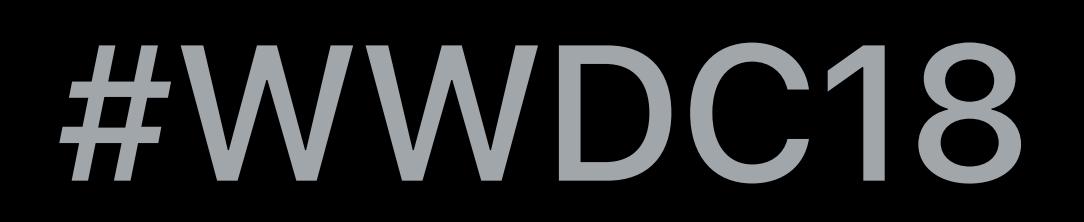

© 2018 Apple Inc. All rights reserved. Redistribution or public display not permitted without written permission from Apple.

#### Arsalan Malik, ARKit Engineer Reinhard Klapfer, ARKit Engineer

# **What's New in ARKit 2**  Session 602

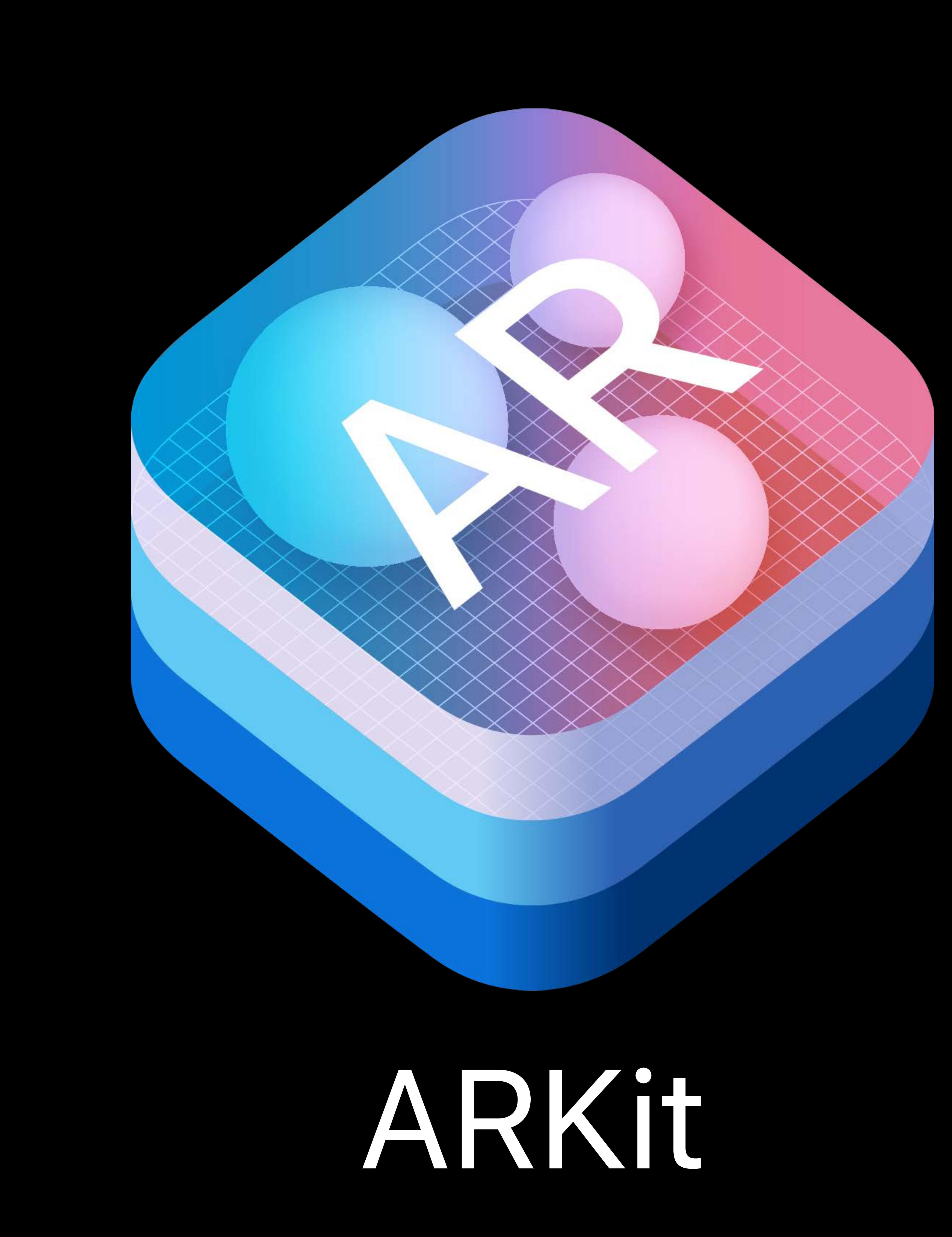

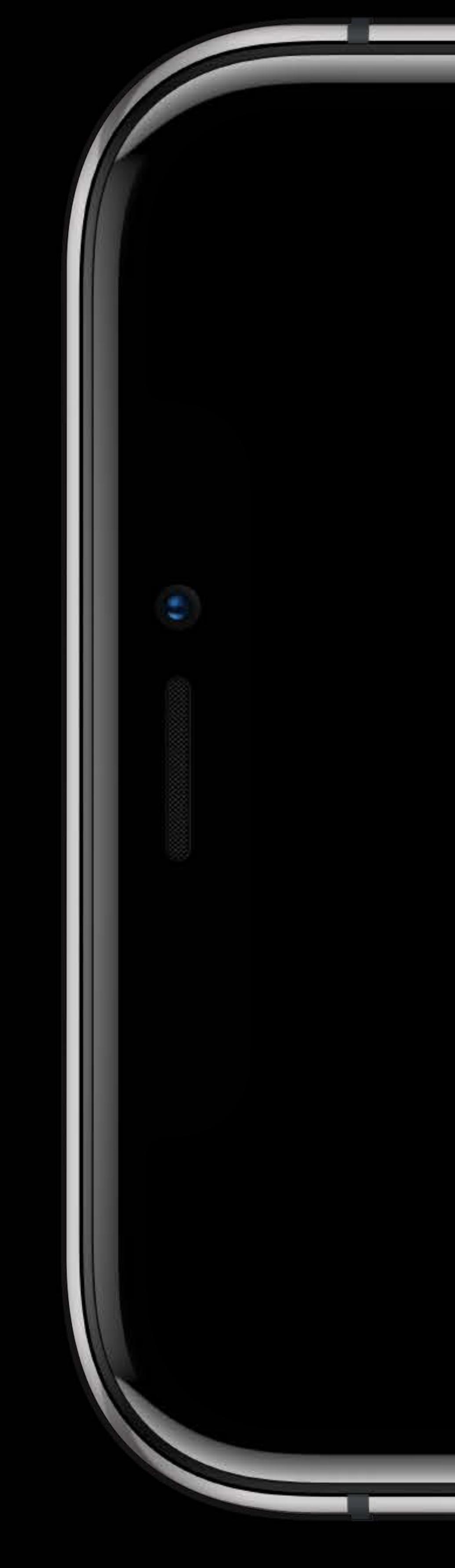

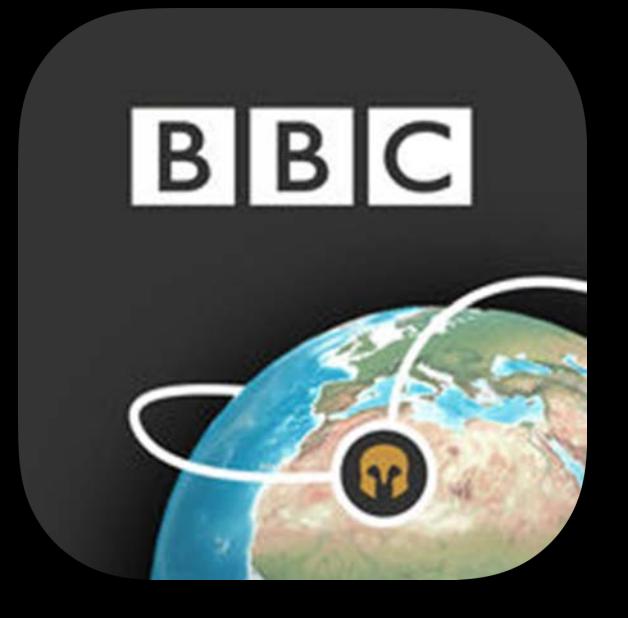

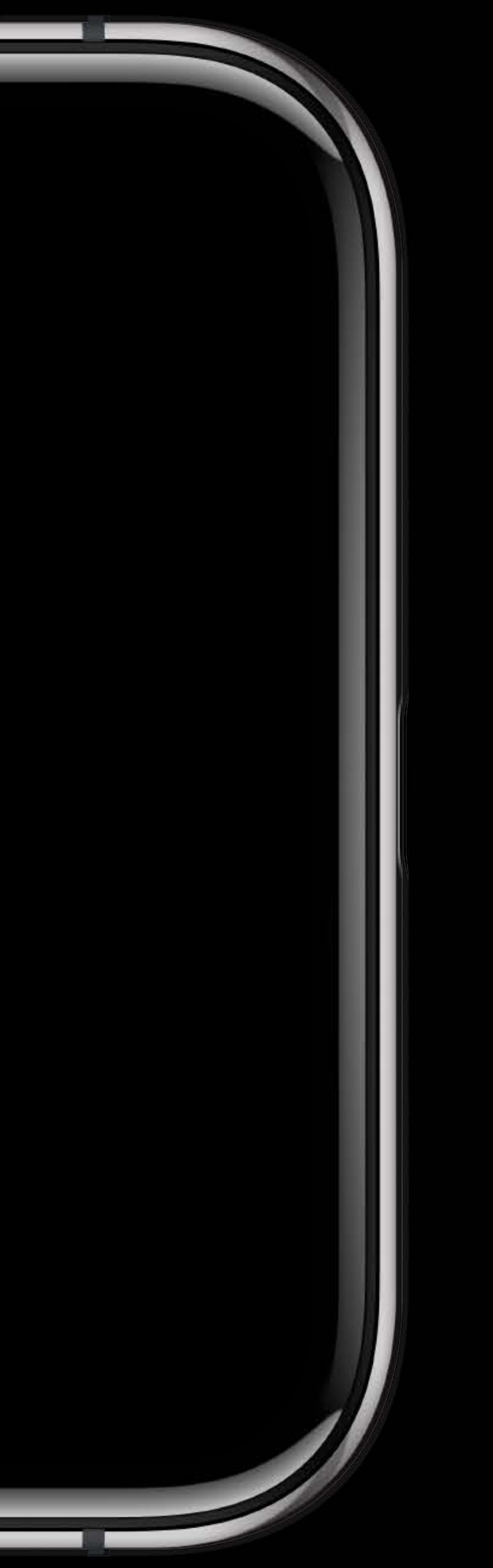

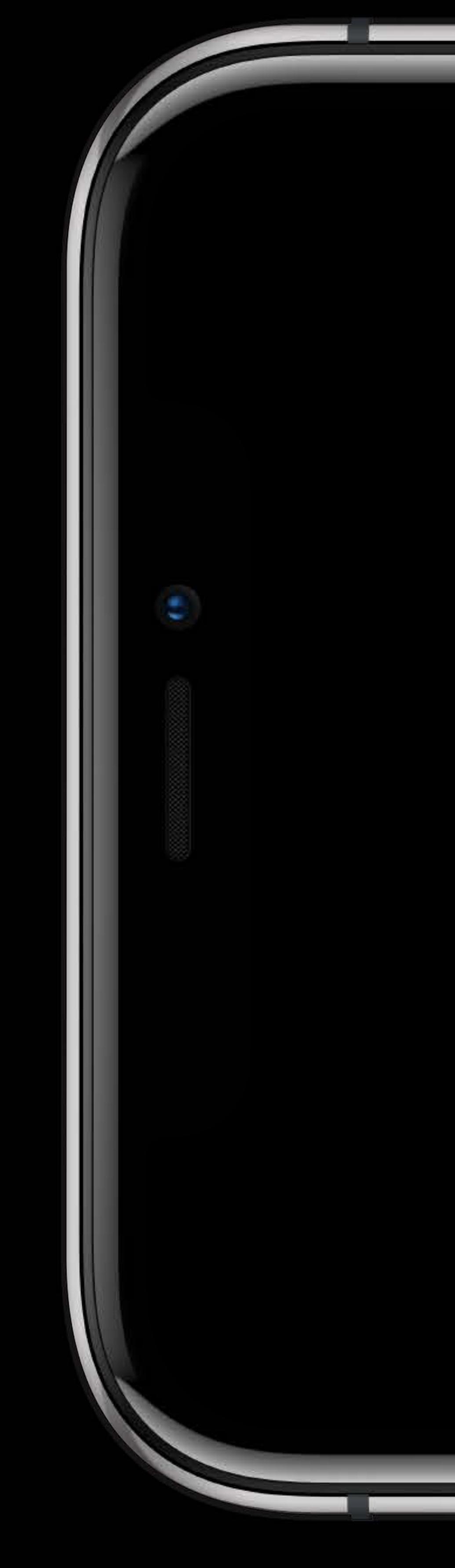

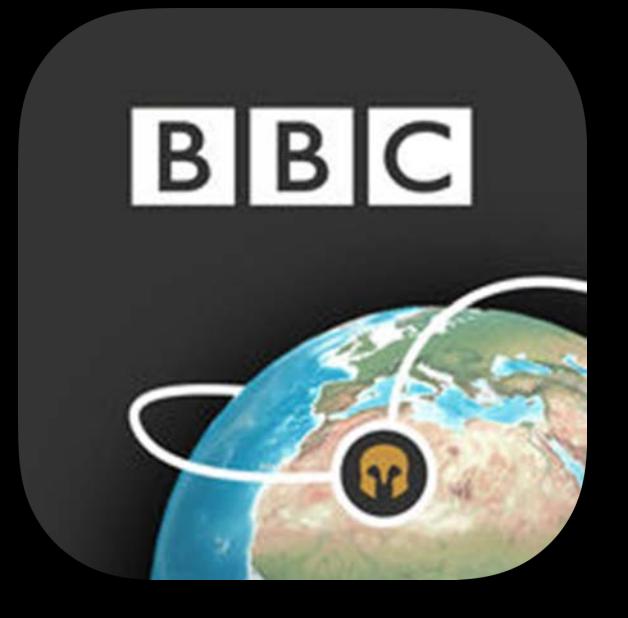

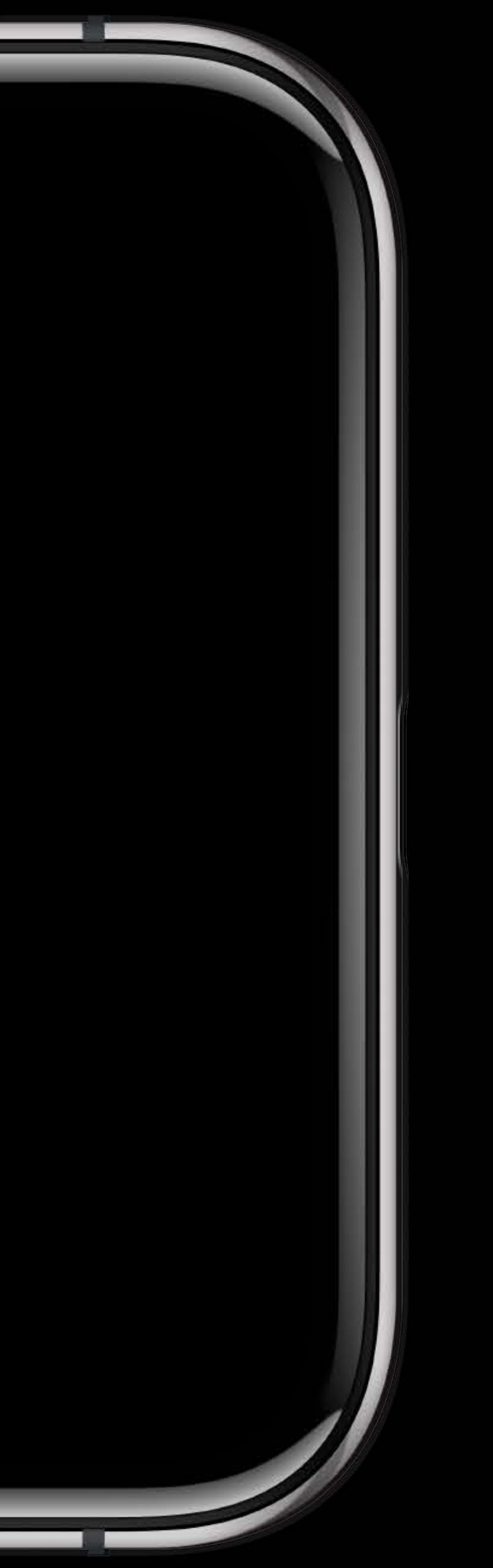

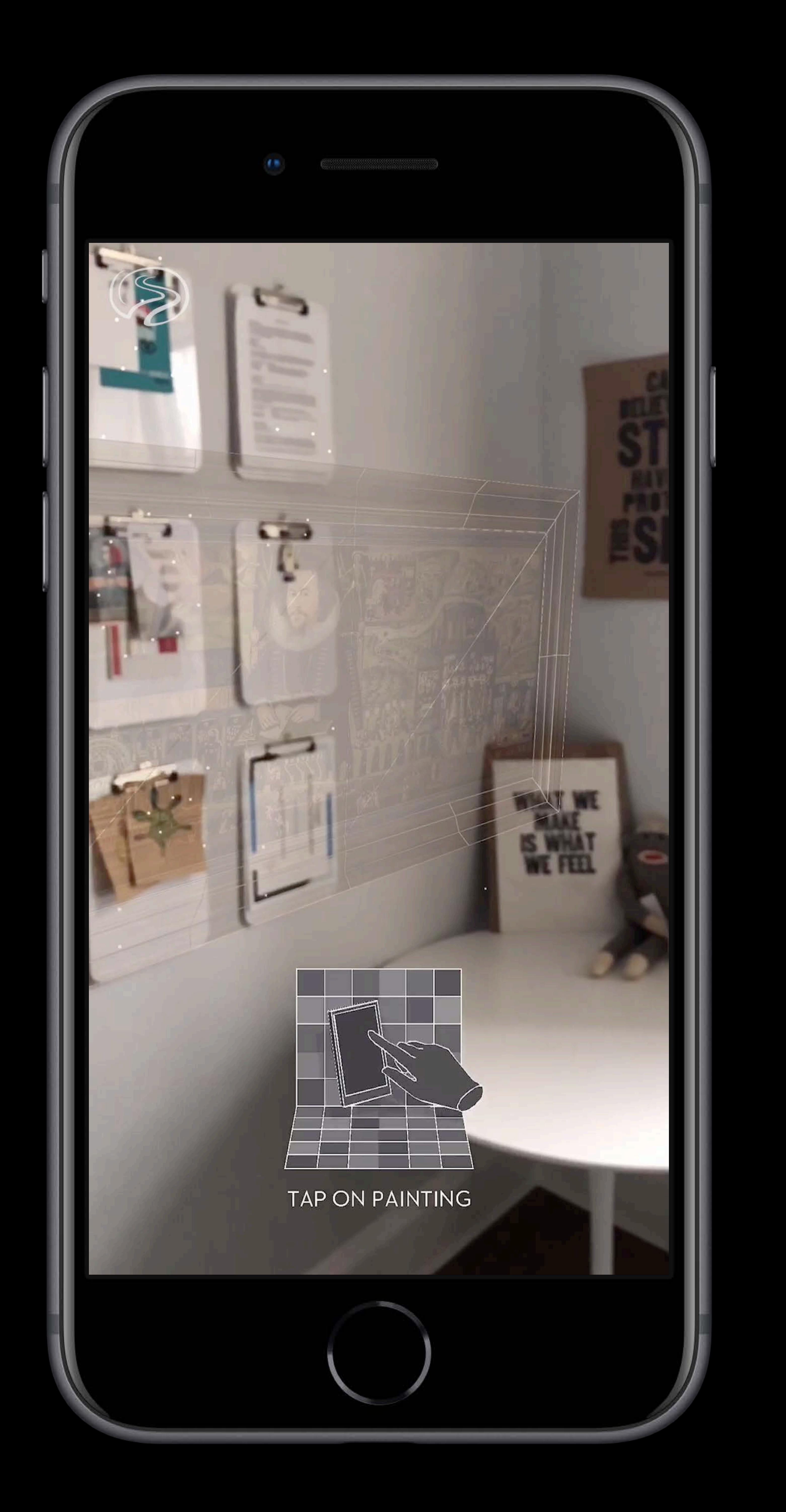

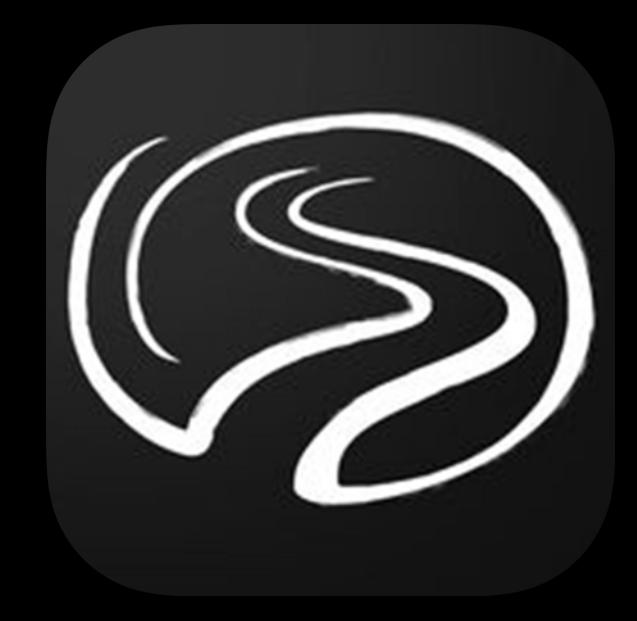

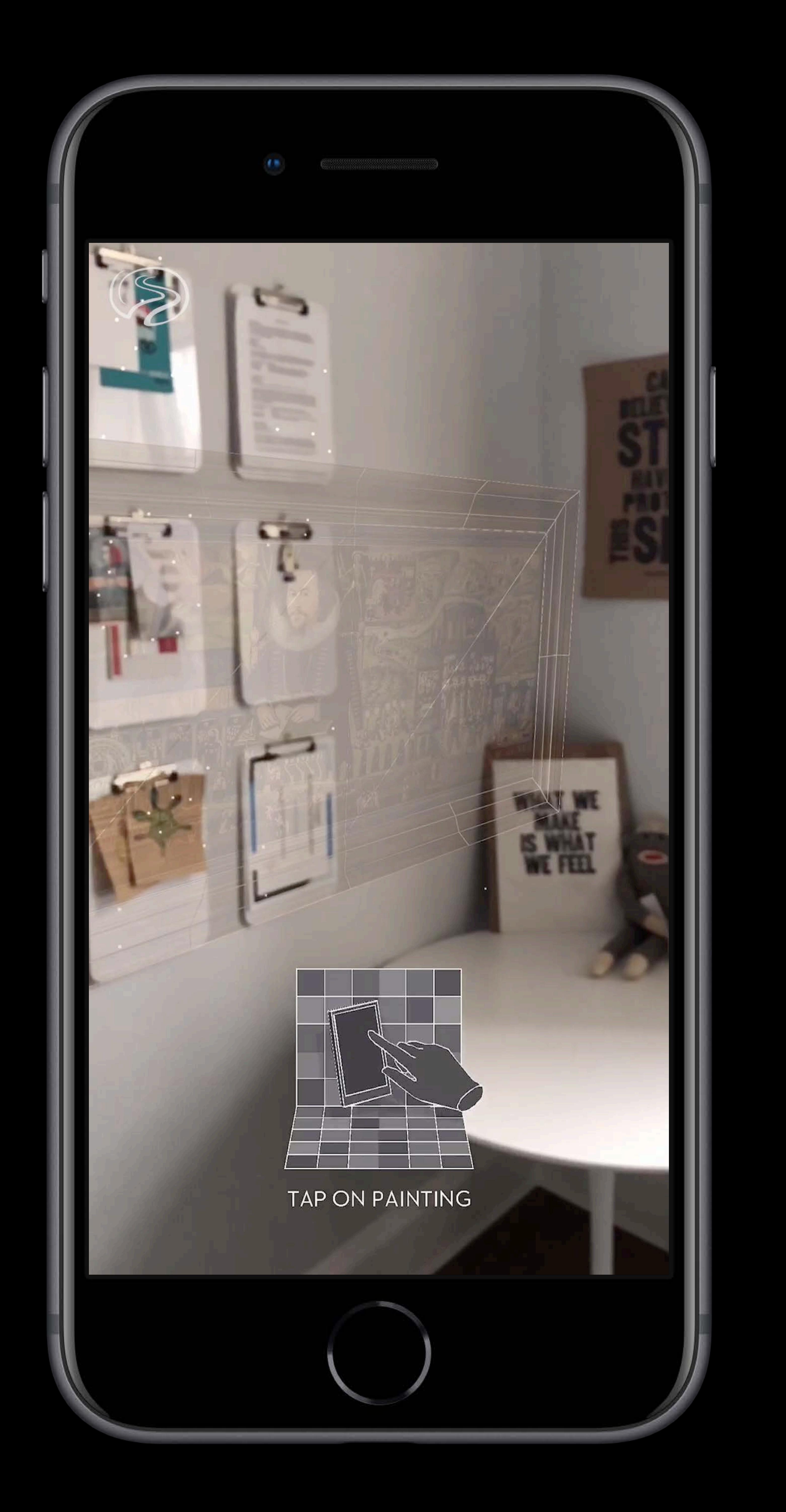

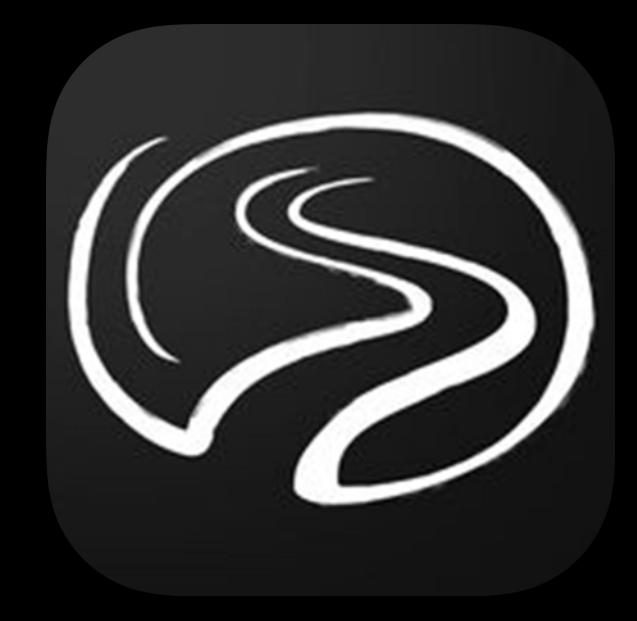

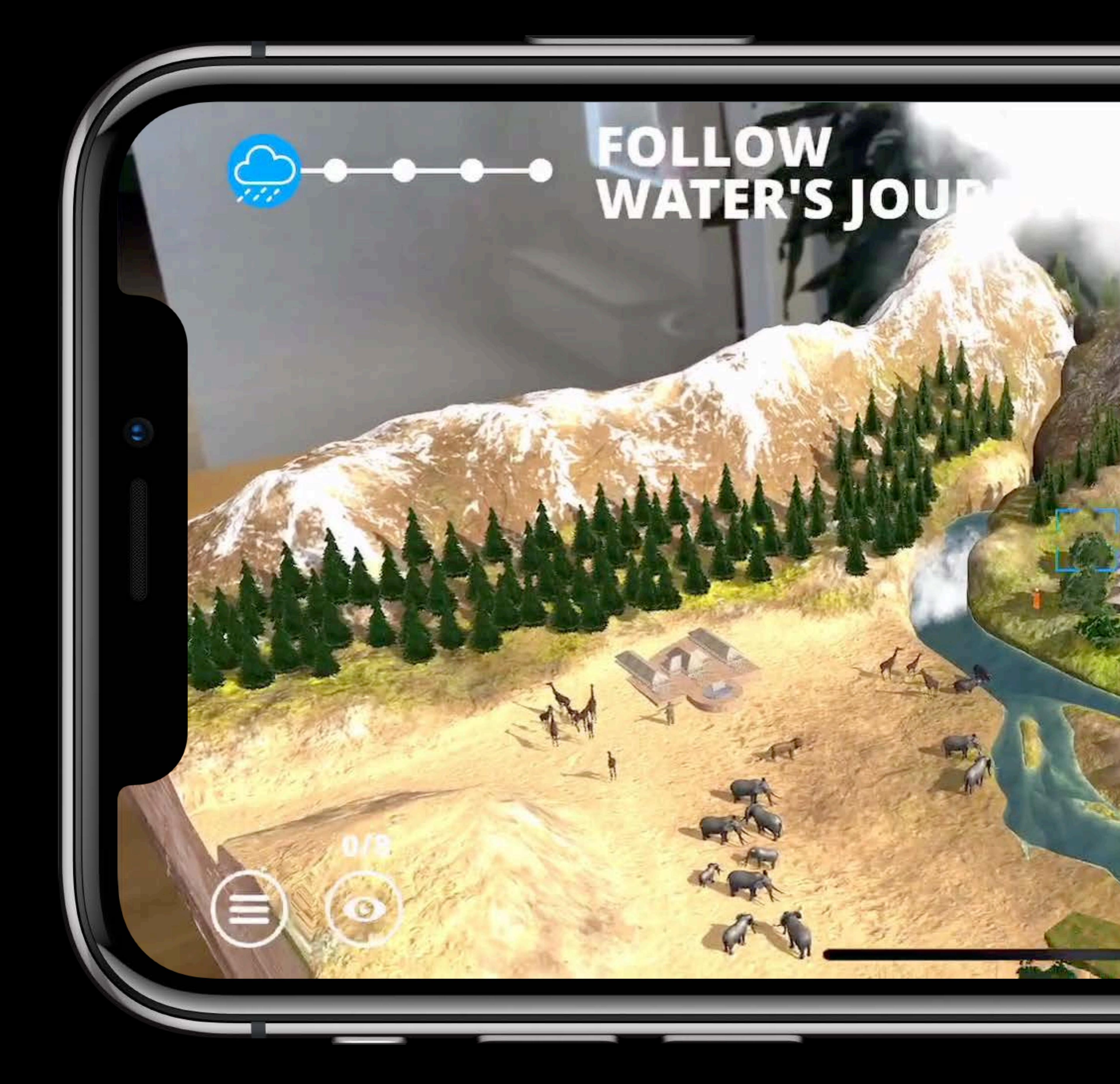

Ocean water evaporates into clouds, which fall as rain. As rainwater flows over the landscape, it collects

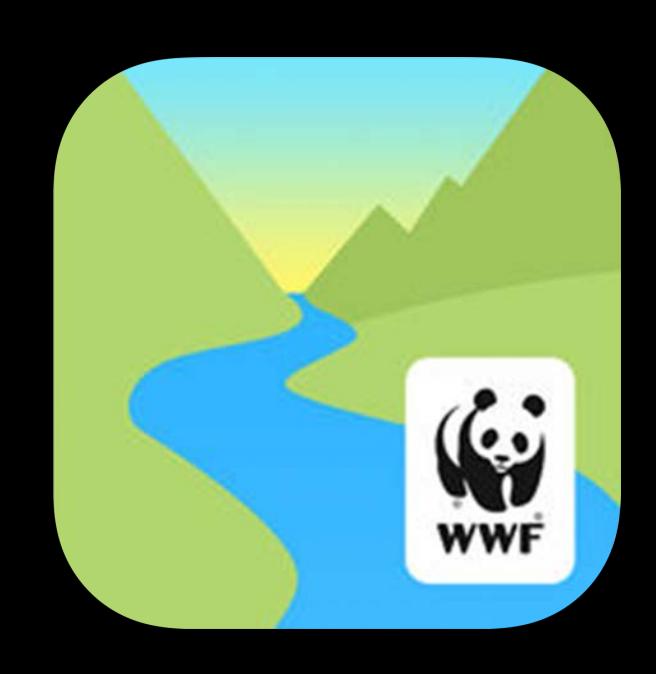

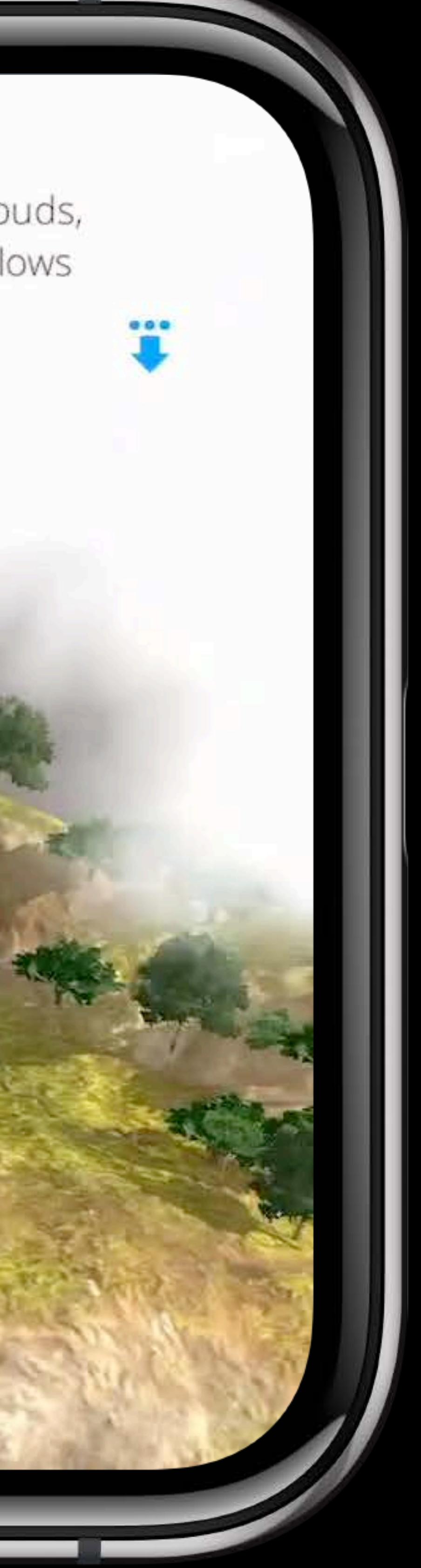

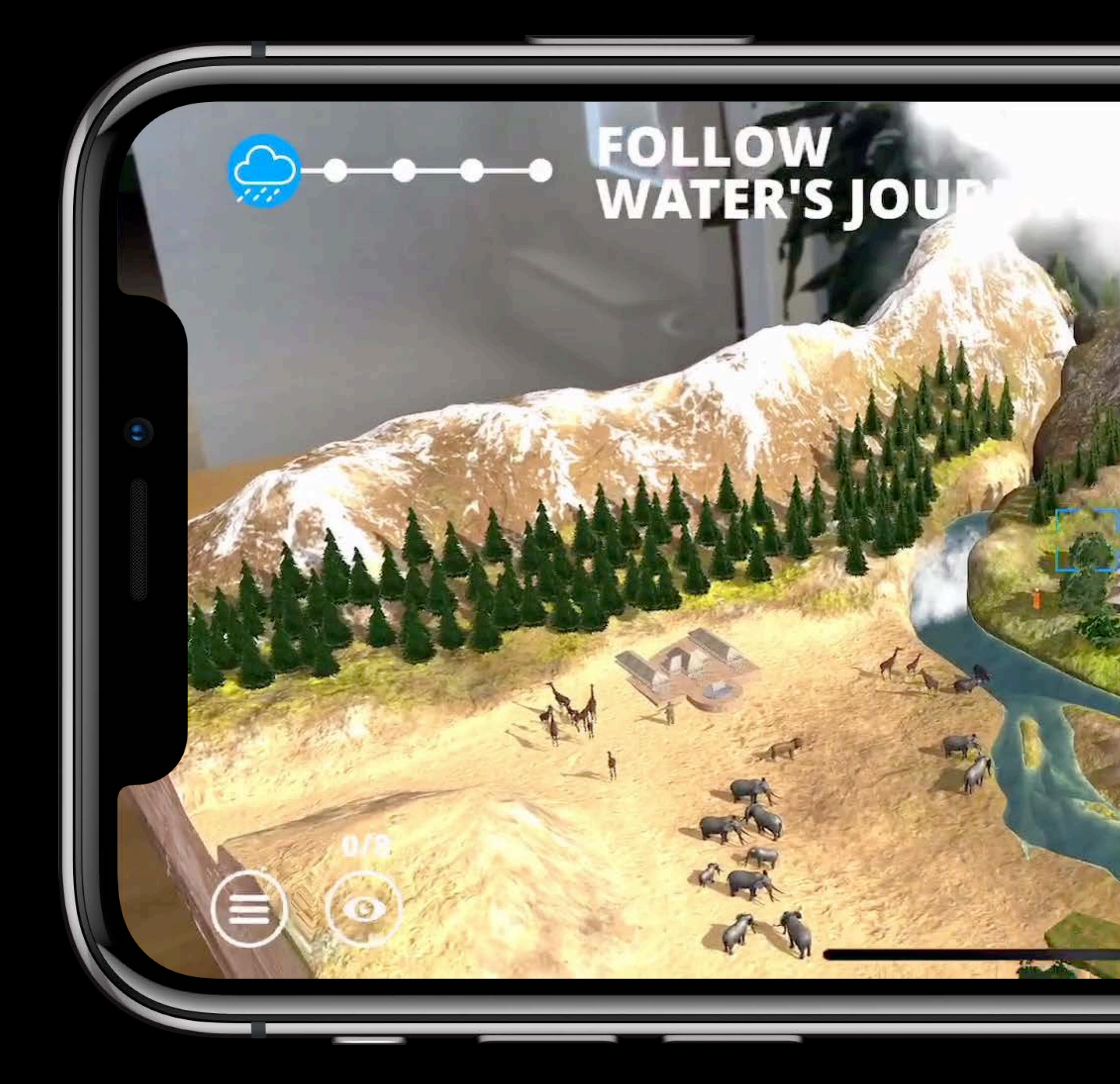

Ocean water evaporates into clouds, which fall as rain. As rainwater flows over the landscape, it collects

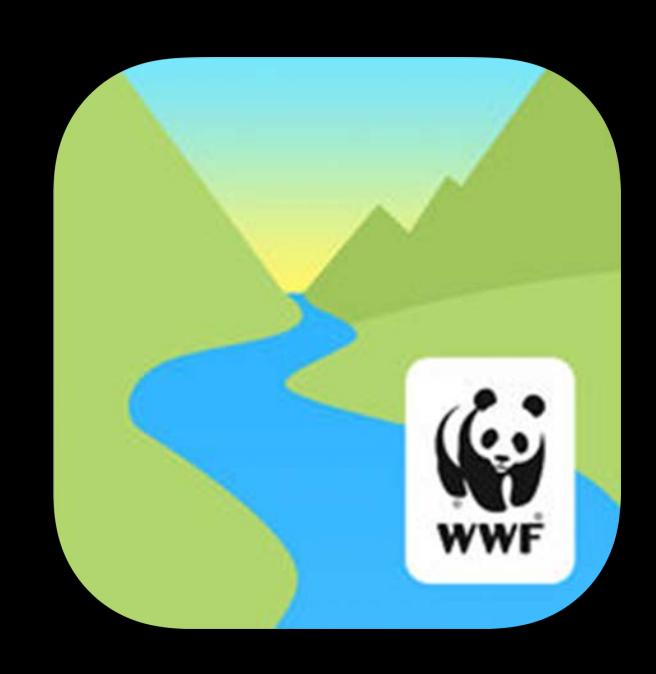

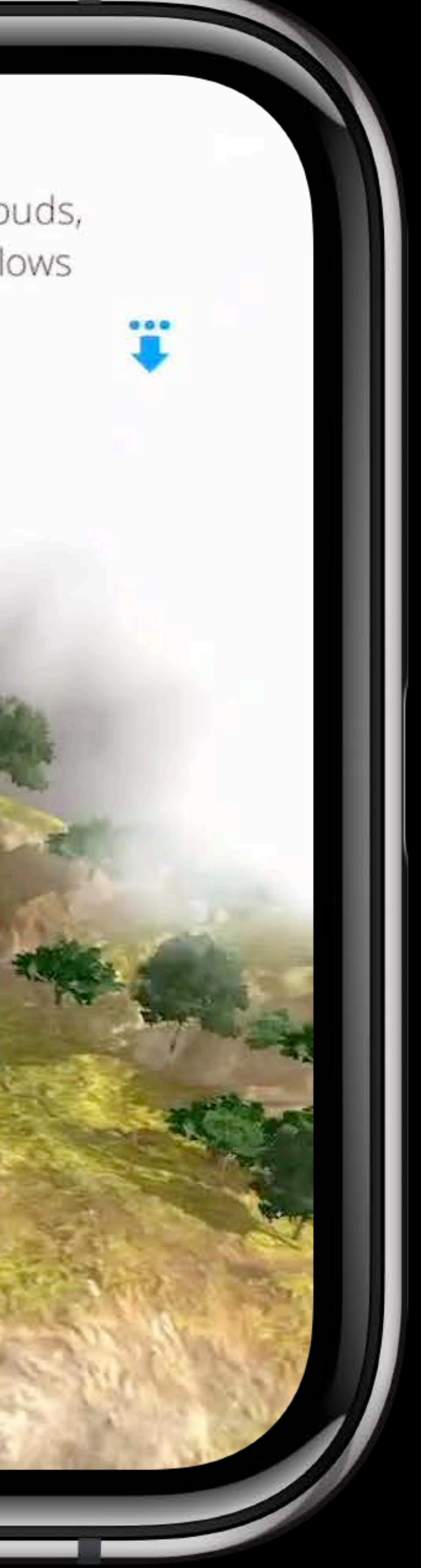

# **ARKit Recap**

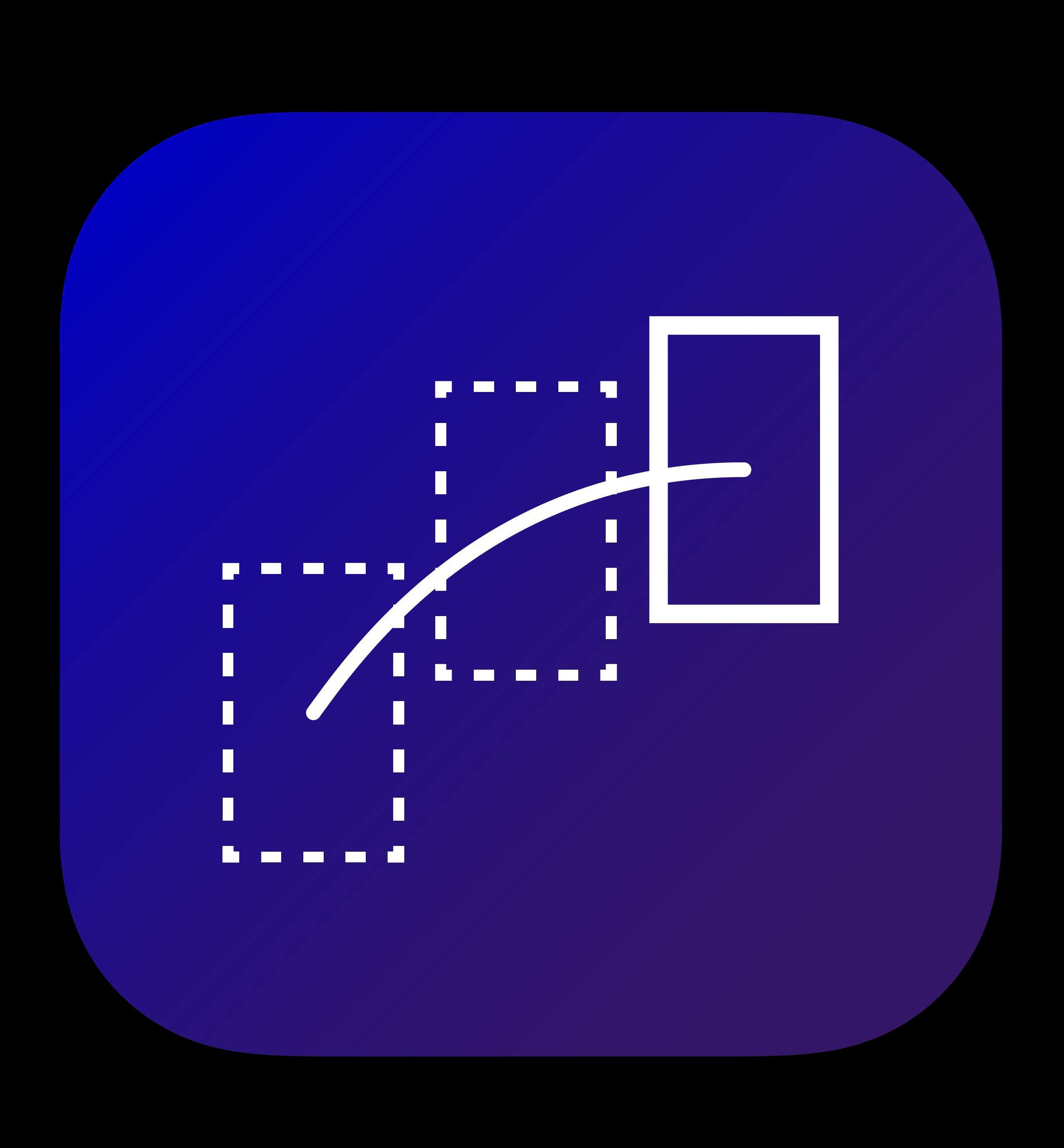

#### Tracking

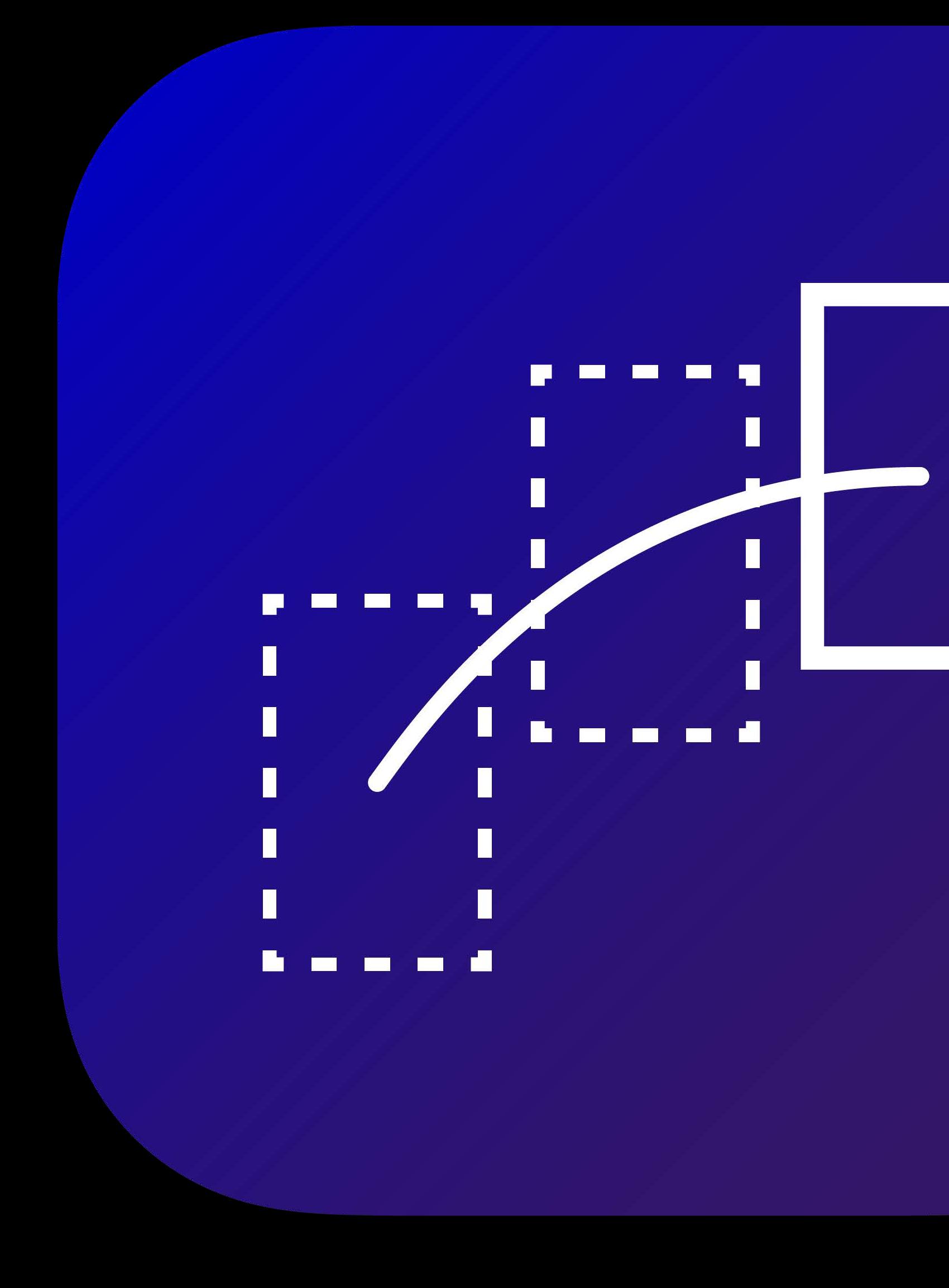

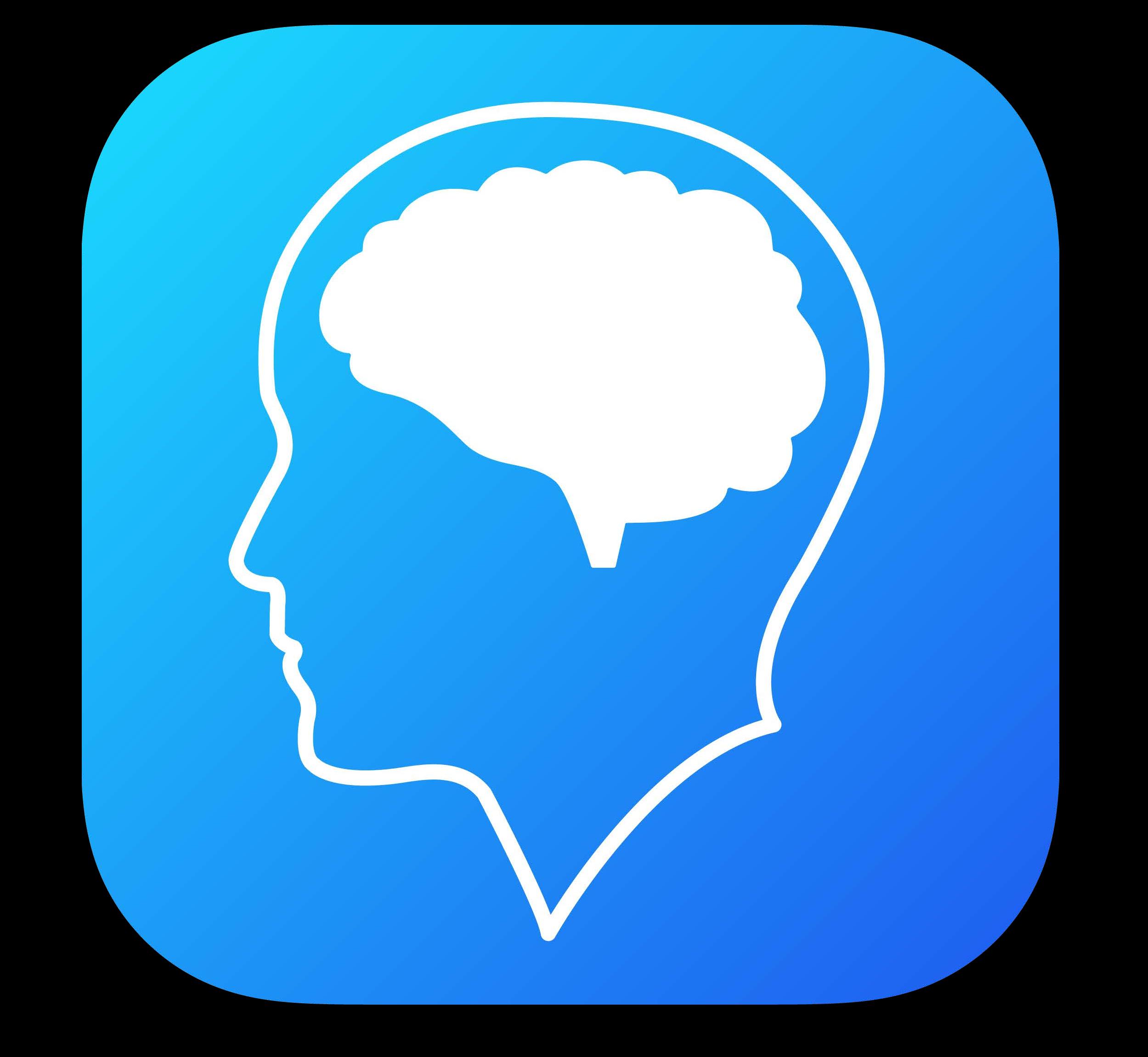

#### Tracking Scene Understanding

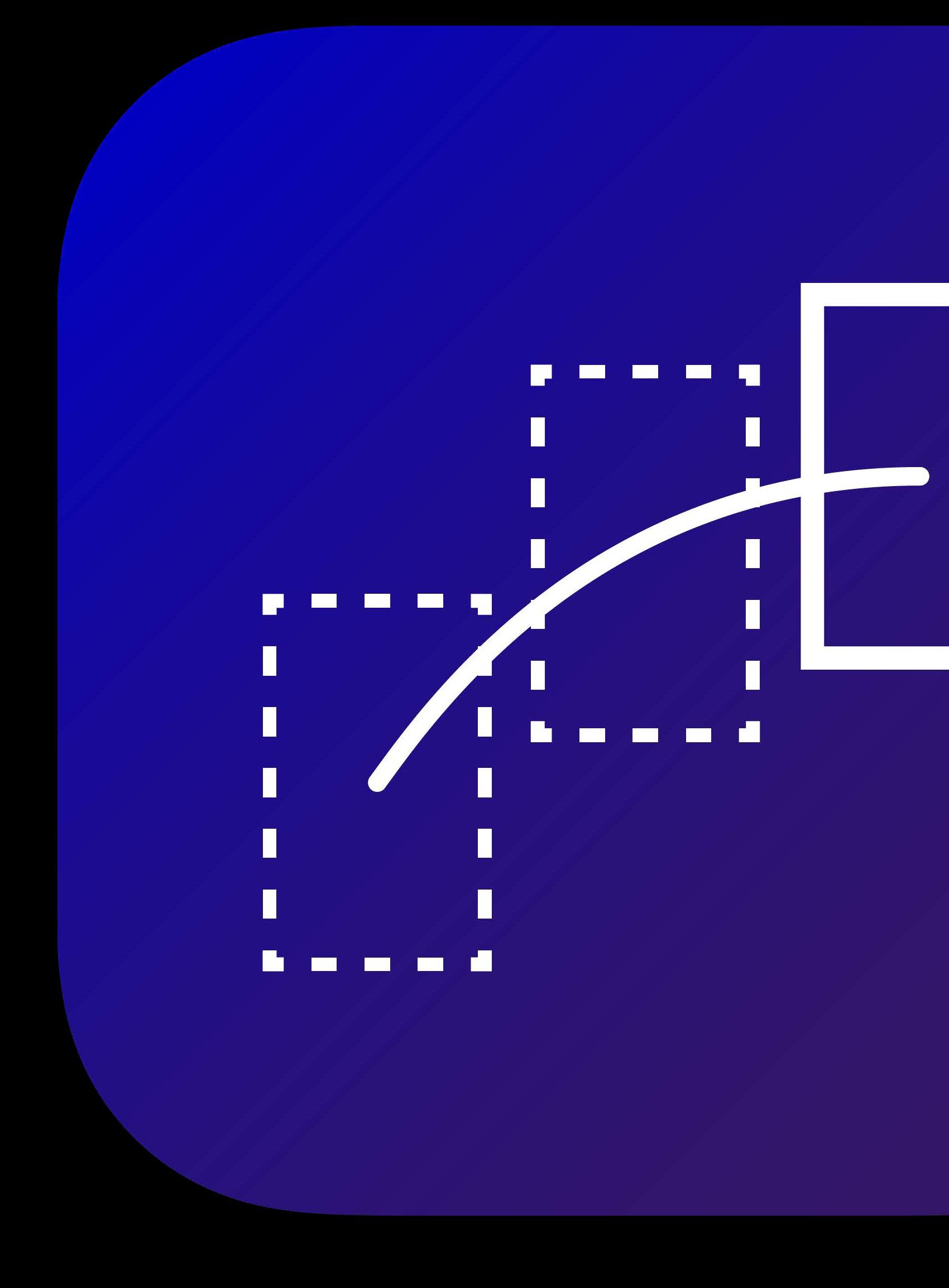

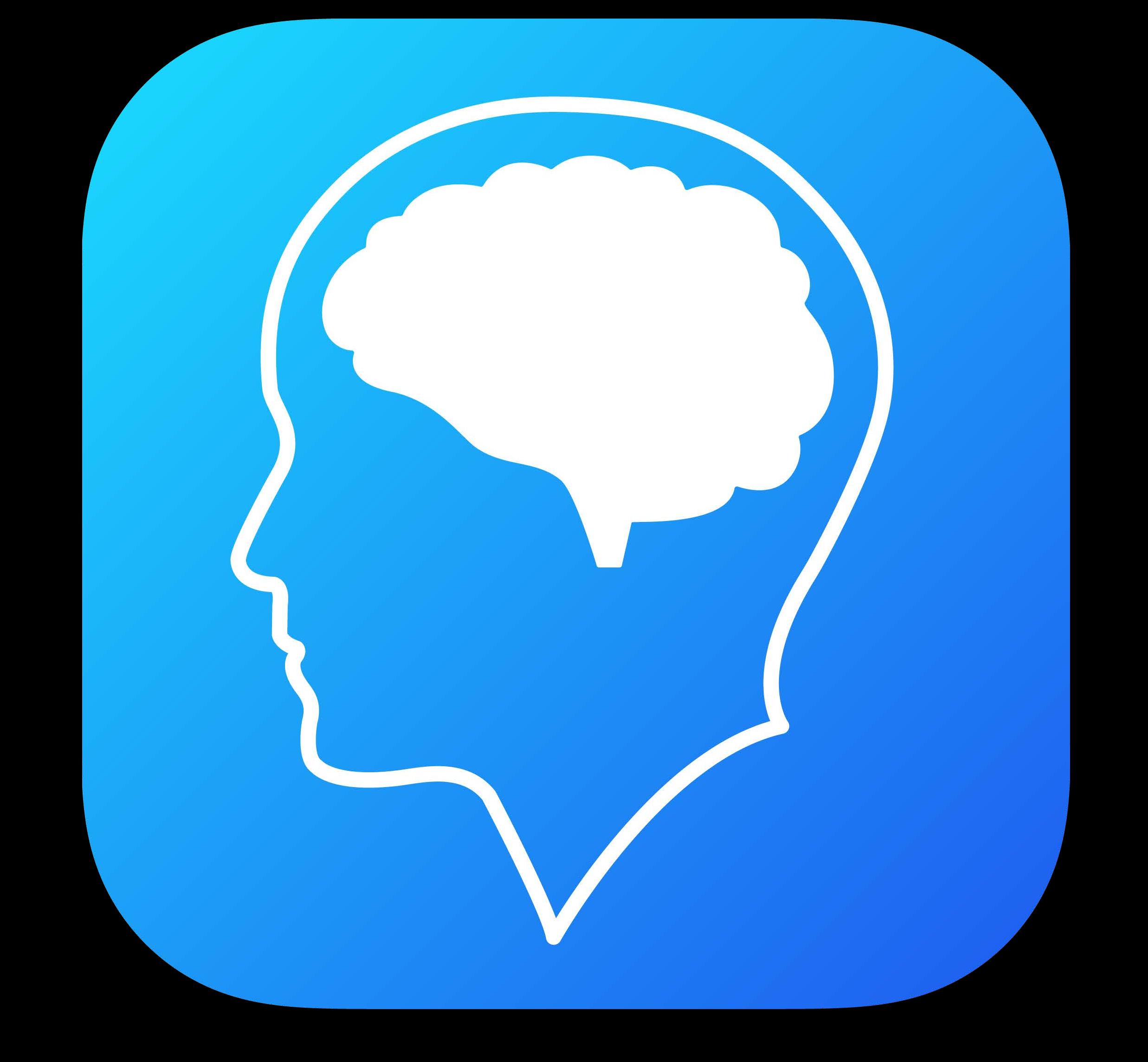

#### Tracking Scene Understanding Rendering

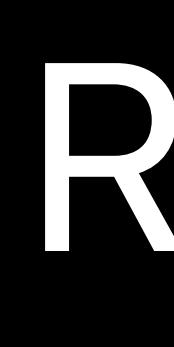

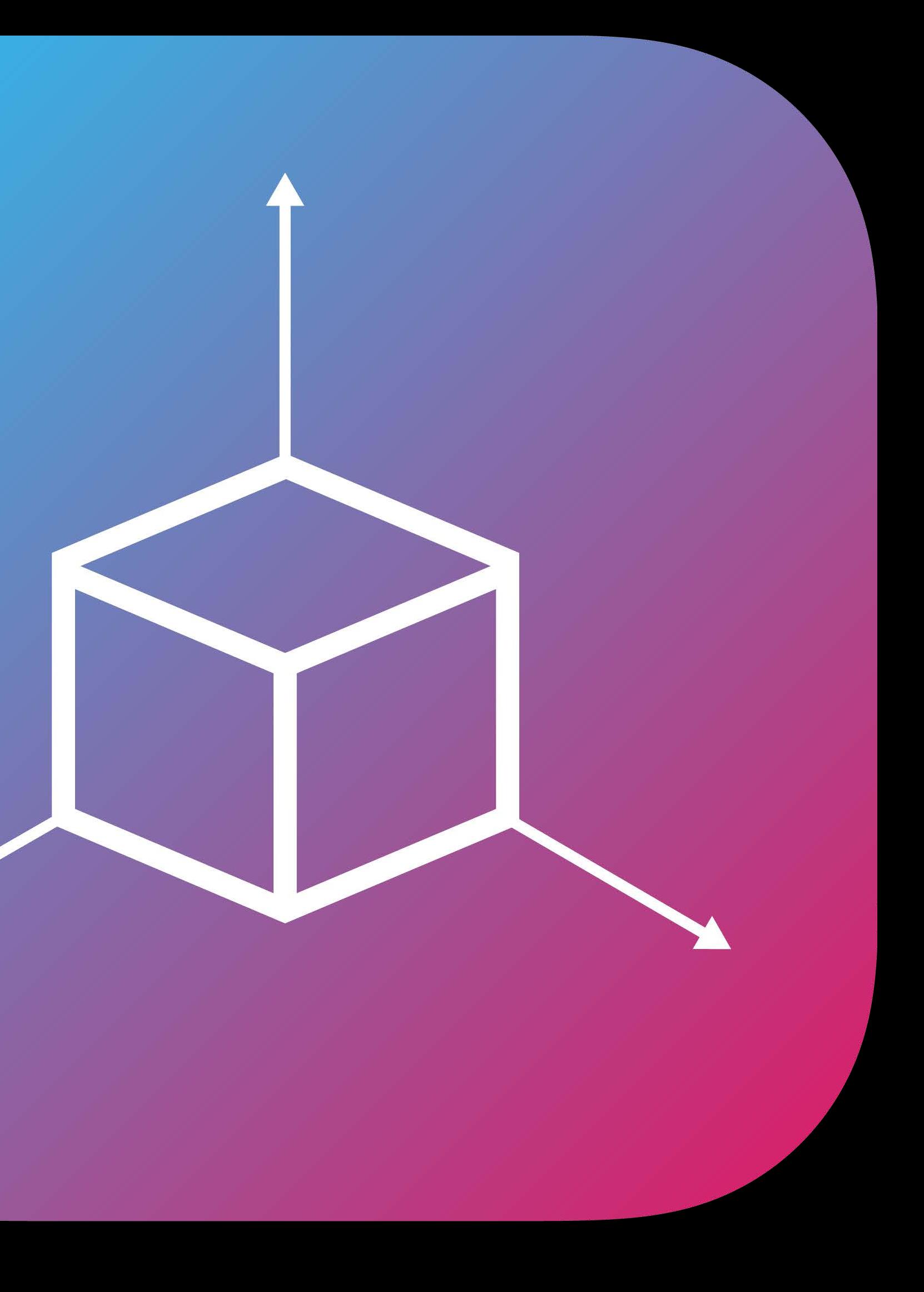

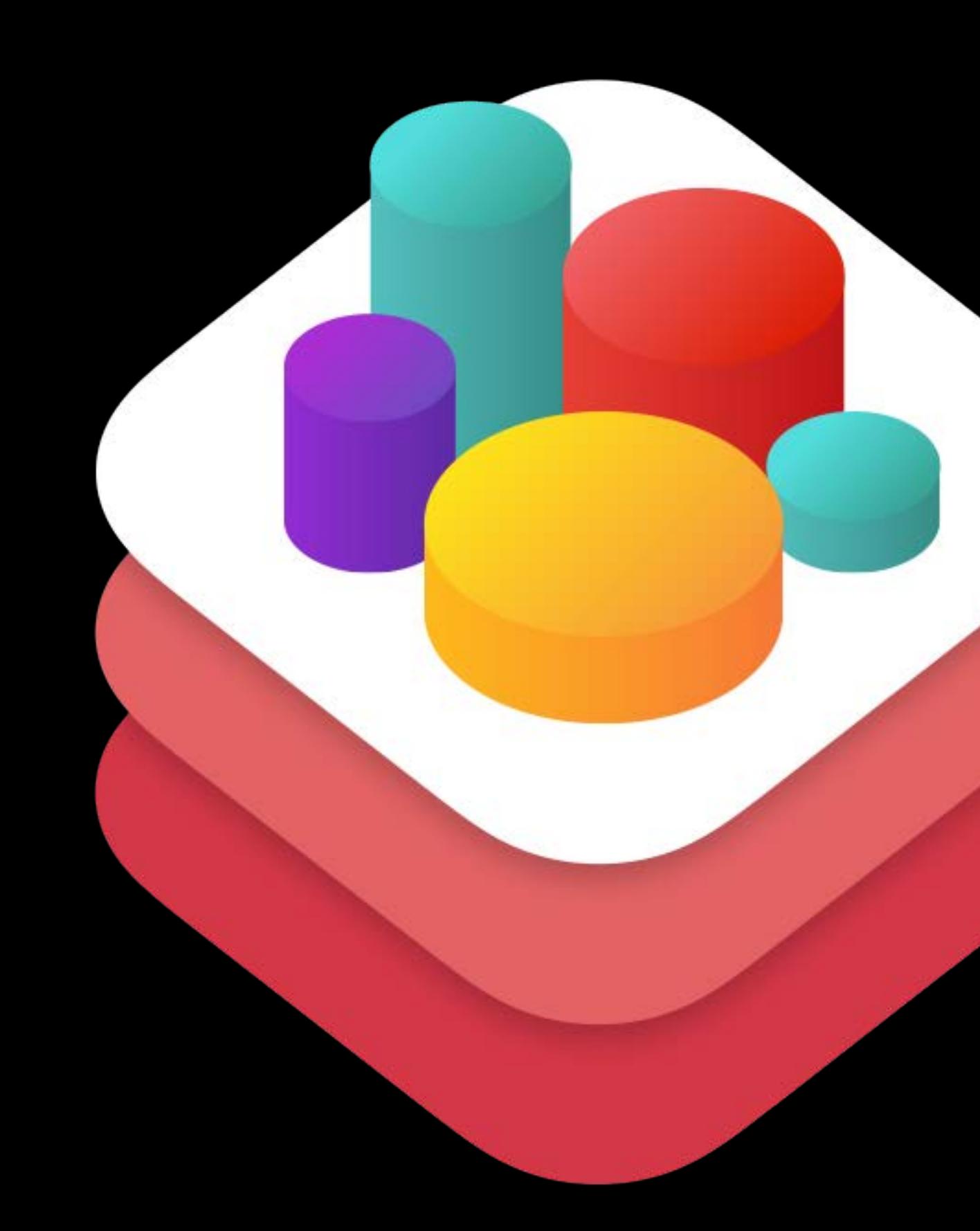

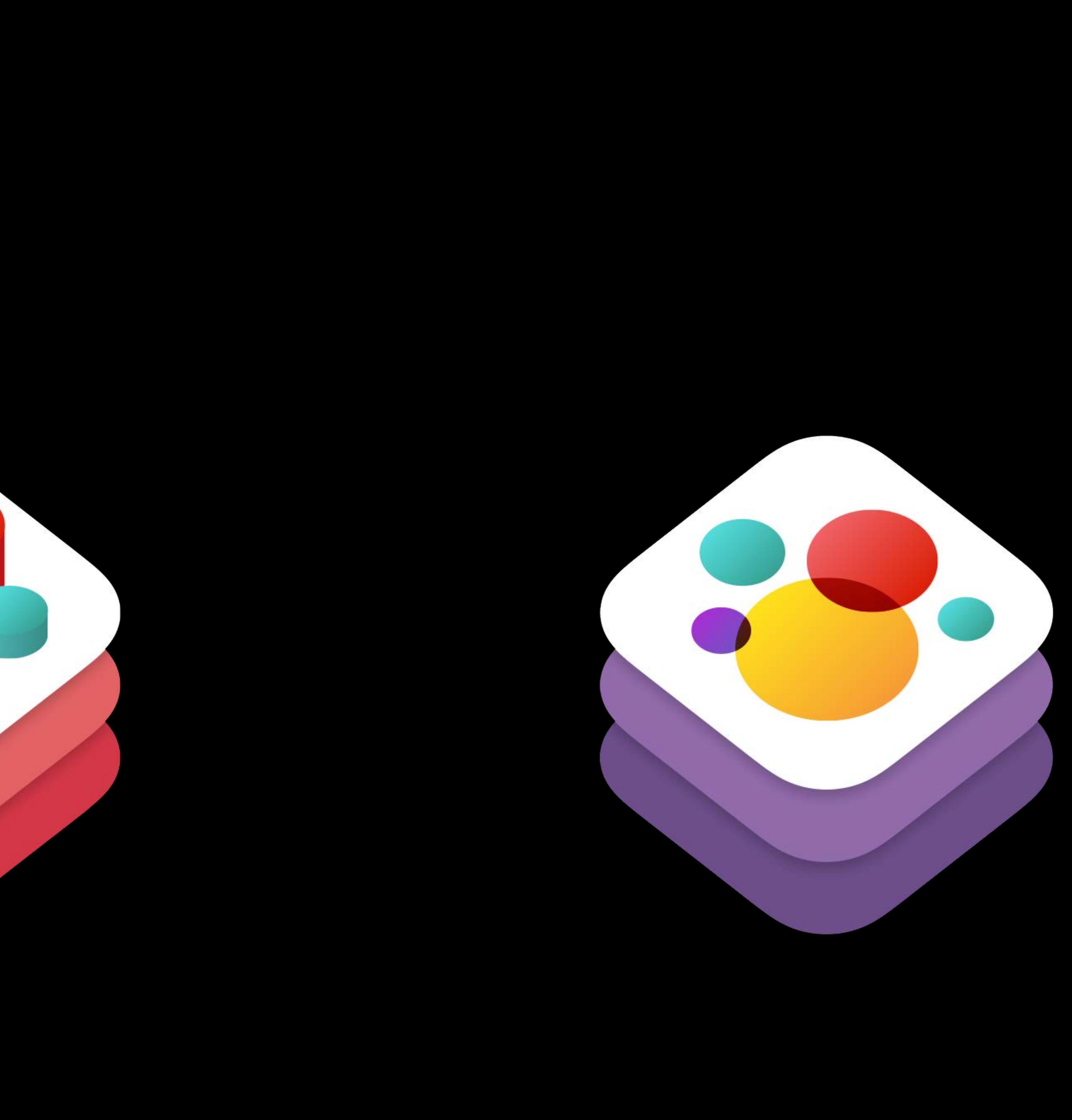

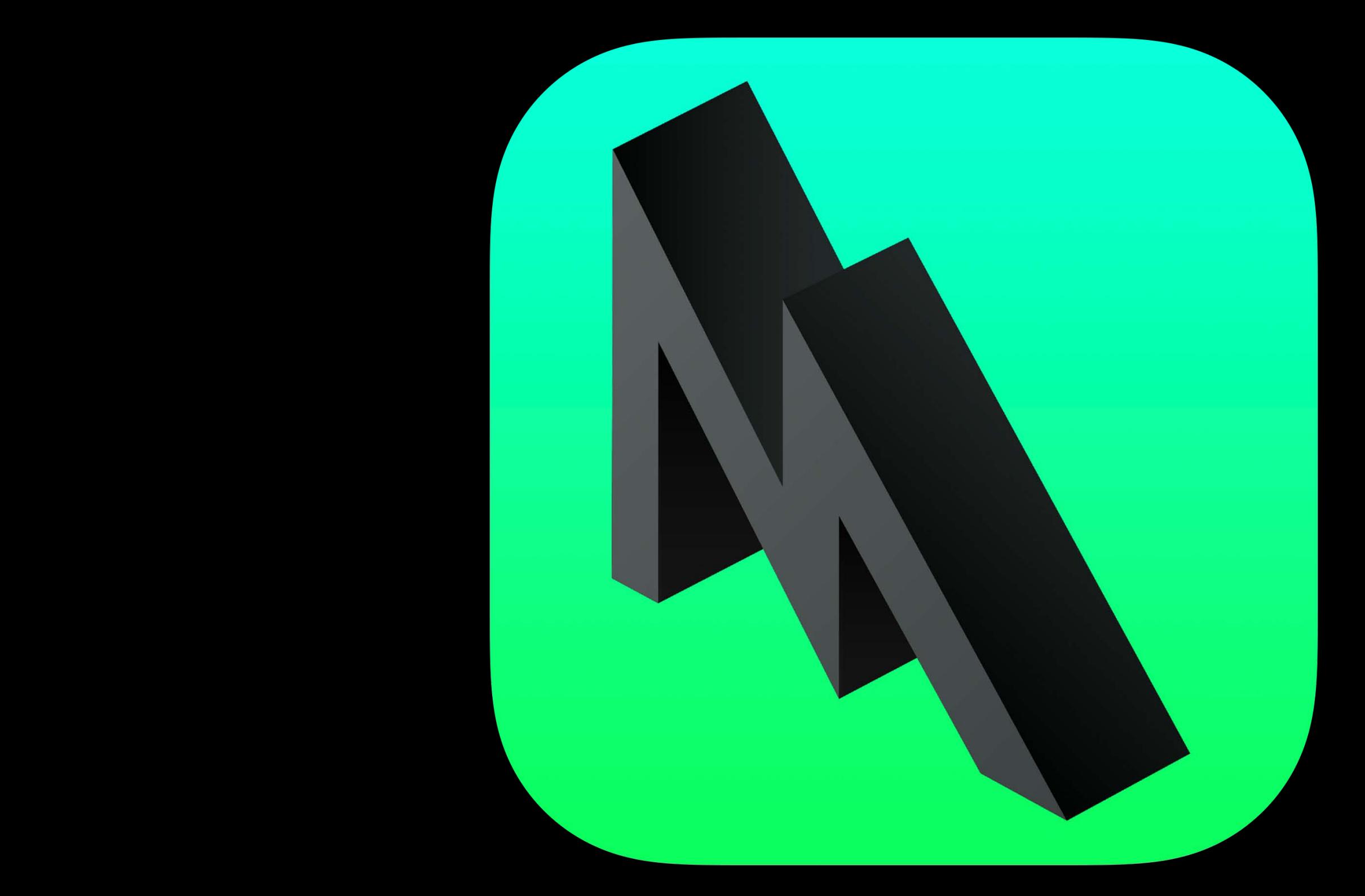

#### What's New in ARKit 2 Agenda

- 
- 
- 
- 
- 
- 
- 
- 
- -

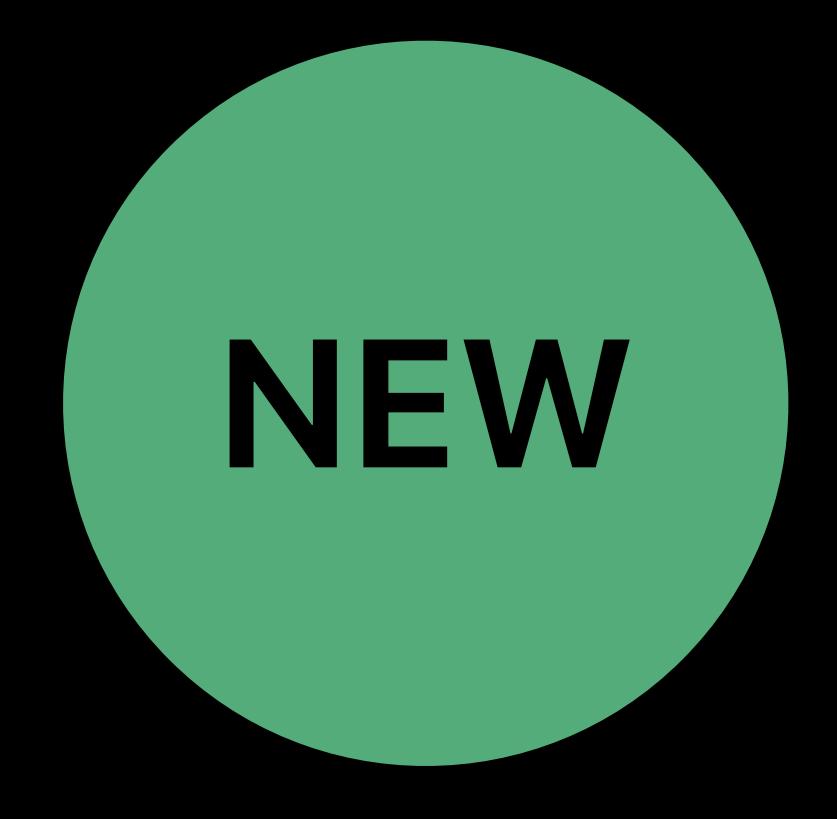

#### What's New in ARKit 2 Agenda

# Saving and Loading Maps

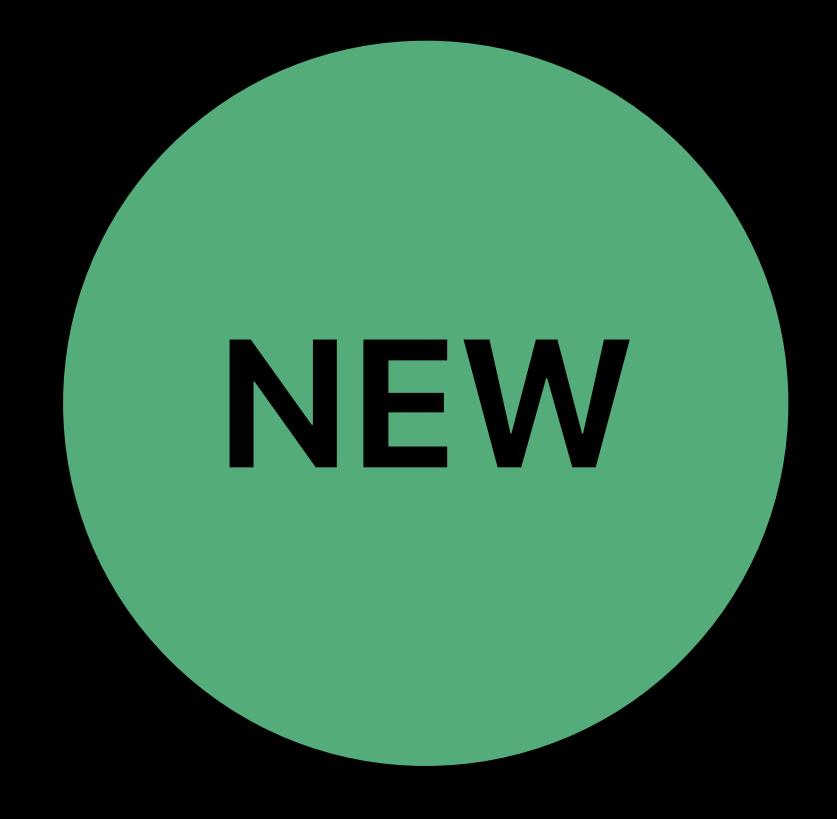

### **What's New in ARKit 2** Agenda

# **Saving and Loading Maps** Environment Texturing

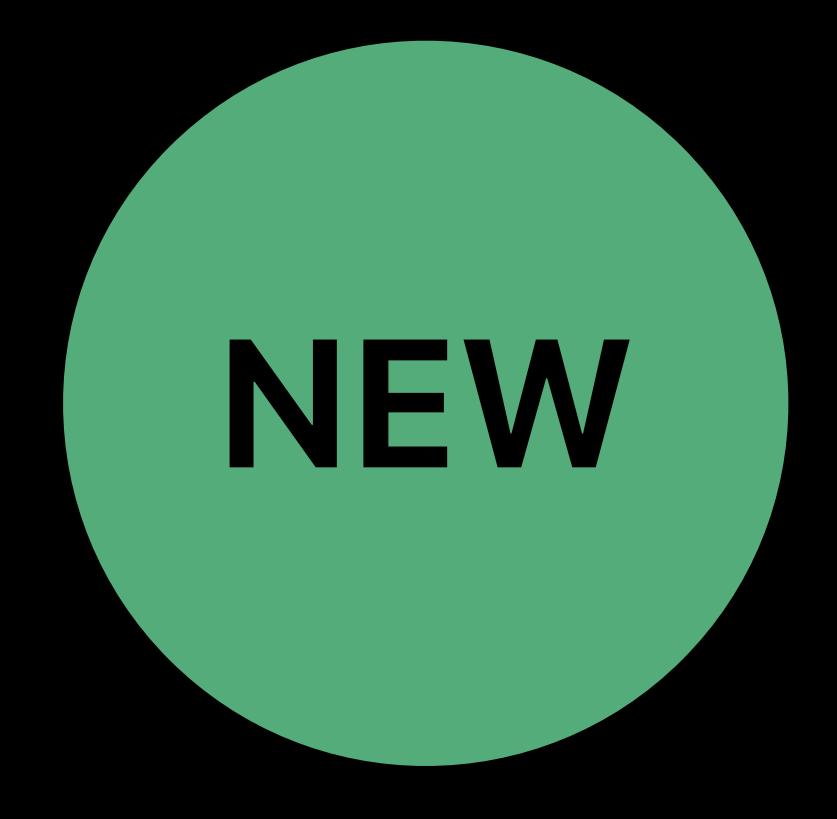

### **What's New in ARKit 2**  Agenda **NEW**

# Saving and Loading Maps Environment Texturing Image Tracking

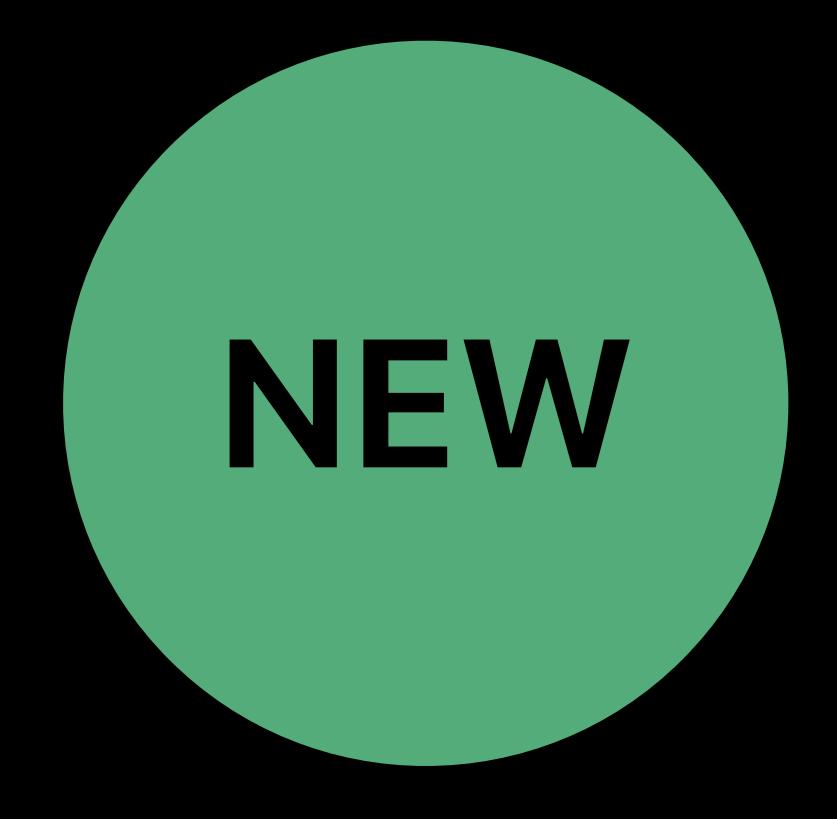

### **What's New in ARKit 2**  Agenda **NEW**

Saving and Loading Maps Environment Texturing Image Tracking Object Detection

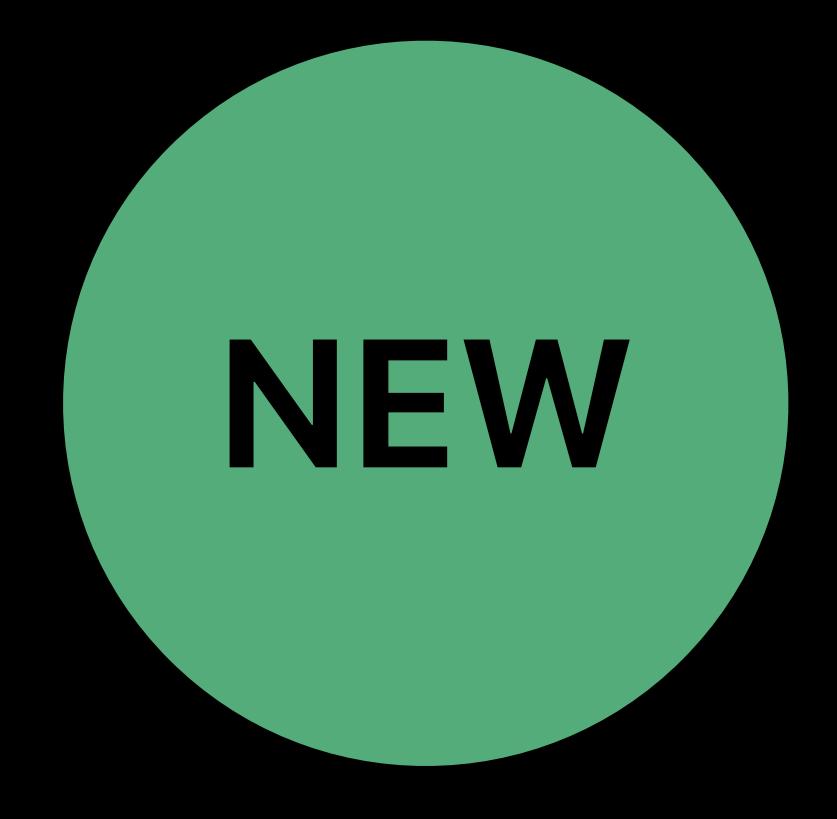

### **What's New in ARKit 2**  Agenda **NEW**

Saving and Loading Maps Environment Texturing Image Tracking Object Detection

- 
- 
- Face Tracking Enhancements

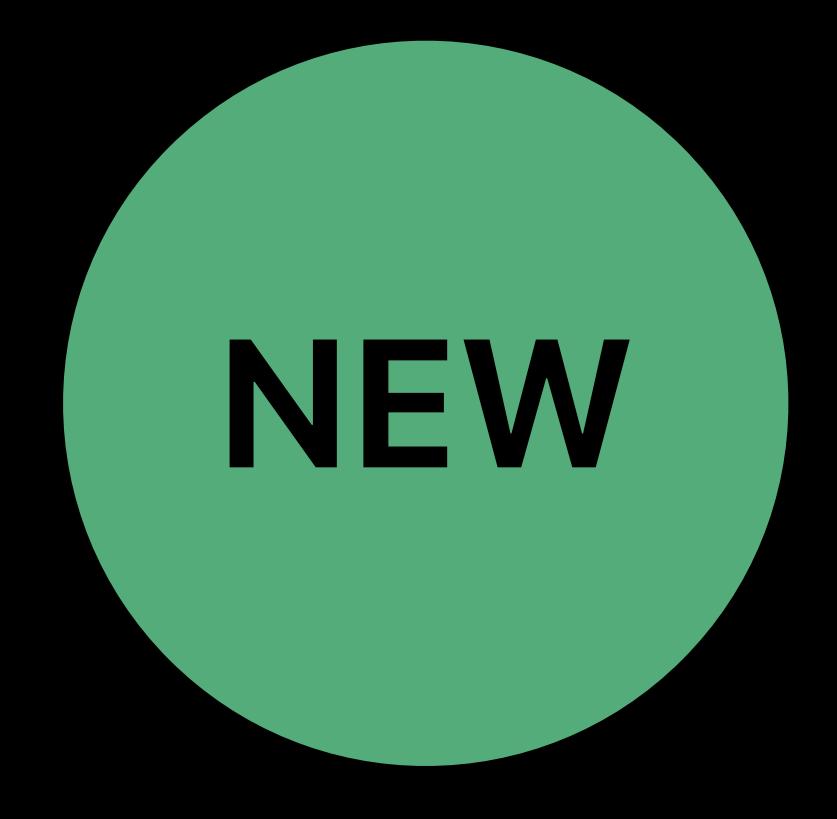

# **Saving and Loading Maps**

- 
- 
- 
- 
- 
- 
- 
- 
- -

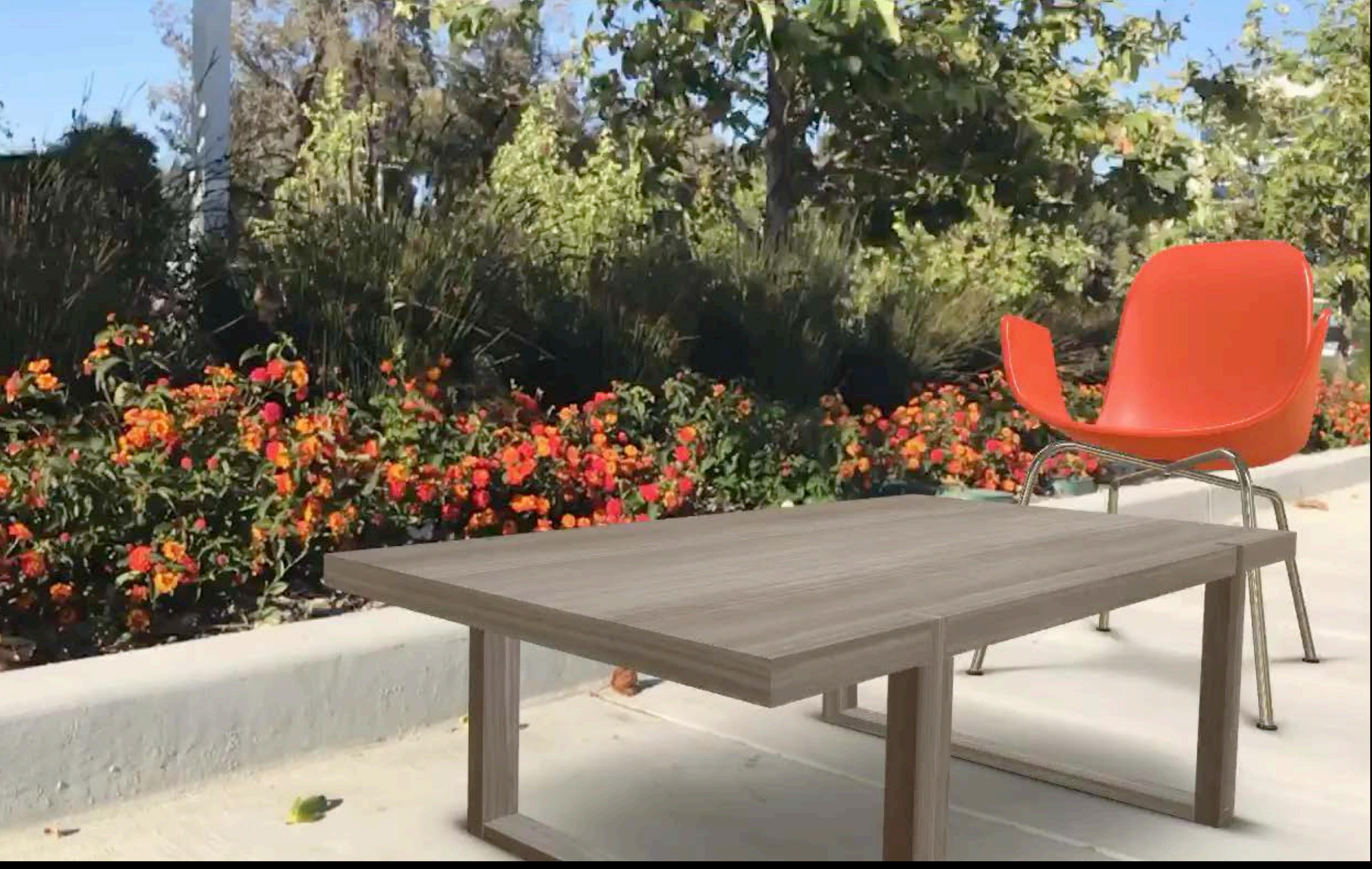

#### Position and orientation

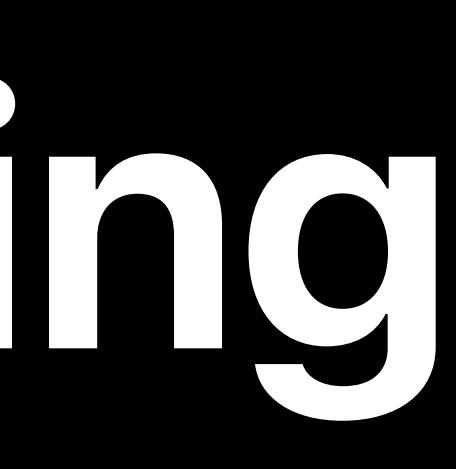

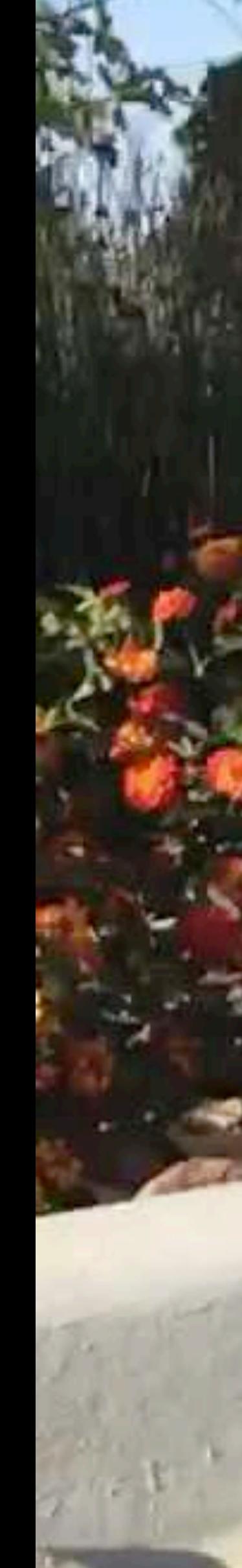

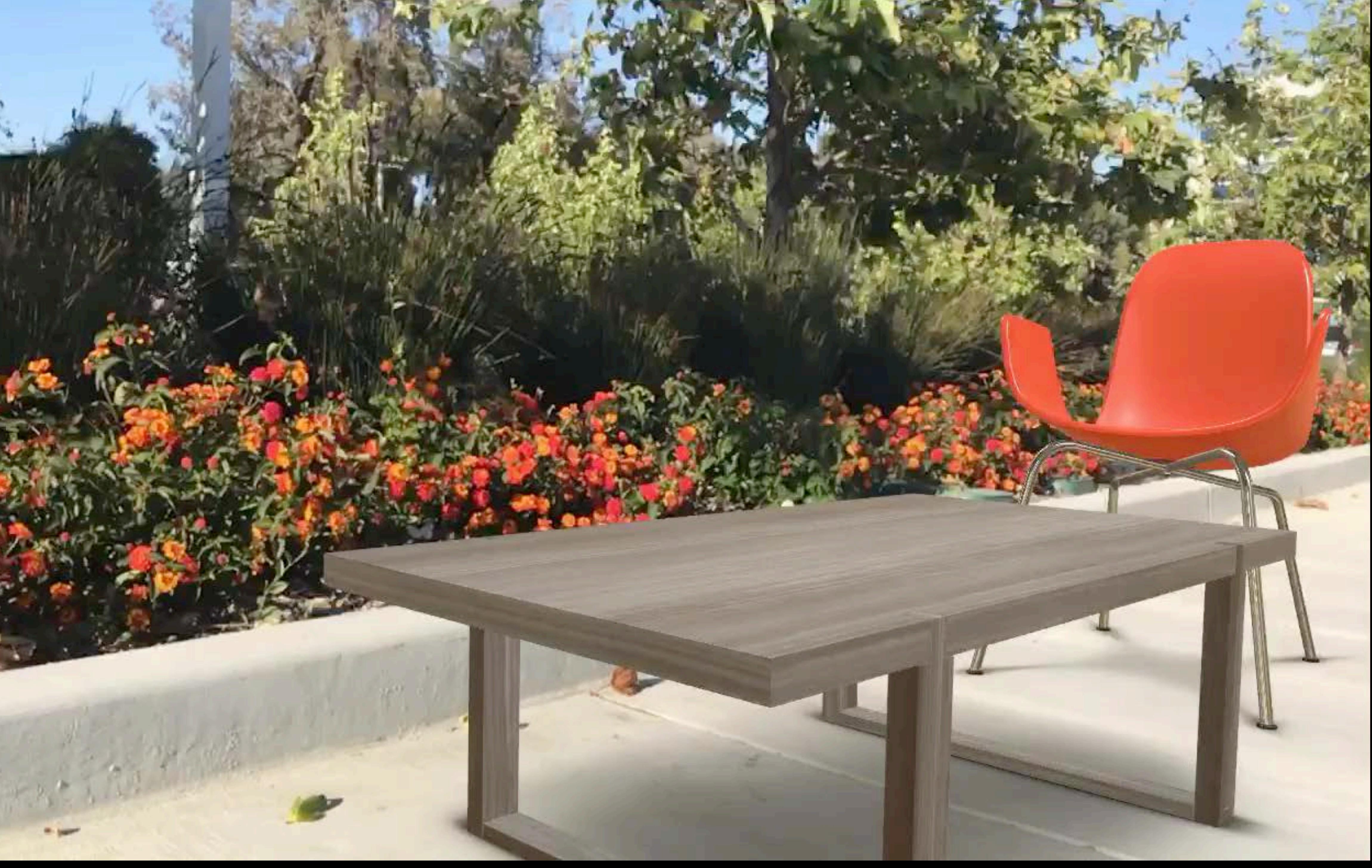

## Position and orientation Physical scale

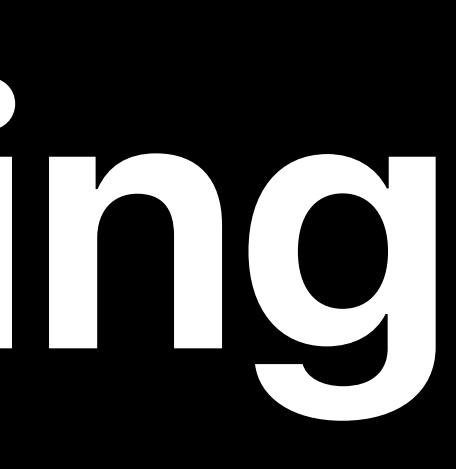

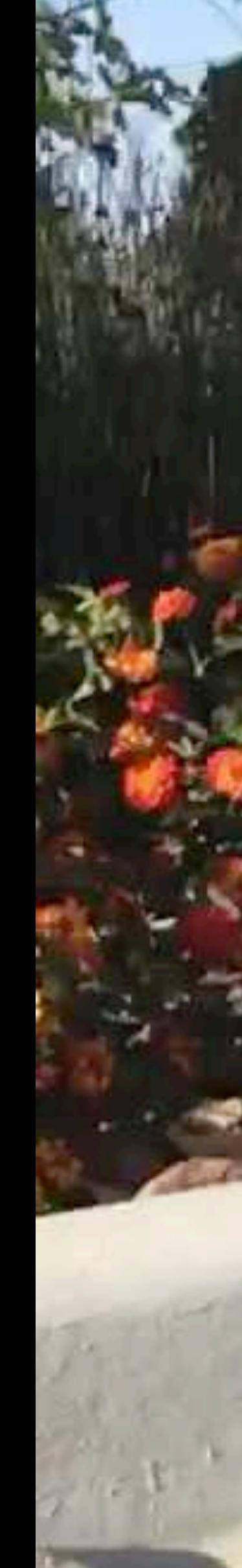

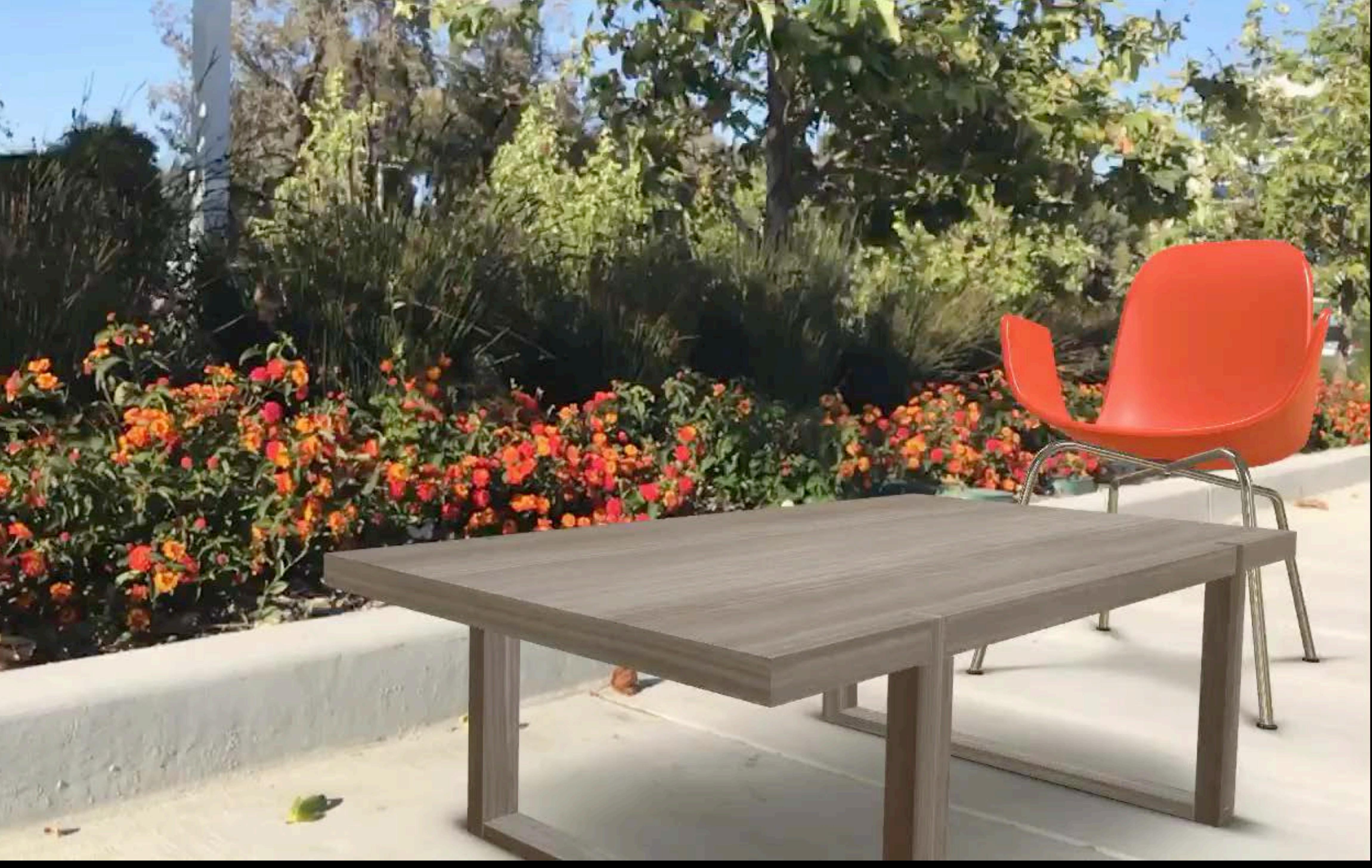

Position and orientation Physical scale 3D feature points

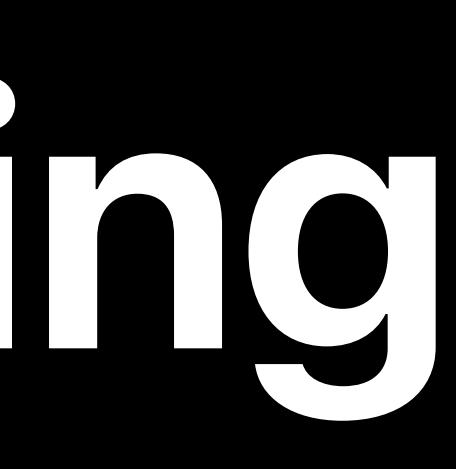

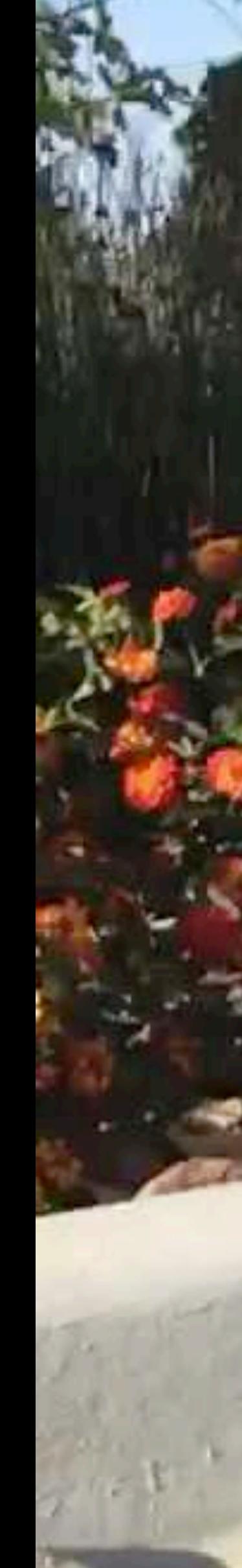

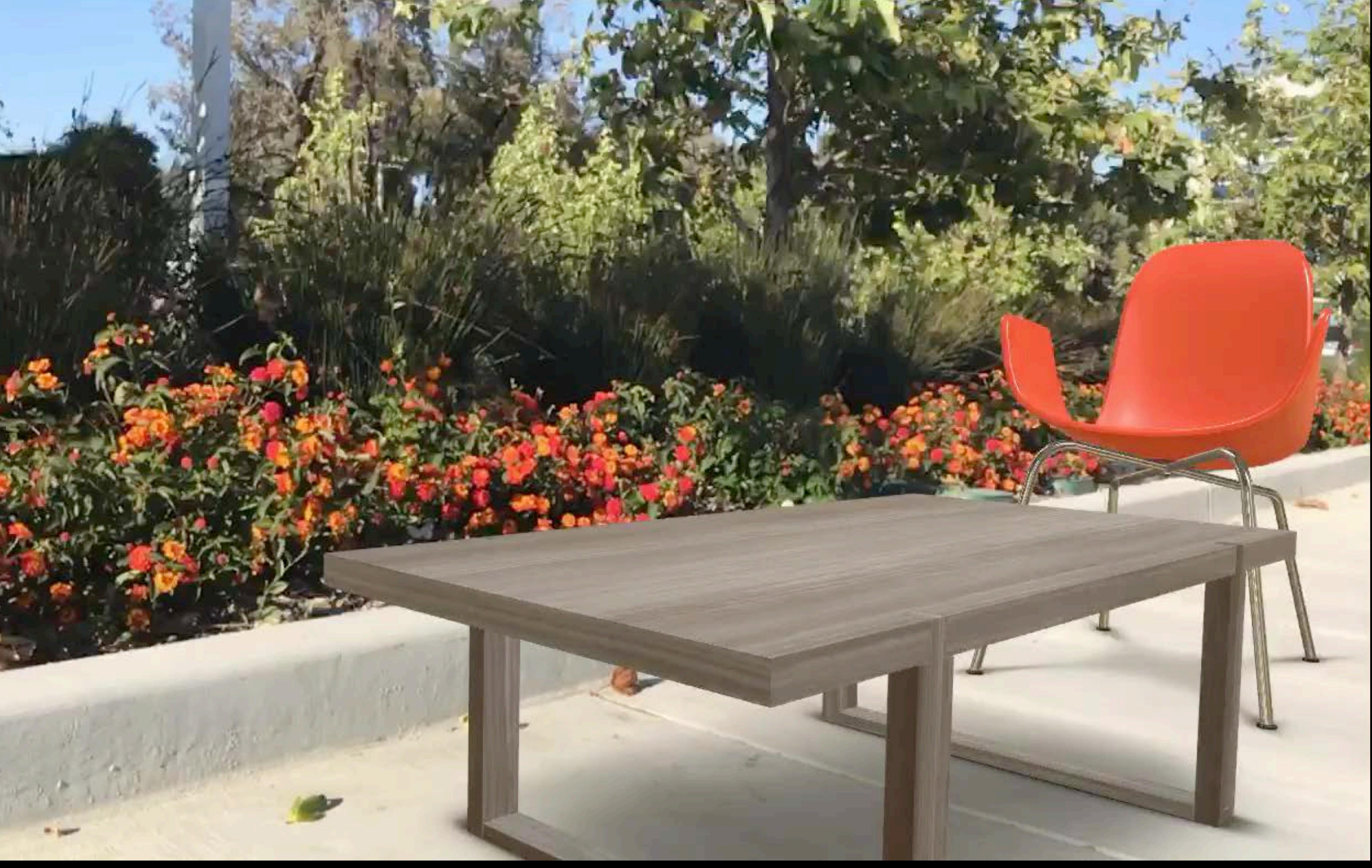

Position and orientation Physical scale 3D feature points Relocalization

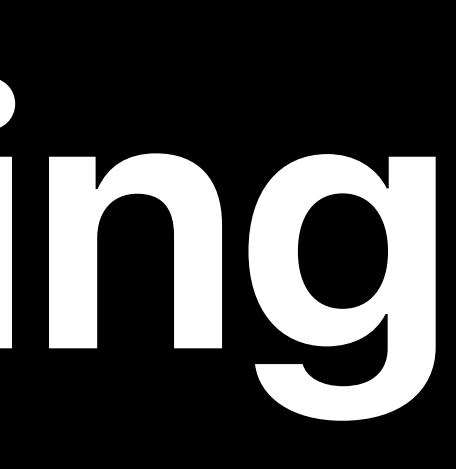

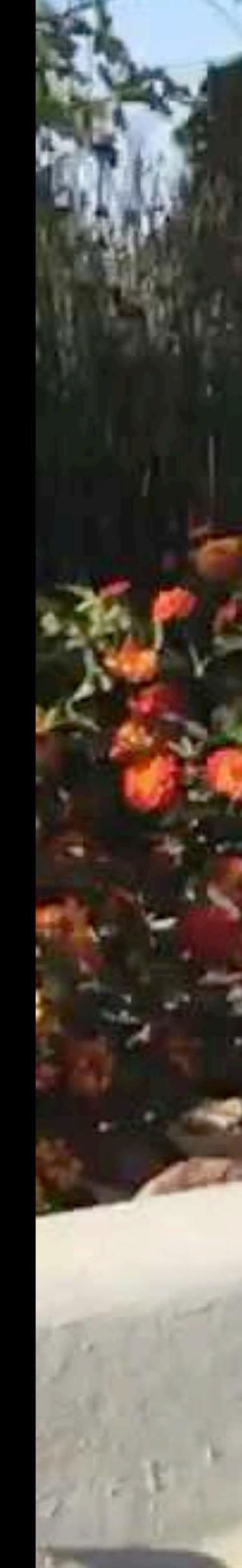

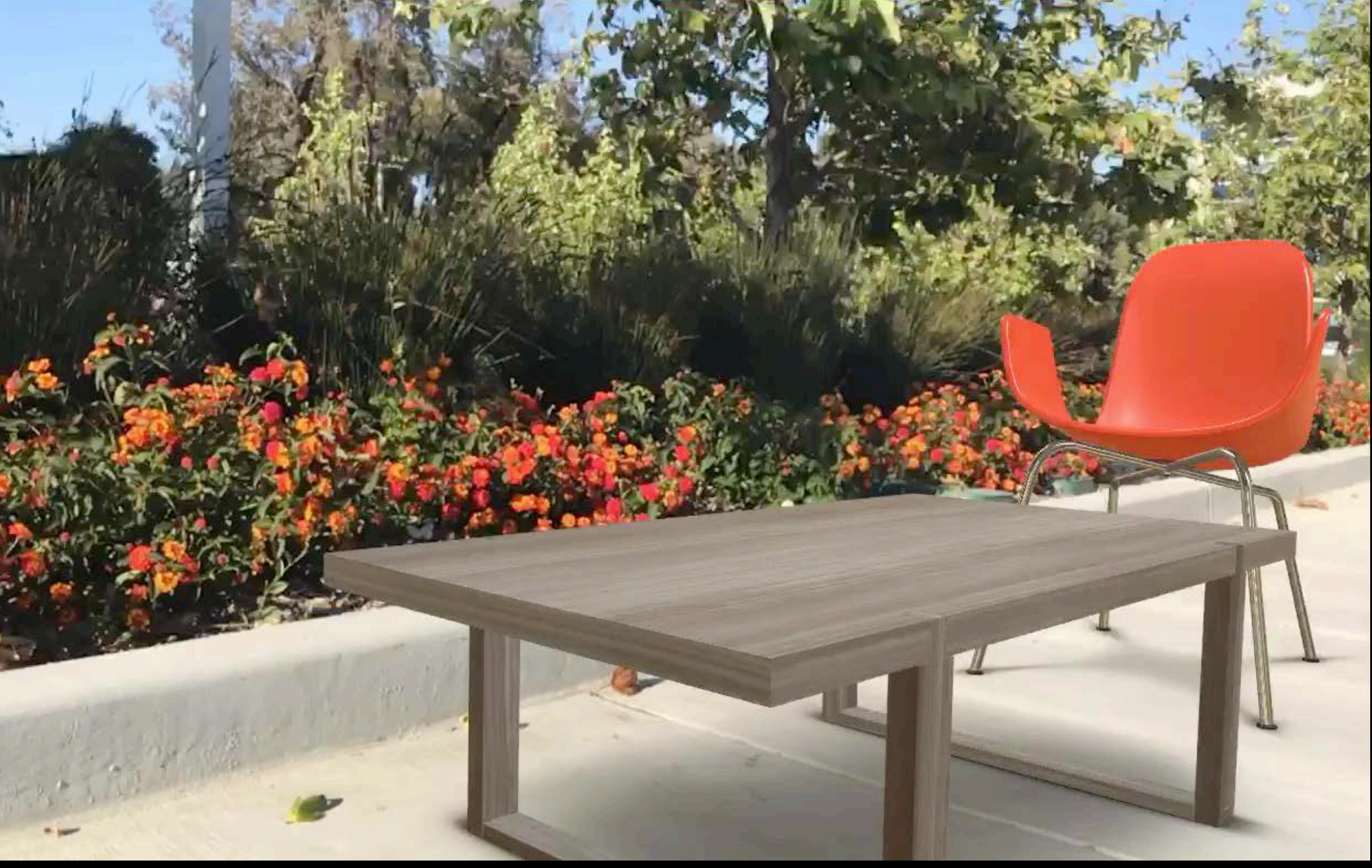

## **Mapping**

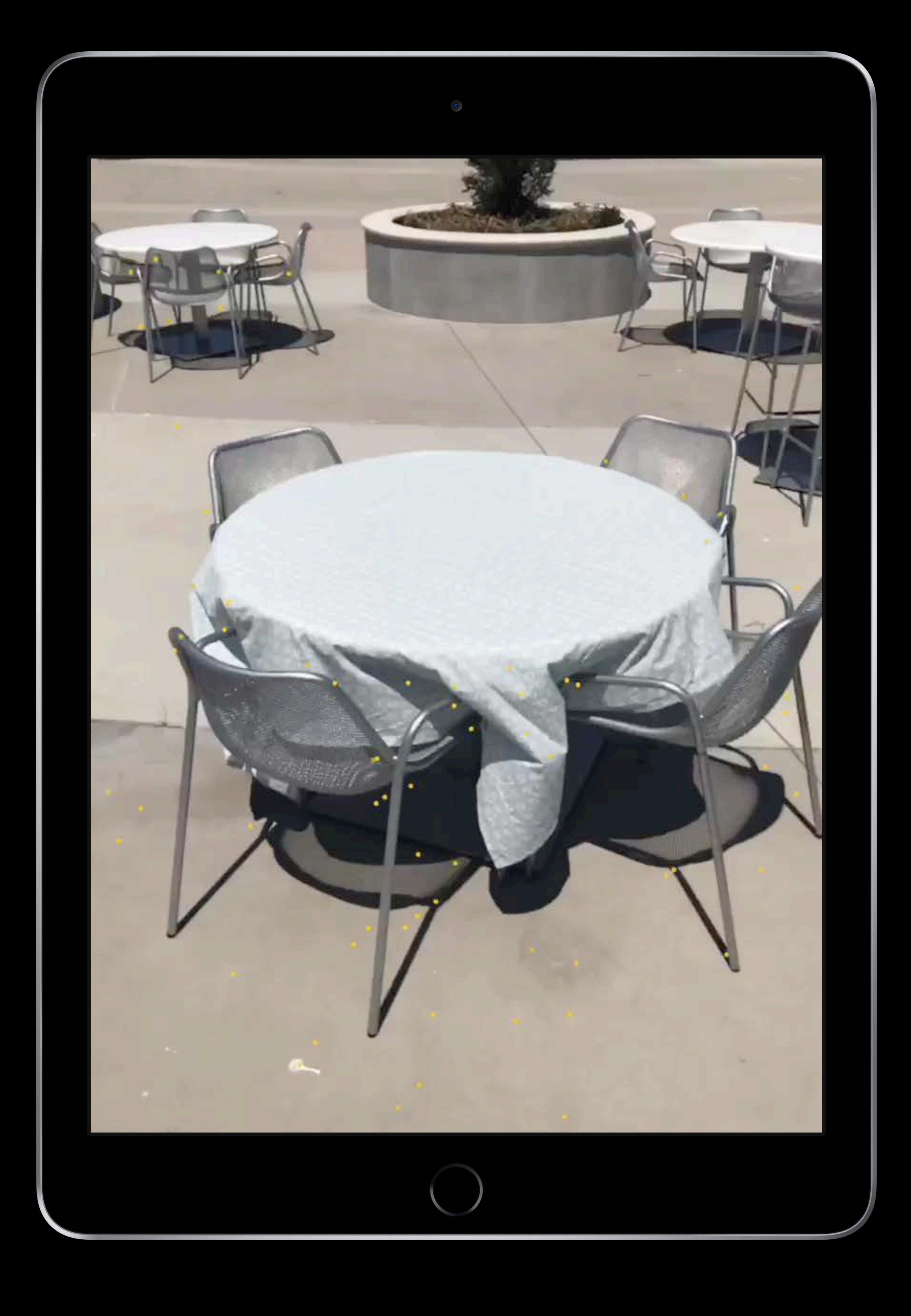

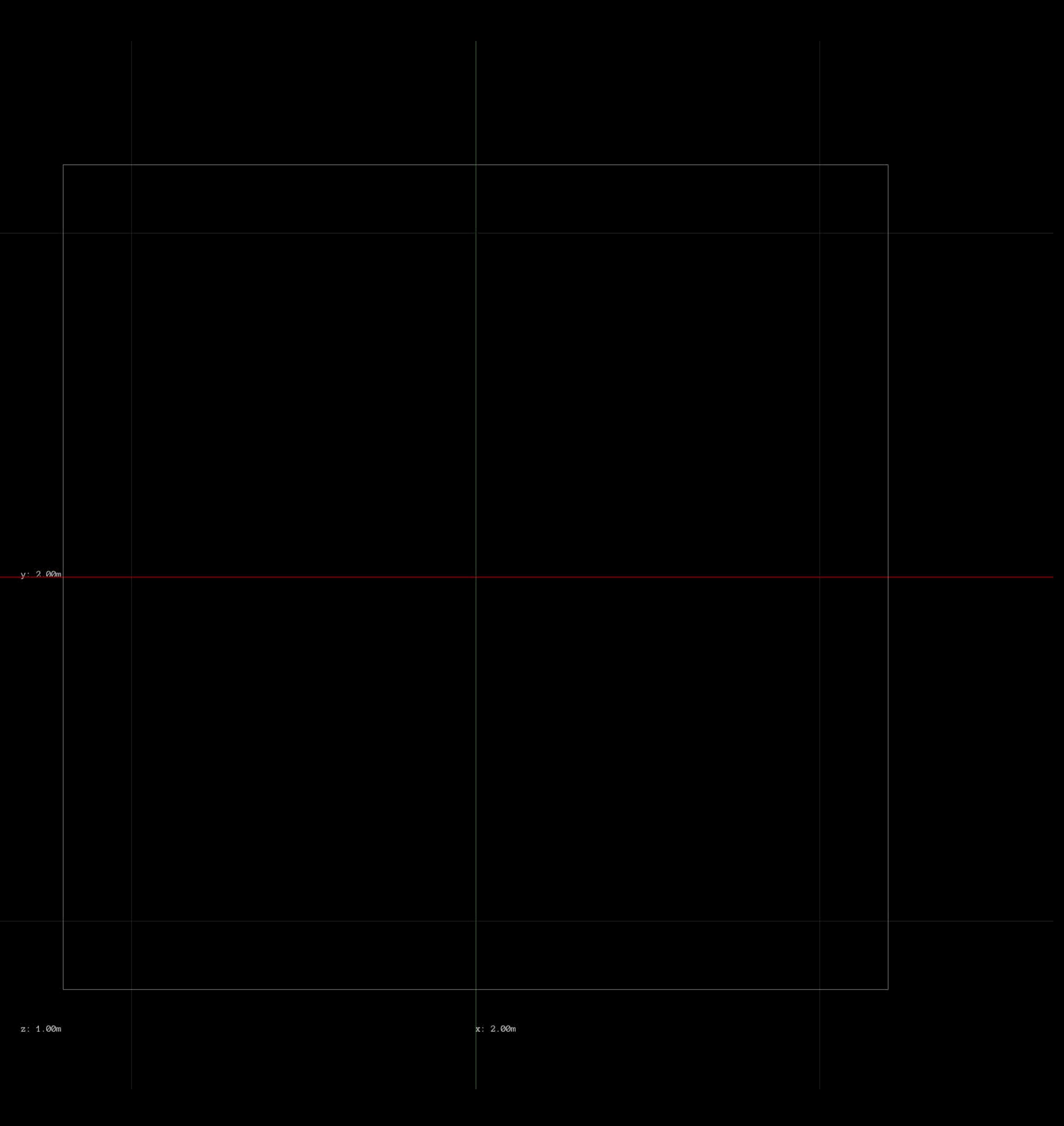

## **Mapping**

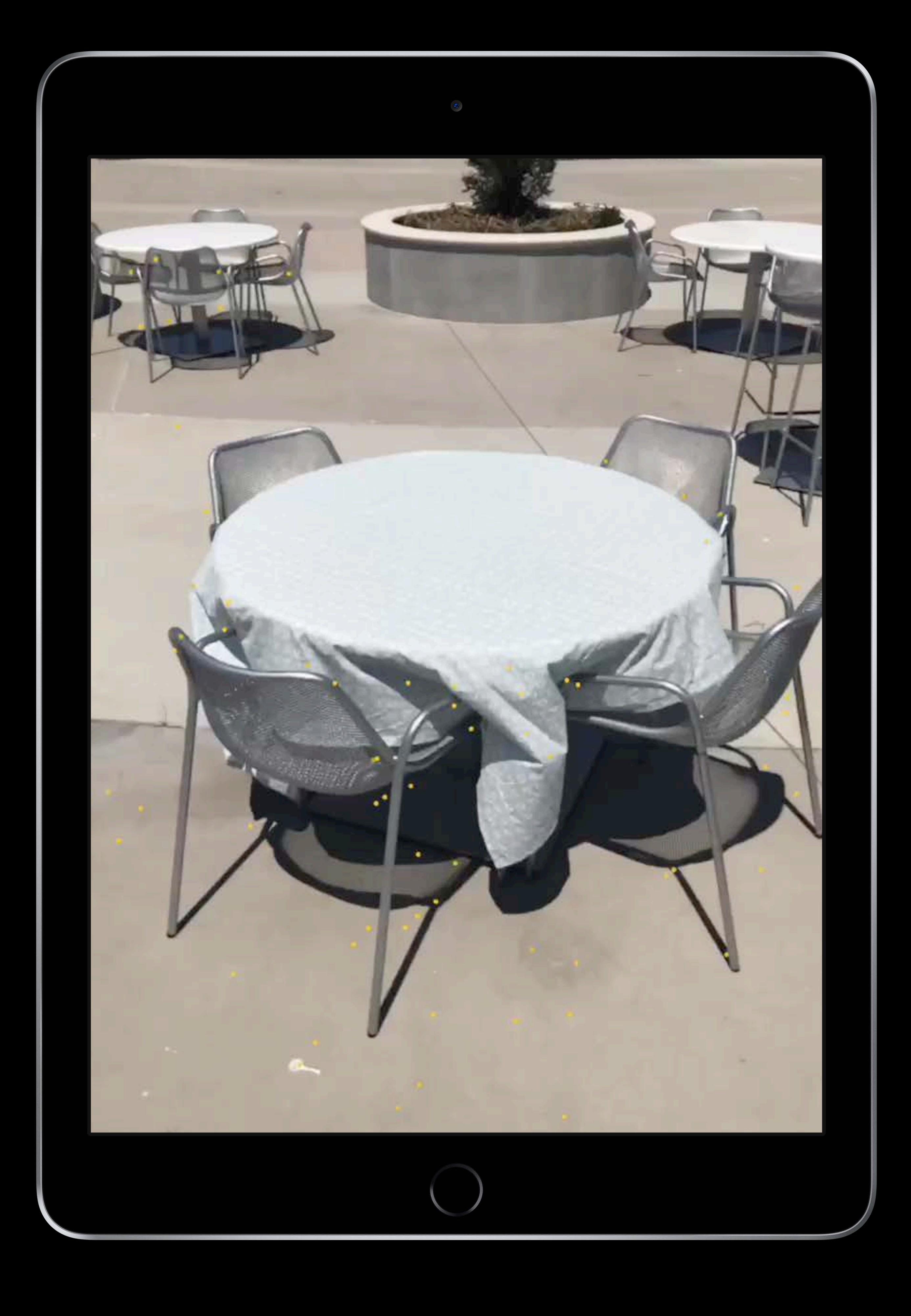

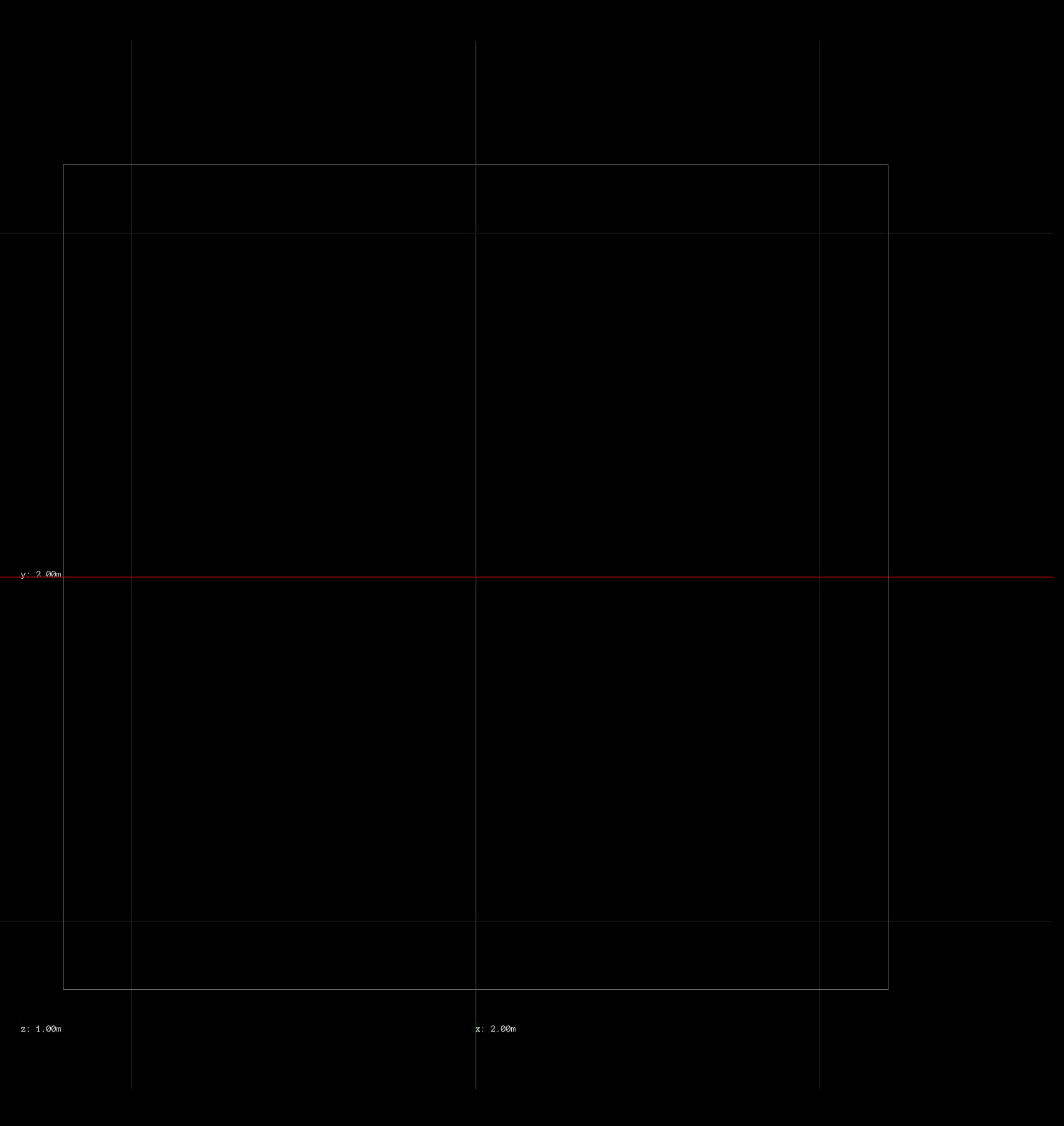

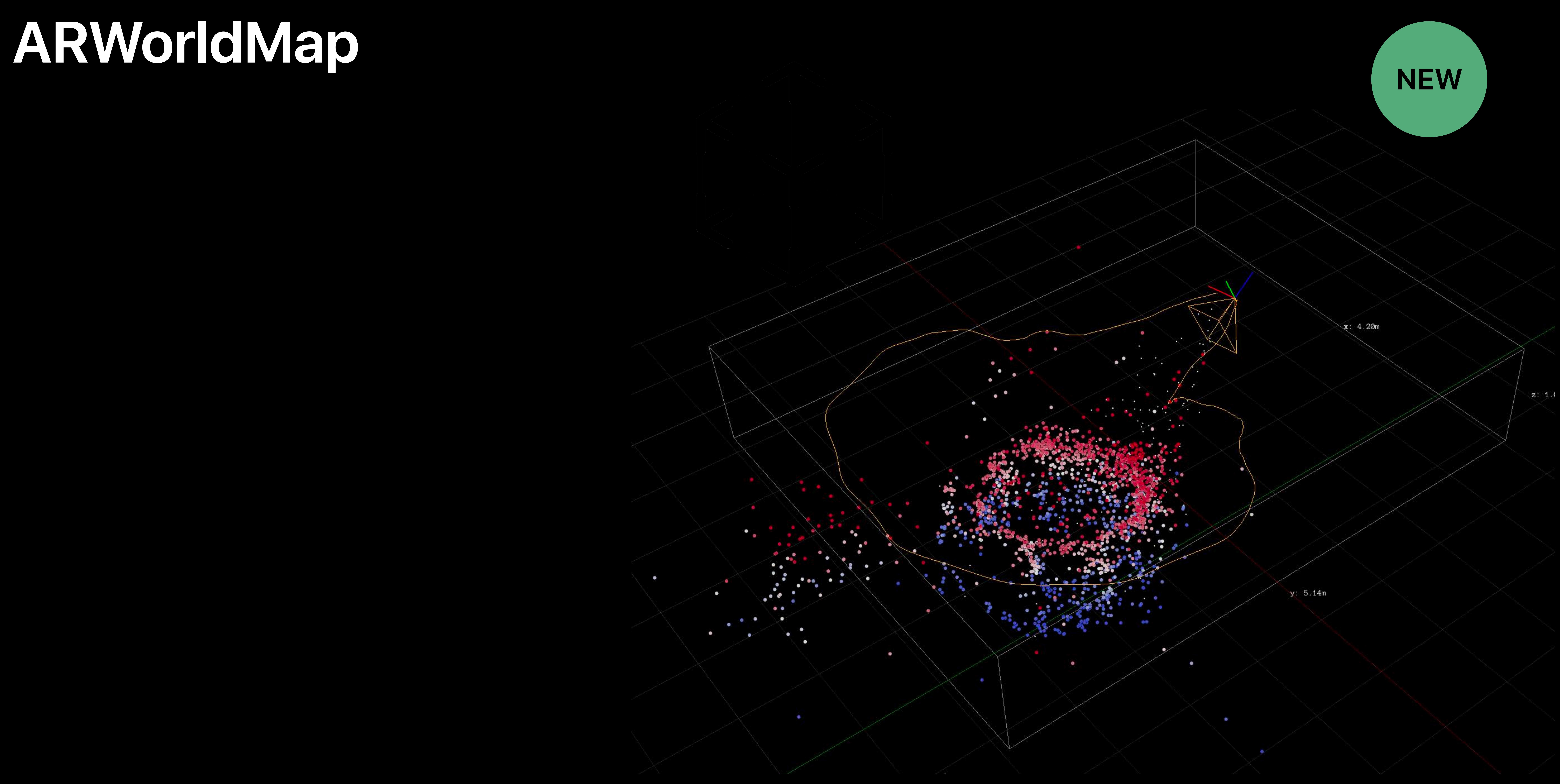

#### Mapping of physical 3D space

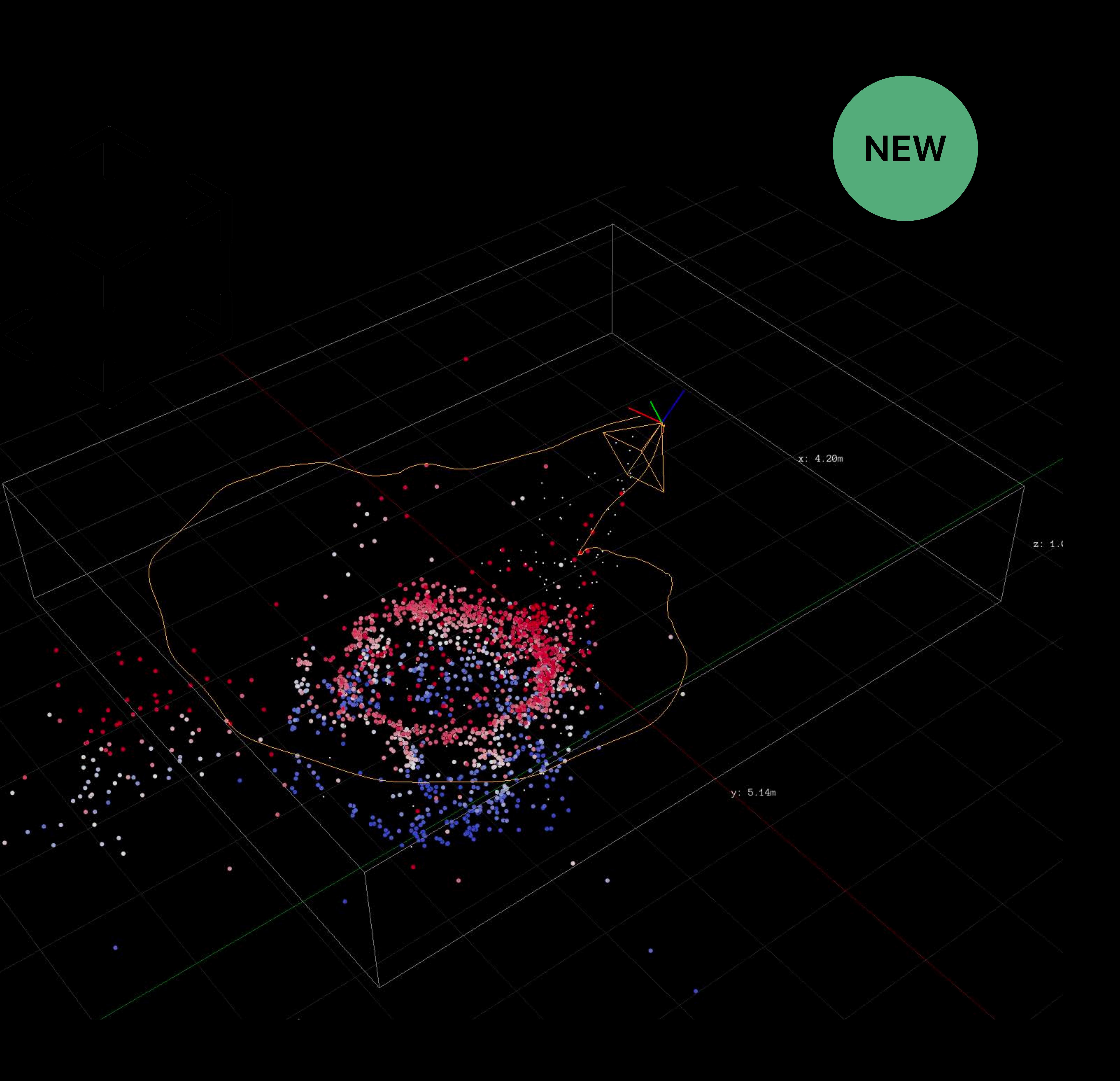

### Mapping of physical 3D space Mutable list of named anchors

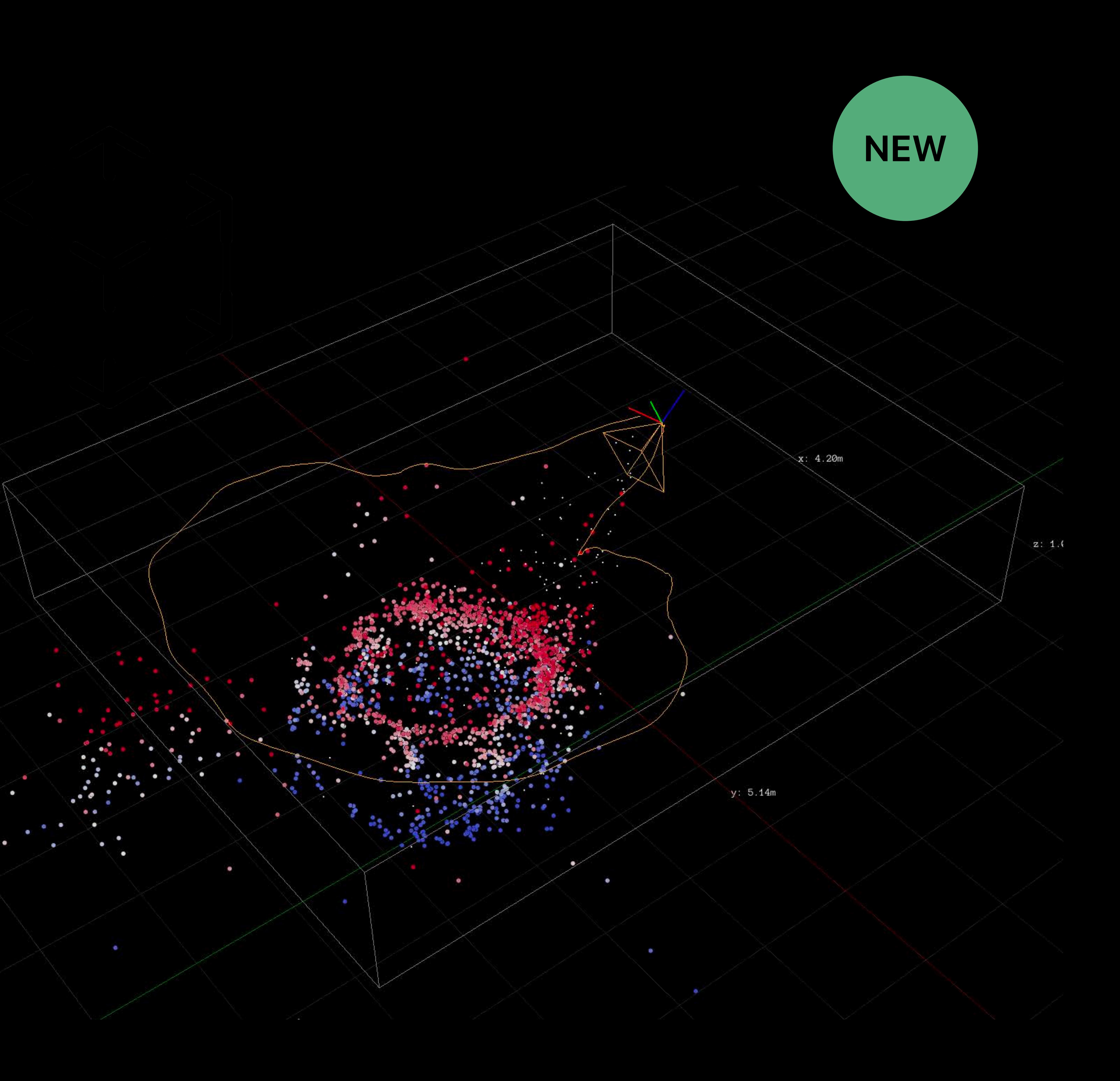

Mapping of physical 3D space Mutable list of named anchors Raw feature points and extent

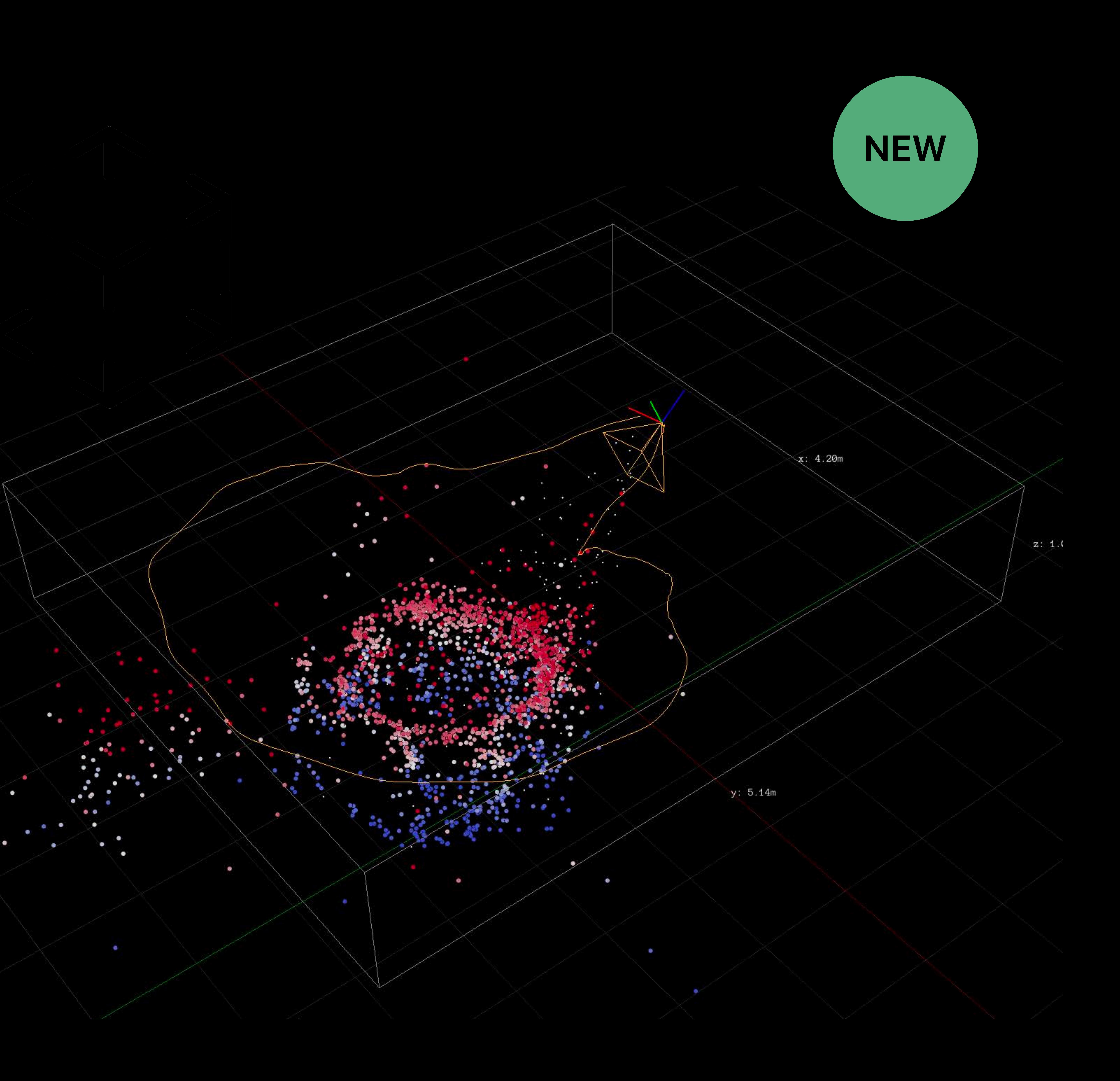

Mapping of physical 3D space Mutable list of named anchors Raw feature points and extent Serialization

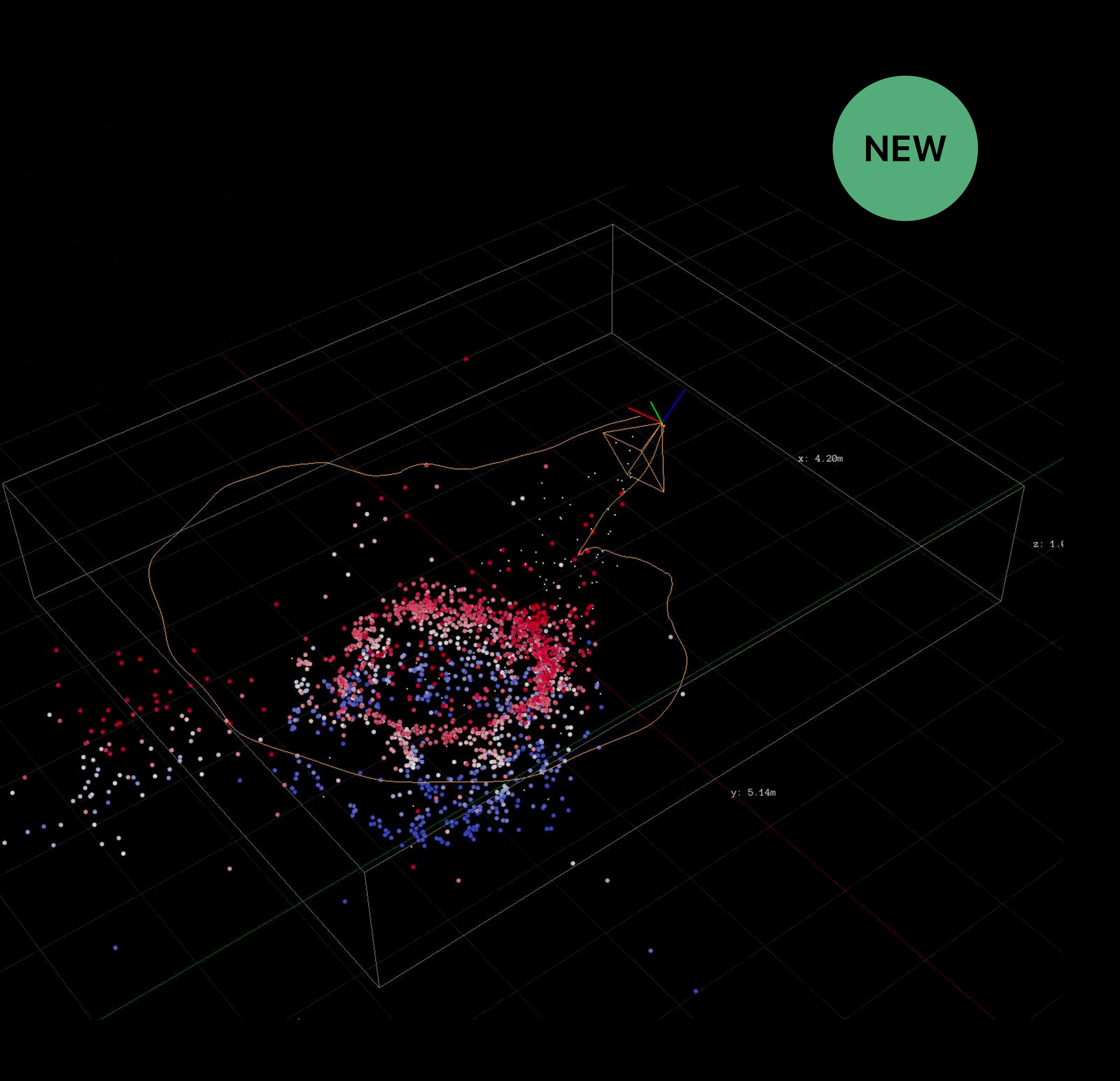

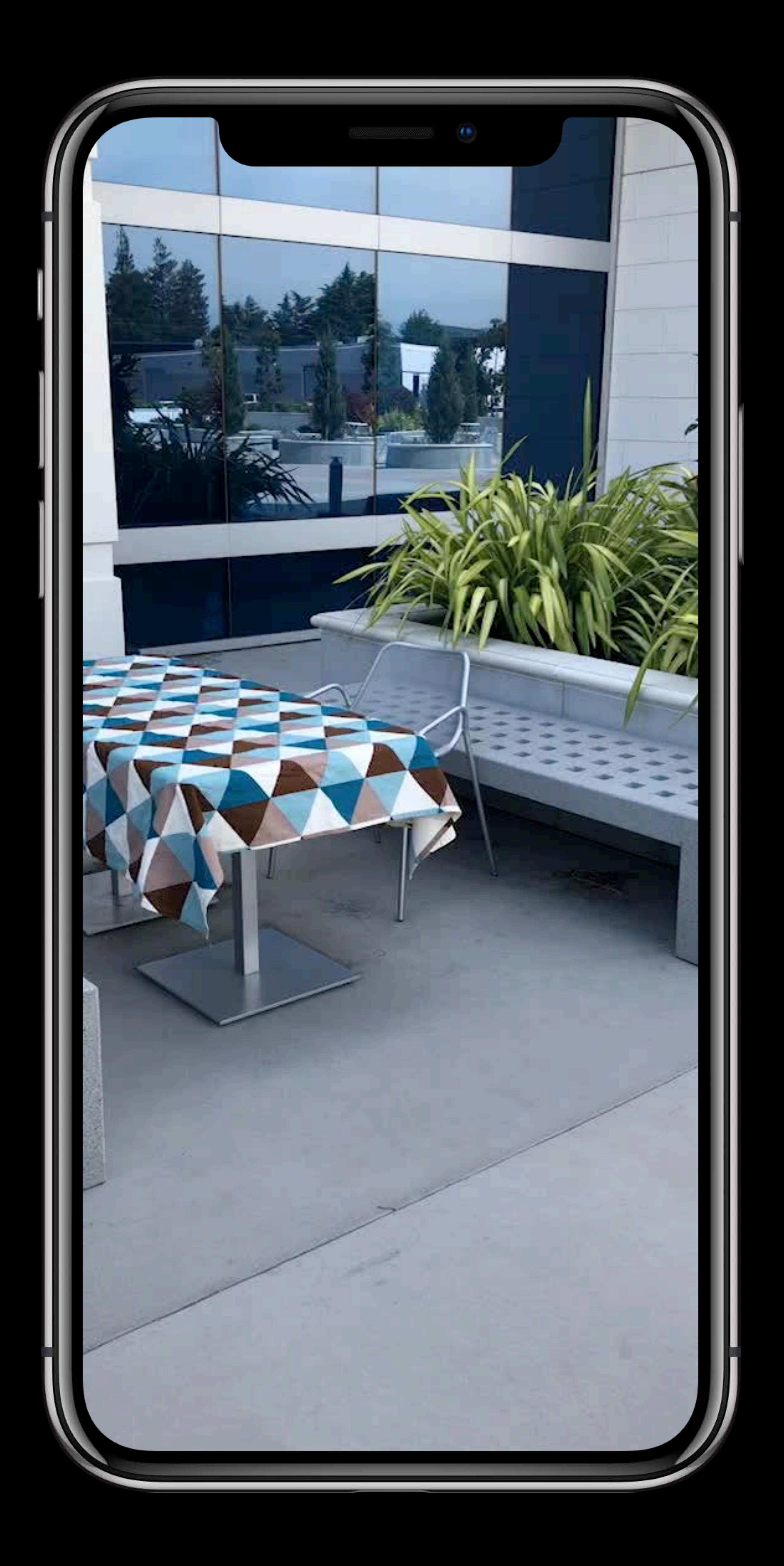

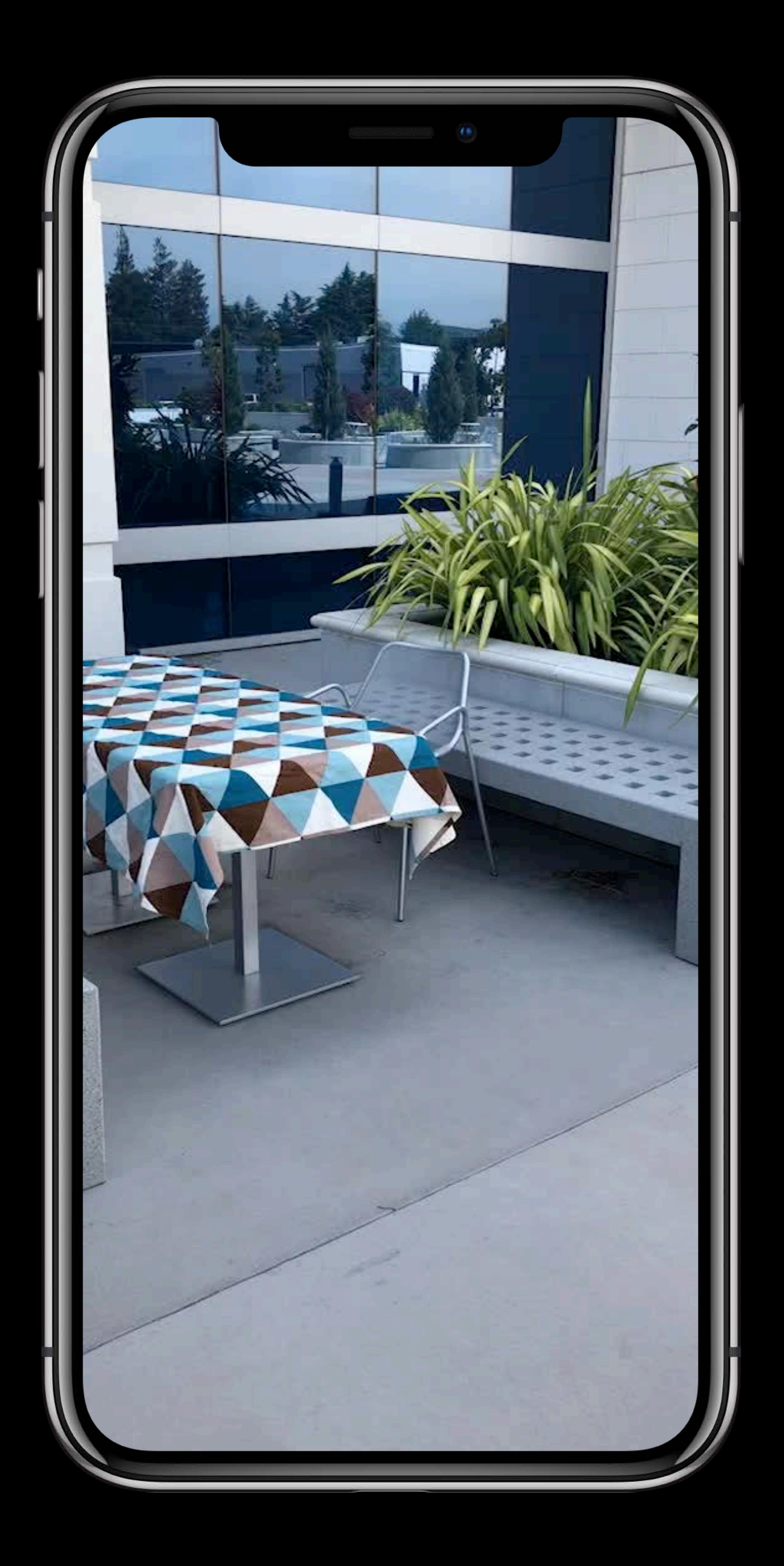

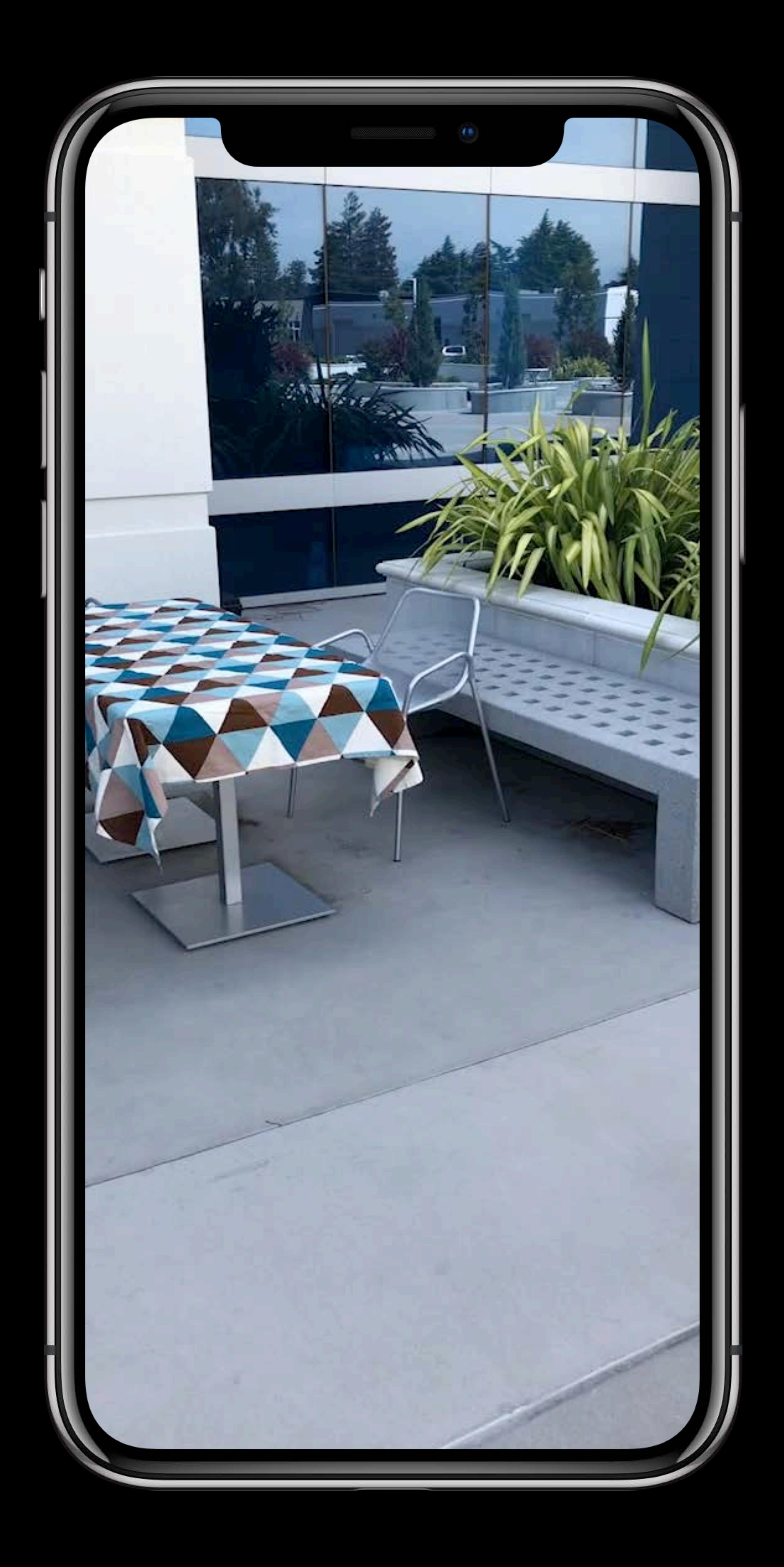

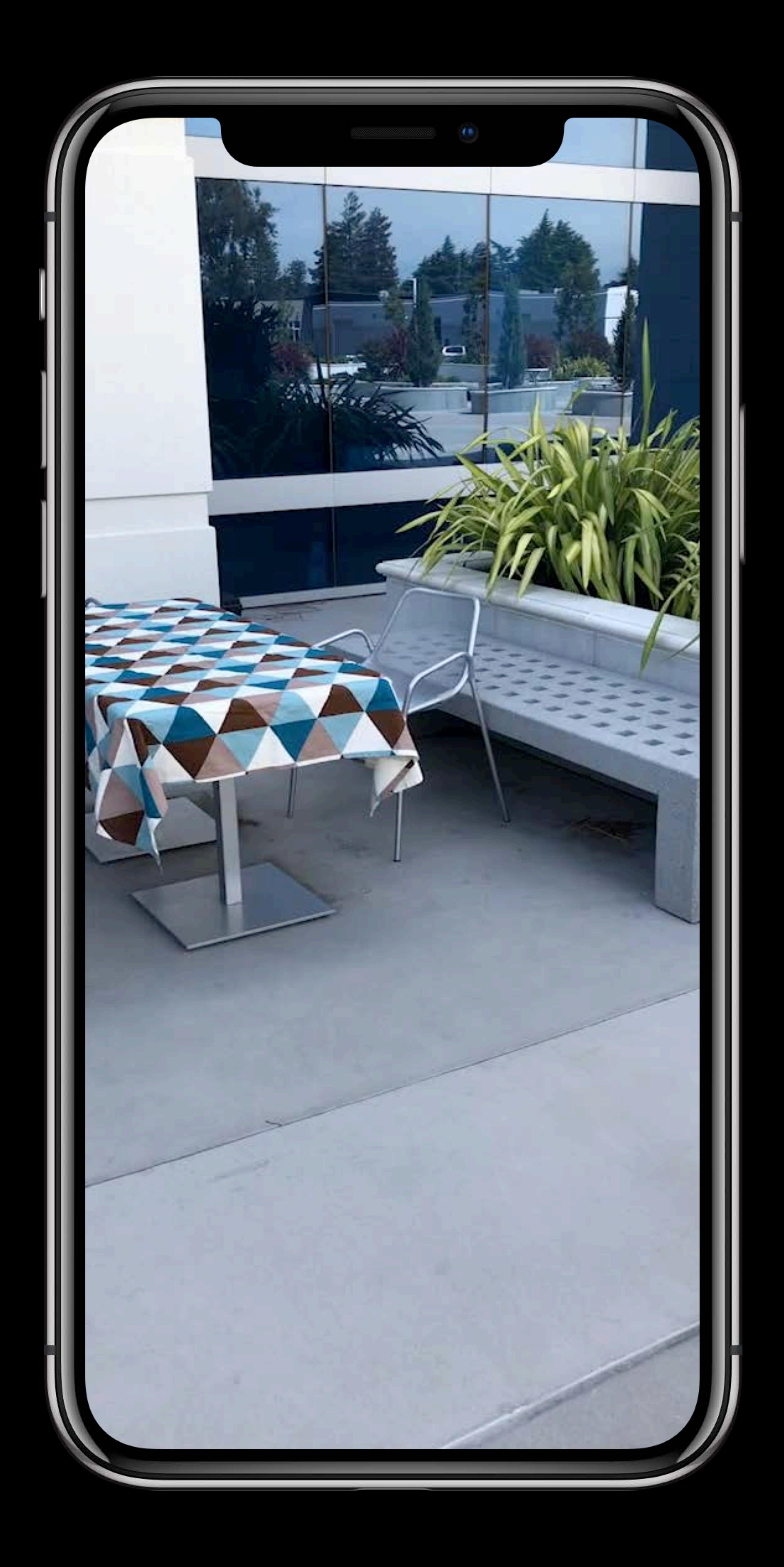
### **Multi-User Experiences**

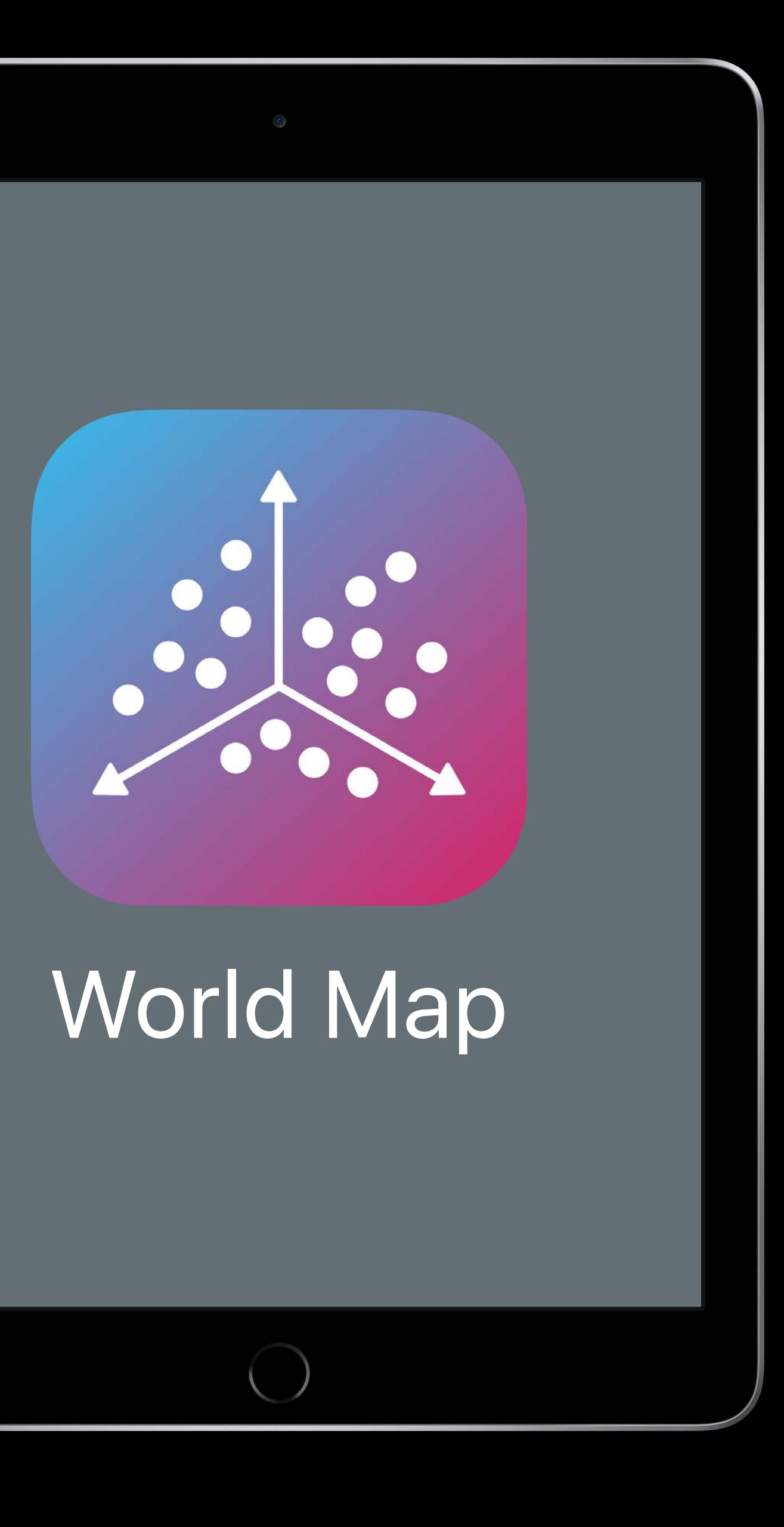

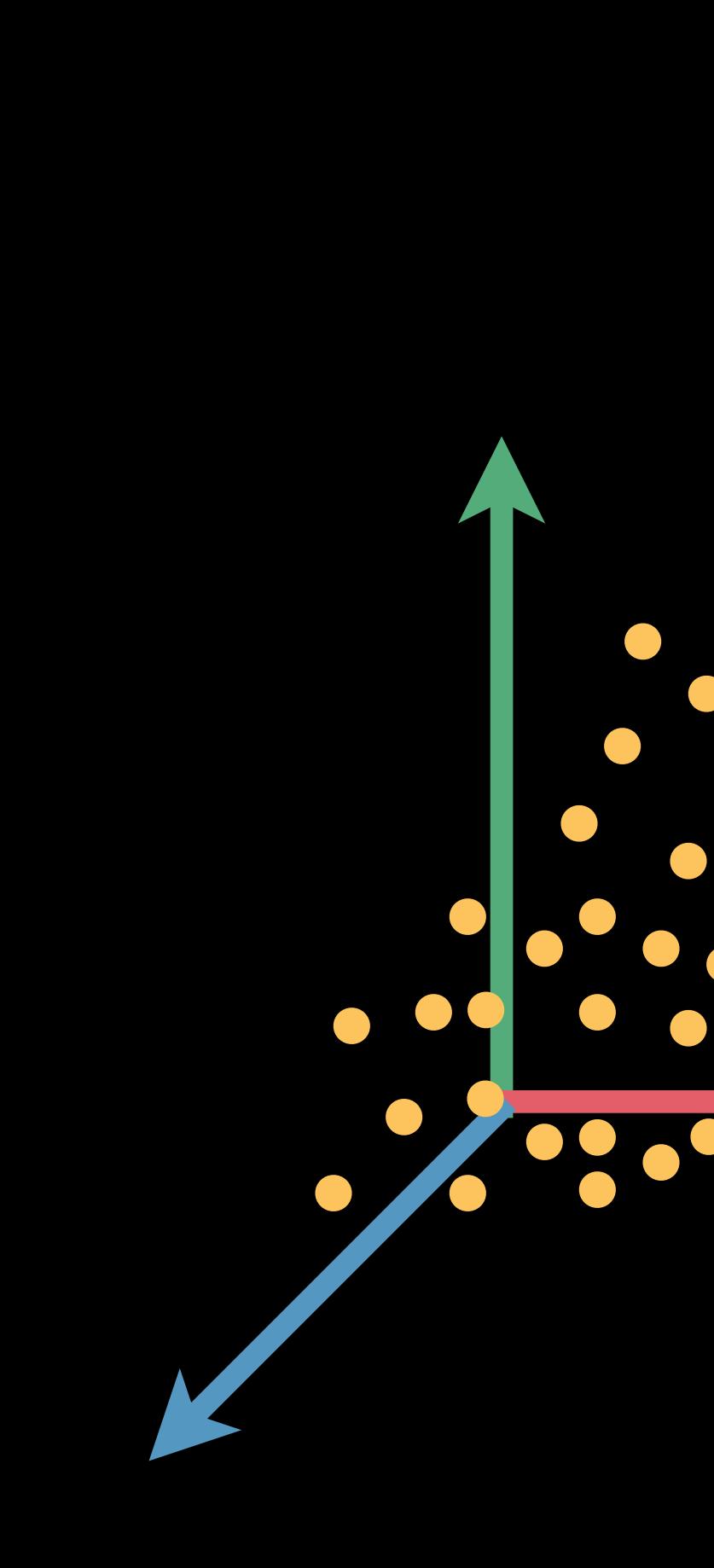

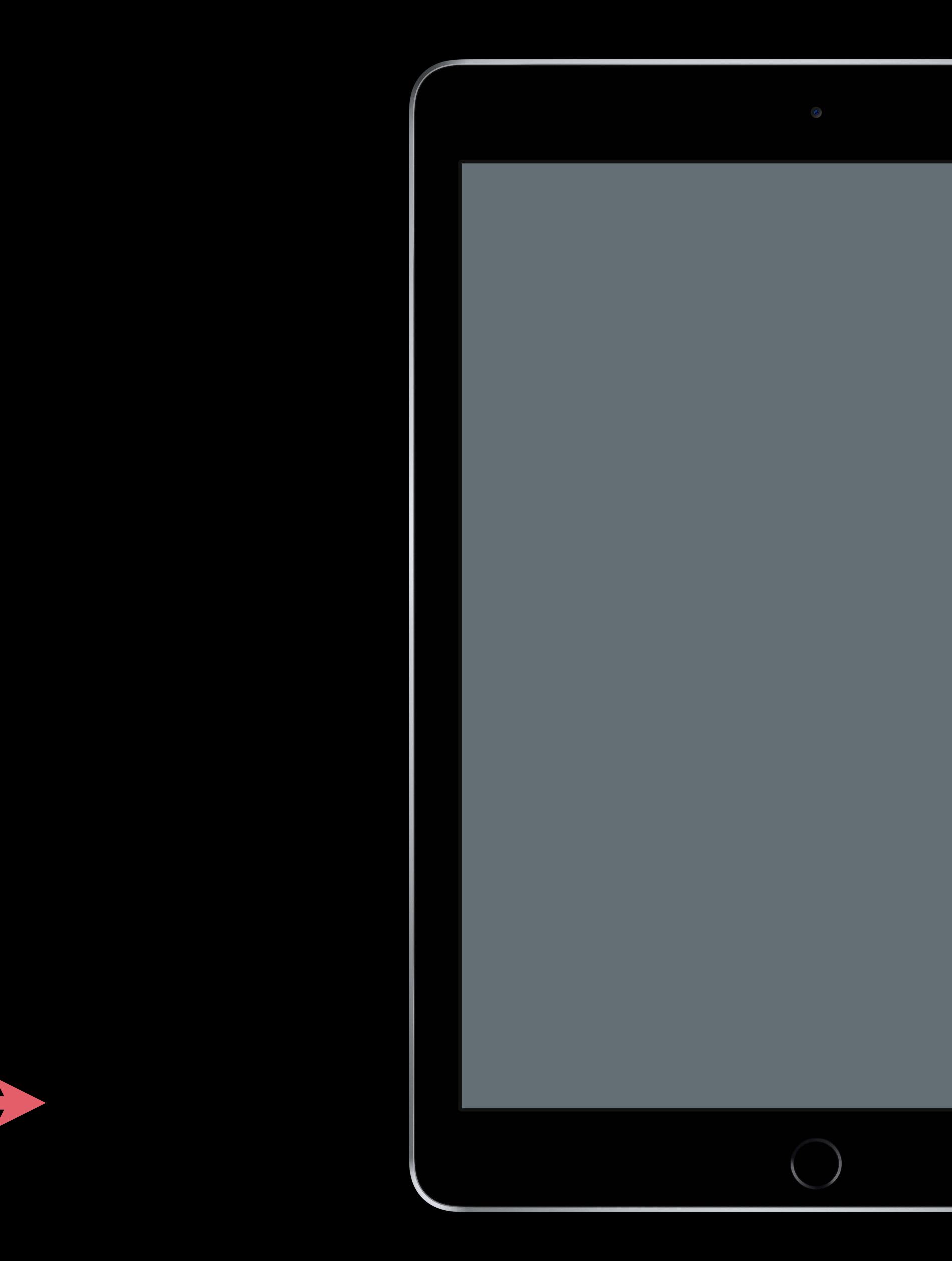

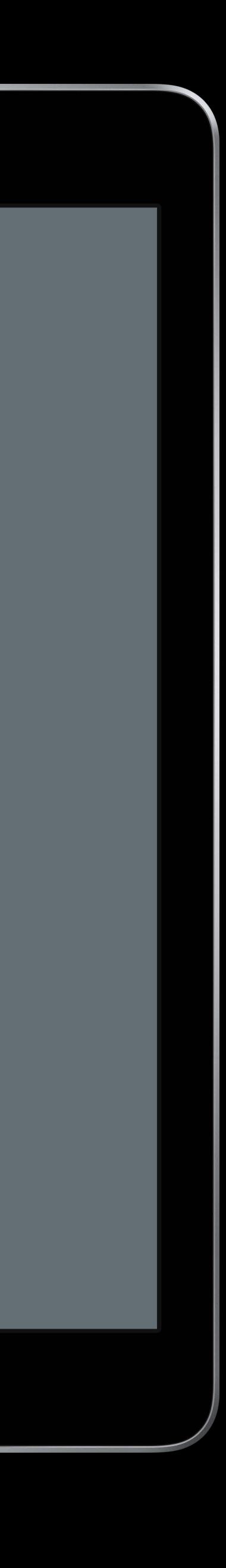

### **Multi-User Experiences**

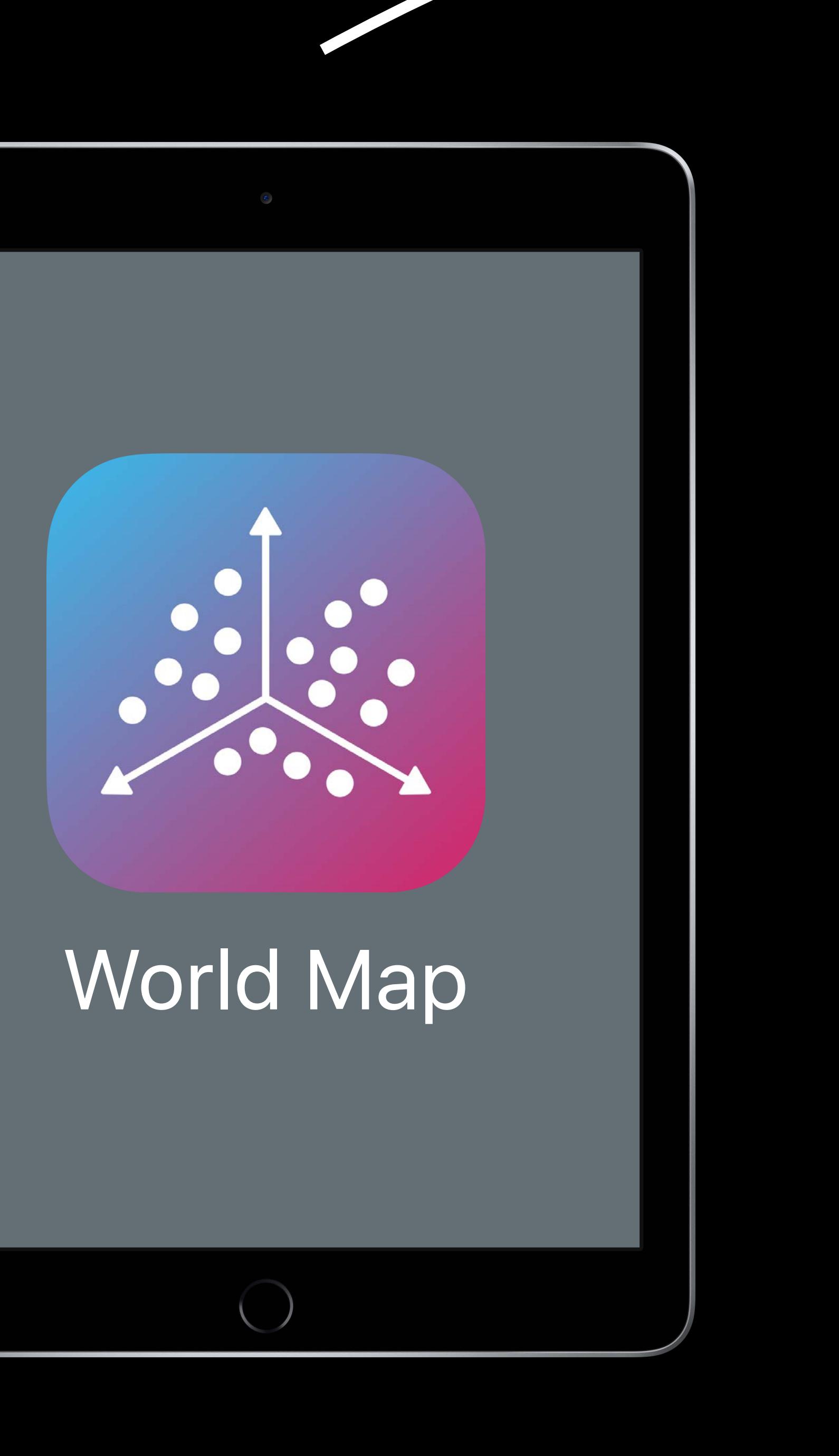

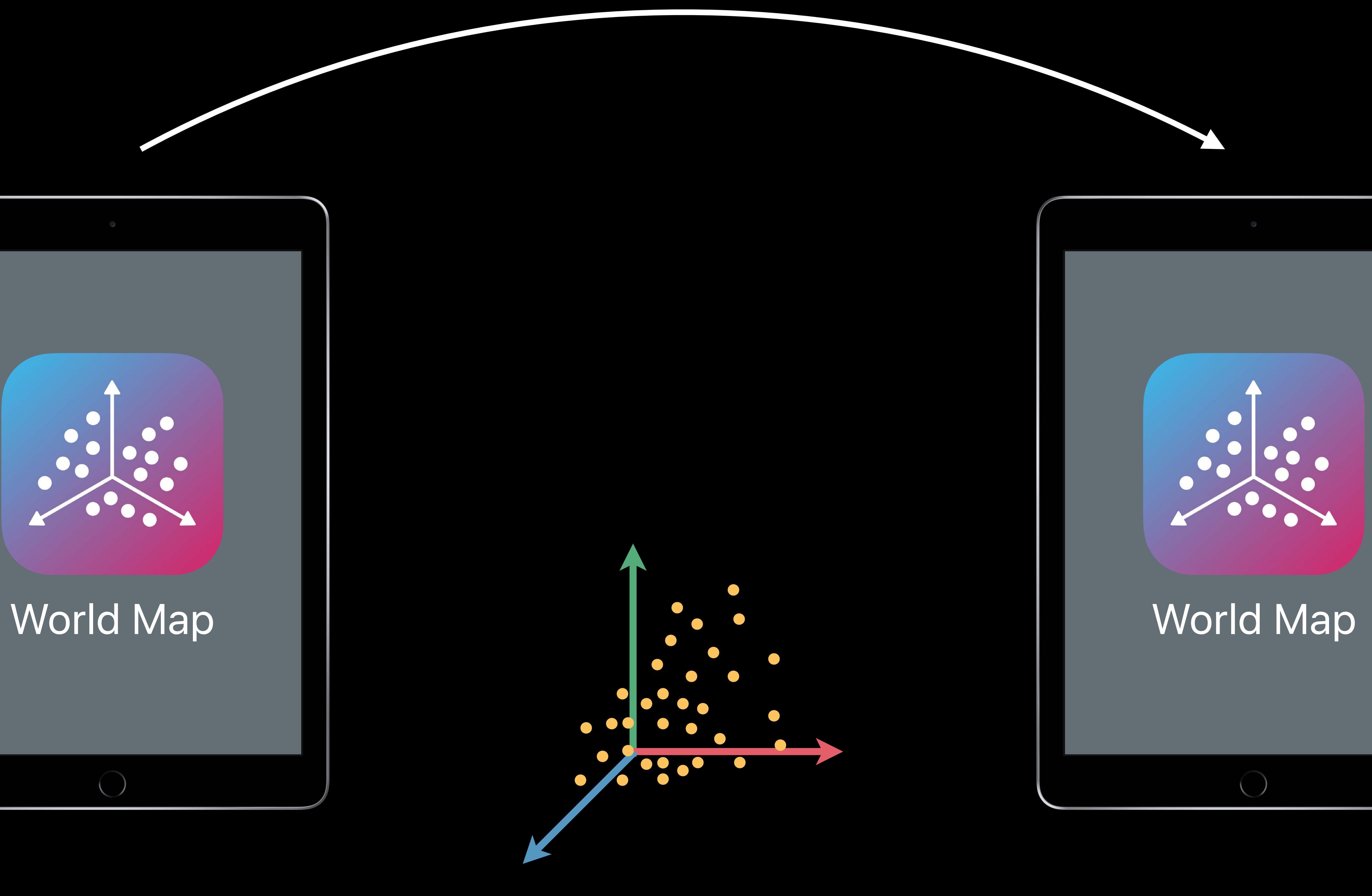

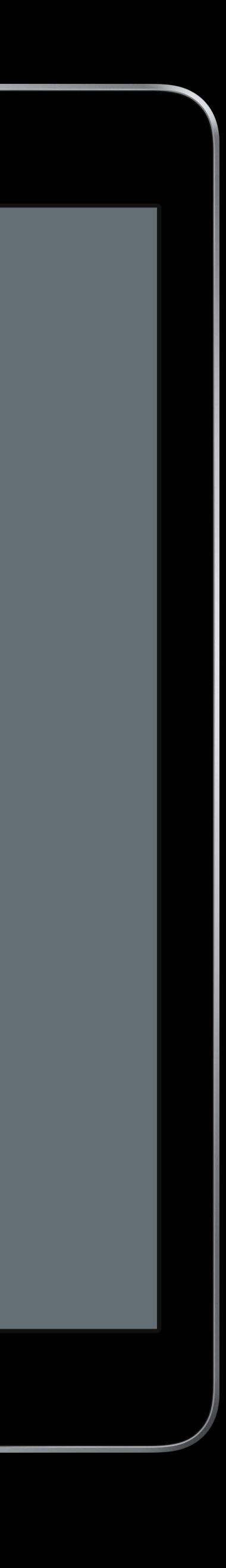

#### *// Saving and Loading World Maps*

*// Retrieve world map from session object session.getCurrentWorldMap { worldMap, error in guard let worldMap = worldMap else { showAlert(error) return*

 *}* 

*}*

#### *// Saving and Loading World Maps*

*// Retrieve world map from session object showAlert(error) return }* 

#### *session.getCurrentWorldMap { worldMap, error in guard let worldMap = worldMap else {*

*}*

#### *// Saving and Loading World Maps*

*// Retrieve world map from session object session.getCurrentWorldMap { worldMap, error in guard let worldMap = worldMap else { showAlert(error) return }* 

*}*

*// Load world map and run the configuration let configuration = ARWorldTrackingConfiguration() configuration.initialWorldMap = worldMap session.run(configuration)* 

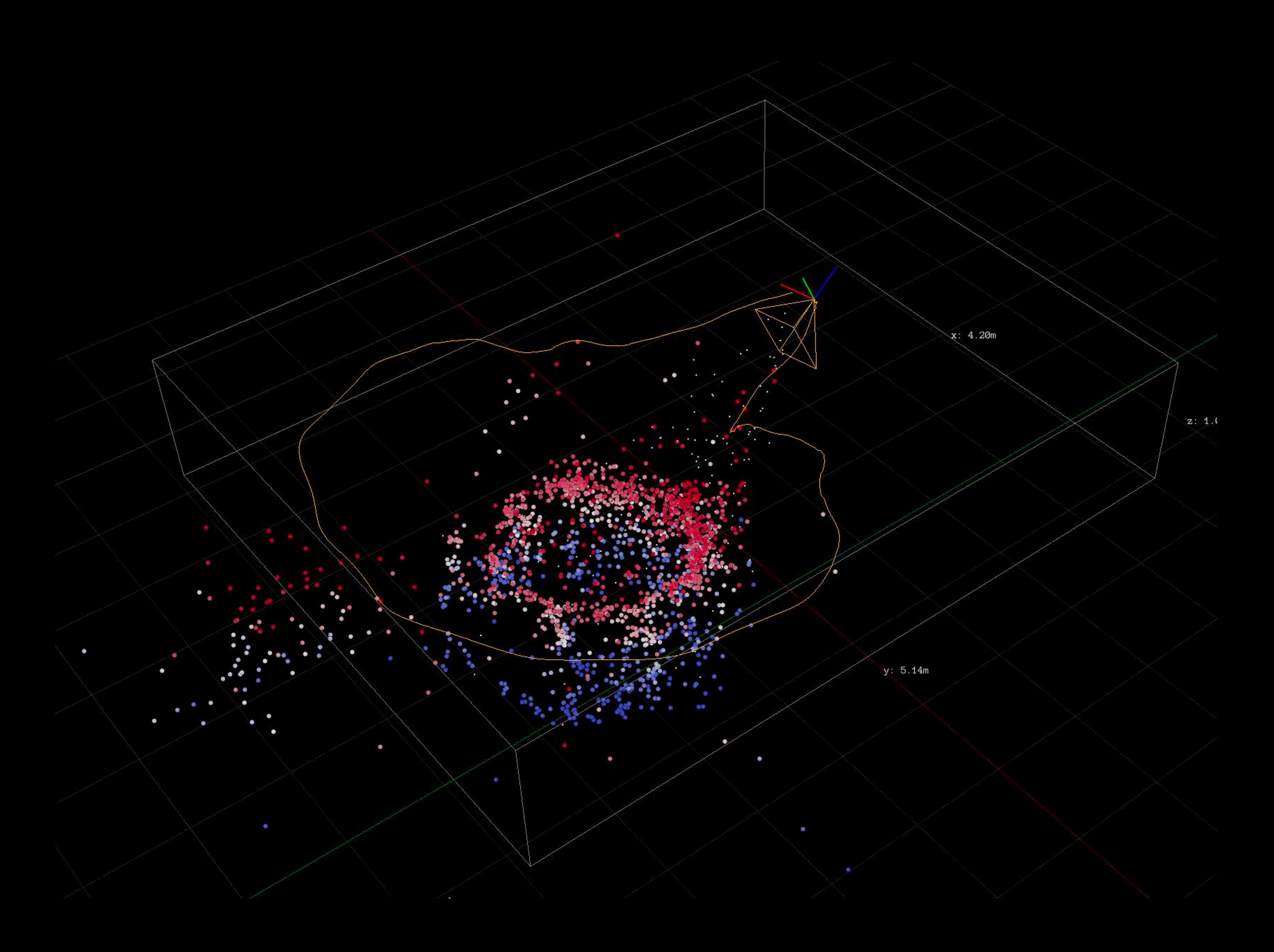

#### Important for relocalization

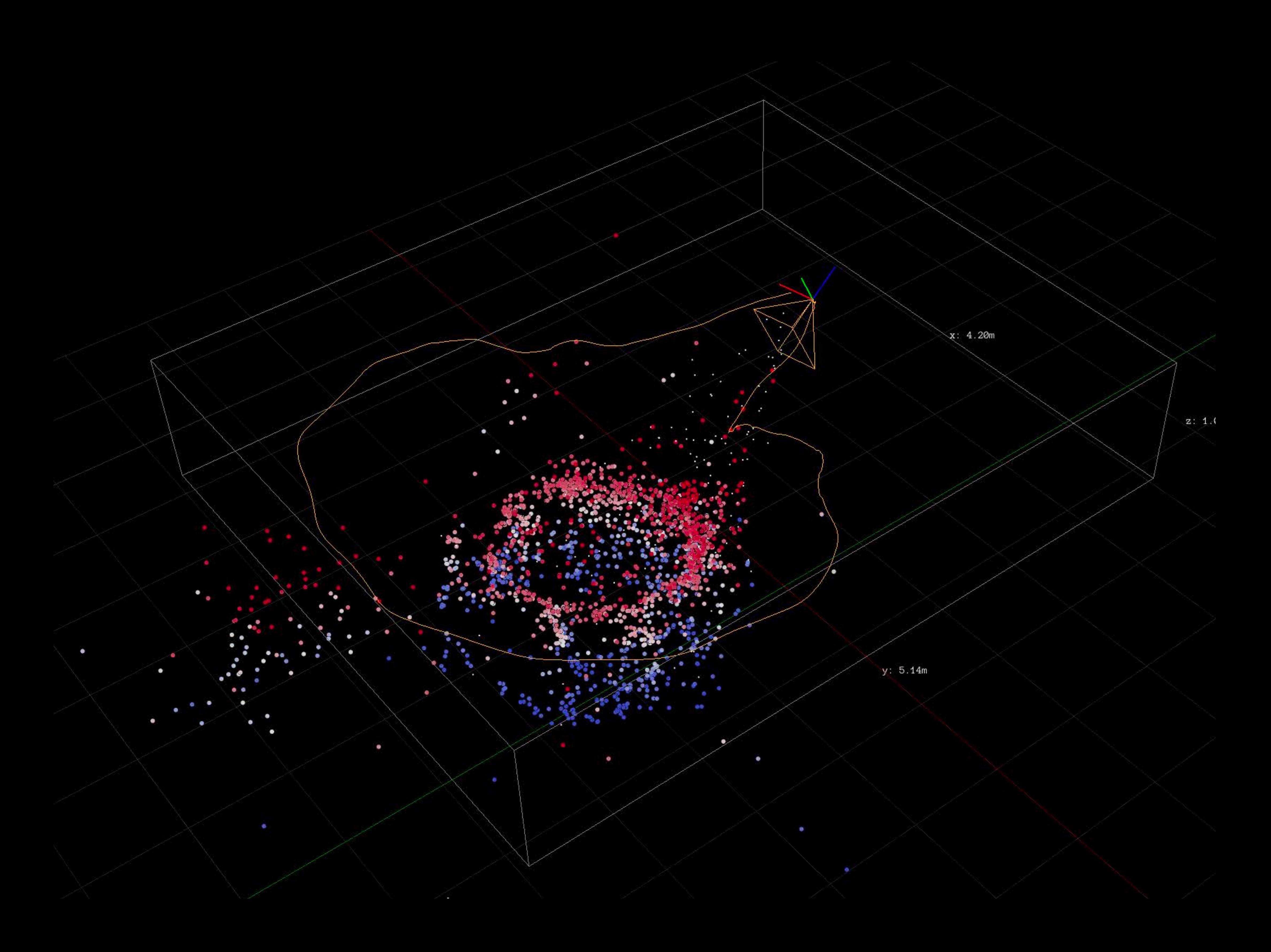

#### Important for relocalization Multiple points of view

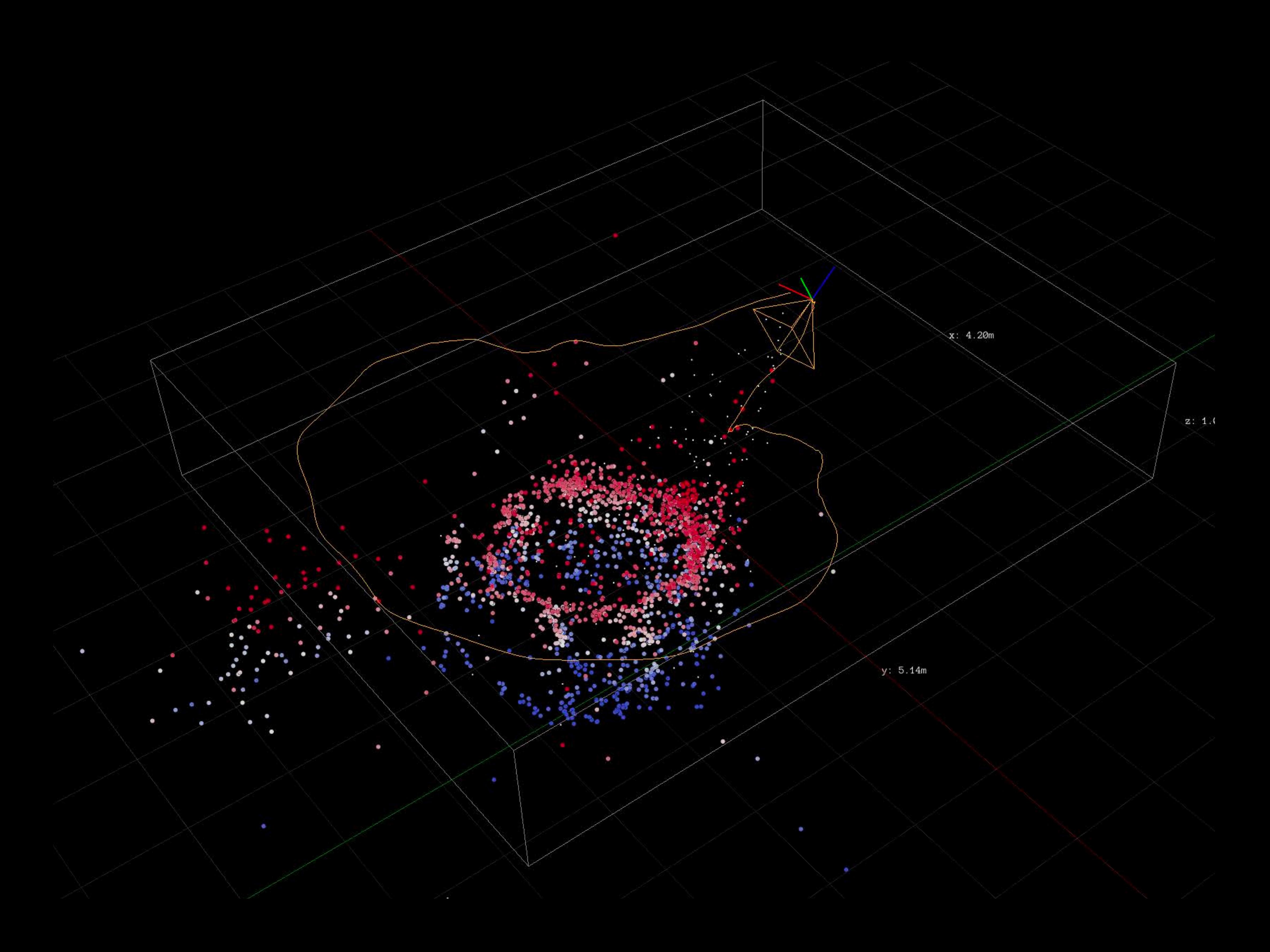

Important for relocalization Multiple points of view Static, well-textured environment

- 
- 
- 

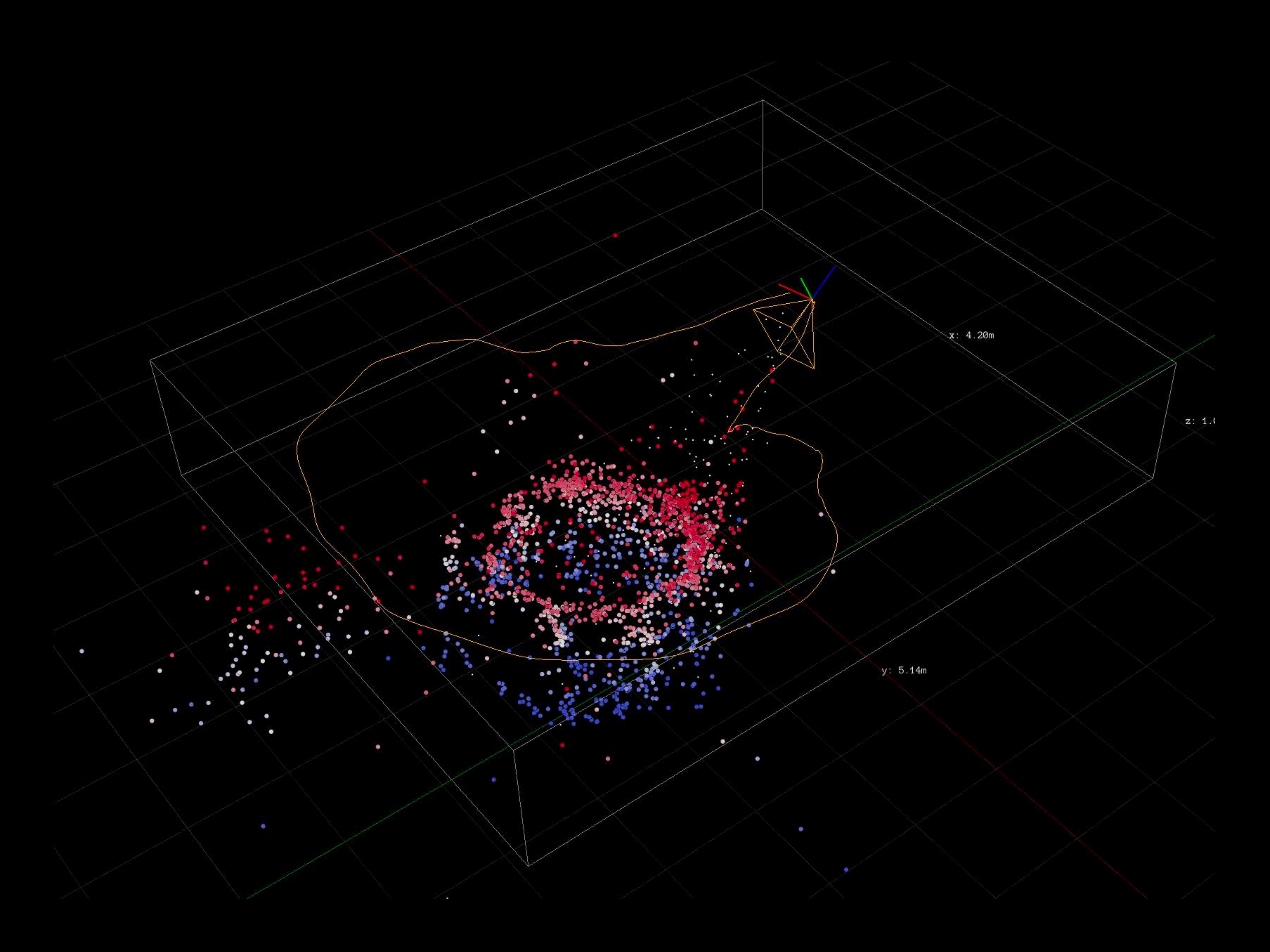

Important for relocalization Multiple points of view Static, well-textured environment Dense feature points on the map

- 
- 
- 
- 

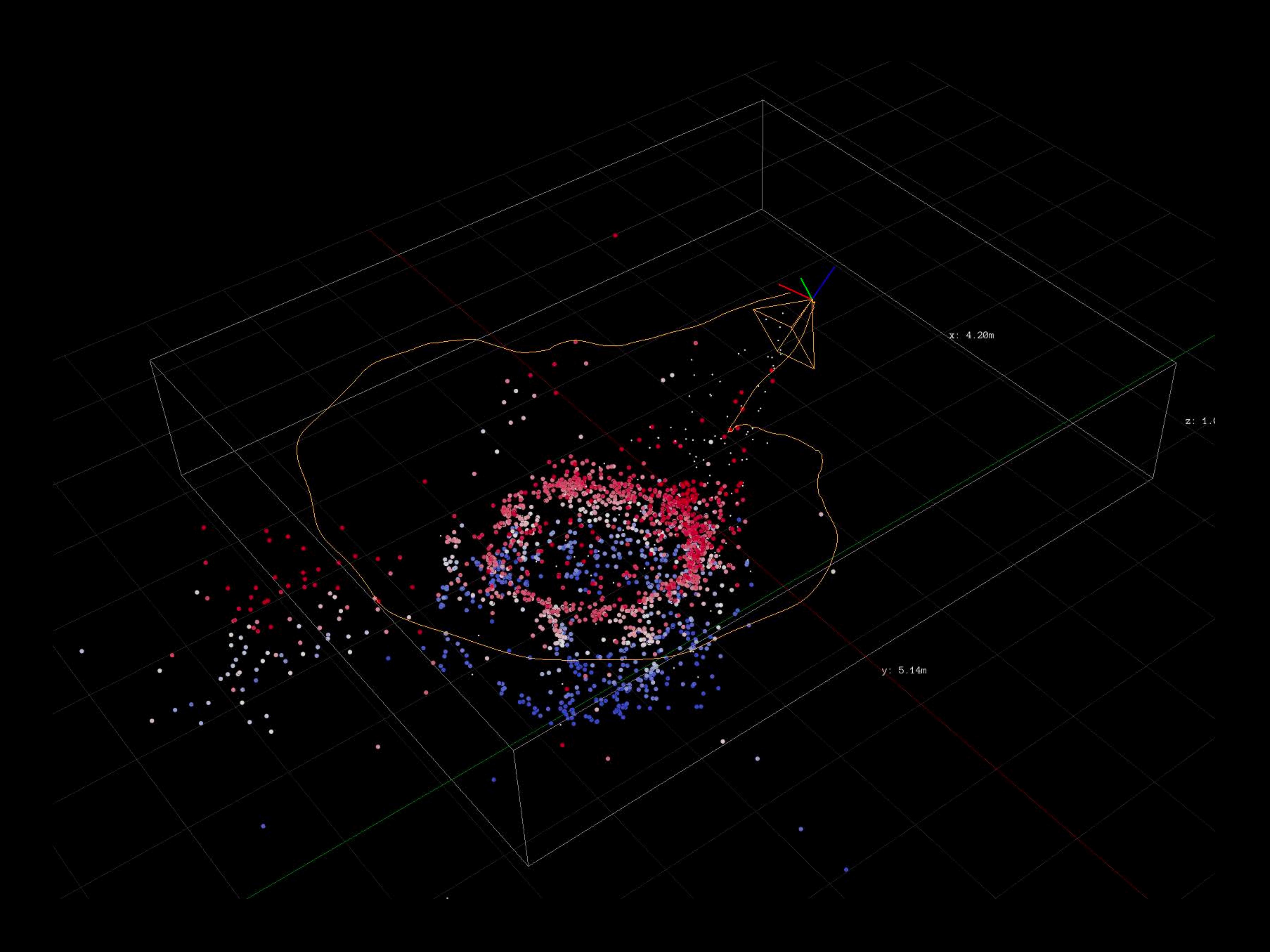

- 
- 
- 
- 
- *open class ARFrame : NSObject, NSCopying {* 
	- *open var worldMappingStatus: ARFrame.WorldMappingStatus*

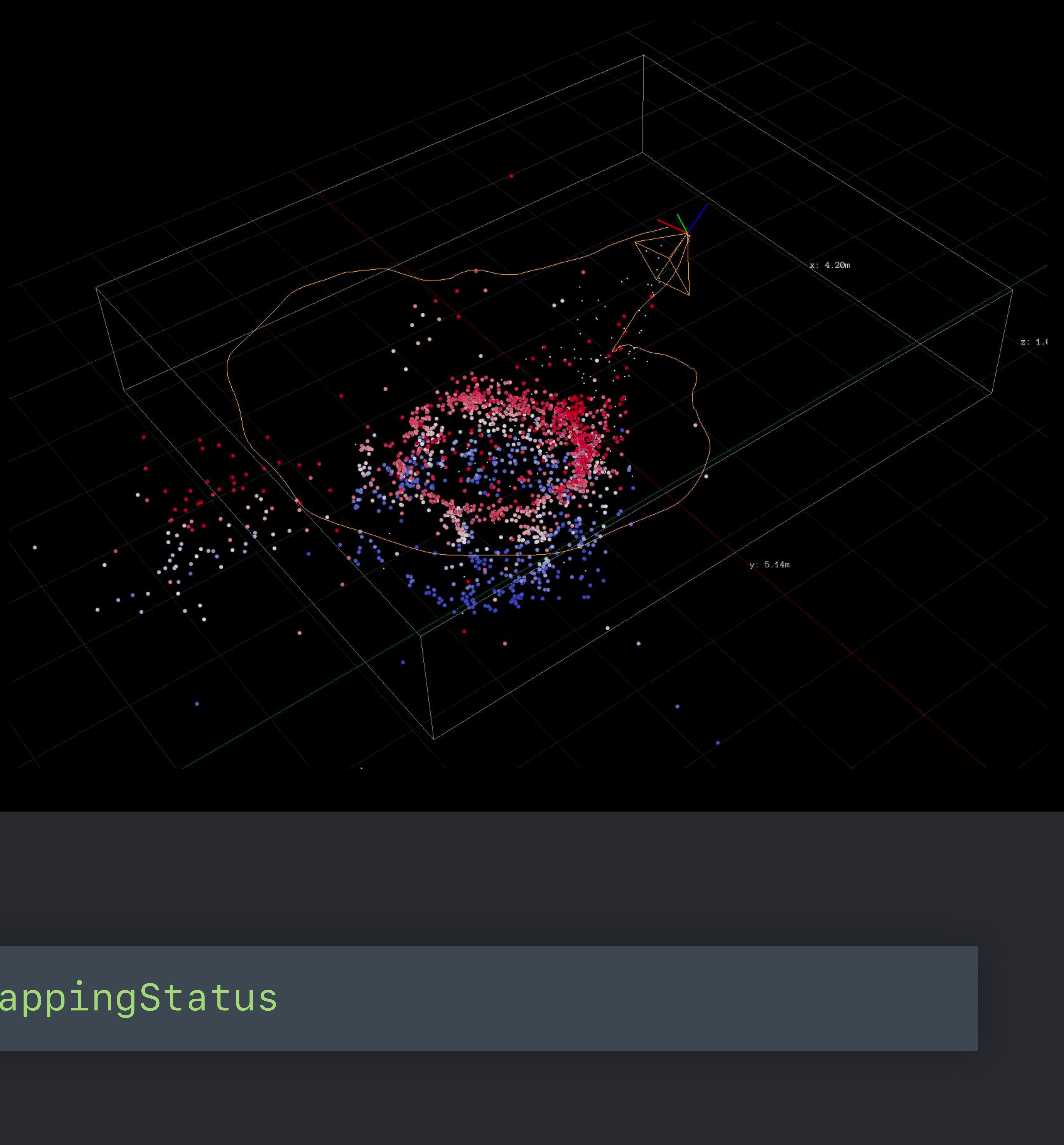

 *}* 

Important for relocalization Multiple points of view Static, well-textured environment Dense feature points on the map

### **World Mapping Status**

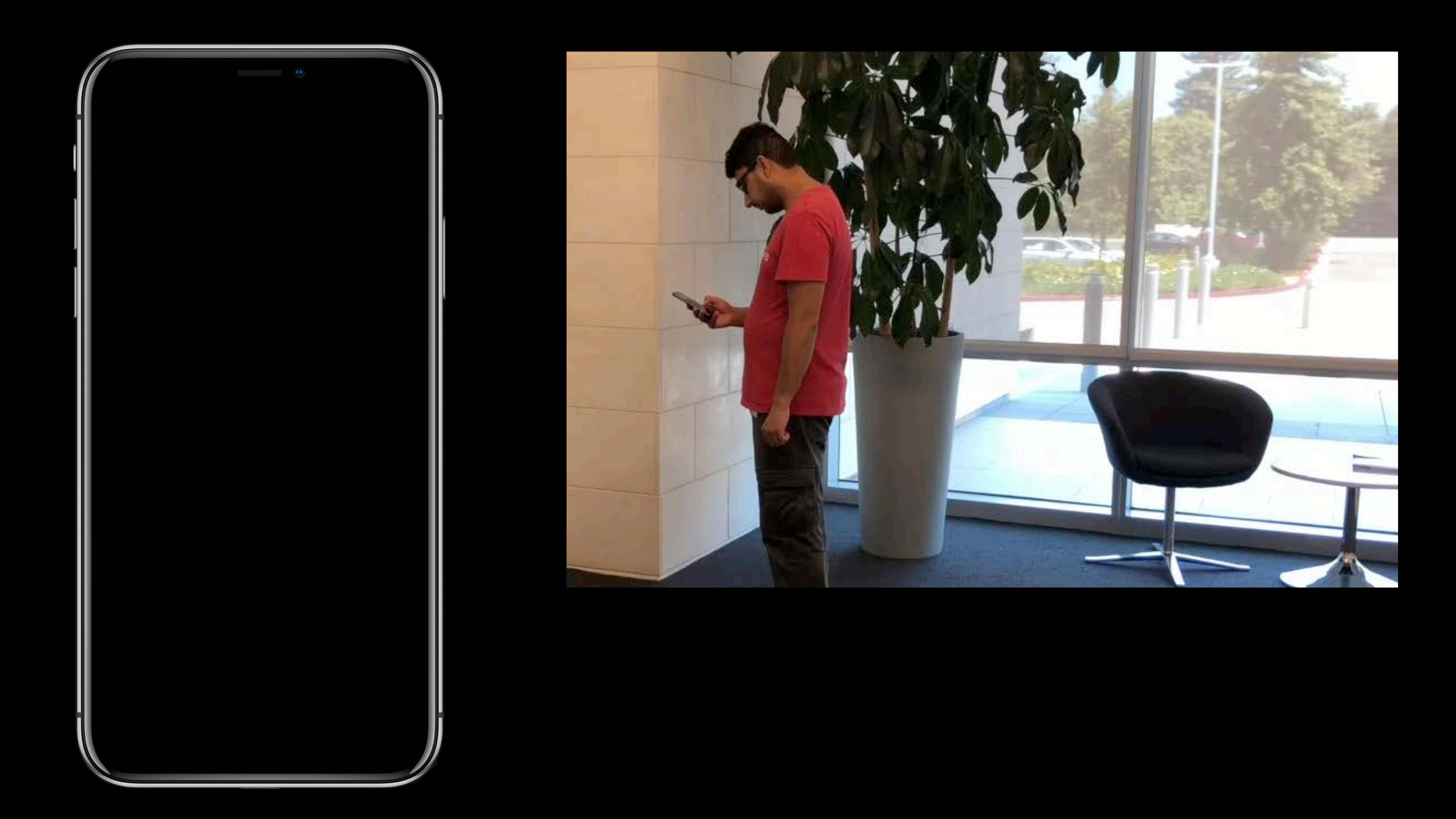

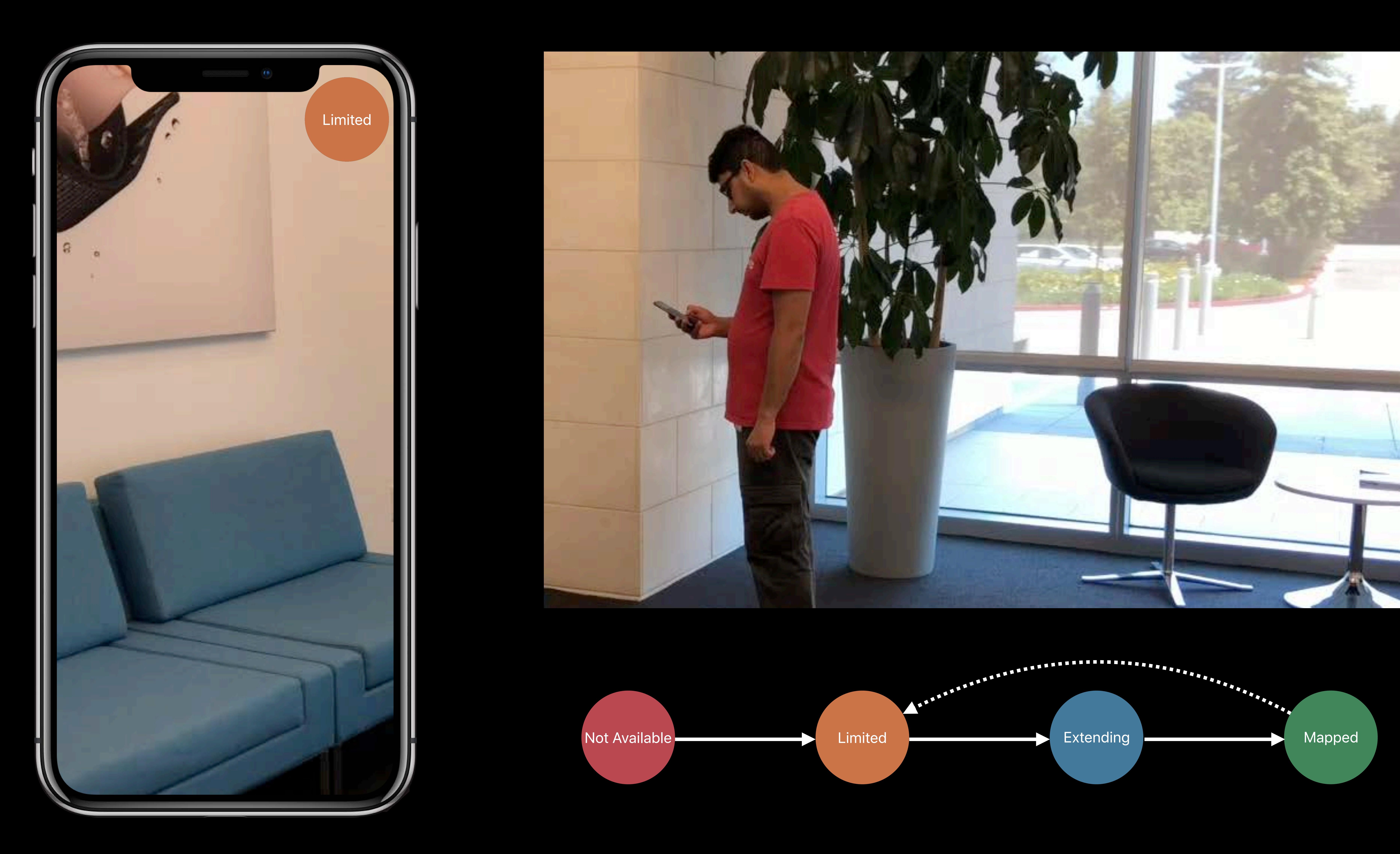

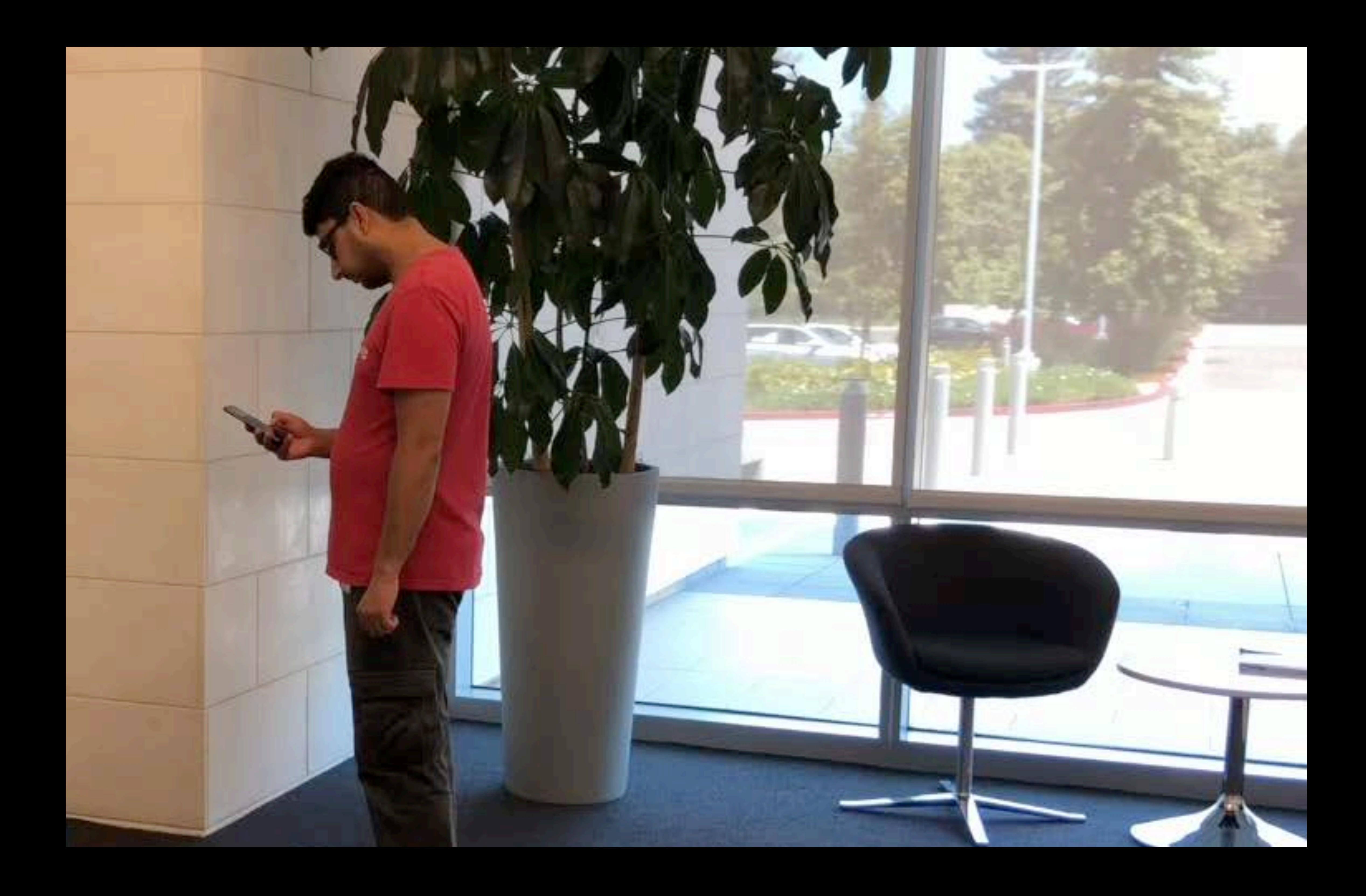

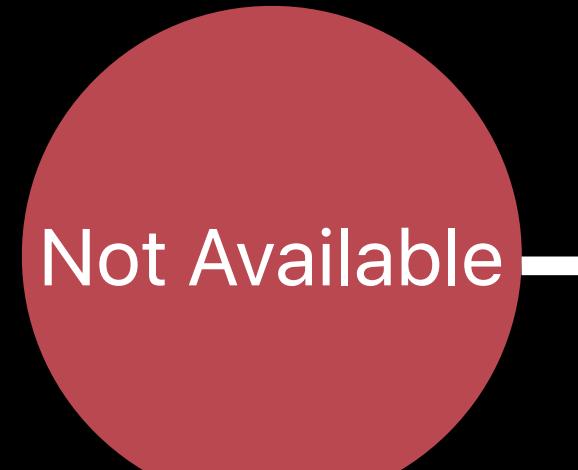

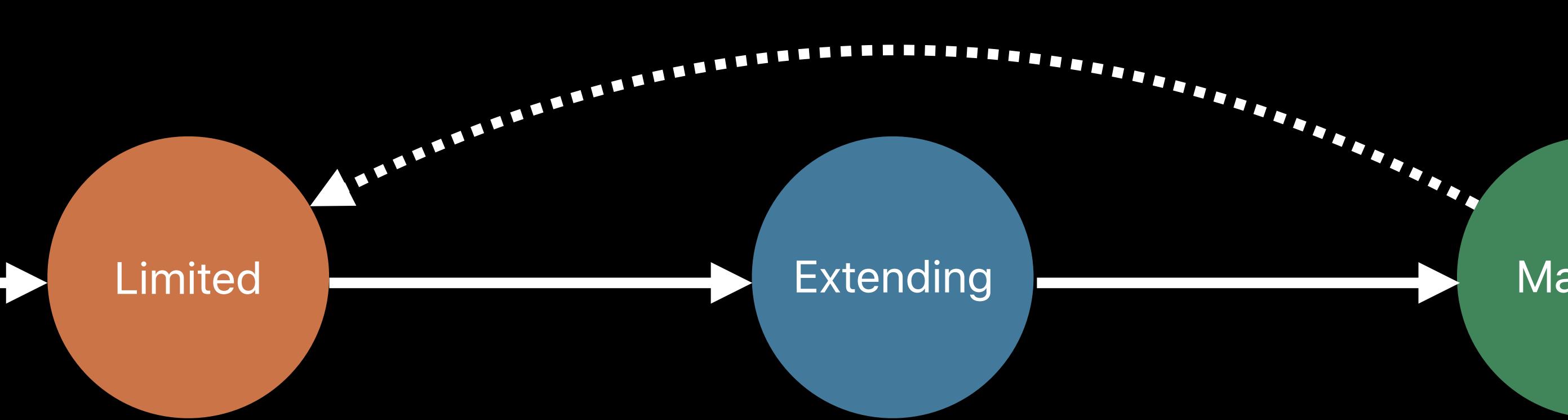

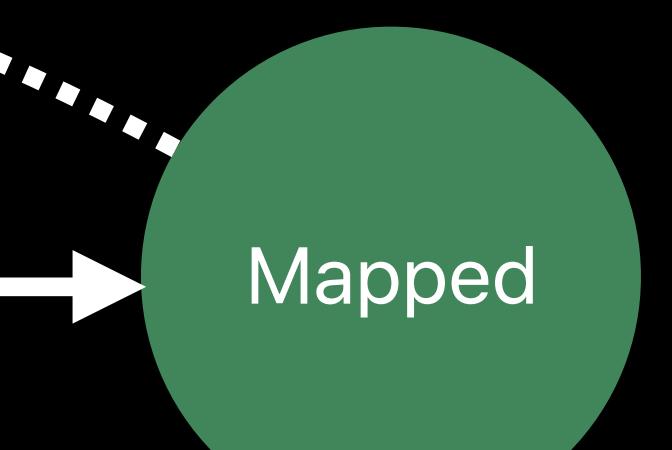

### **World Mapping Status**

 *case notAvailable*

 *case limited* 

 *case extending* 

 *case mapped*

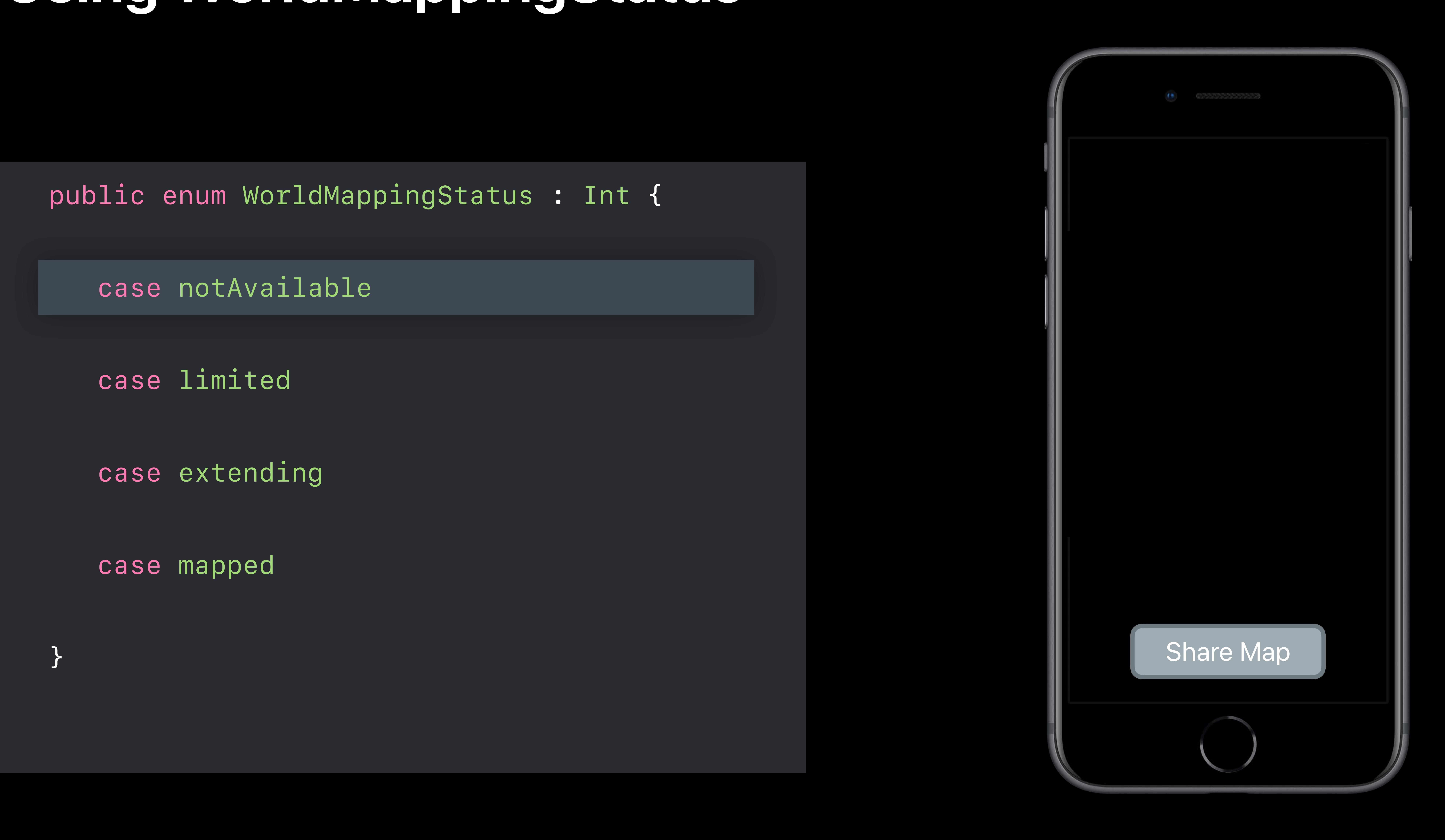

#### *case notAvailable*

#### *case limited*

#### *case extending*

#### *case mapped*

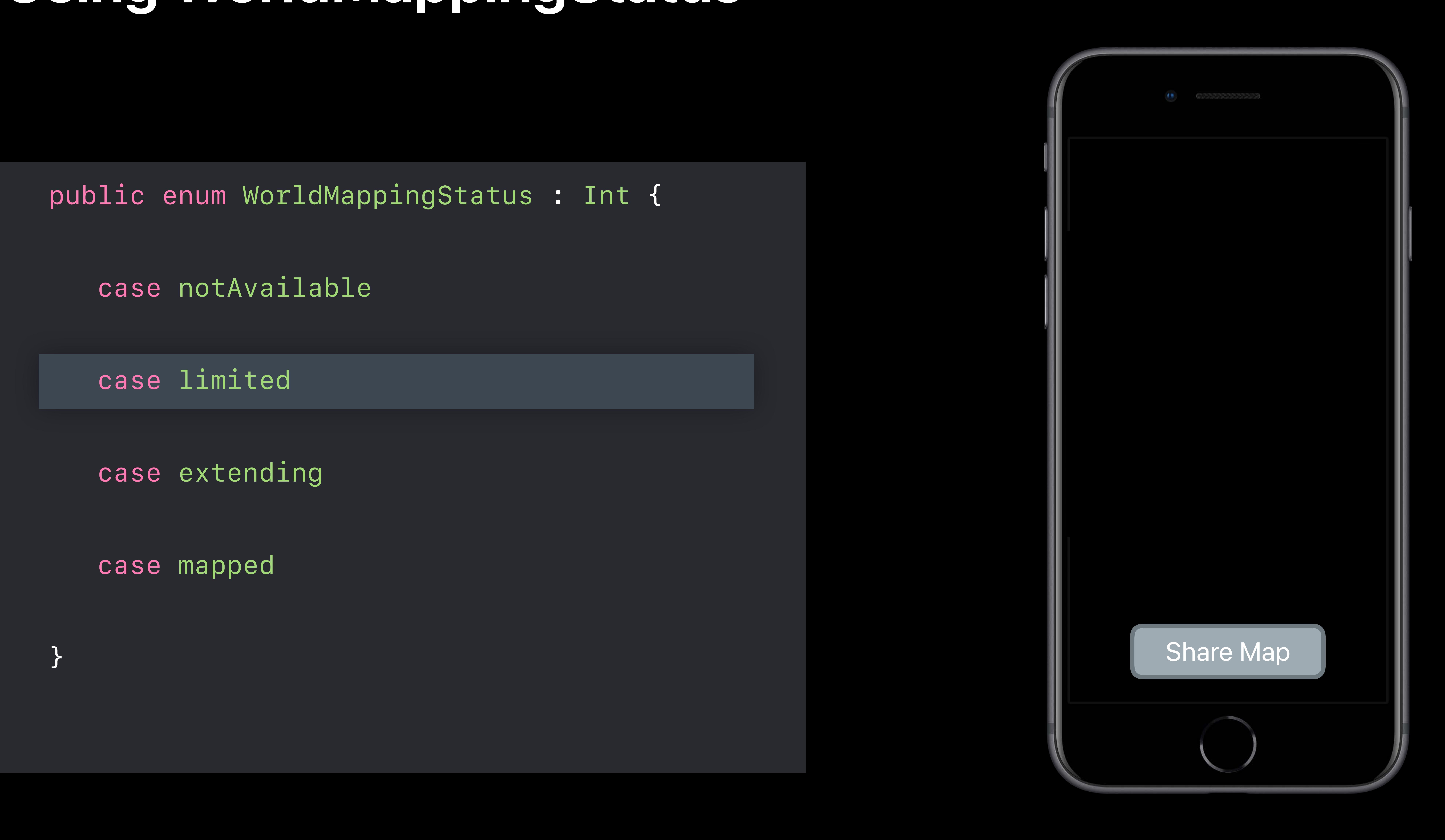

#### *case notAvailable*

#### *case limited*

#### *case extending*

#### *case mapped*

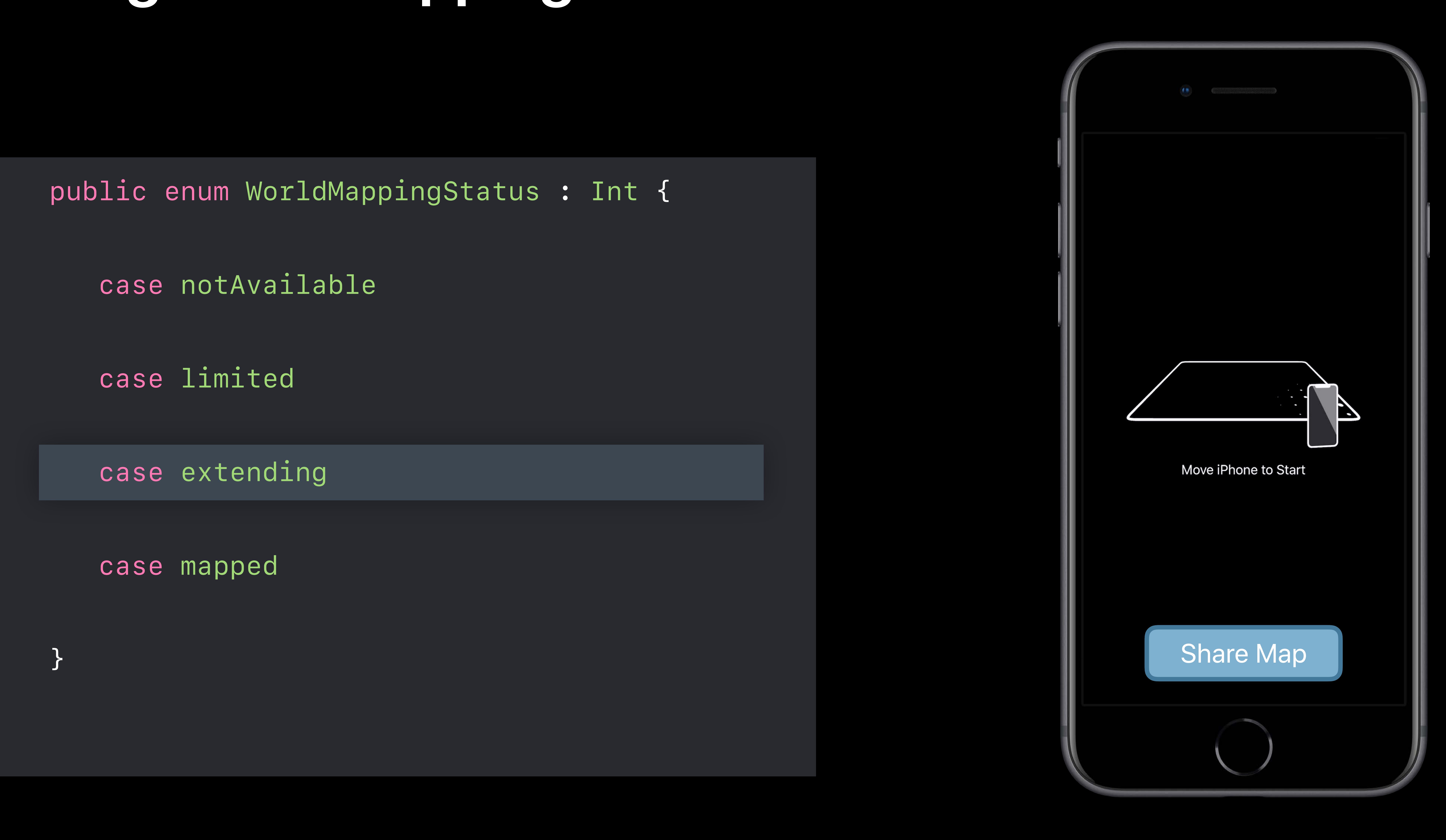

#### *case notAvailable*

#### *case limited*

#### *case extending*

#### *case mapped*

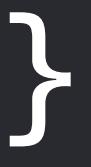

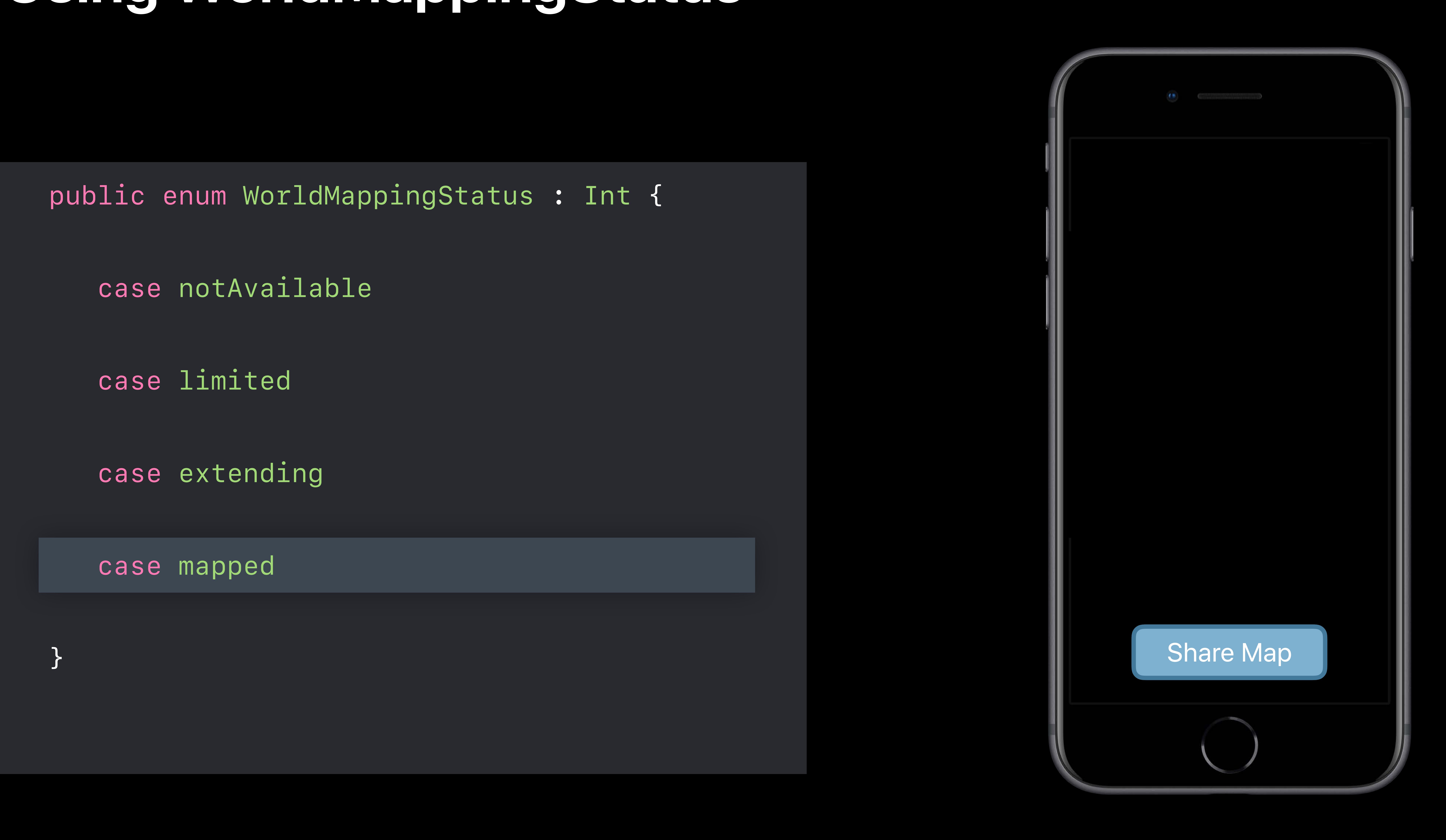

# *Demo*

### Saving and Loading Map

#### Arsalan Malik, ARKit Engineer

- 
- 
- 
- 
- -
- 
- -
	- -
		-

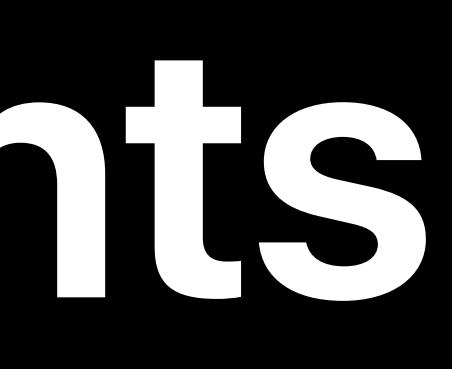

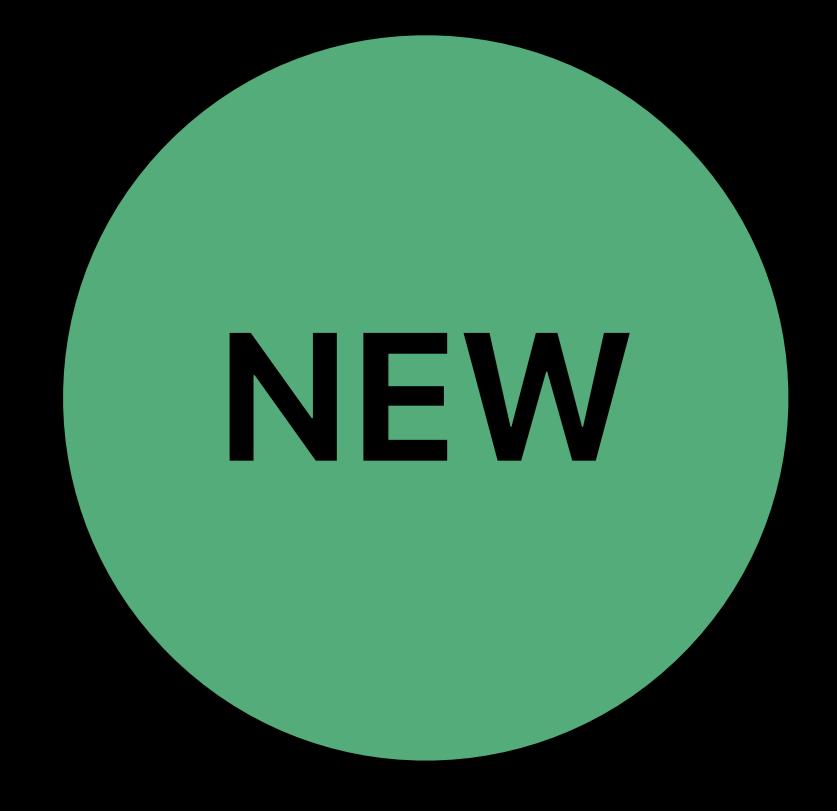

#### Saving and loading maps

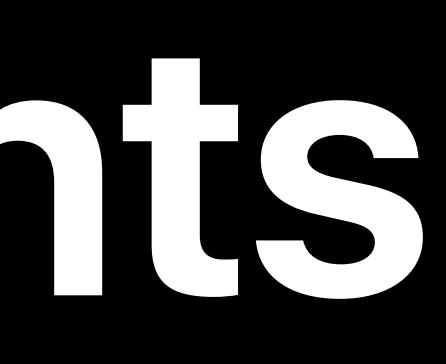

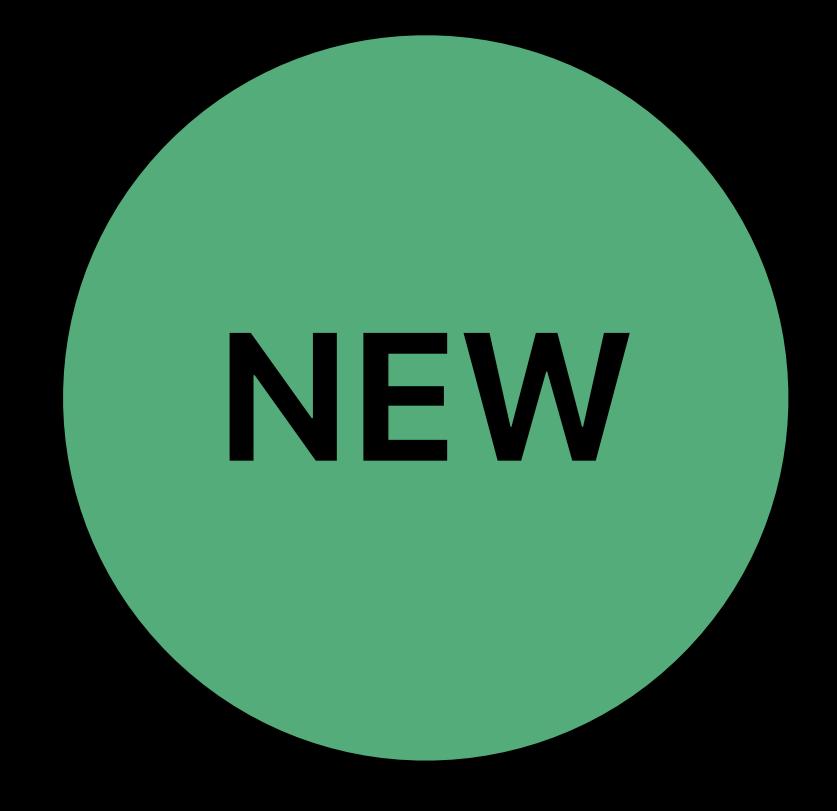

#### Saving and loading maps Faster initialization and plane detection

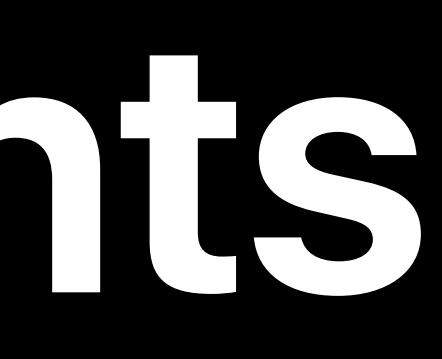

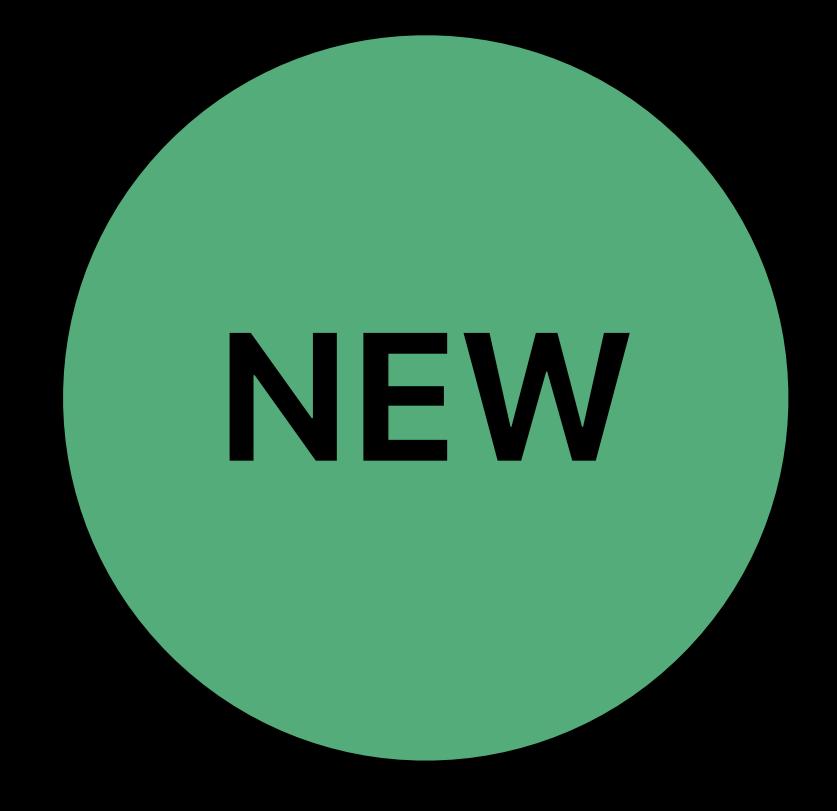

#### Faster initialization and plane detection

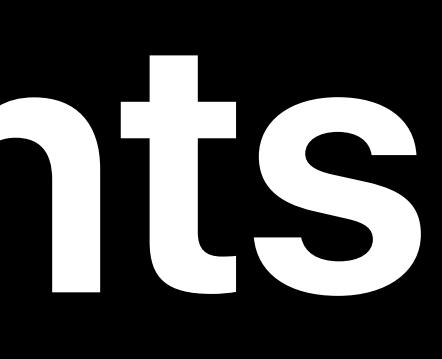

Saving and loading maps Robust tracking and plane detection

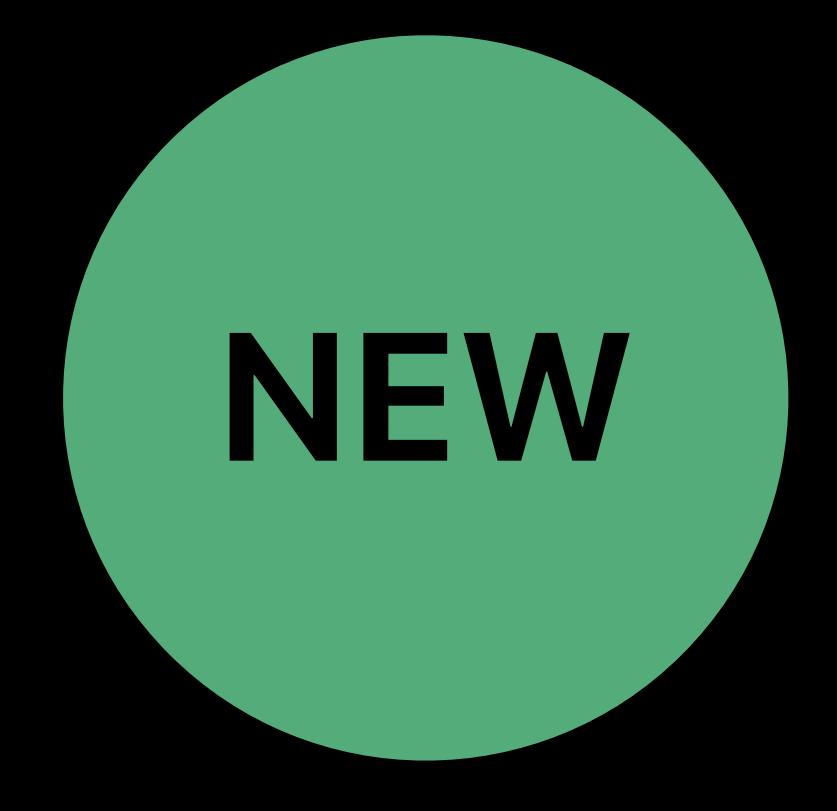

#### Faster initialization and plane detection

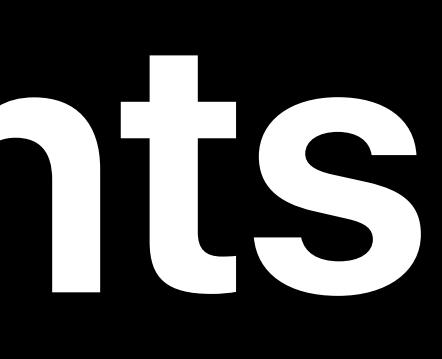

Saving and loading maps Robust tracking and plane detection More accurate extent and boundary

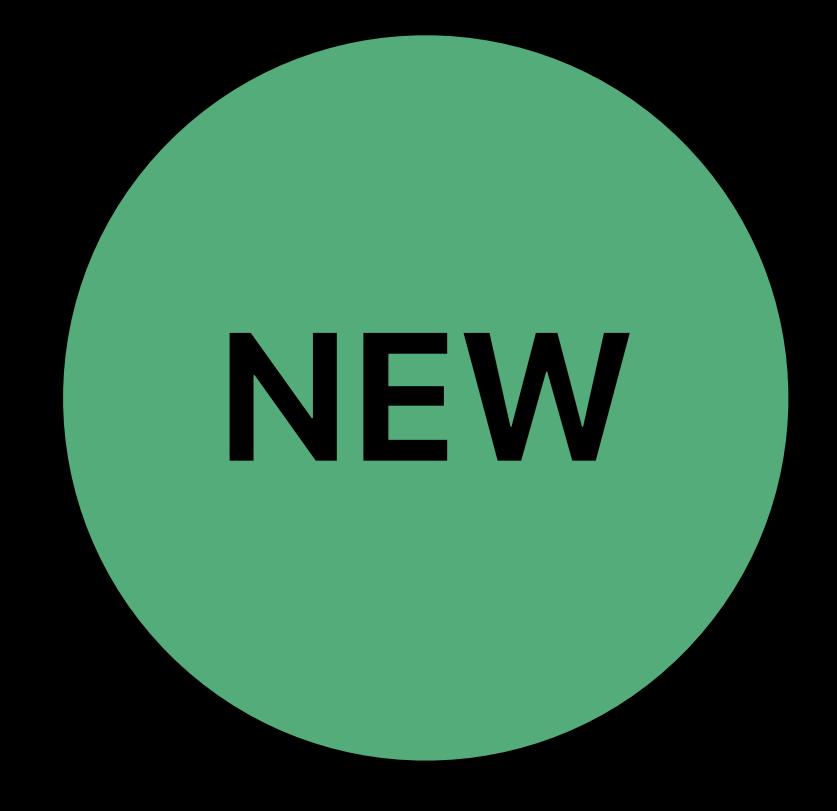

Saving and loading maps Faster initialization and plane detection Robust tracking and plane detection More accurate extent and boundary Continuous autofocus

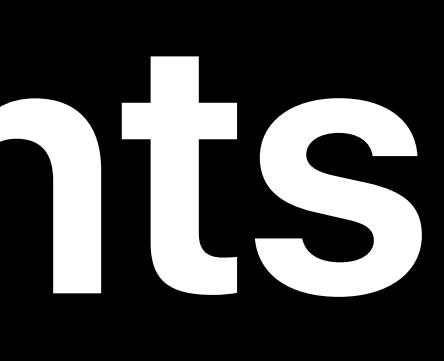

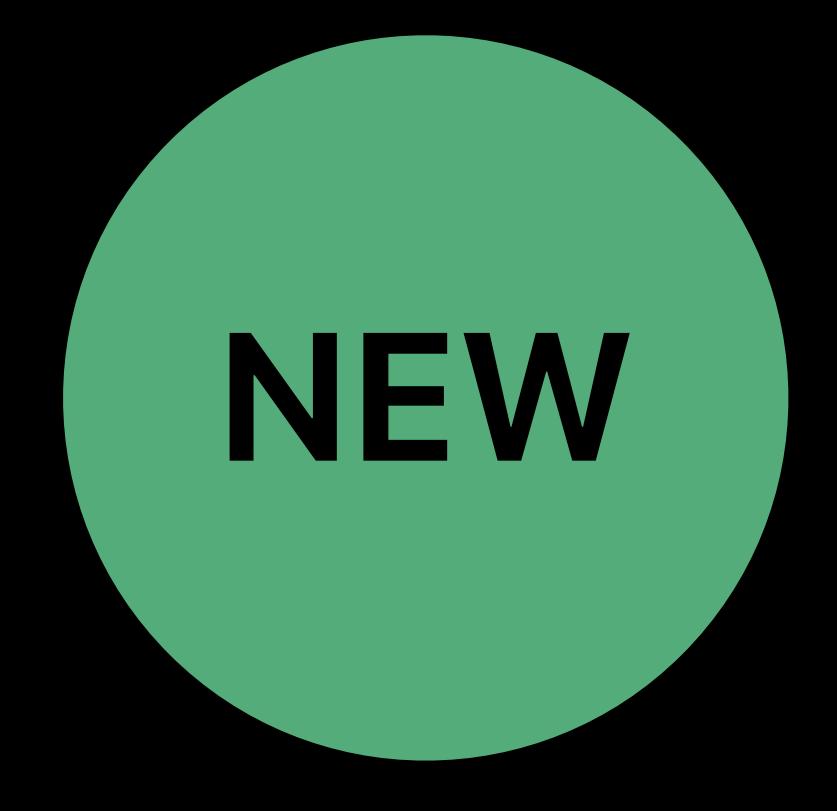

Saving and loading maps Faster initialization and plane detection Robust tracking and plane detection More accurate extent and boundary Continuous autofocus New 4:3 video formats

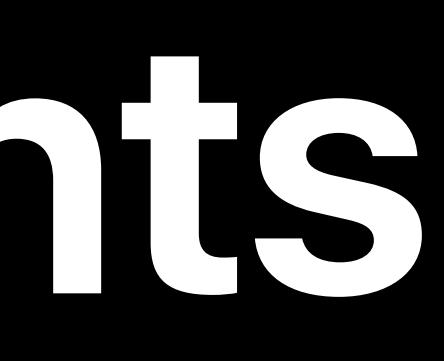

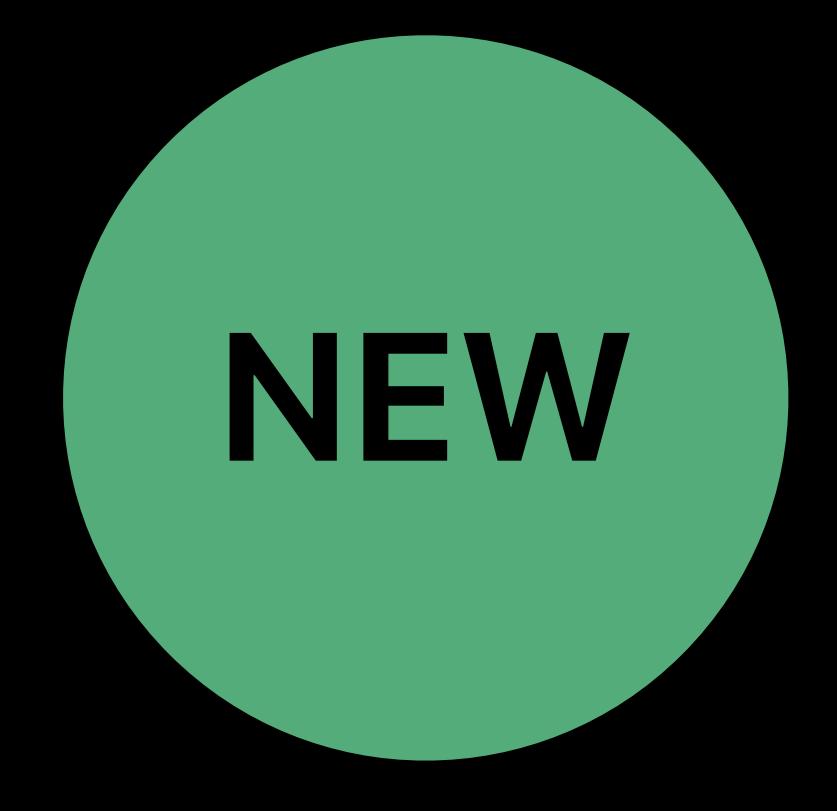

## **Environment Texturing**

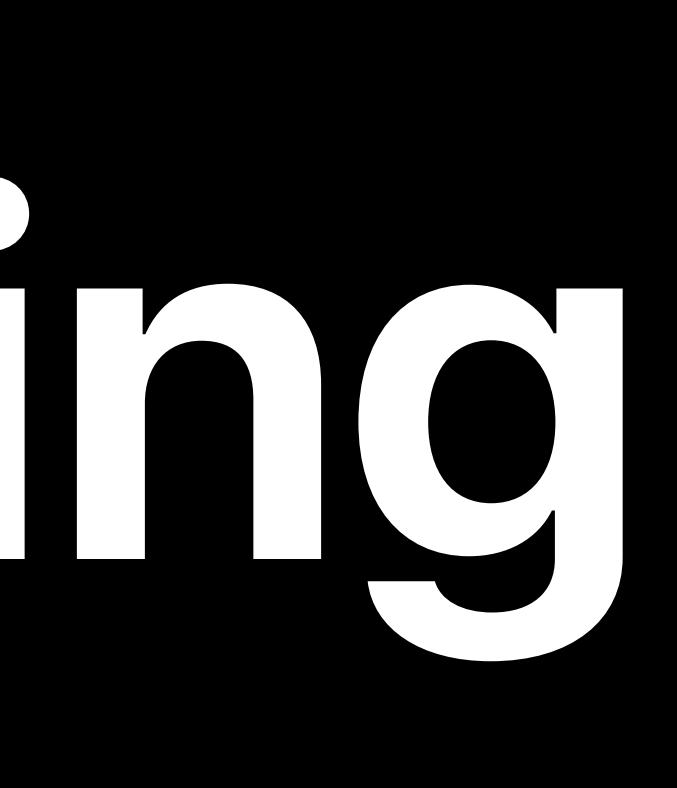

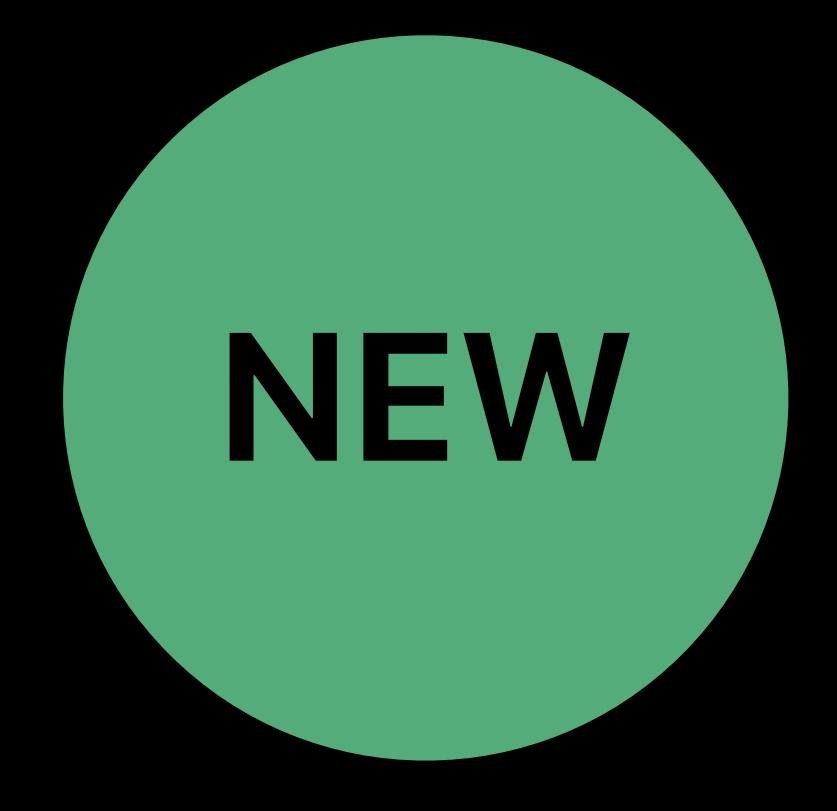

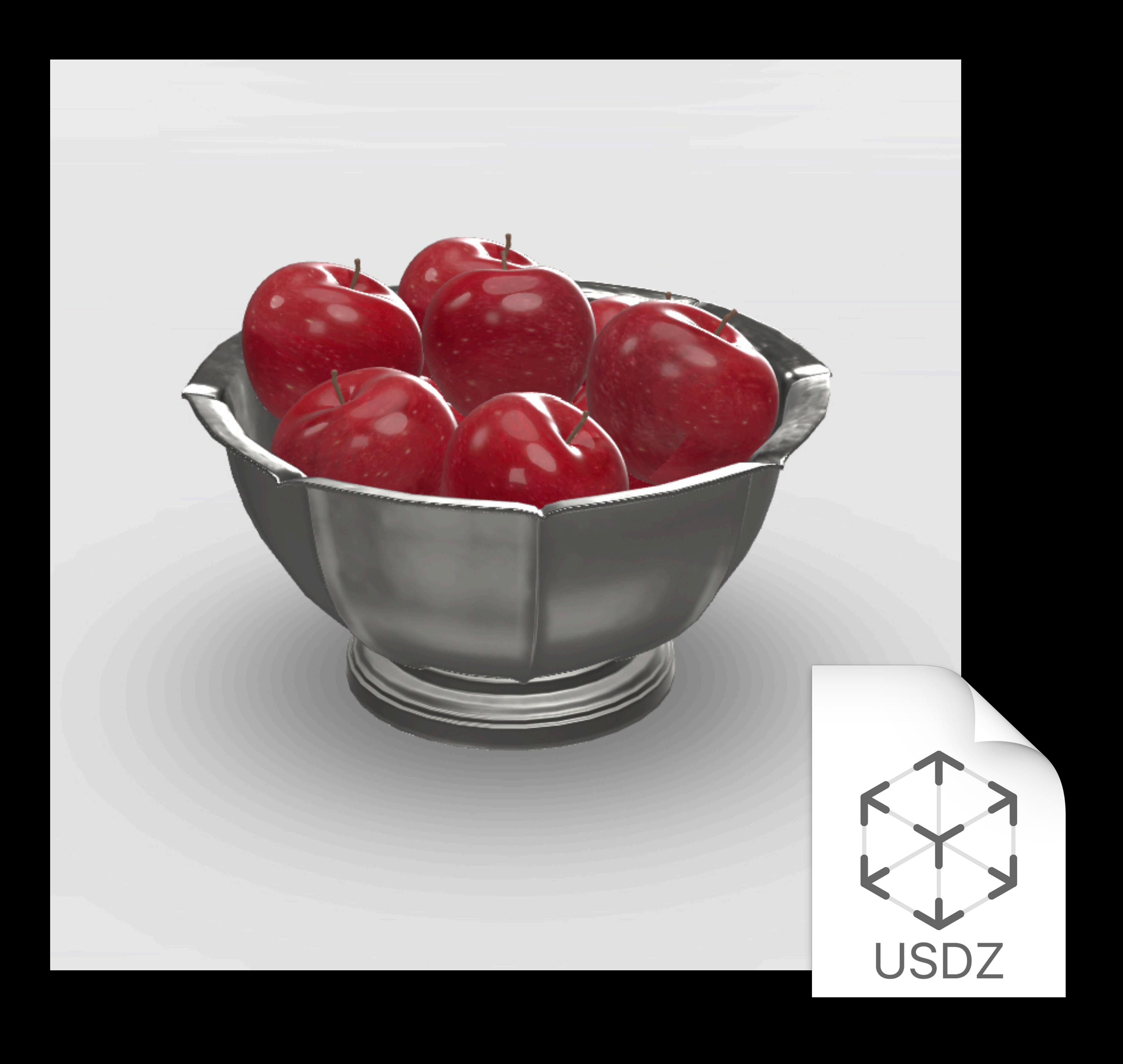

#### Position and orientation

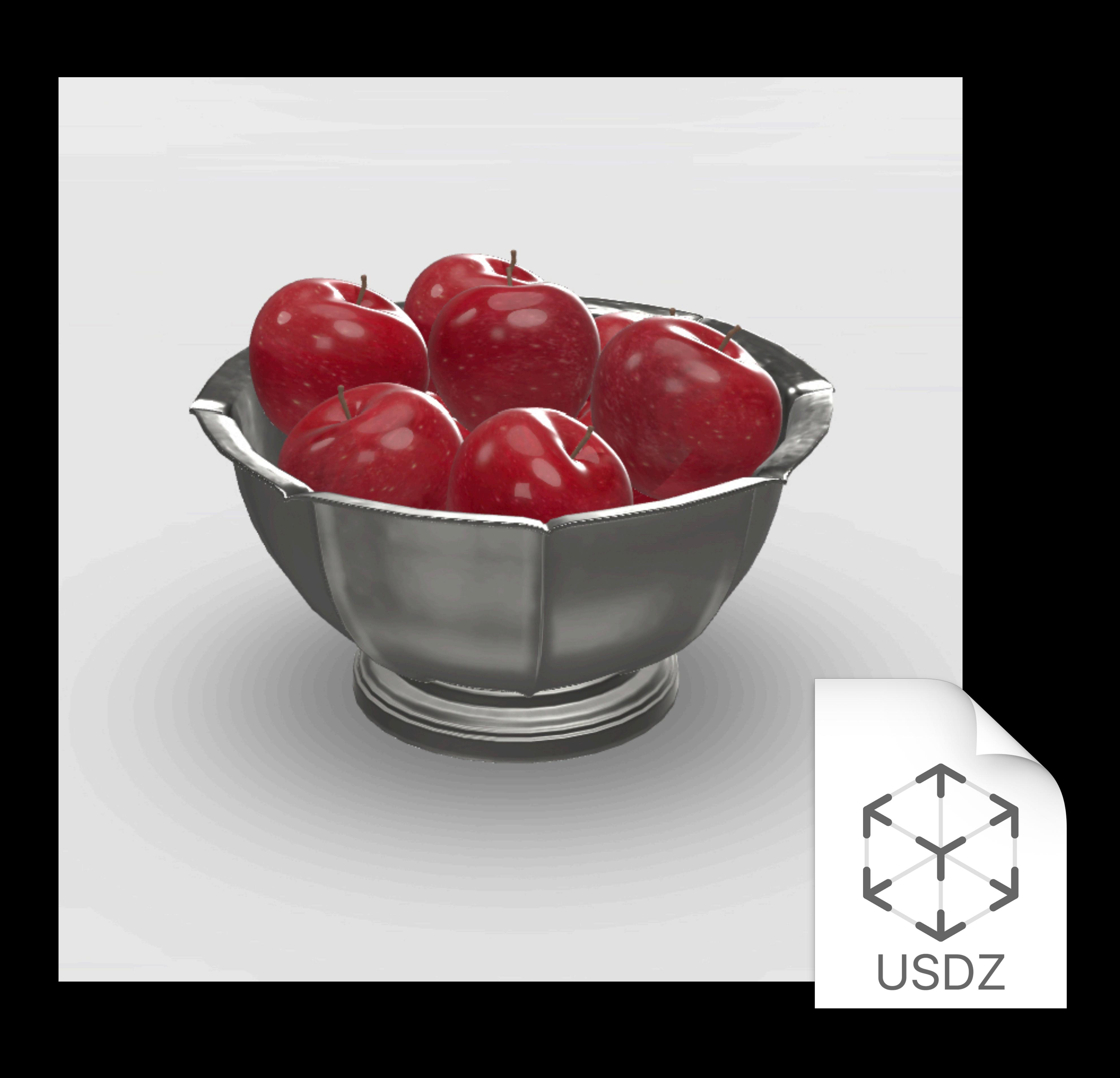

## Position and orientation

Scale

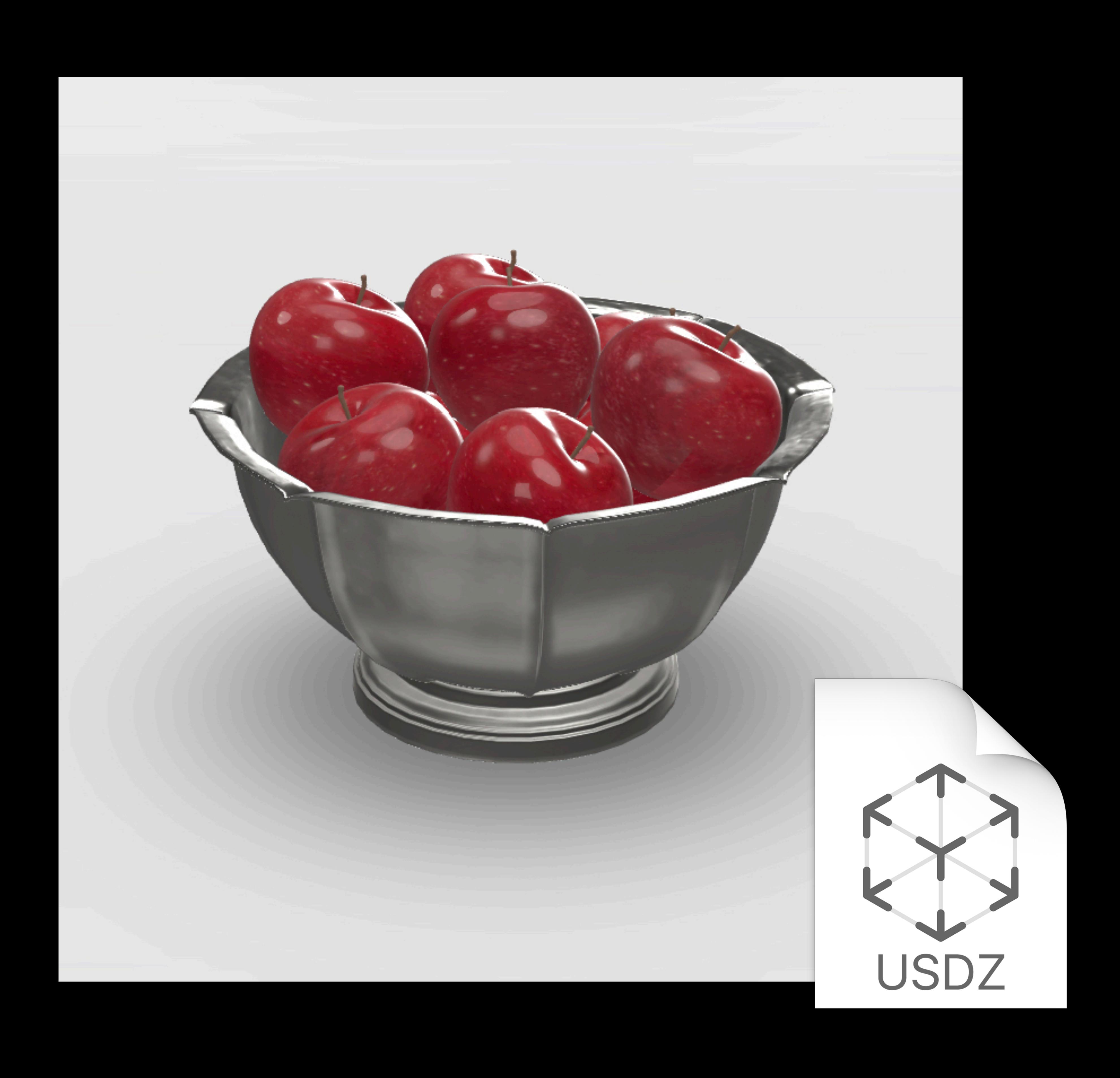

Position and orientation Scale Lighting

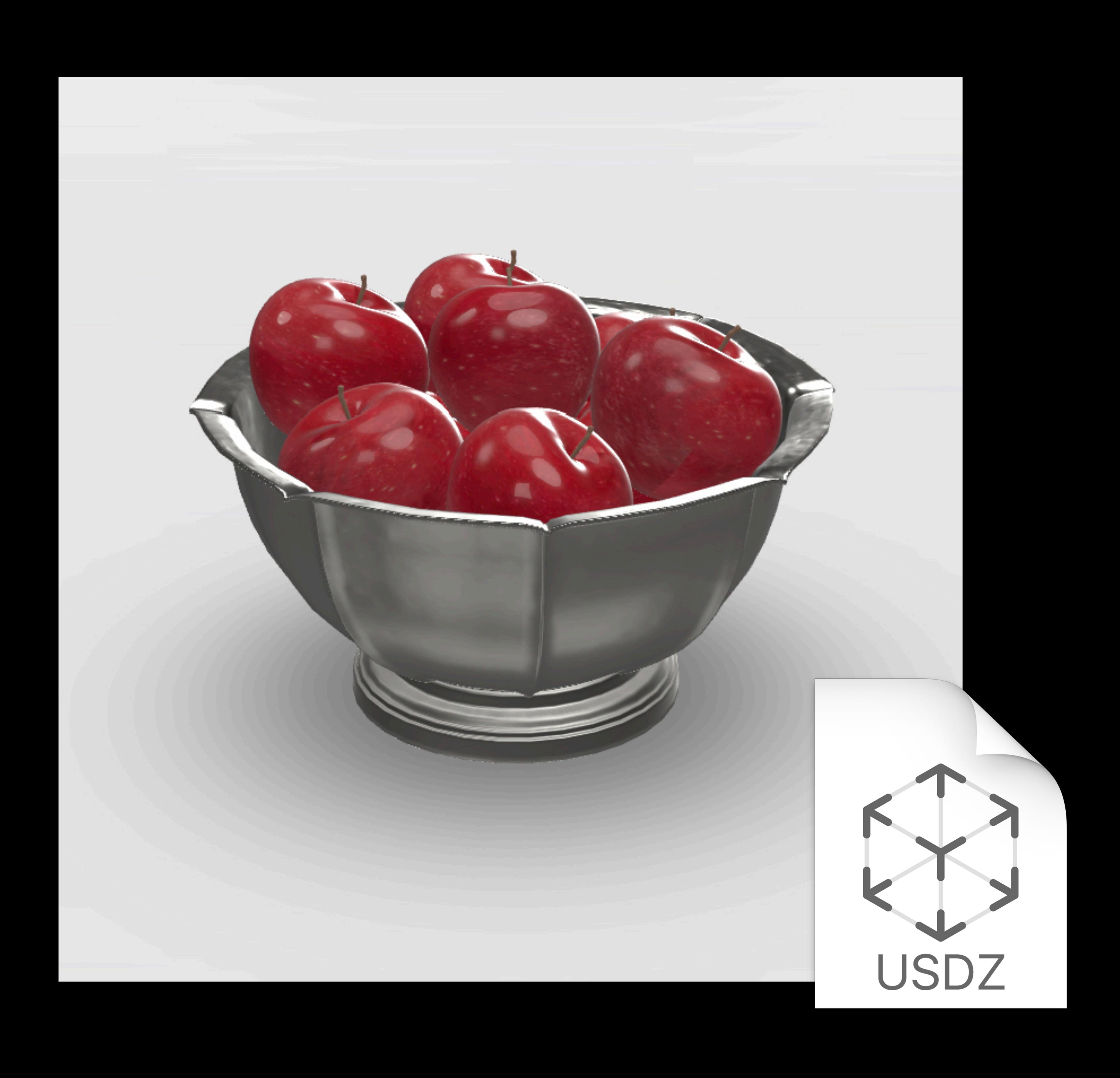

Position and orientation Scale Lighting Shadow

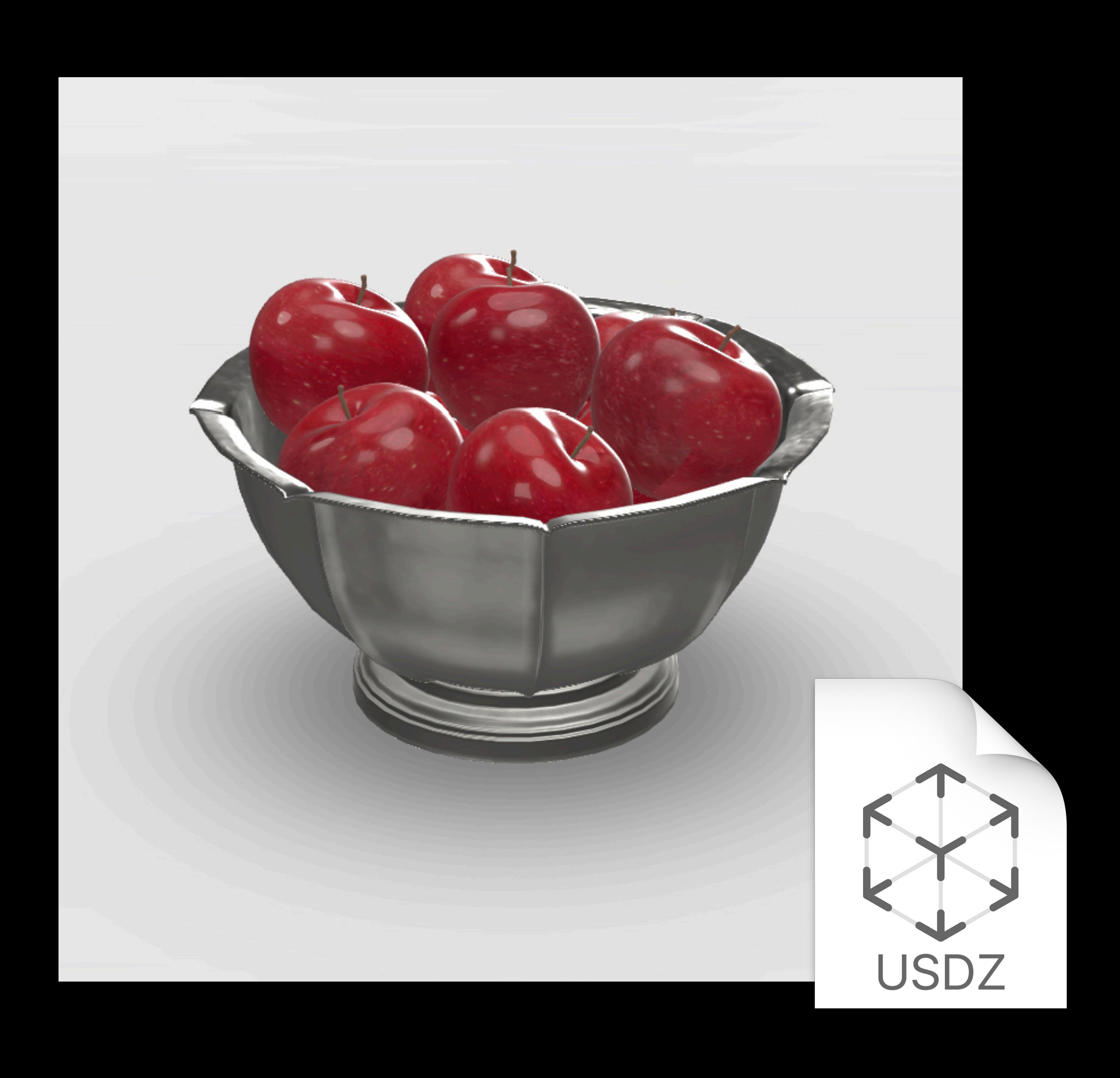

Position and orientation Scale Lighting Shadow Reflection of textures

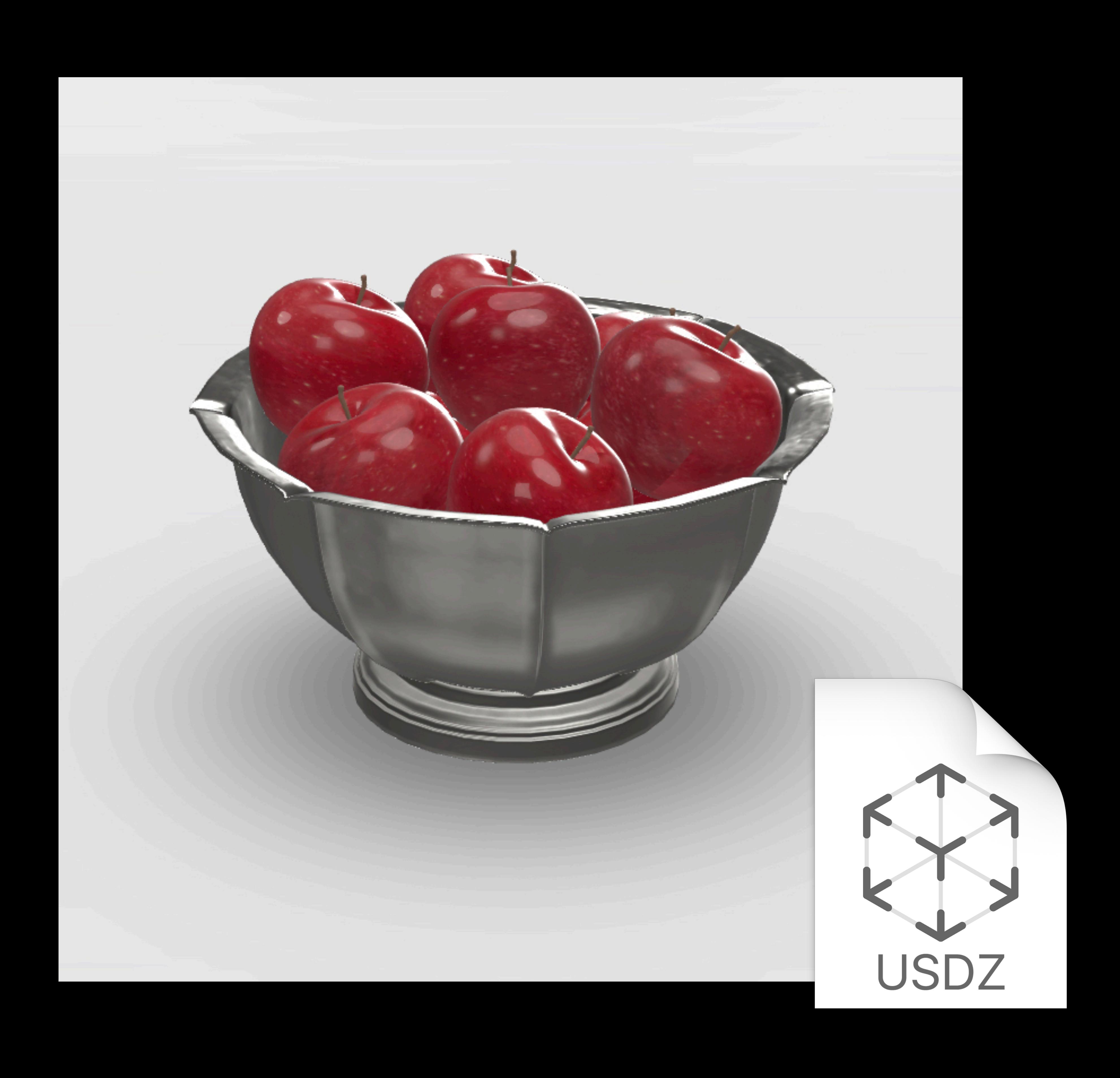

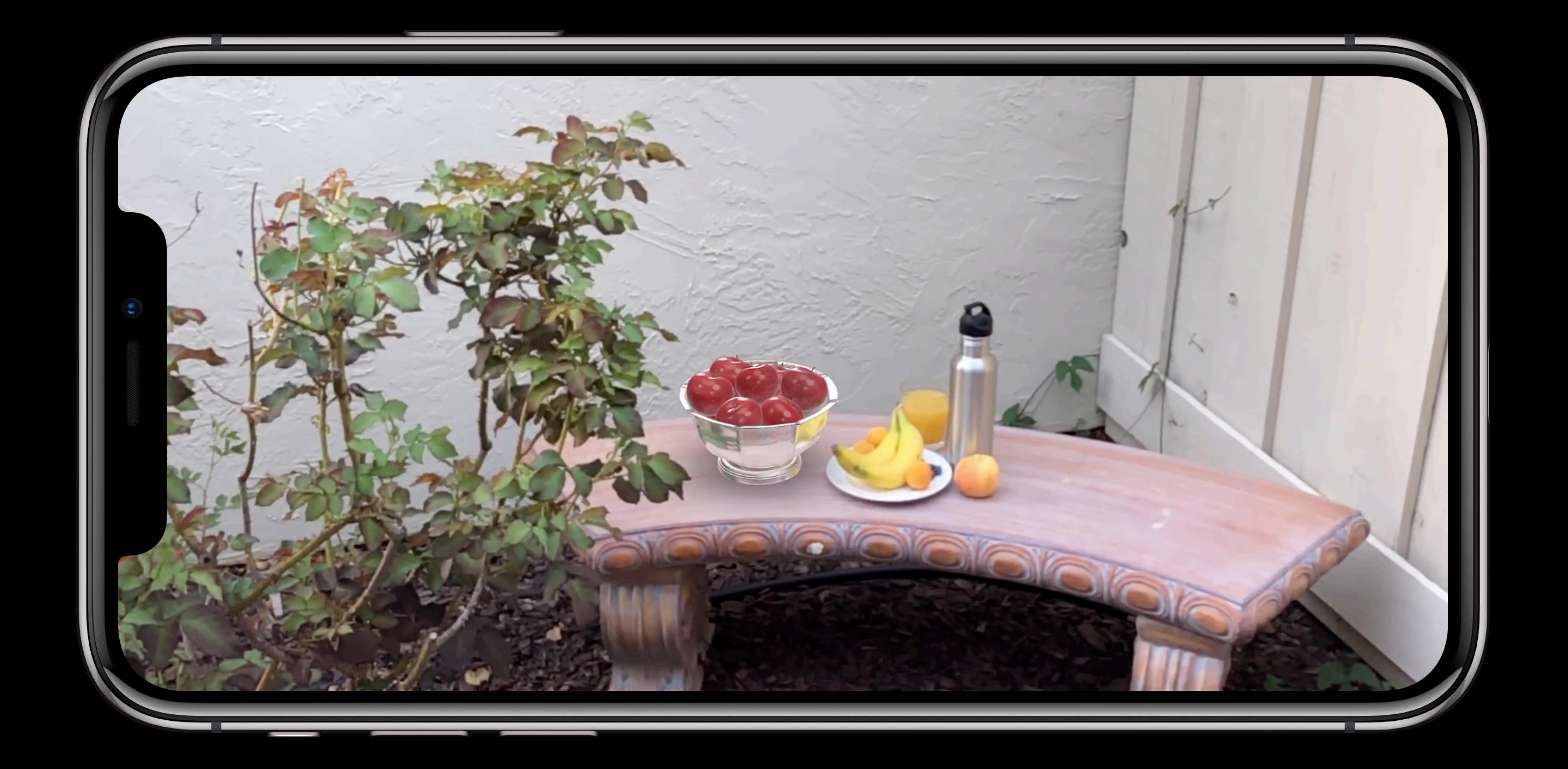

## **Environment Texturing And Accord 2011 Rew**

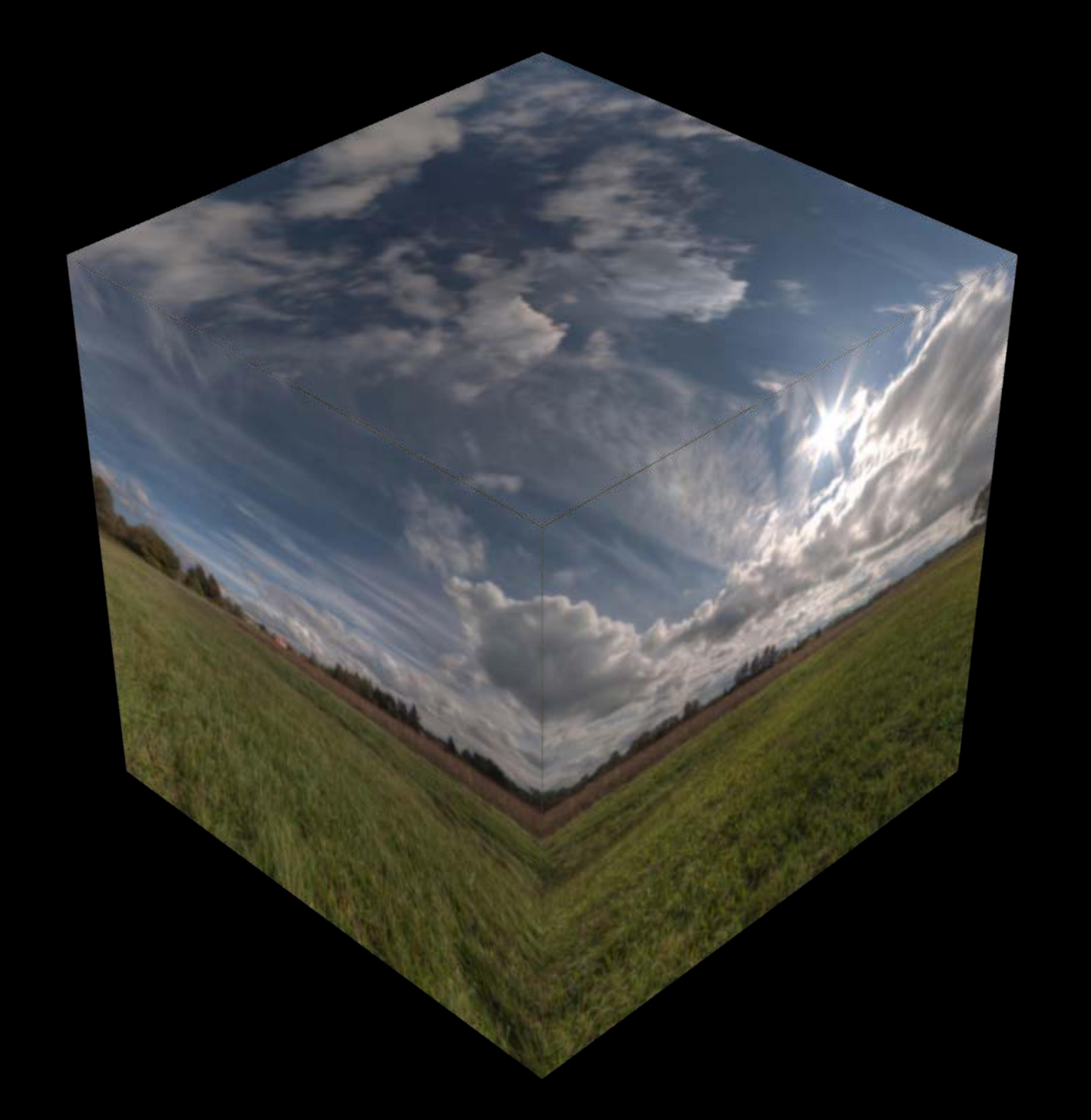

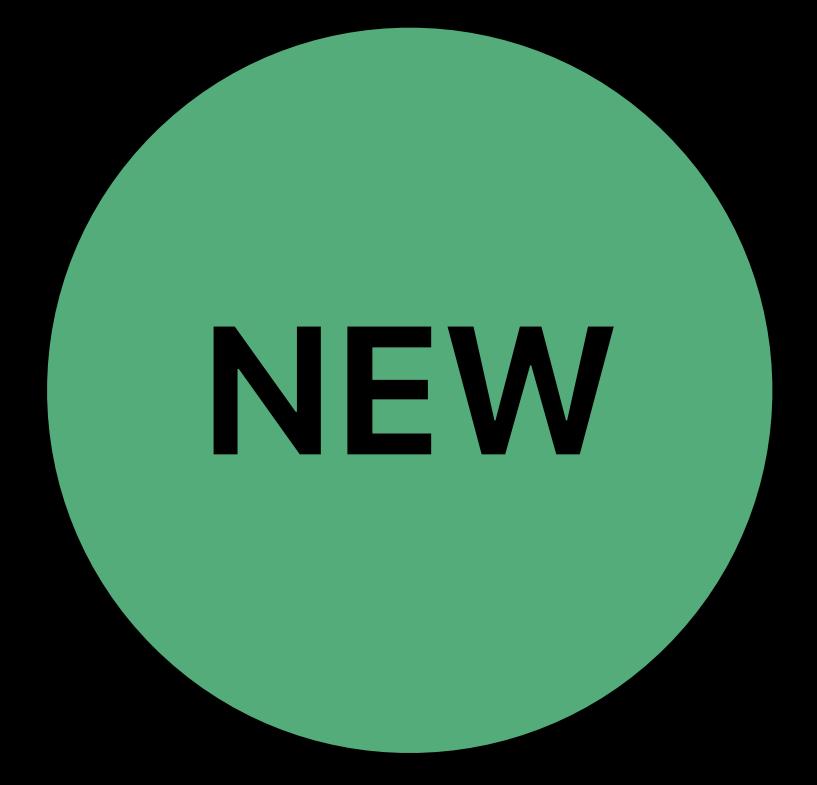

### **Environment Texturing**

#### Gathers scene texture

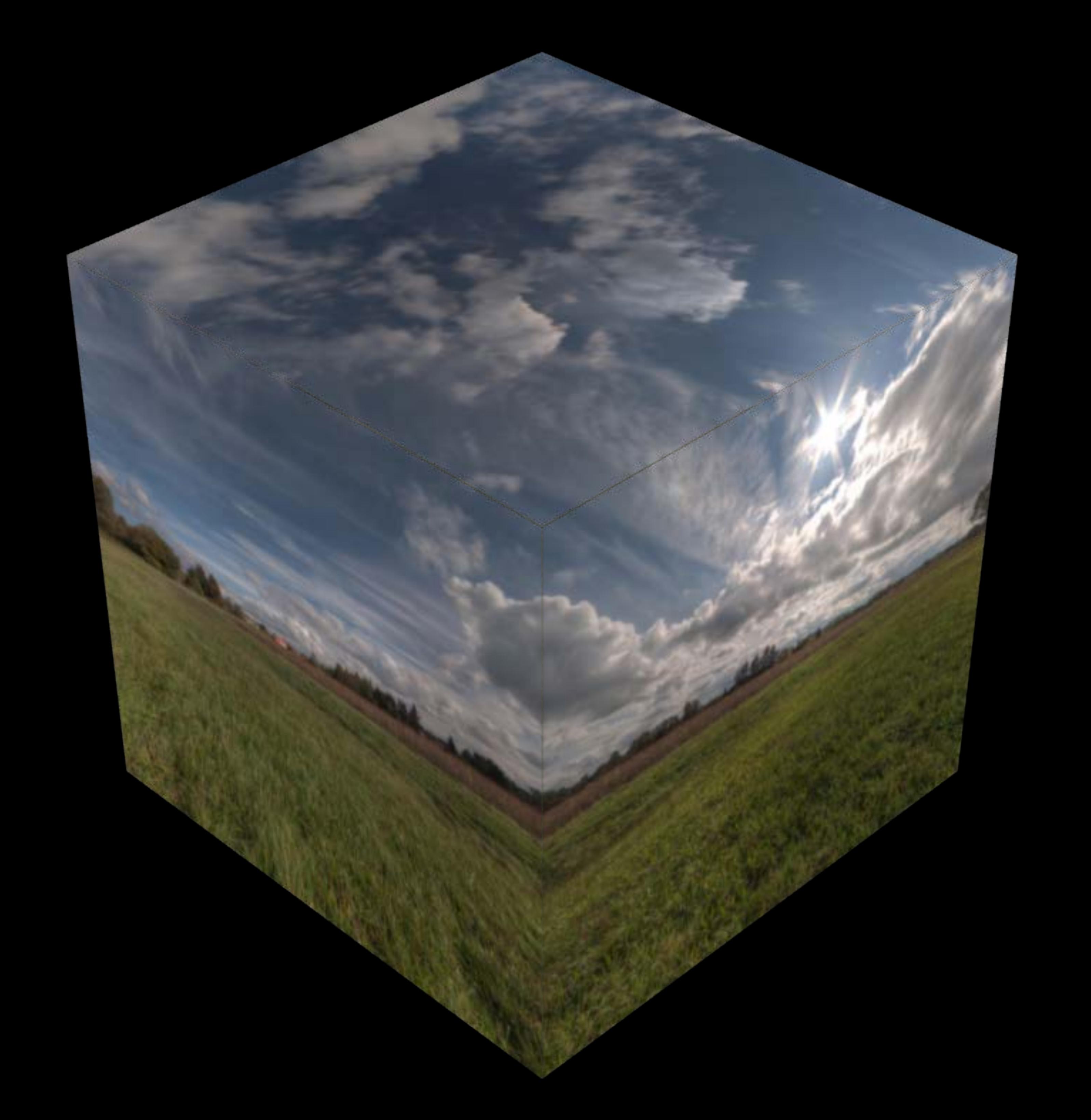

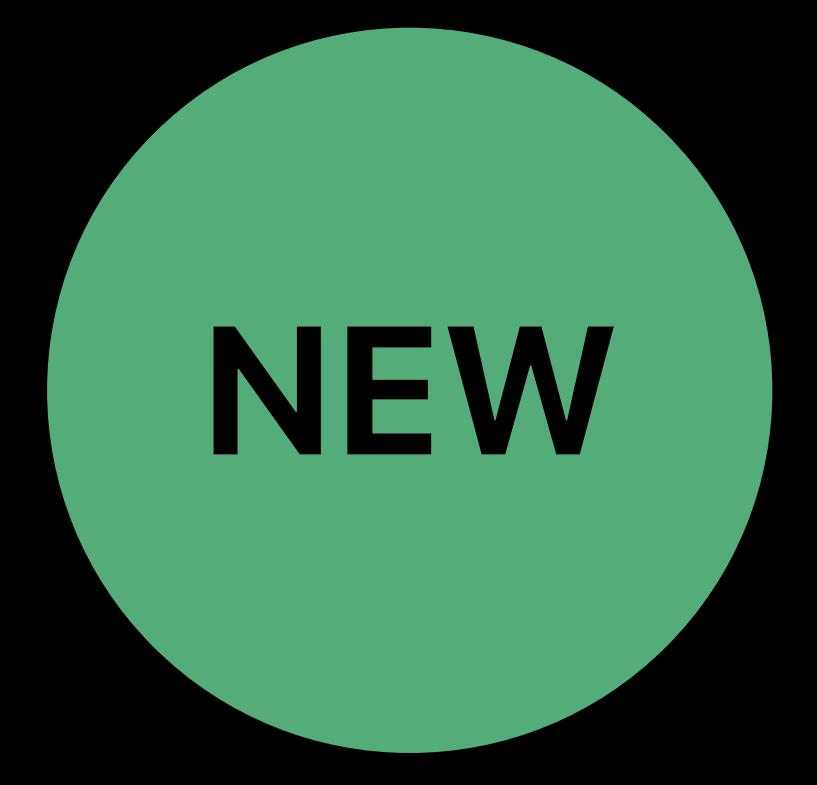

### **Environment Texturing**

#### Gathers scene texture Cube map representation

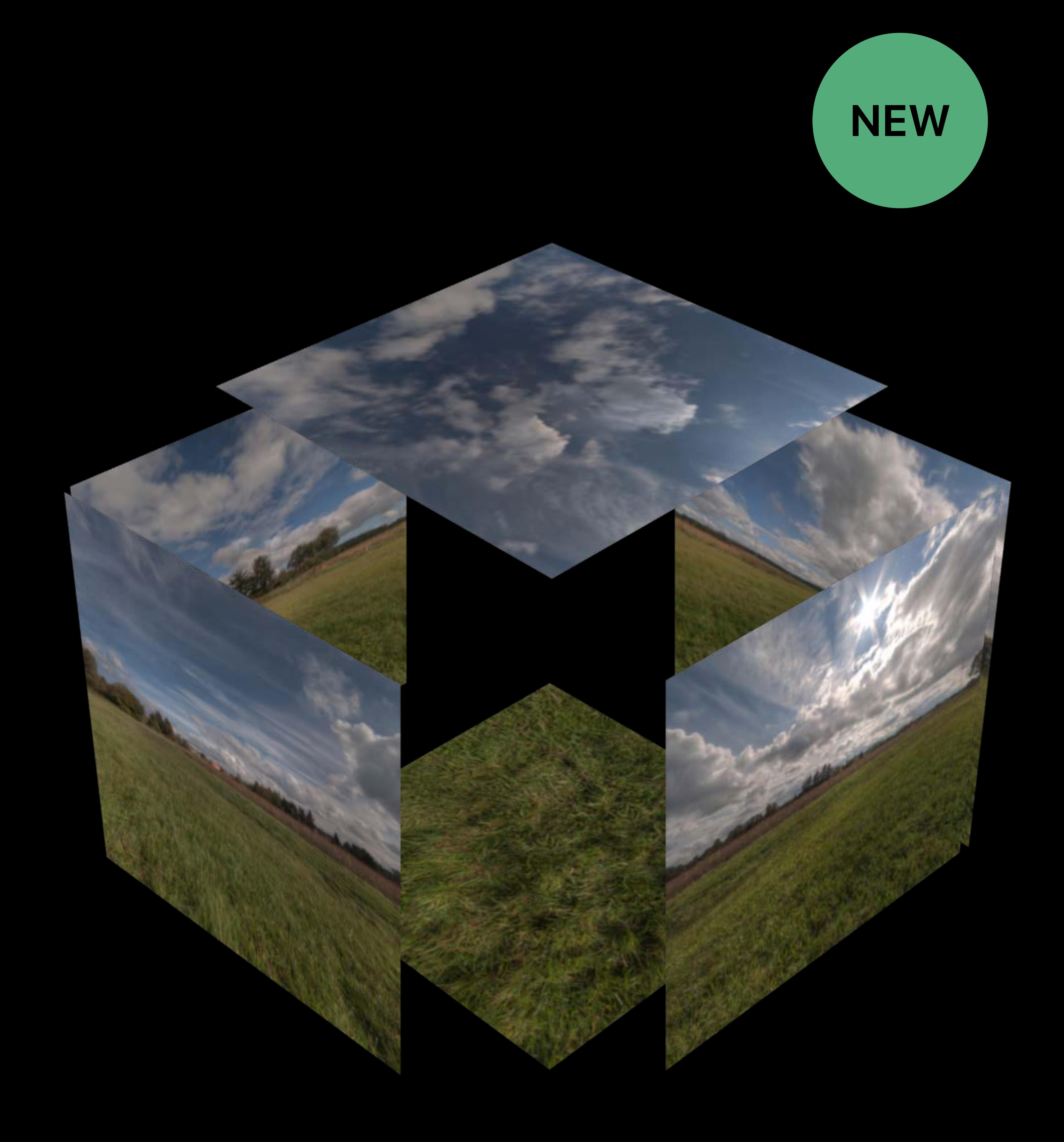
Gathers scene texture Cube map representation Used as reflection probe

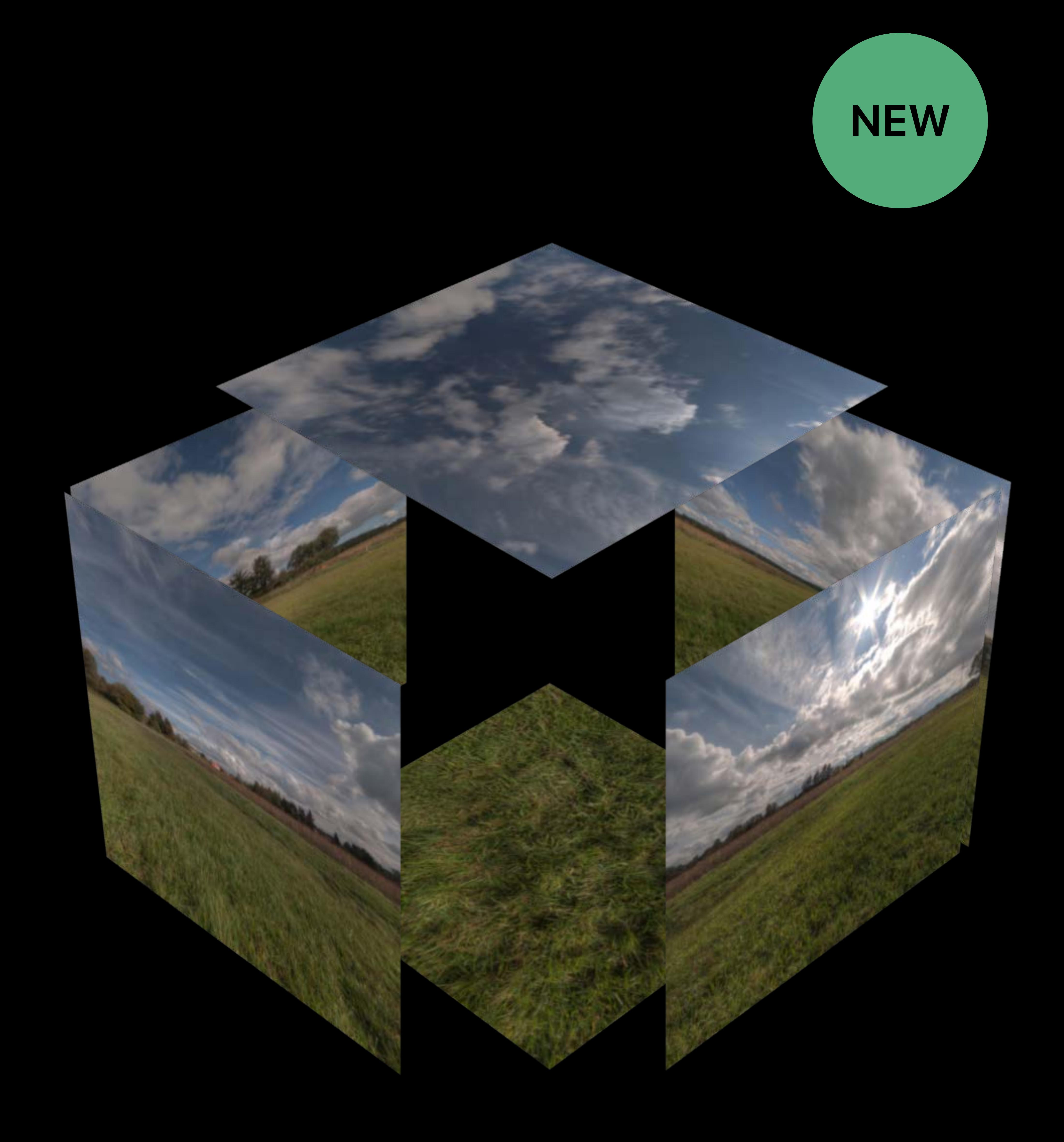

Gathers scene texture Cube map representation Used as reflection probe Reflective objects

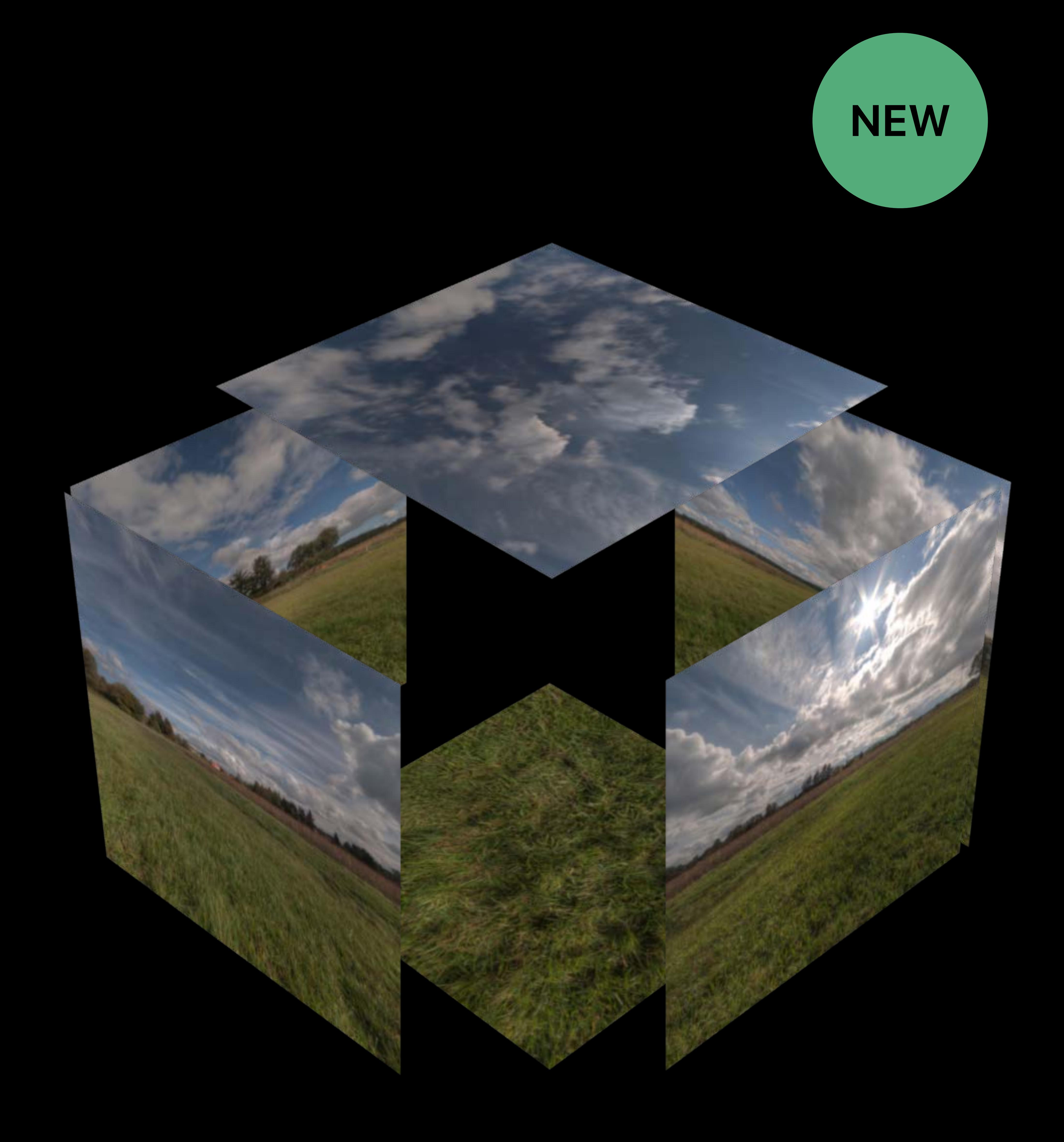

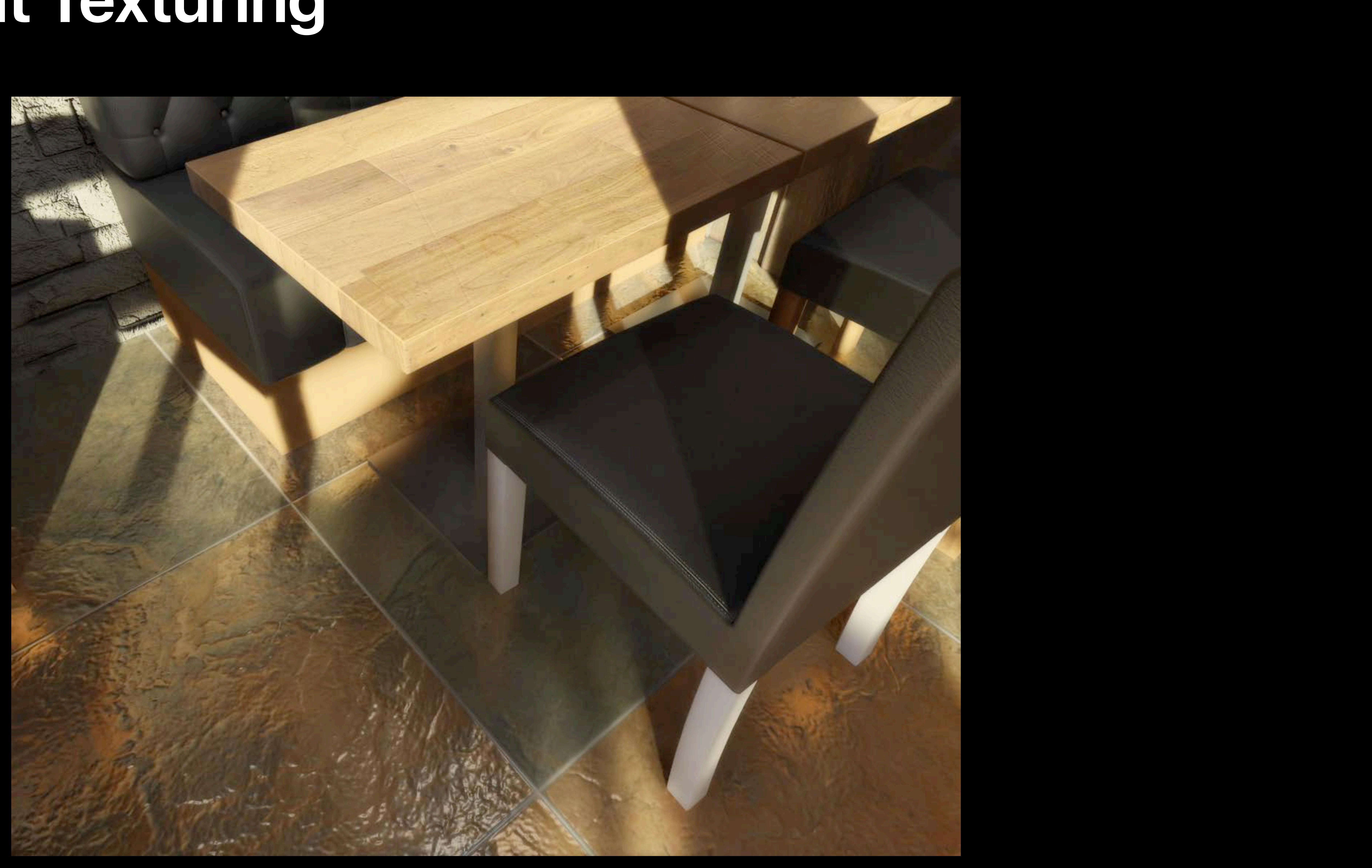

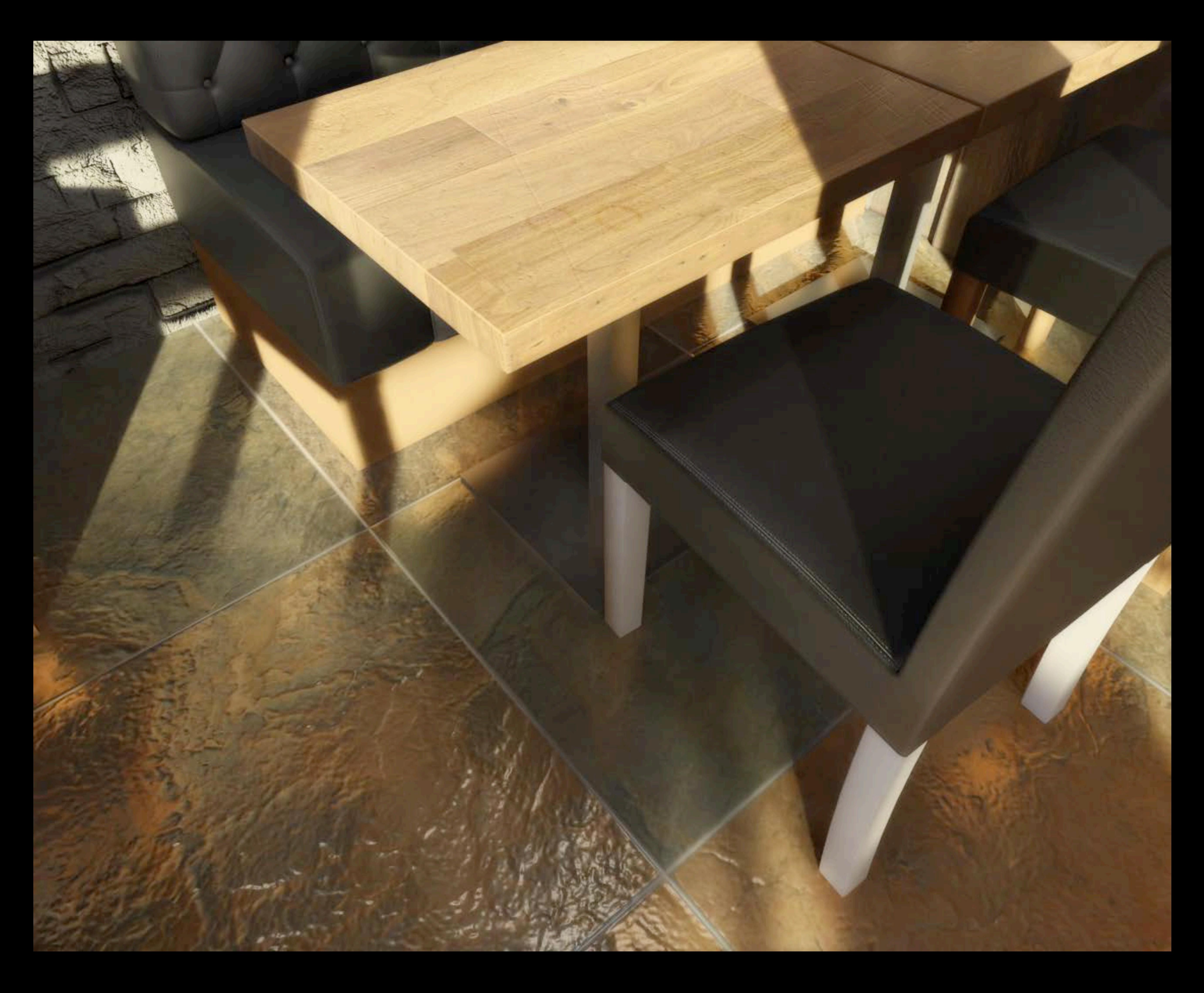

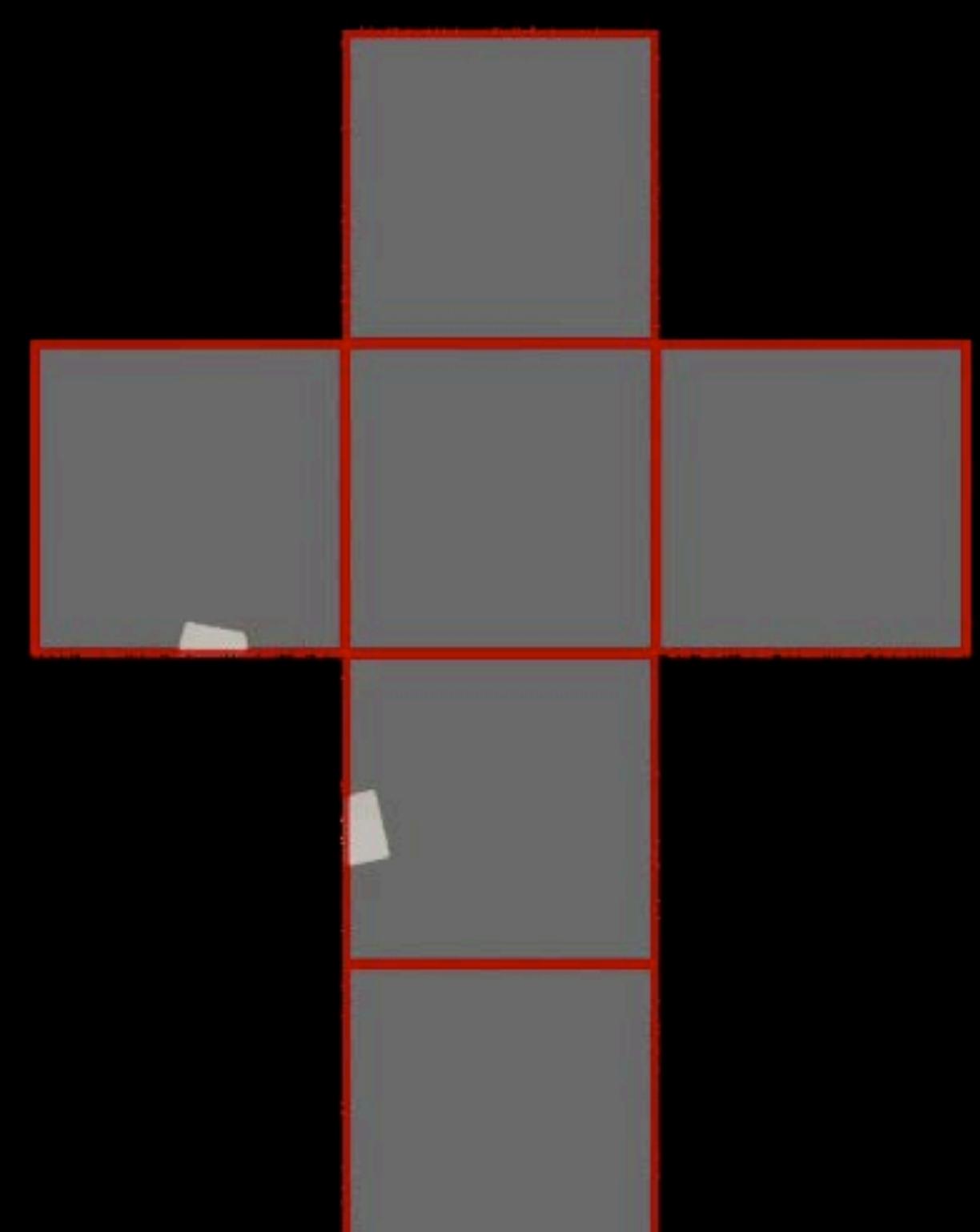

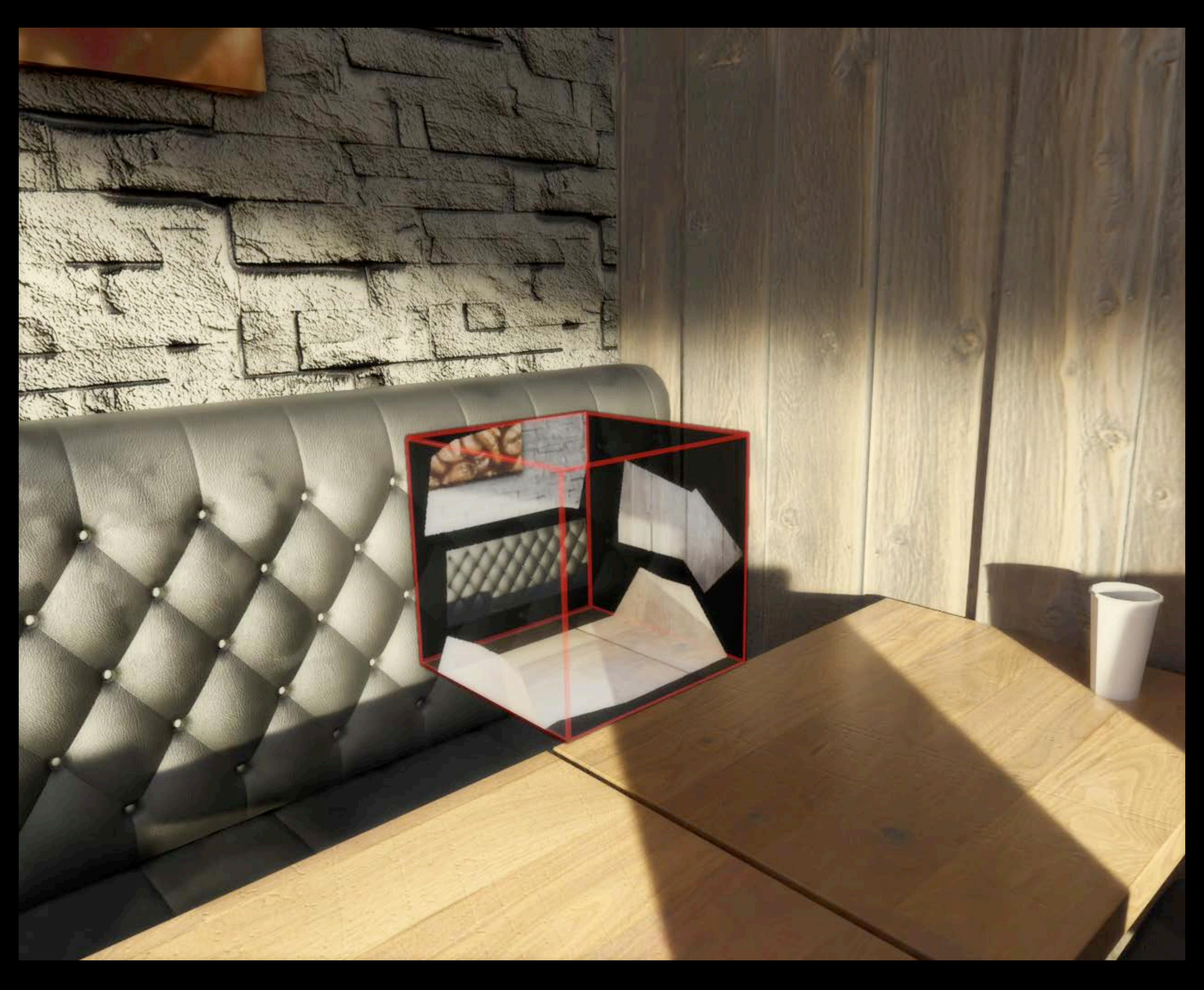

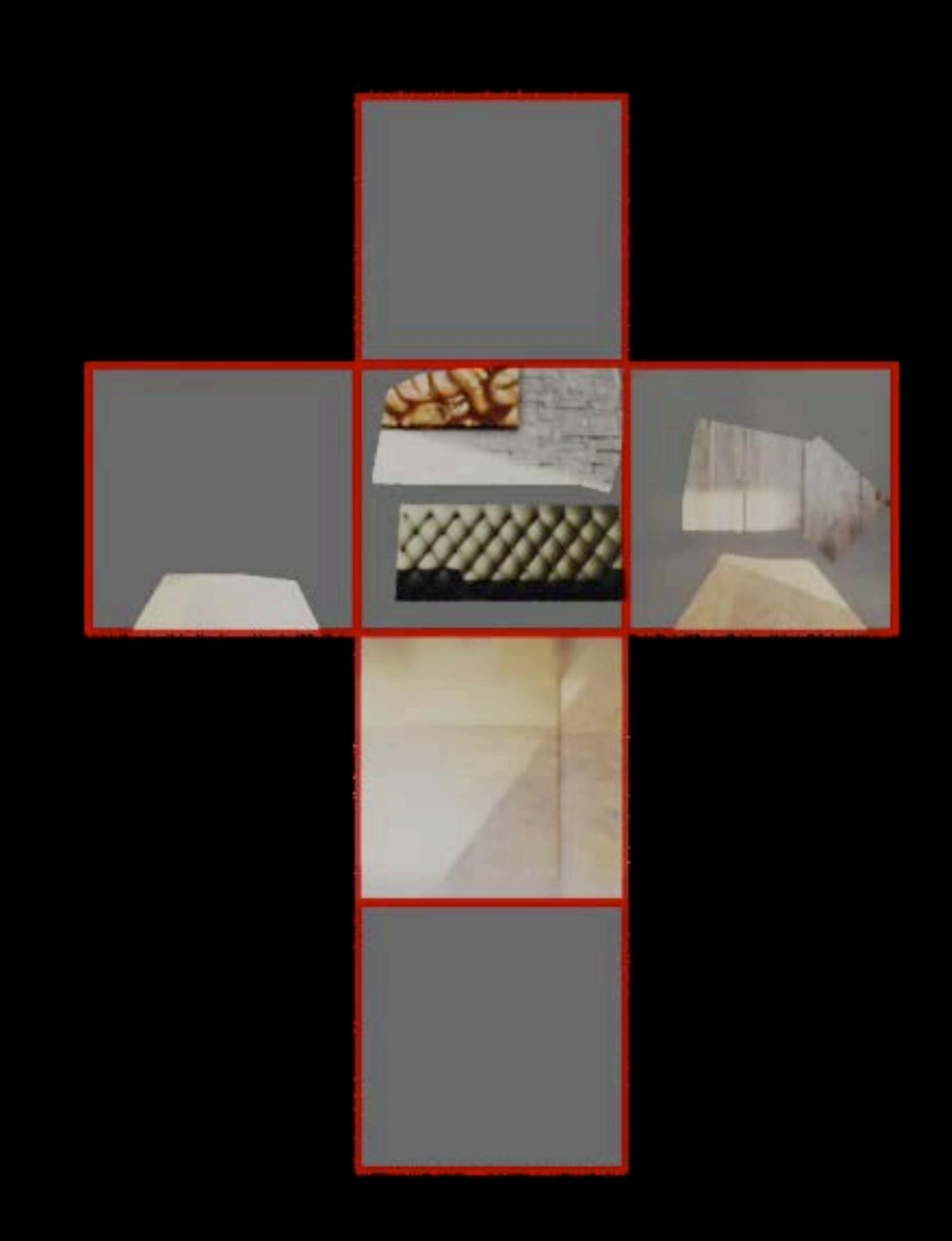

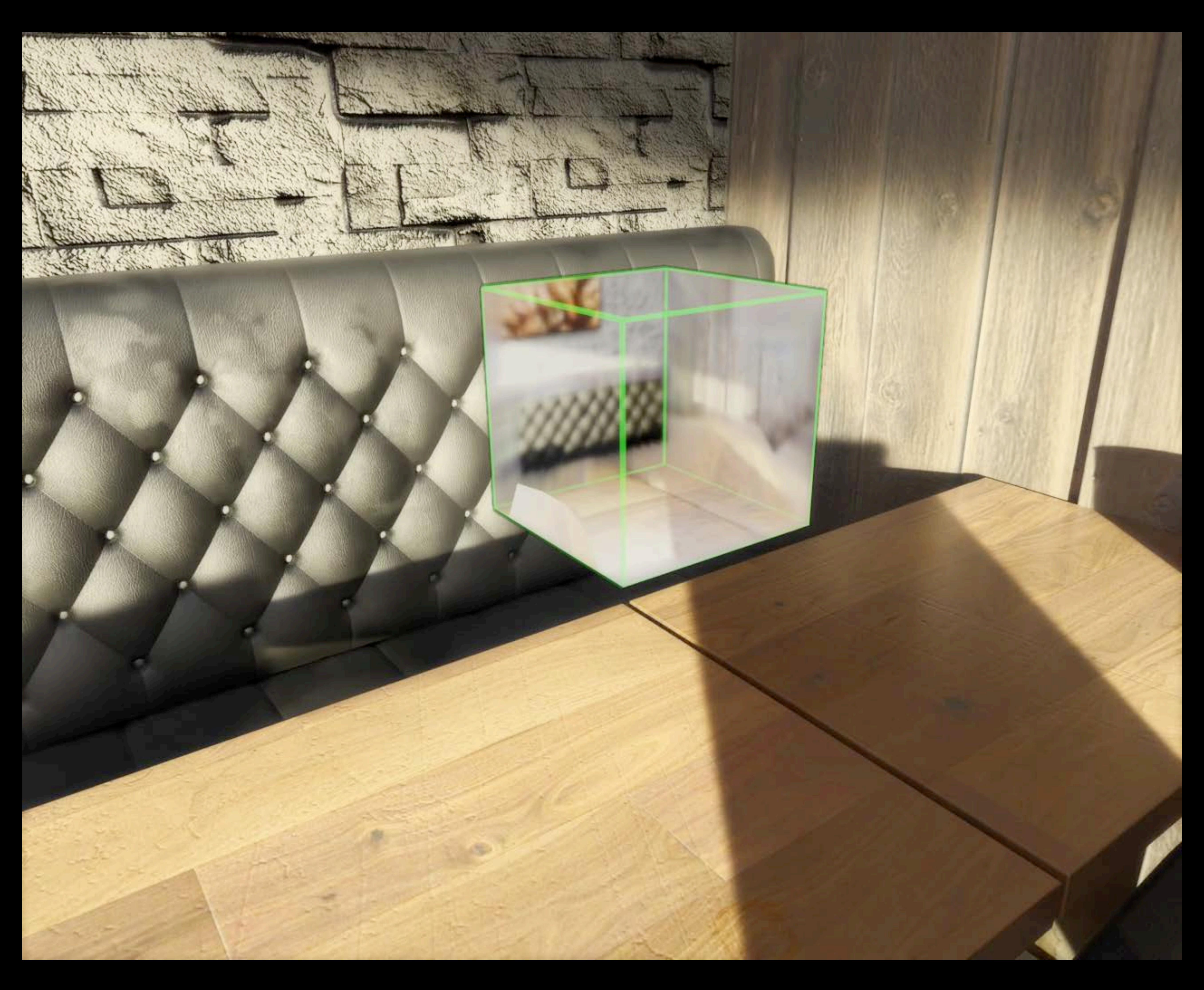

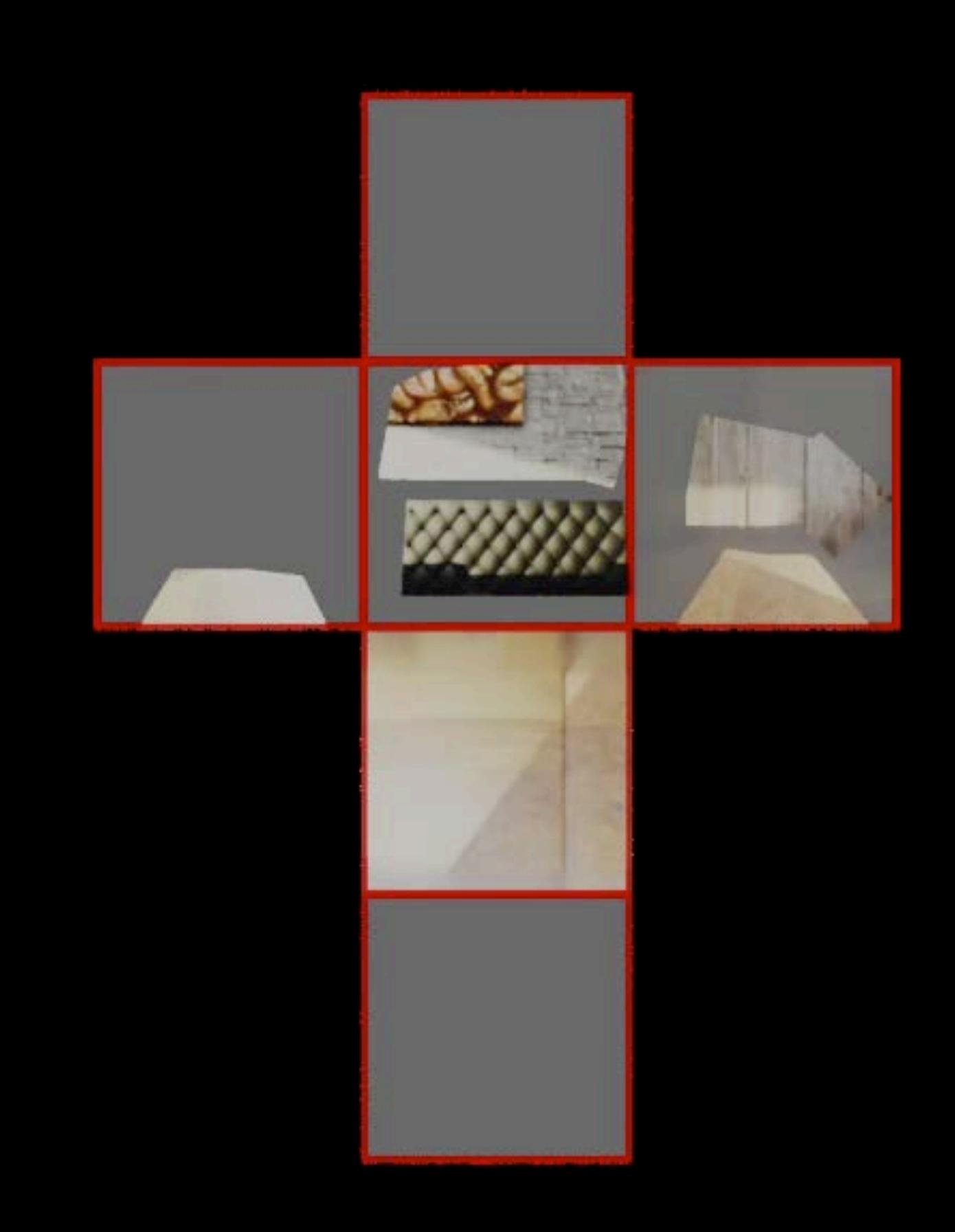

// Create world tracking configuration let configuration = ARWorldTrackingConfiguration()

// Enable automatic environment texturing  $|$  configuration.environmentTexturing = .automatic

// Run the configuration session.run(configuration)

*// Create world tracking configuration let configuration = ARWorldTrackingConfiguration()* 

*// Enable automatic environment texturing configuration.environmentTexturing = .automatic // Run the configuration session.run(configuration)*

*// Create world tracking configuration let configuration = ARWorldTrackingConfiguration()* 

*// Enable automatic environment texturing configuration.environmentTexturing = .automatic* 

*// Run the configuration session.run(configuration)*

*// Create world tracking configuration let configuration = ARWorldTrackingConfiguration()* 

*// Enable automatic environment texturing configuration.environmentTexturing = .automatic* 

*// Run the configuration session.run(configuration)*

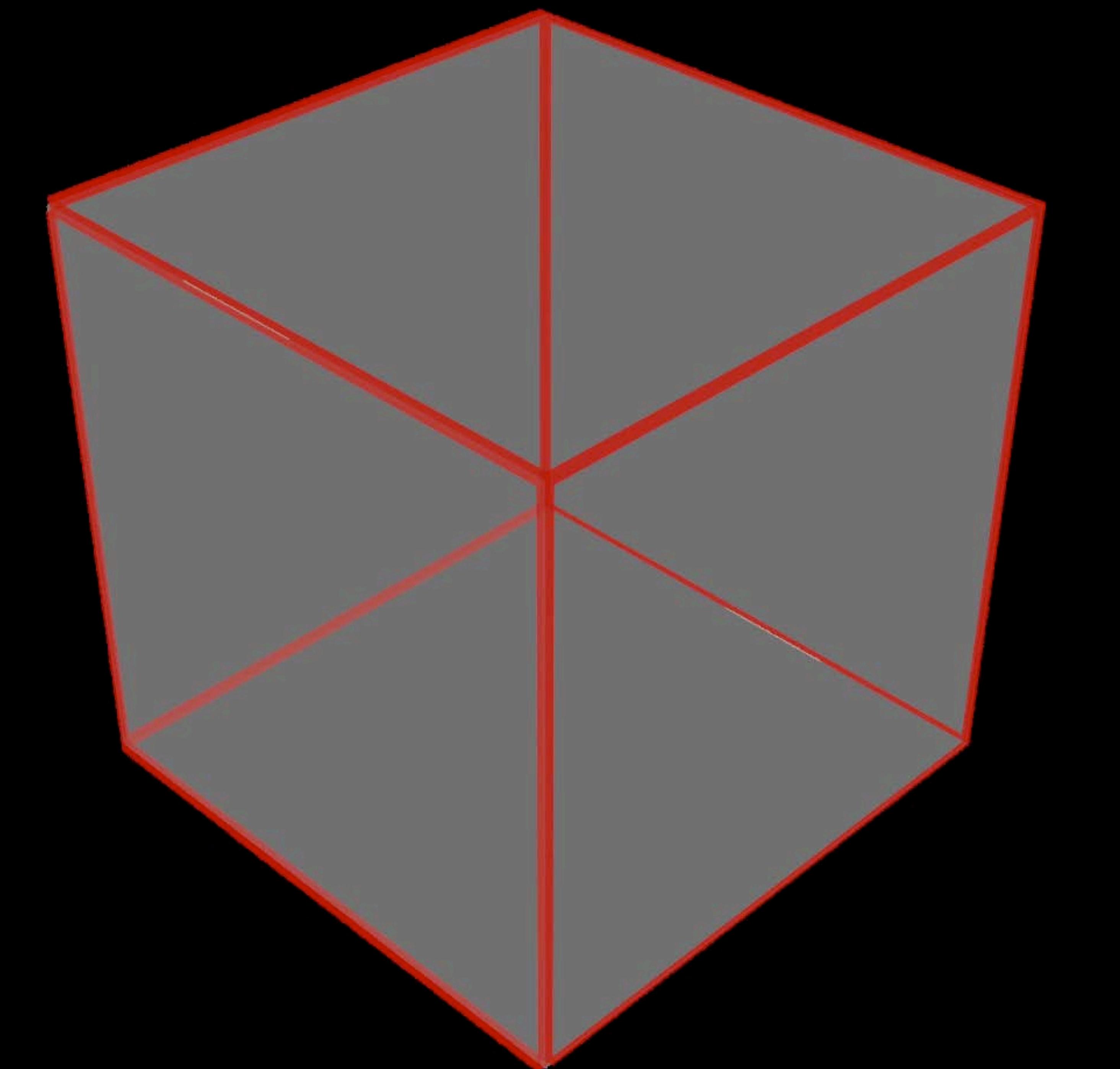

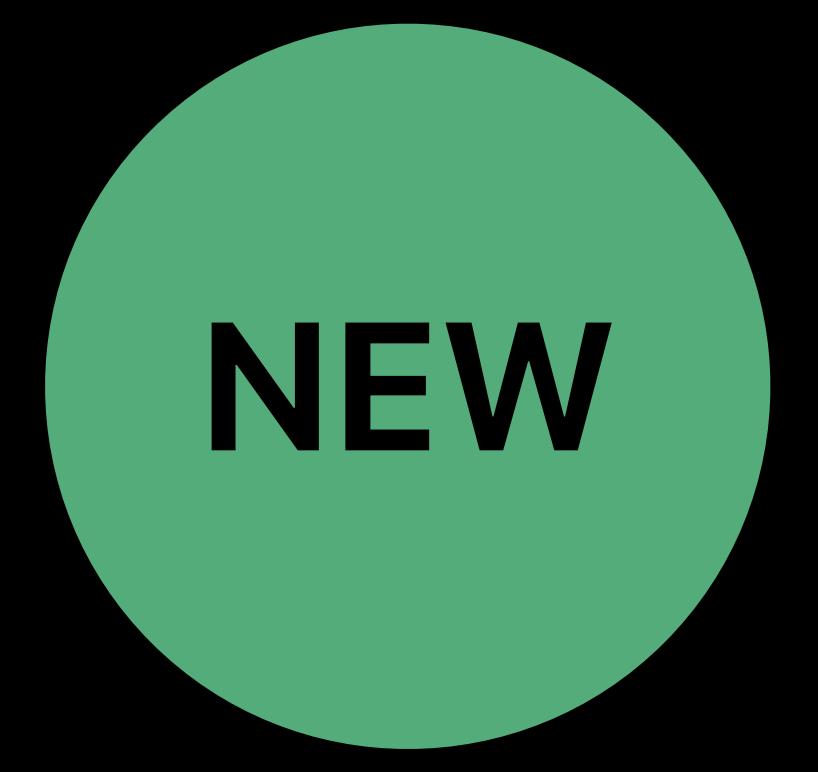

### Cube map (MTLTexture)

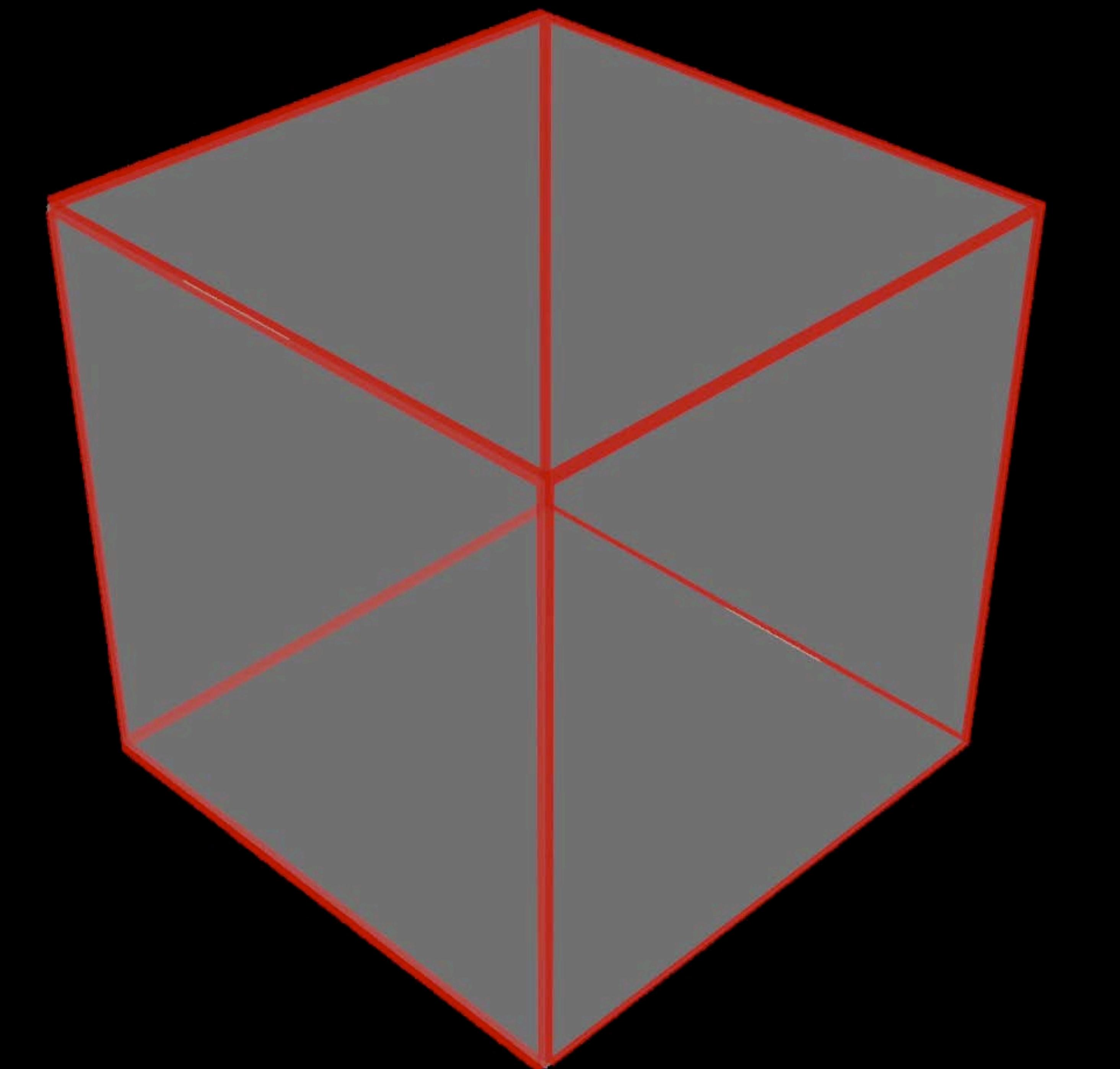

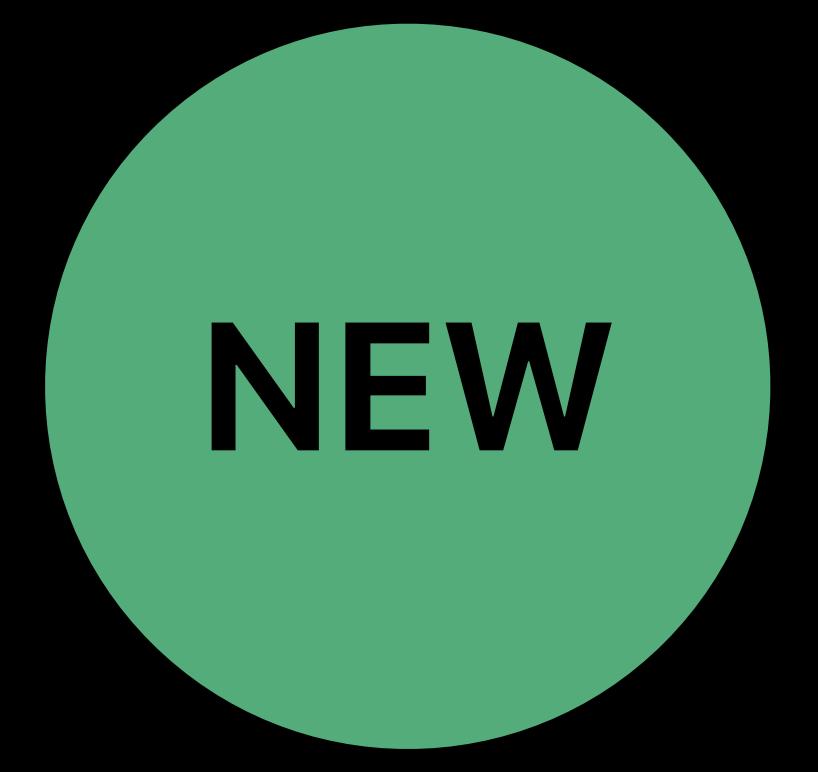

## Cube map (MTLTexture) Physical extent

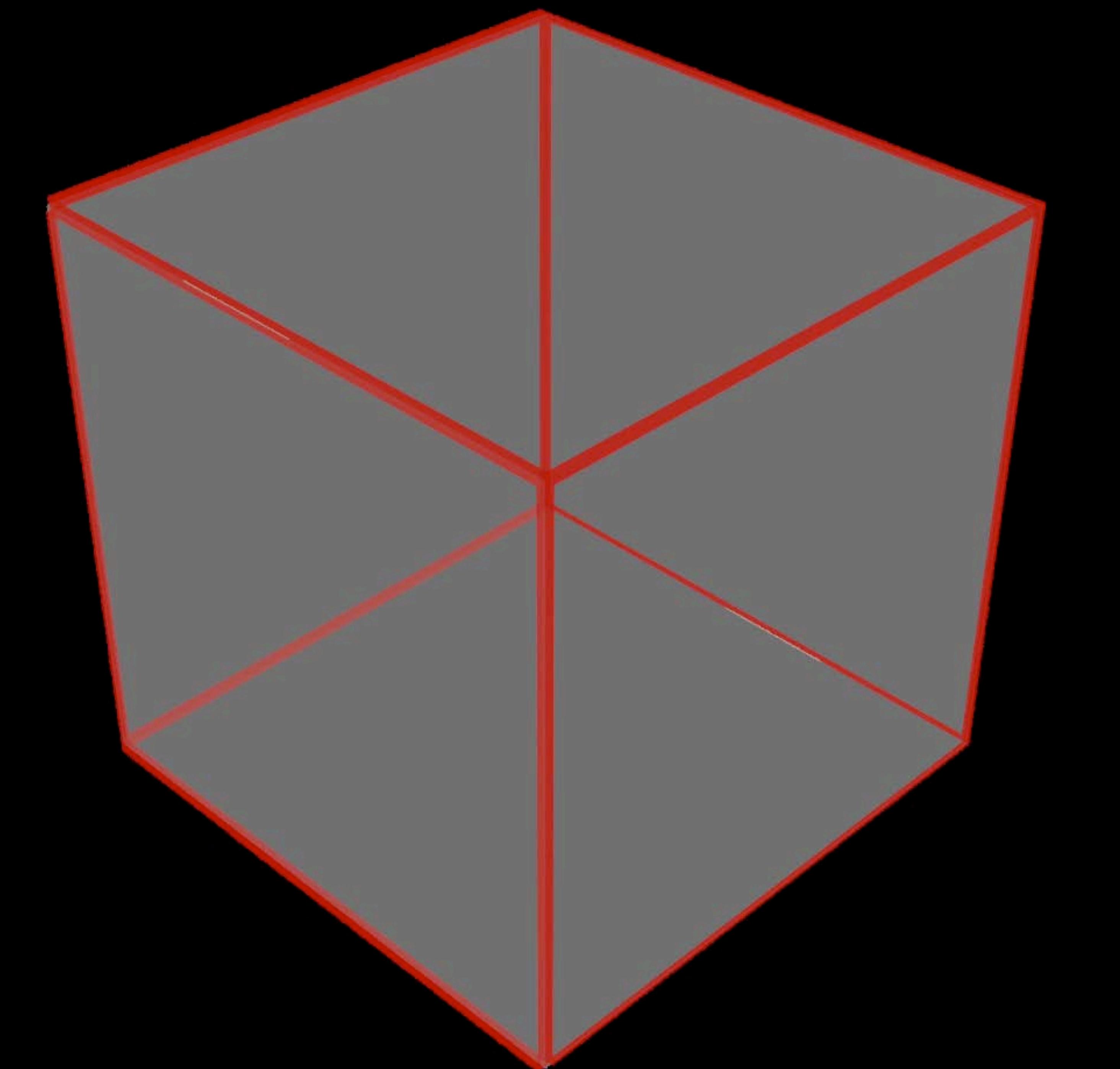

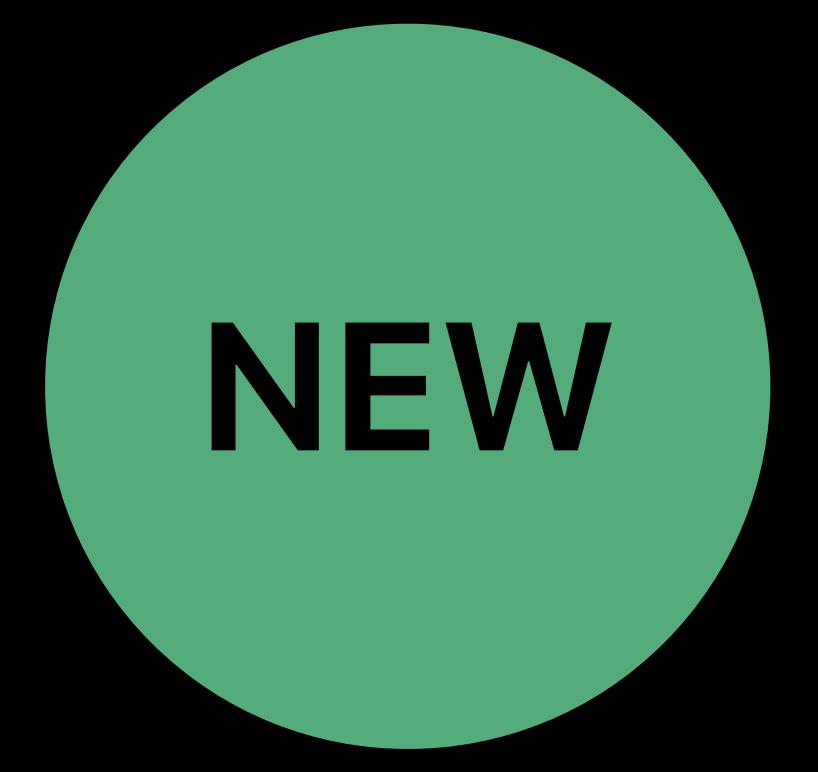

**Cube map (MTLTexture)** Physical extent Same lifecycle as other anchors

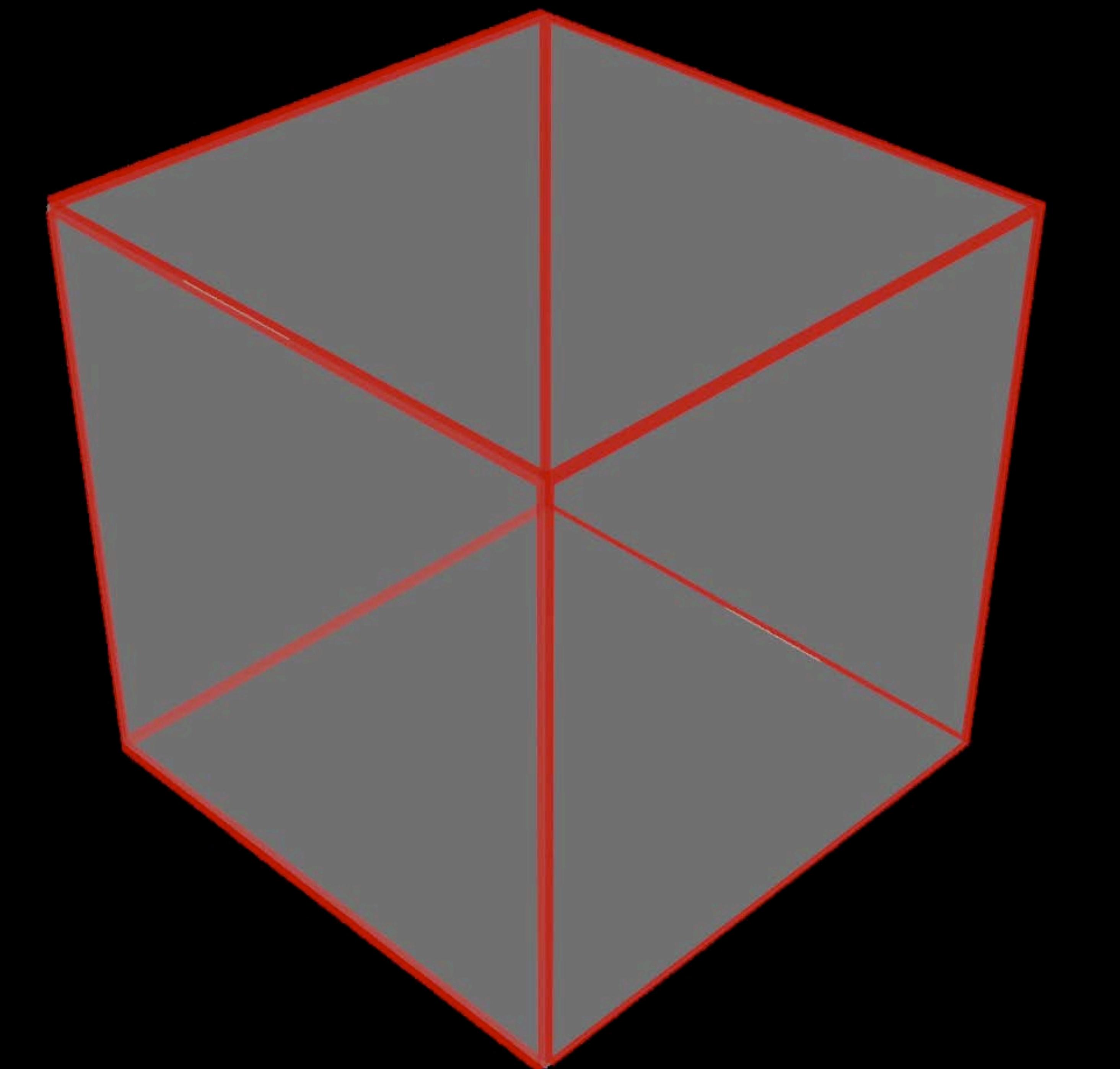

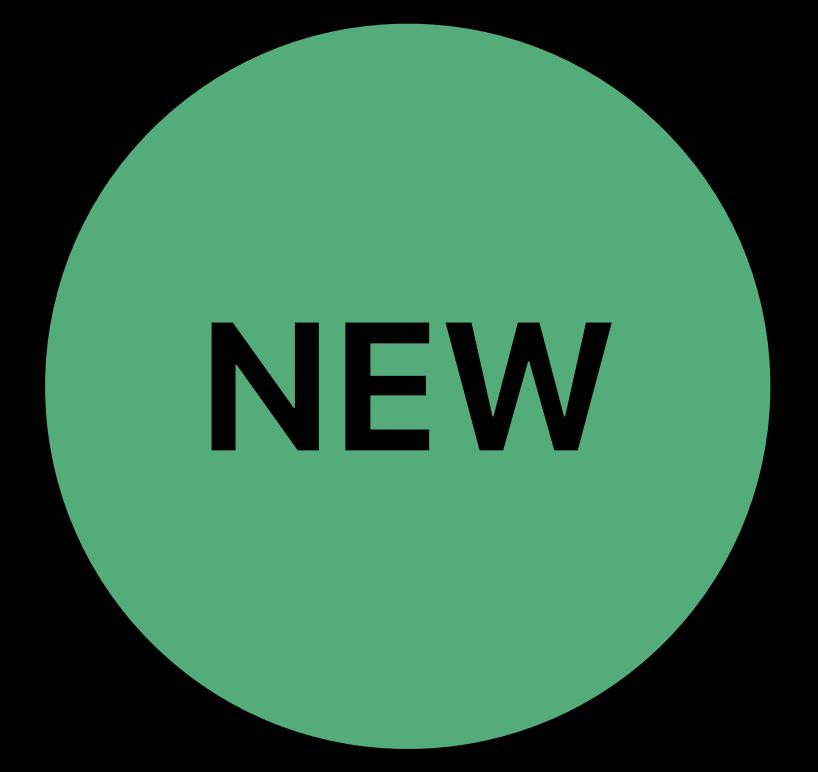

**Cube map (MTLTexture) Physical extent** Same lifecycle as other anchors Integrated in ARSCNWiew

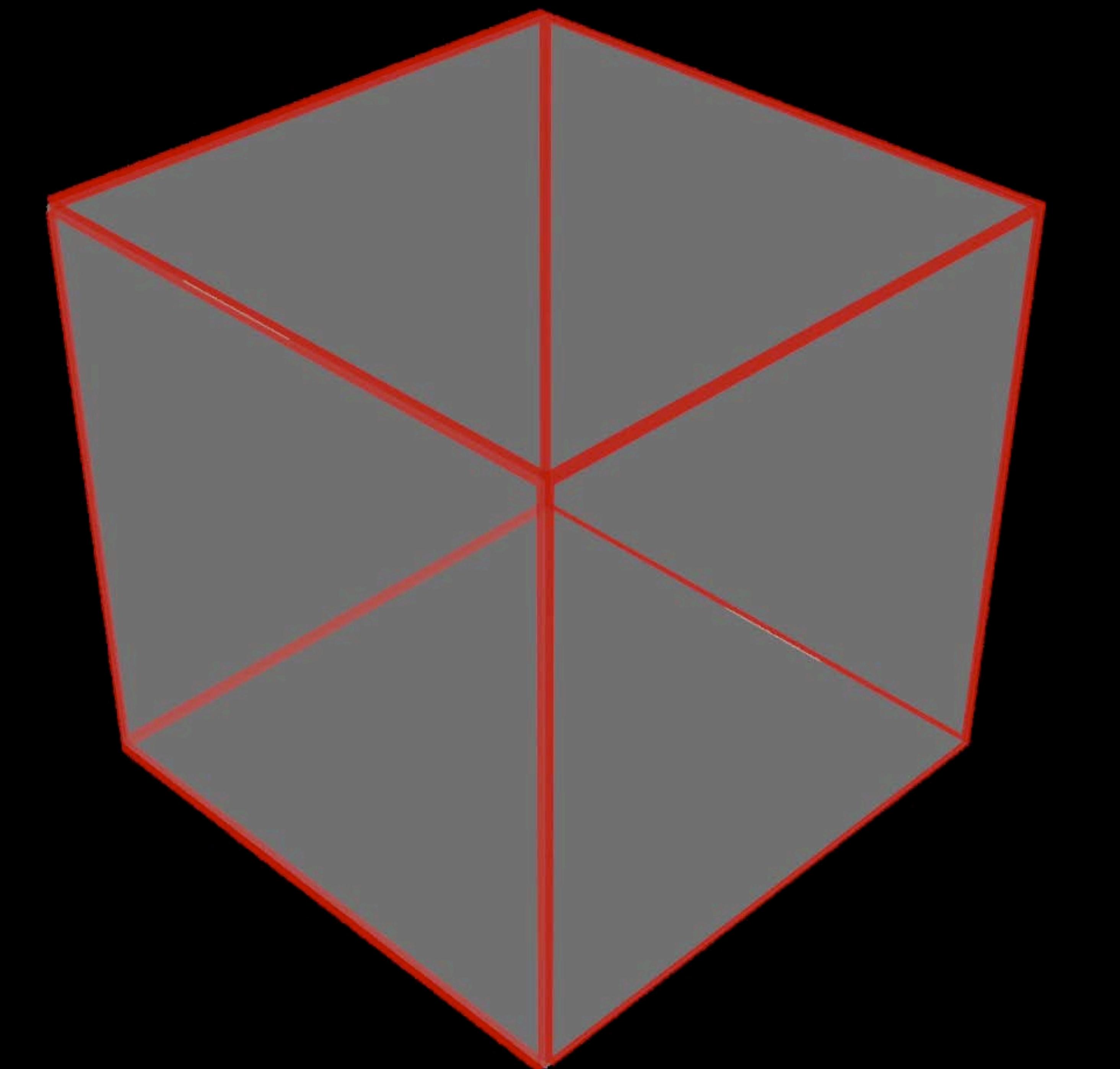

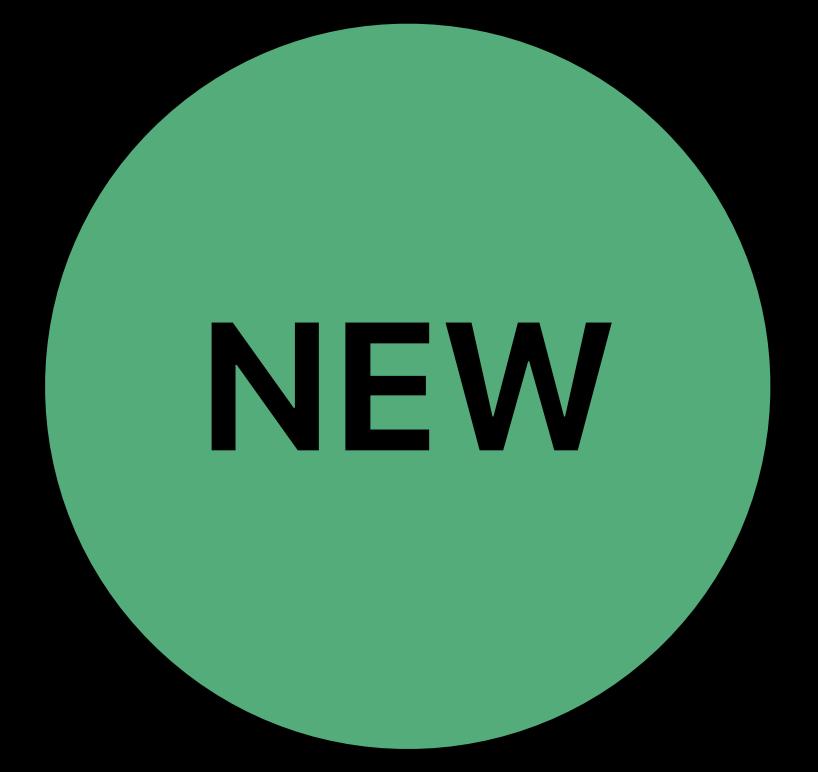

Cube map (MTLTexture) Physical extent Same lifecycle as other anchors Integrated in ARSCNView Manual placement

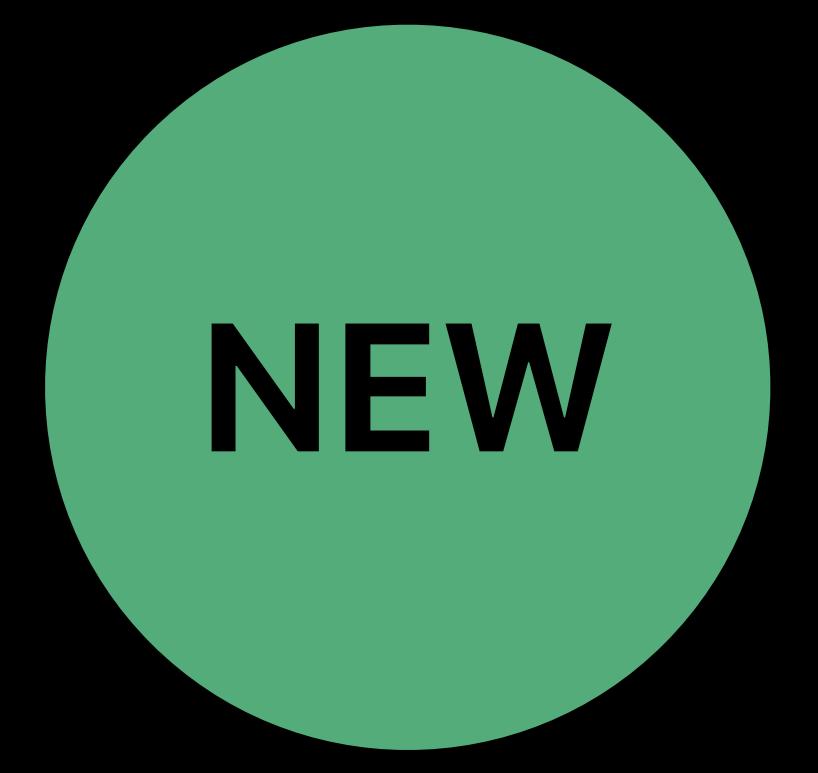

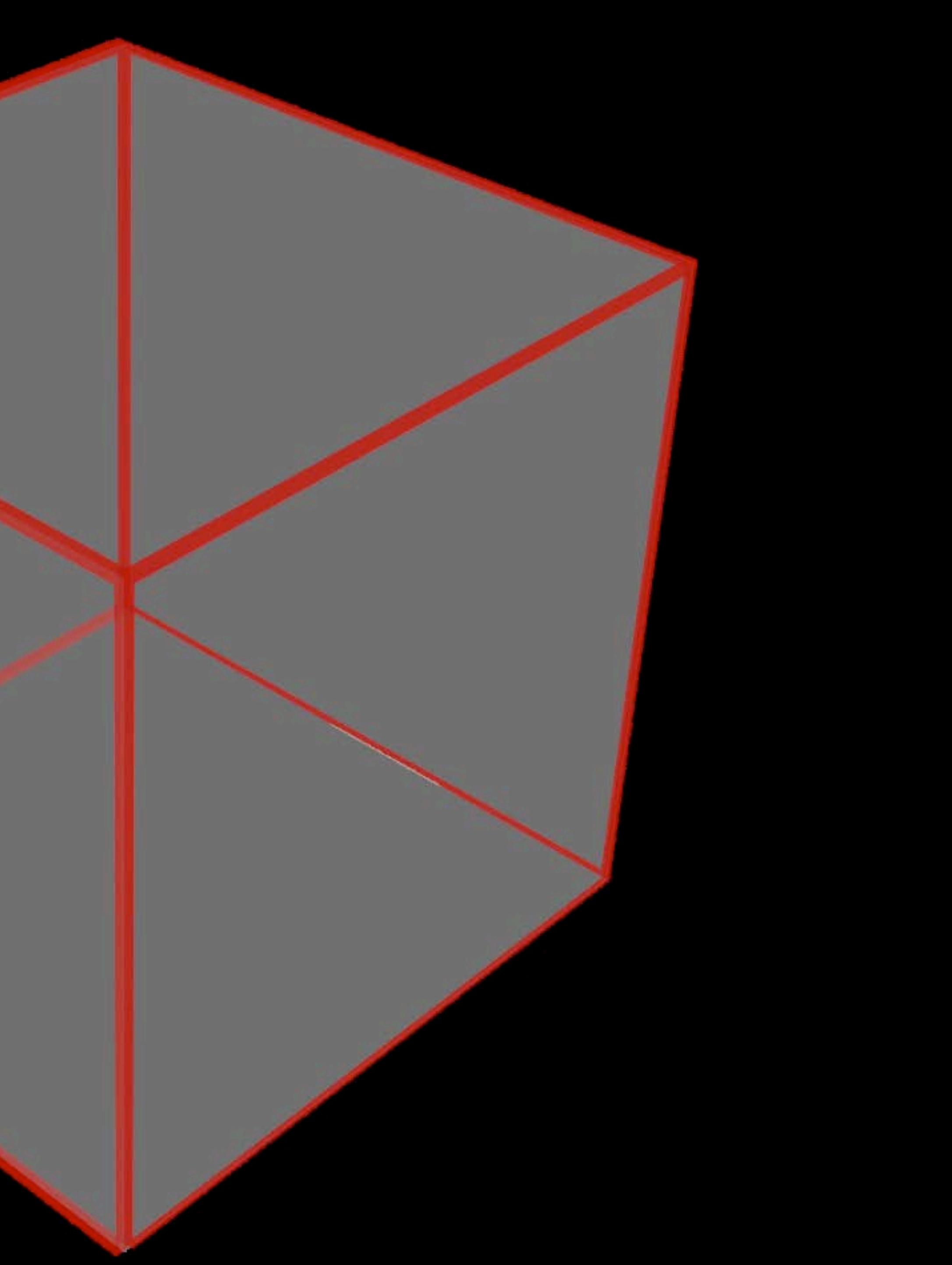

*// Enable manual placement configuration.environmentTexturing = .manual*

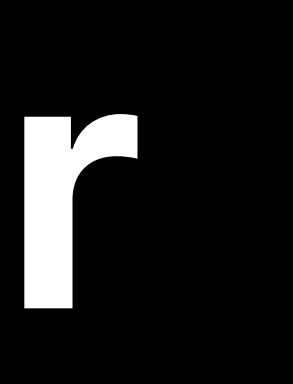

# *Demo*  Environment Texturing

### Arsalan Malik, ARKit Engineer

### Reinhard Klapfer, ARKit Engineer

# **Image Tracking**

- 
- 
- 
- -
- 
- 
- -

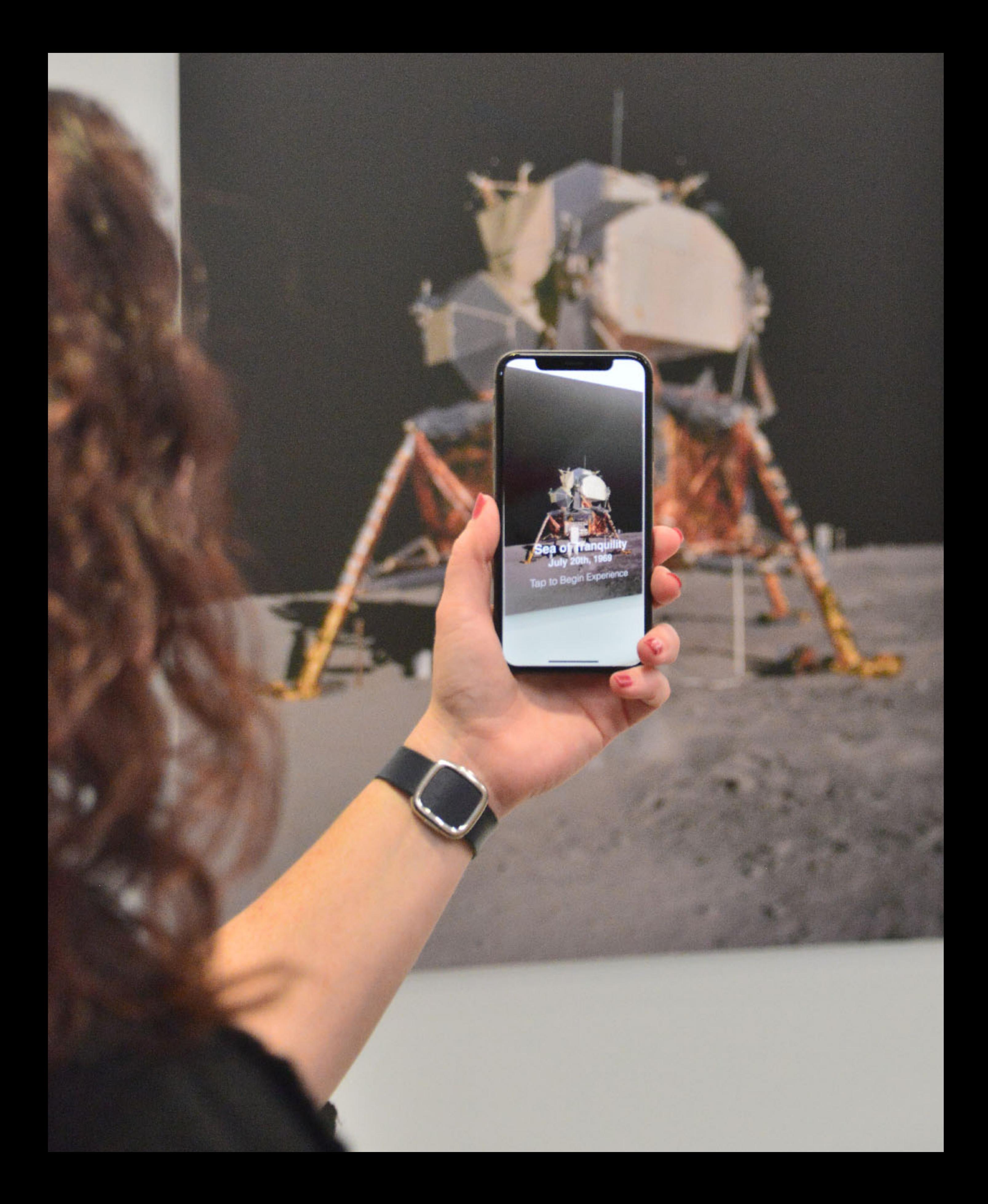

### Recognition of known static 2D images

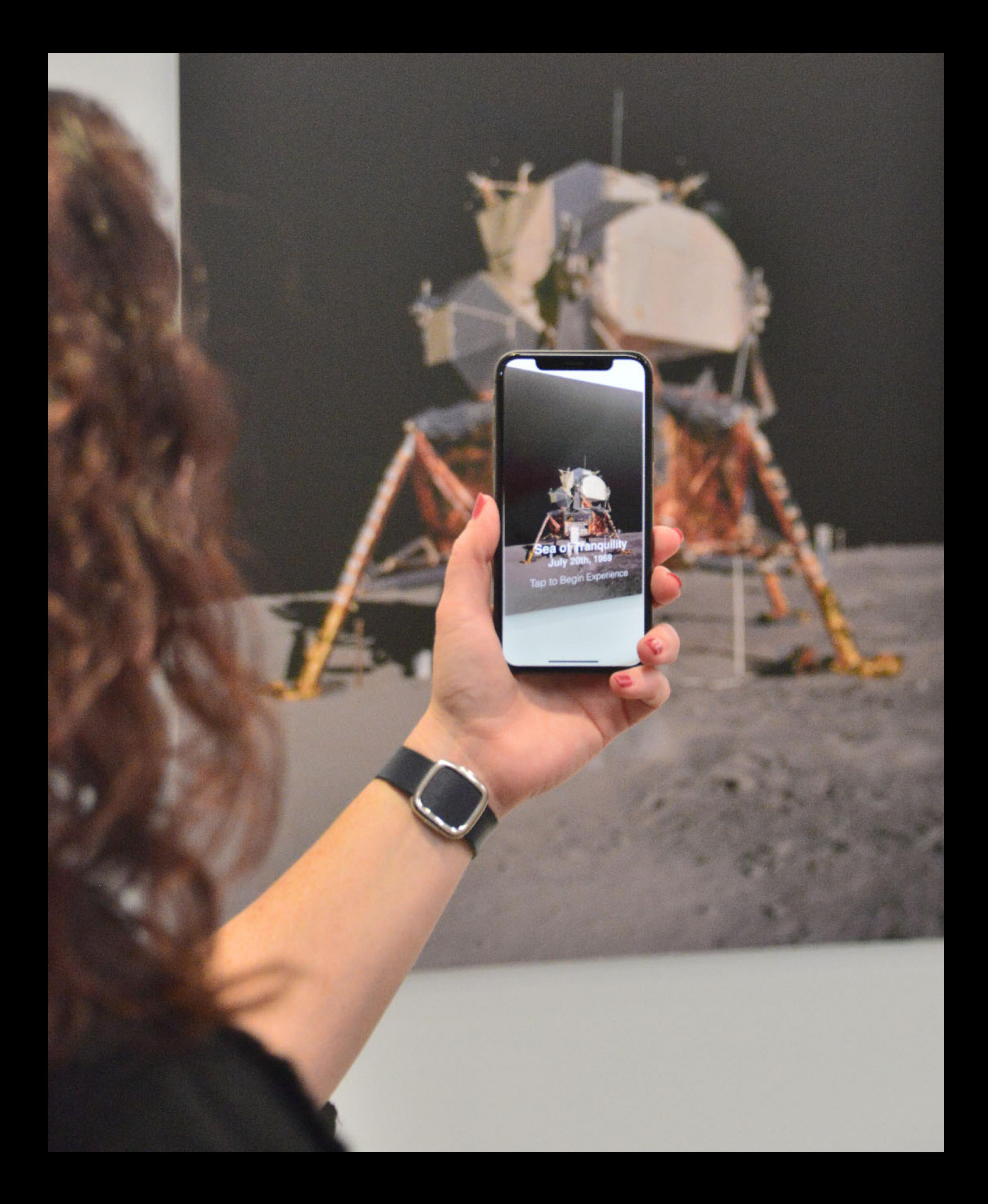

## Recognition of known static 2D images Position and orientation

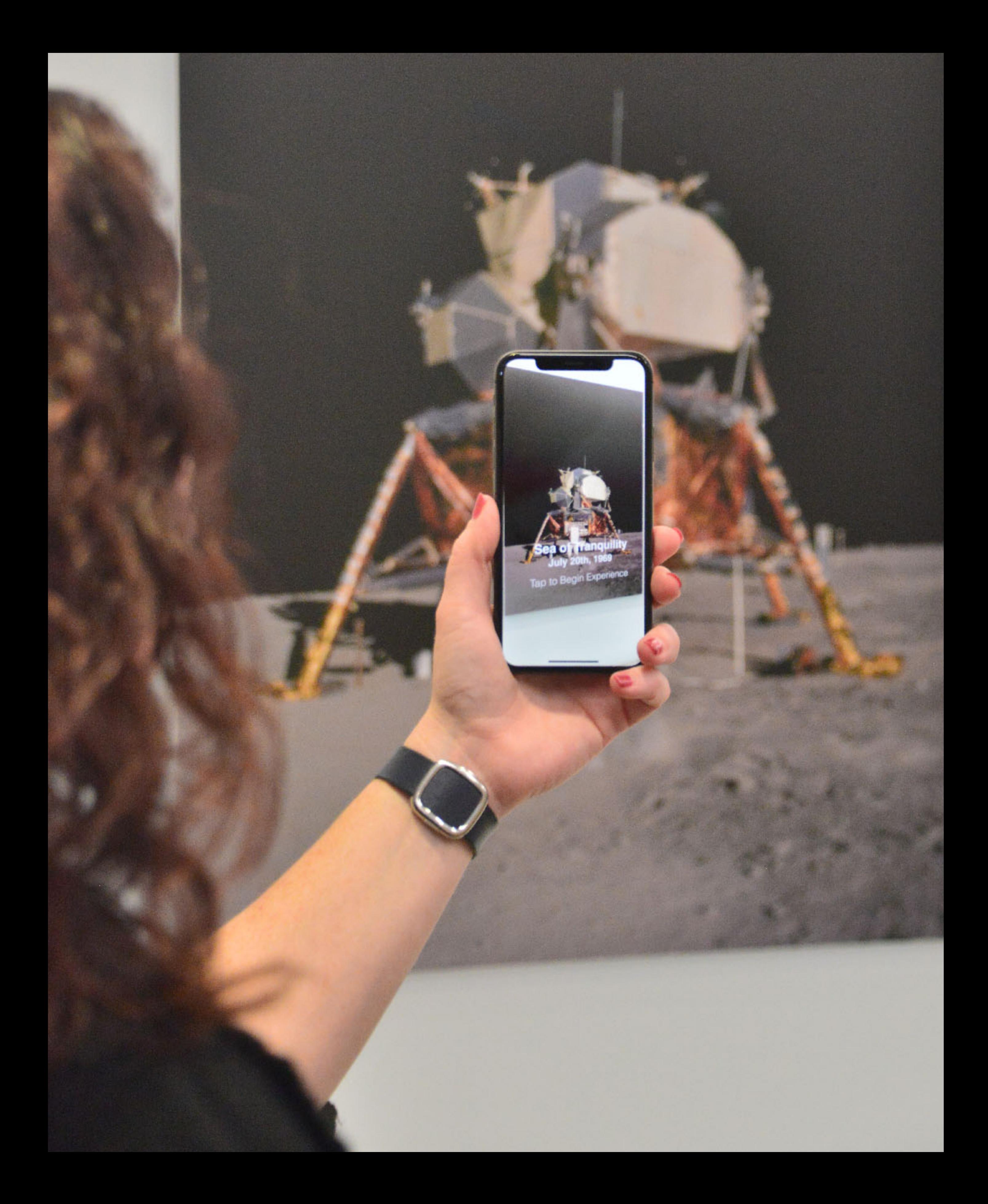

### Recognition of known static 2D images

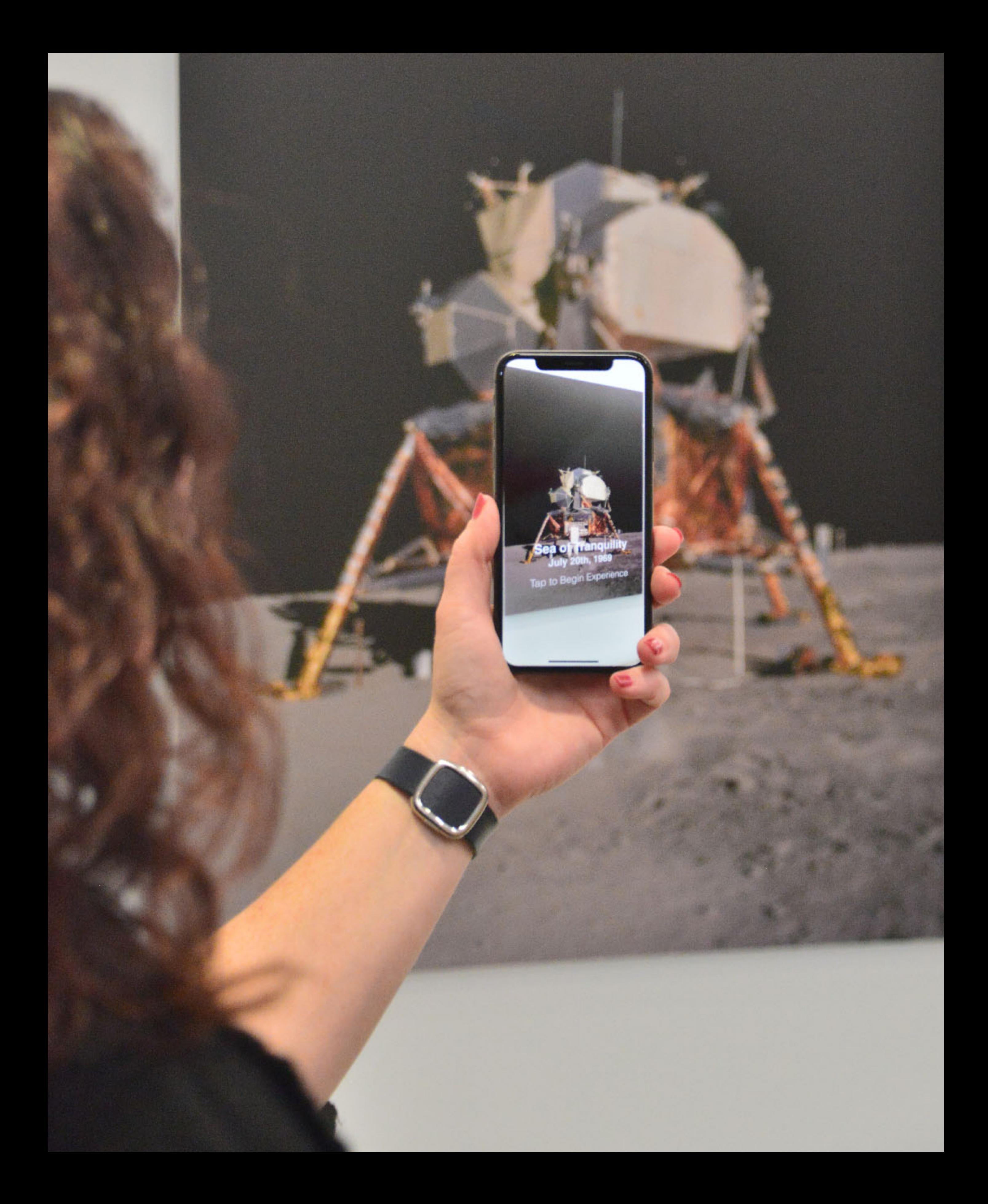

Position and orientation Integrated into world tracking

- Recognition of known static 2D images
	-
	-
	-

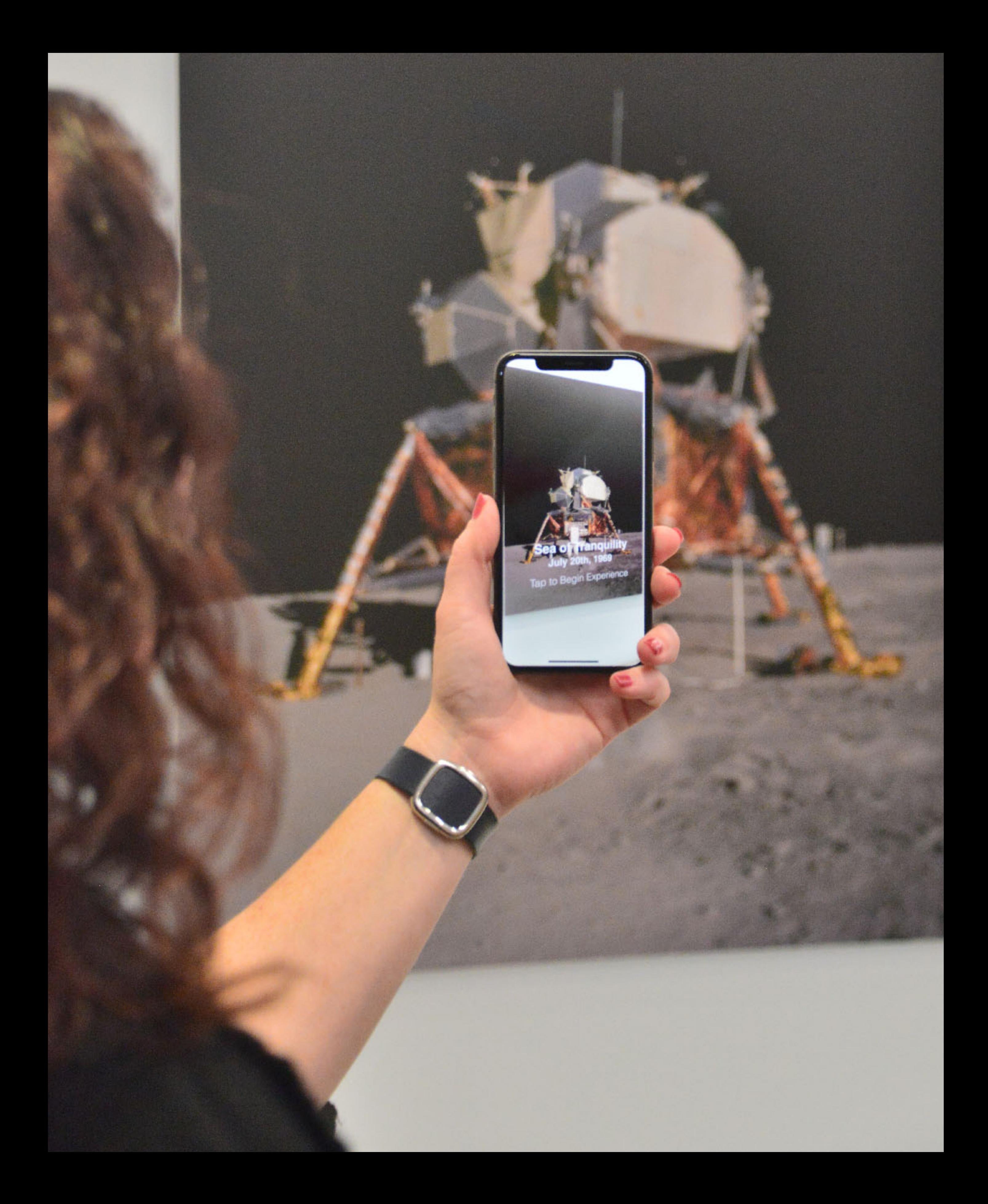

Position and orientation Integrated into world tracking Supported by Xcode asset catalog

- 
- 
- 
- 
- 
- 
- 
- - -

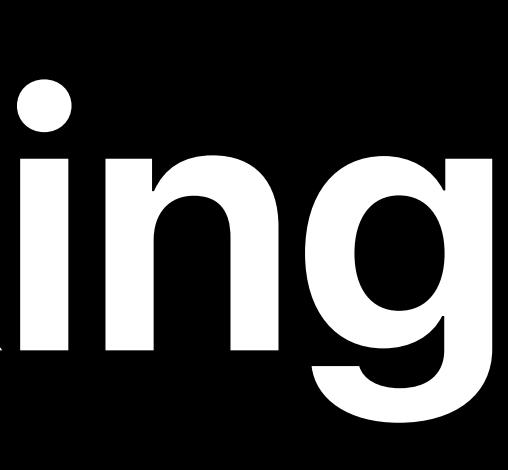

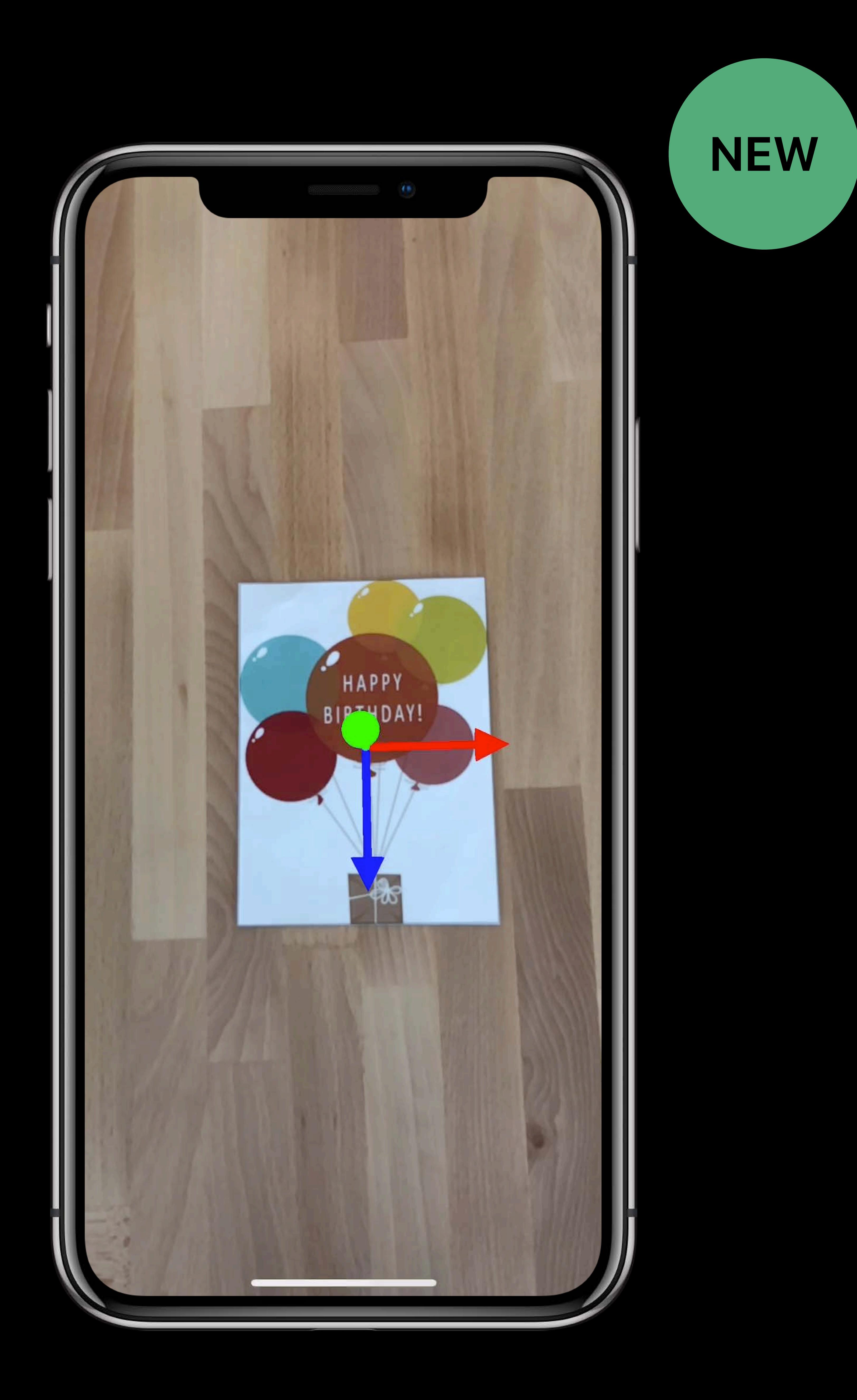

### Images don't need to be static

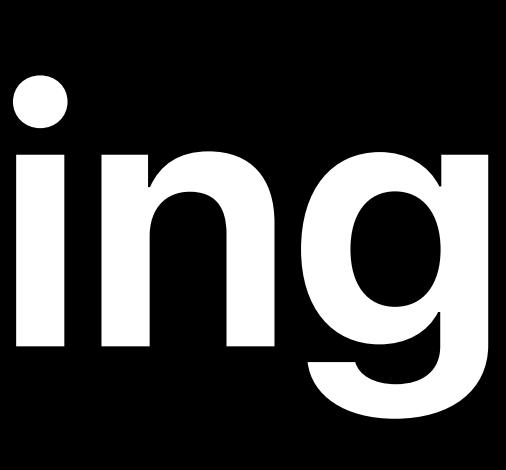

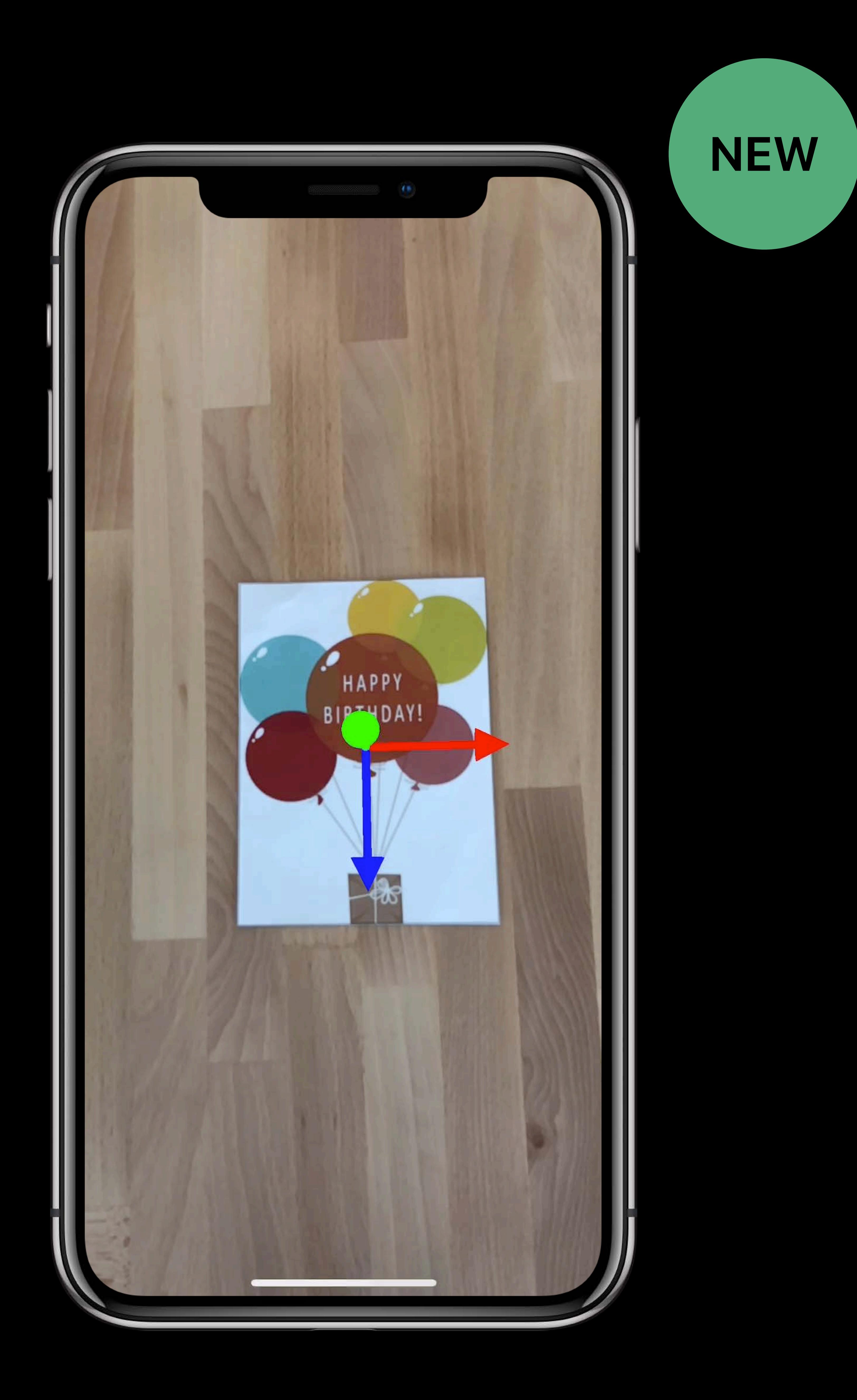

### Images don't need to be static

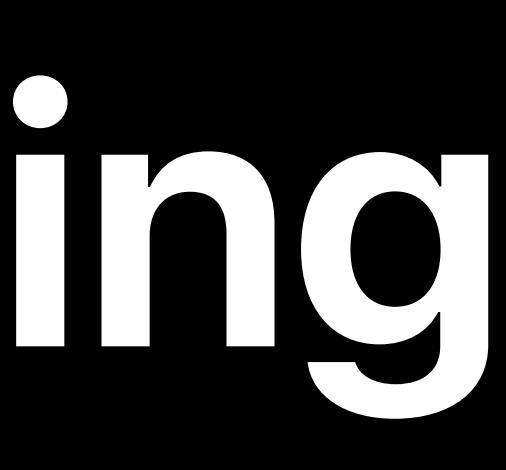

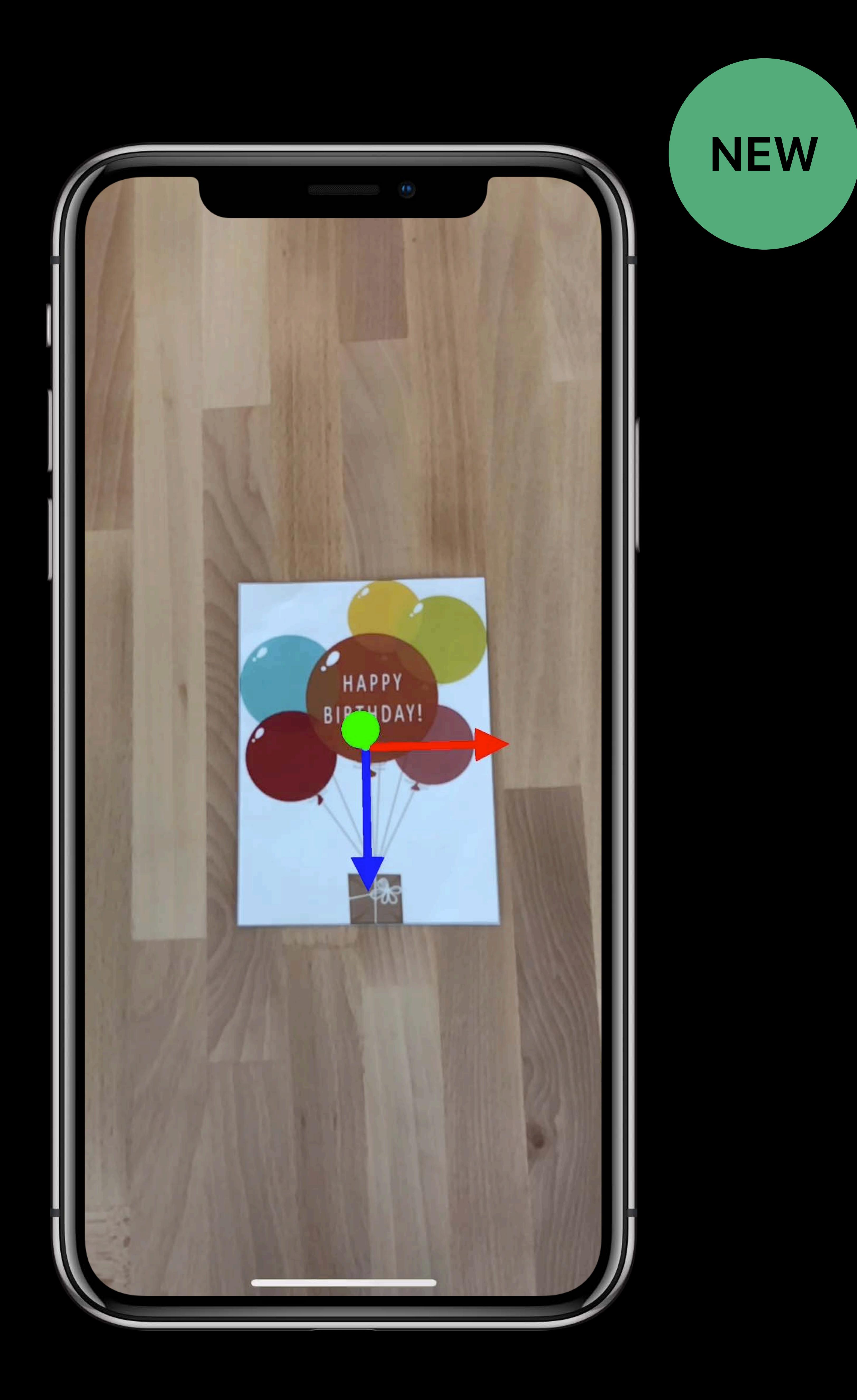

## Images don't need to be static Position and orientation for every frame

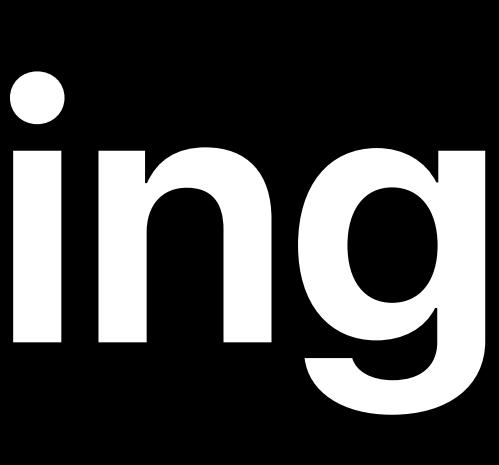

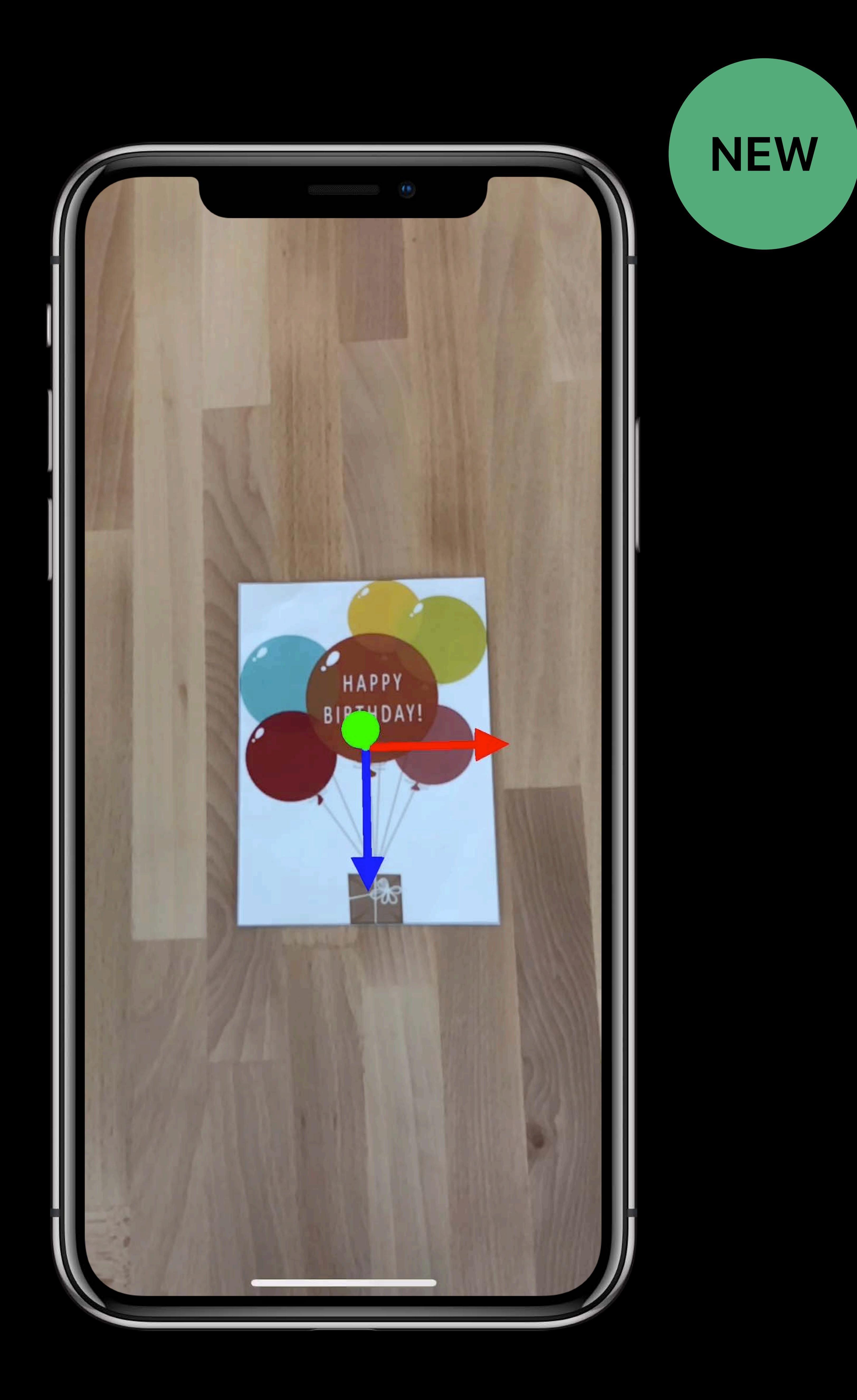

## Images don't need to be static Position and orientation for every frame

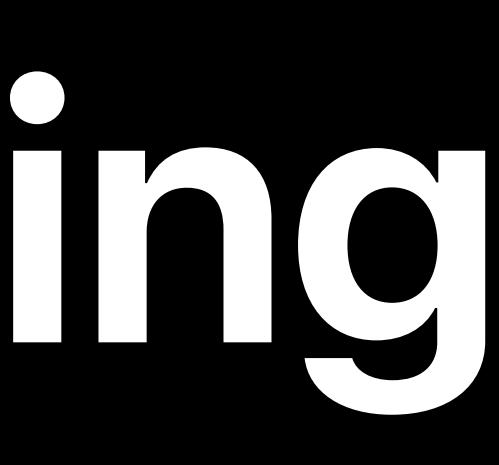

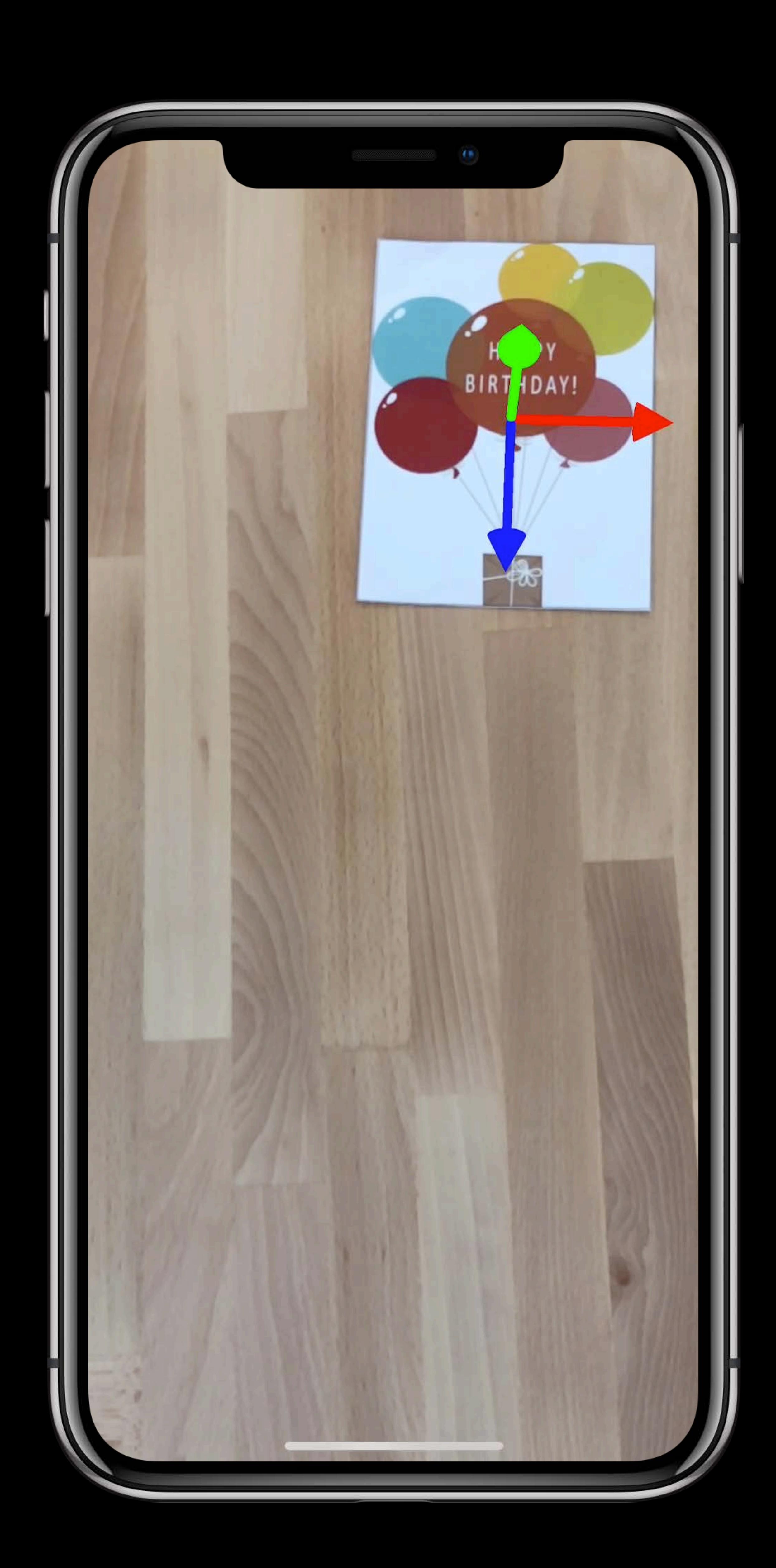

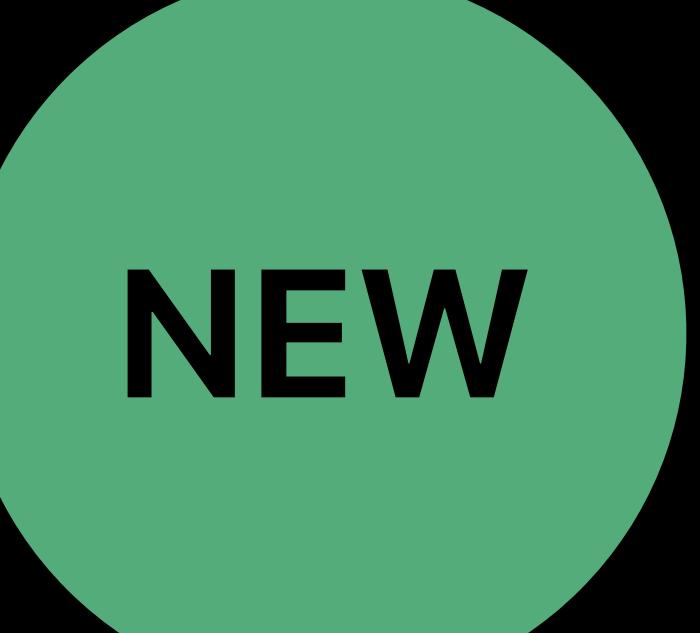

Images don't need to be static

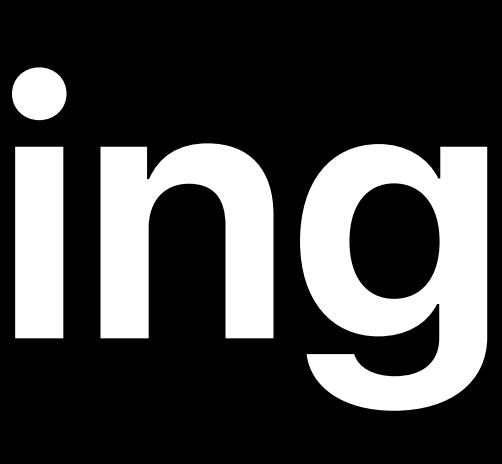

### Position and orientation for every frame

### Track multiple images simultaneously

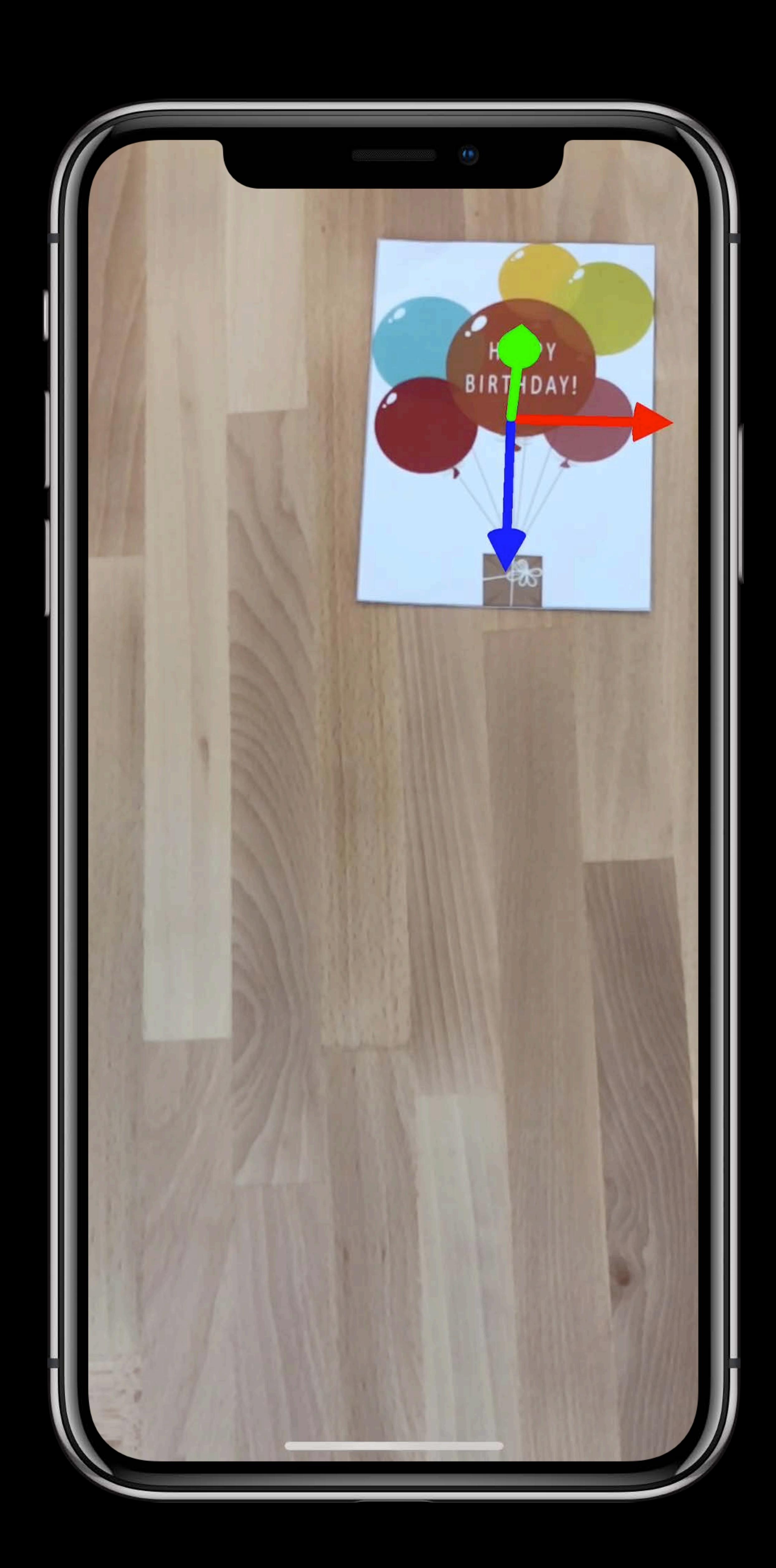

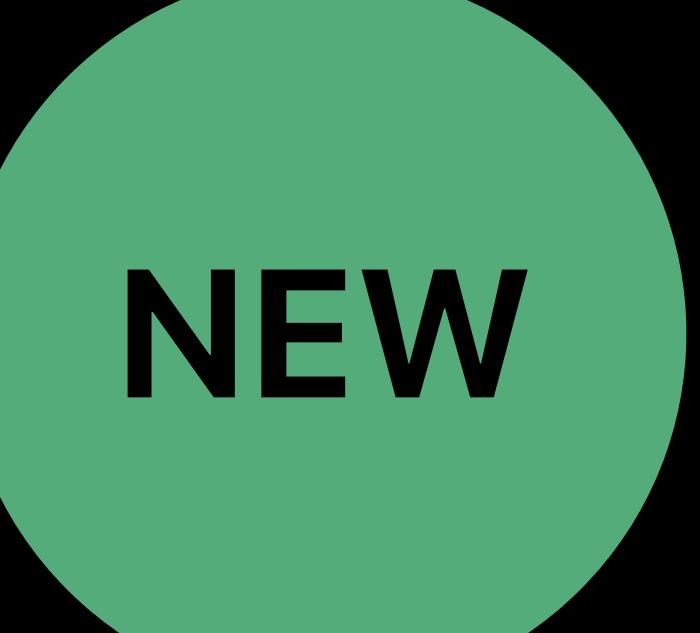

- 
- Position and orientation for every frame
- Track multiple images simultaneously
	-

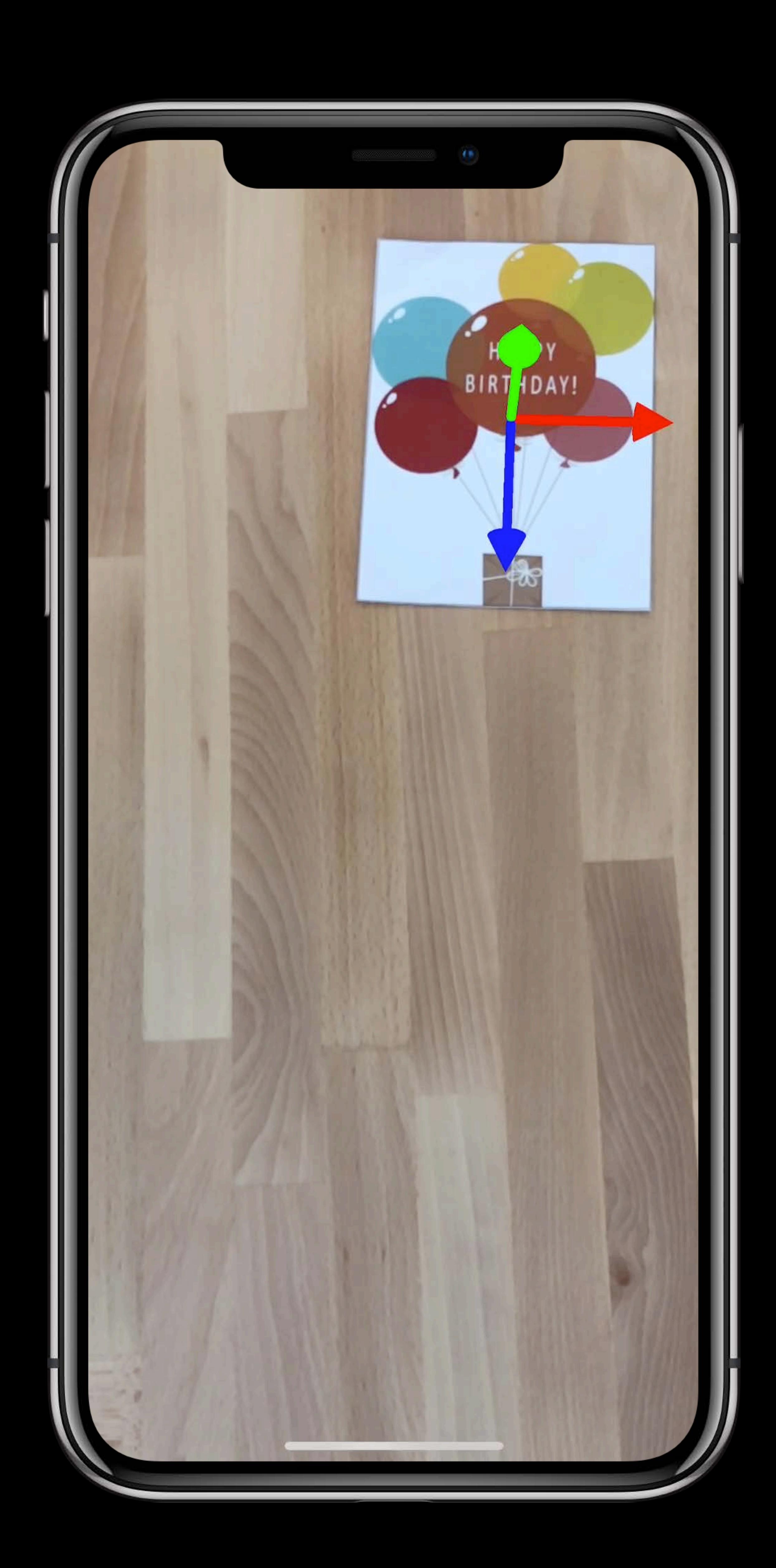

Images don't need to be static ARImageTrackingConfiguration

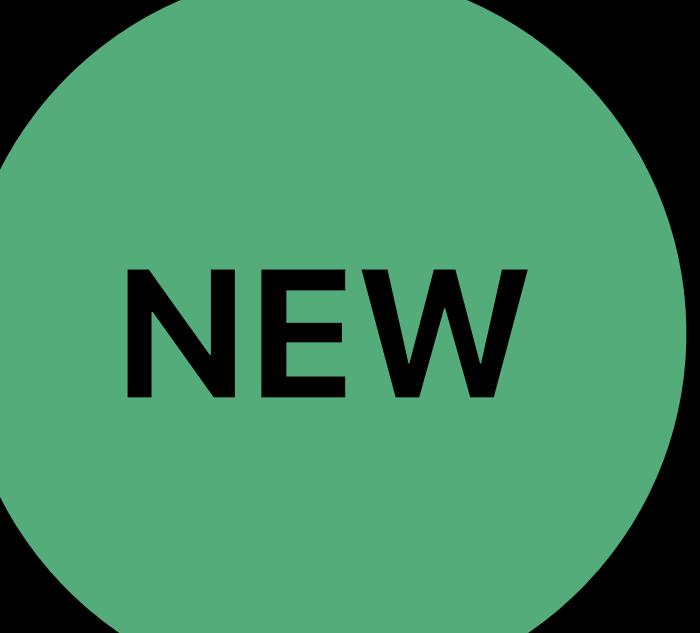

### ARReferenceImage ARReferenceImage ARReferenceImage

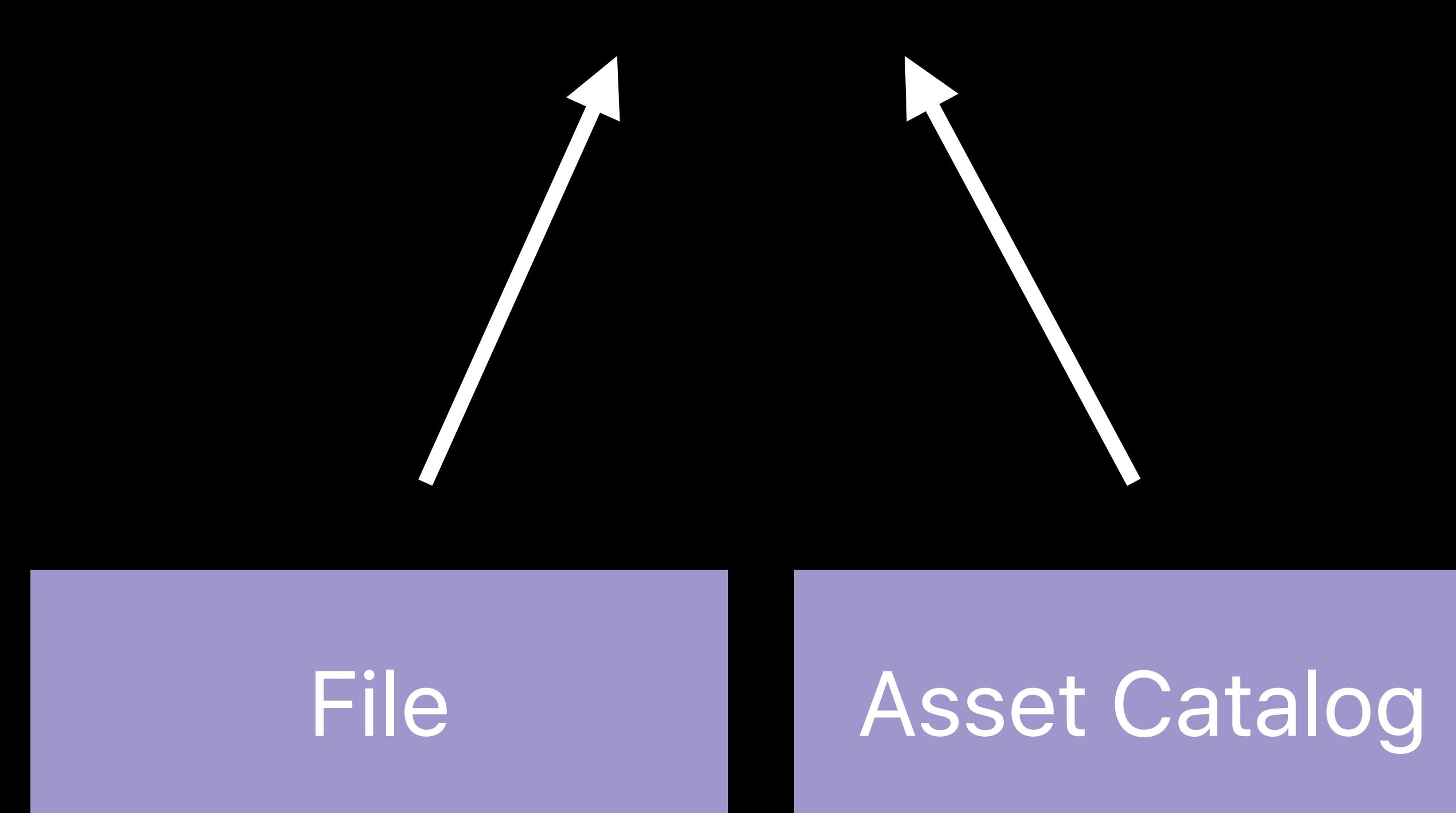

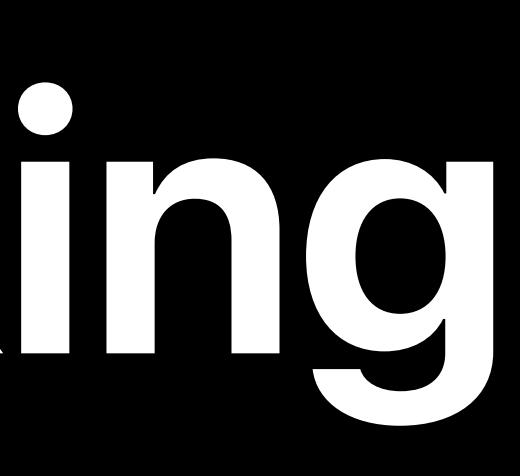

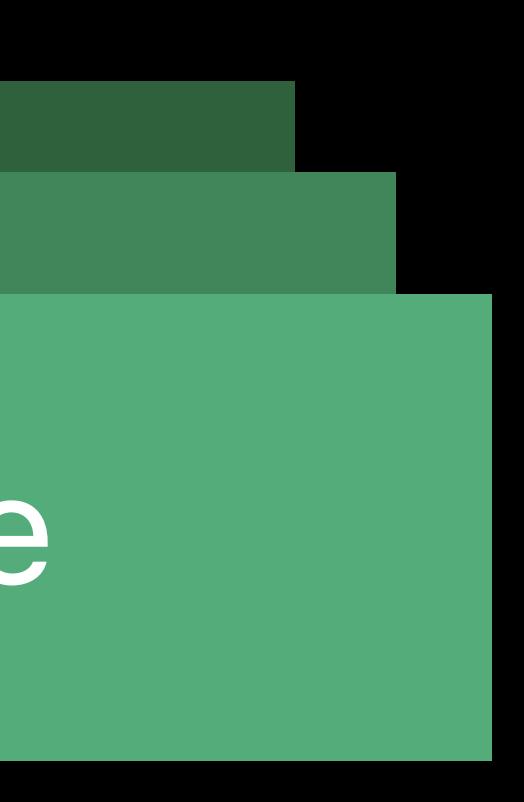

### ARWorldTrackingConfiguration

### ARReferenceImage ARReferenceImage ARReferenceImage

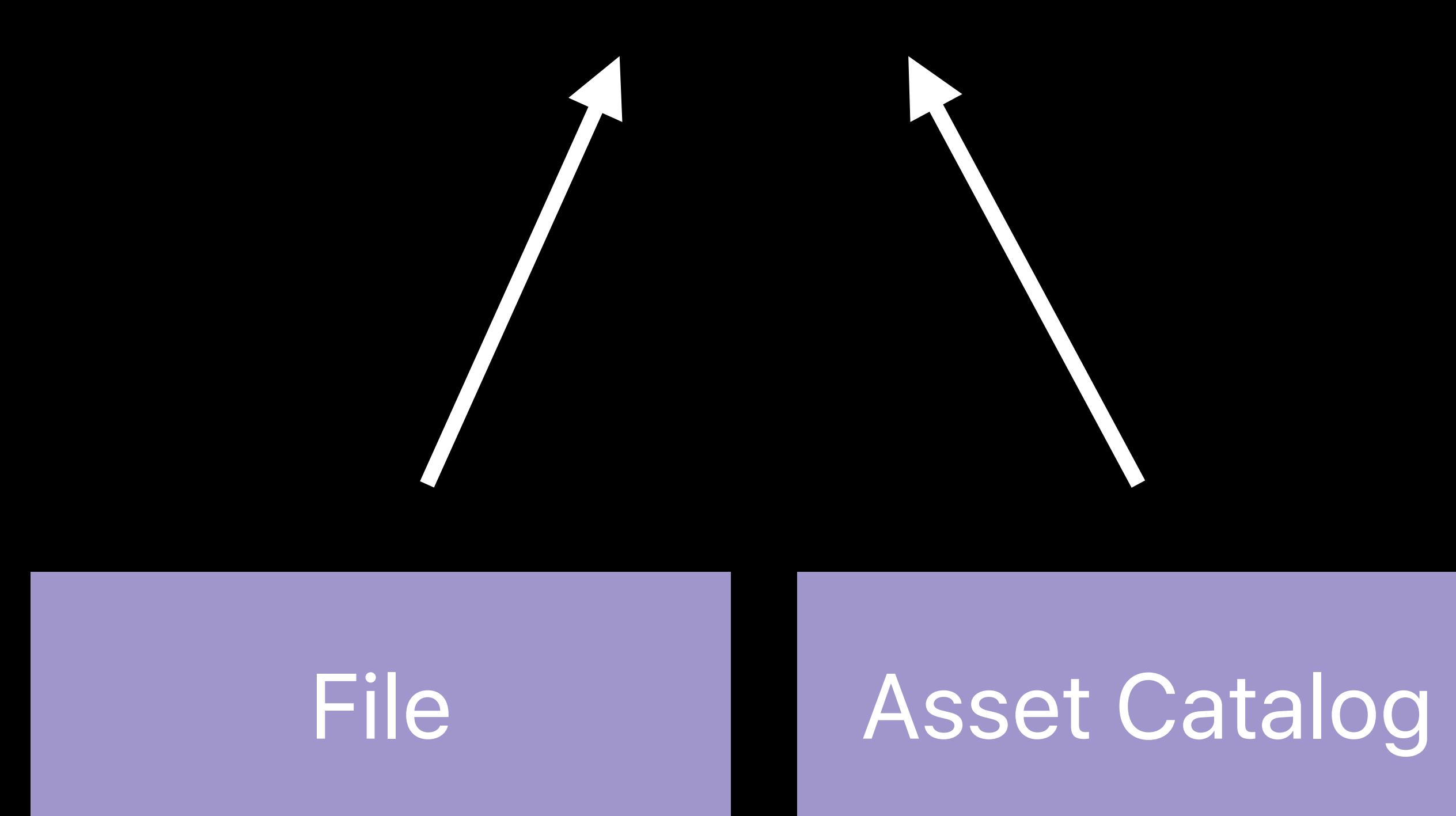

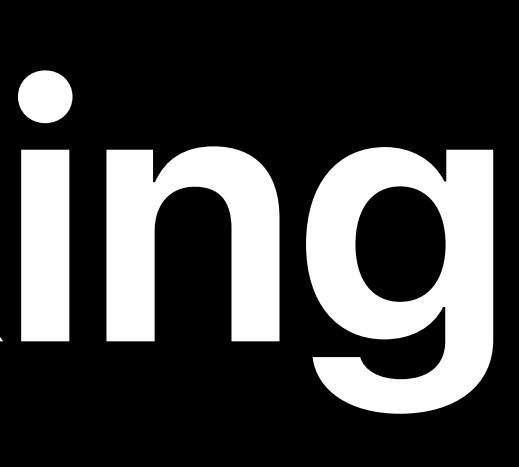

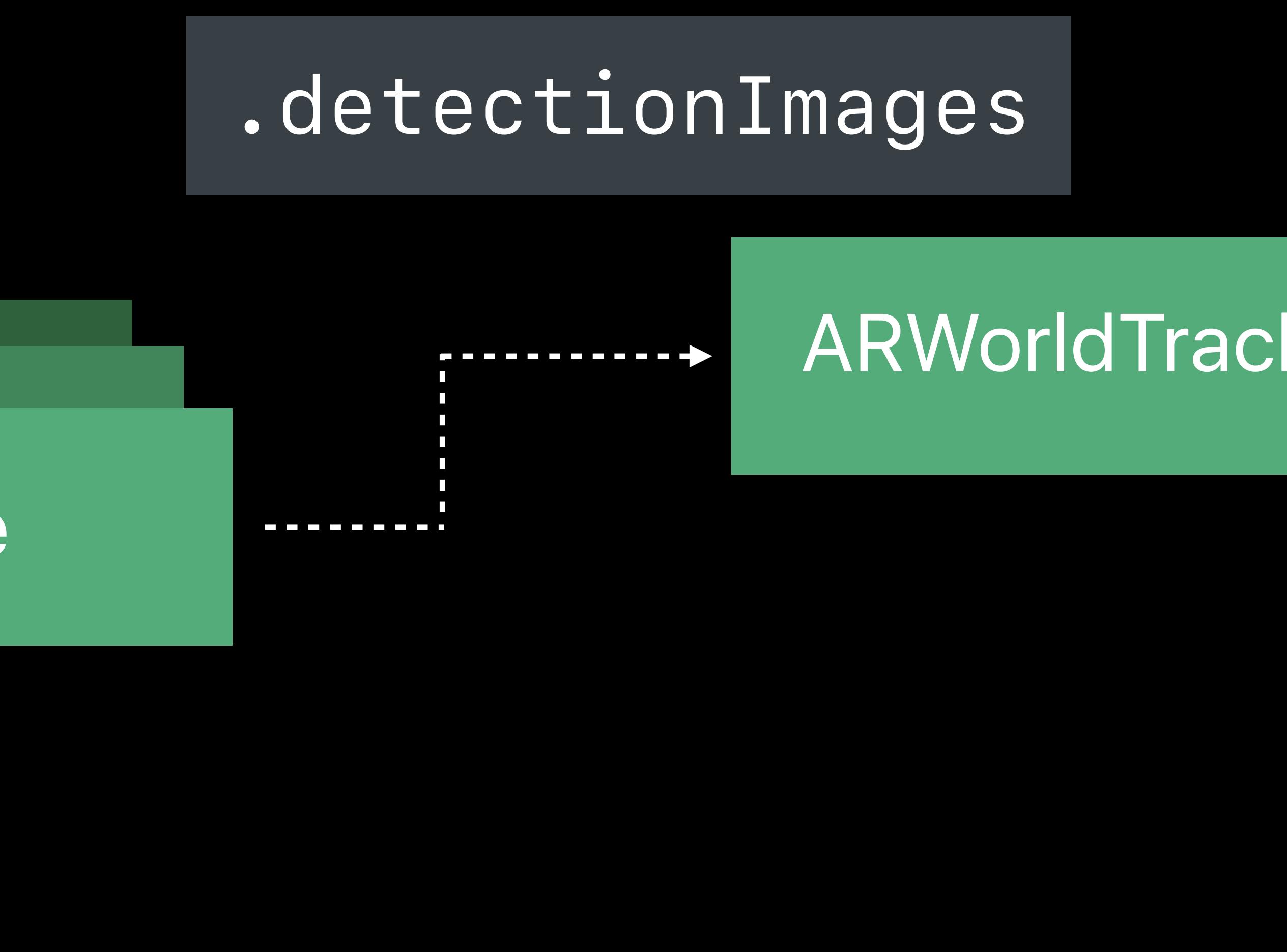

### ARWorldTrackingConfiguration

### ARImageTrackingConfiguration

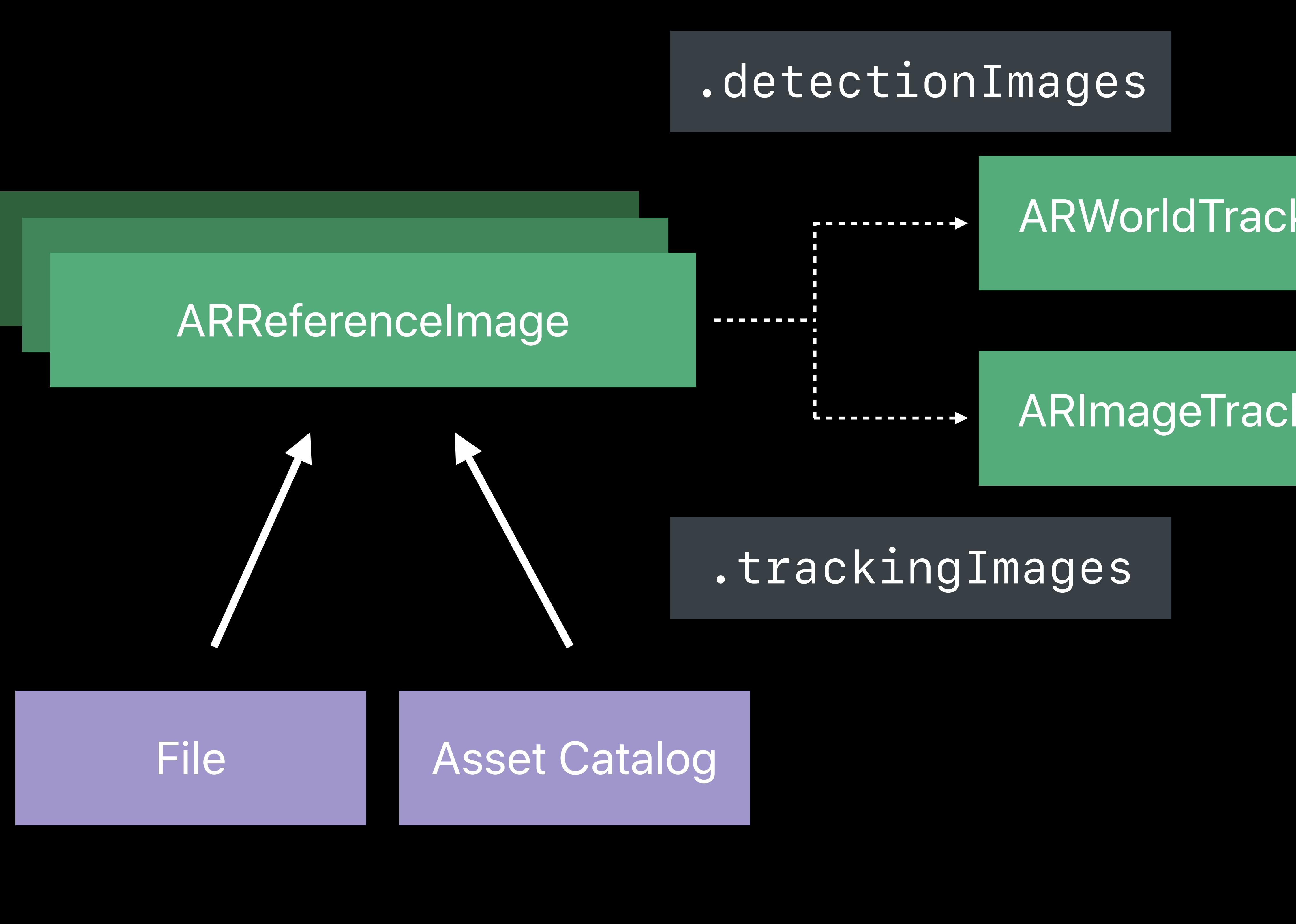

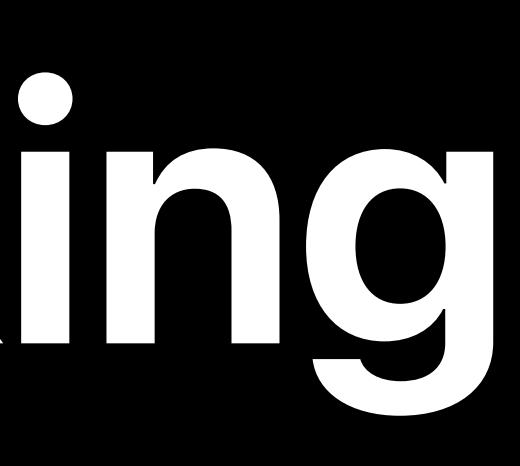

### ARWorldTrackingConfiguration

### ARImageTrackingConfiguration

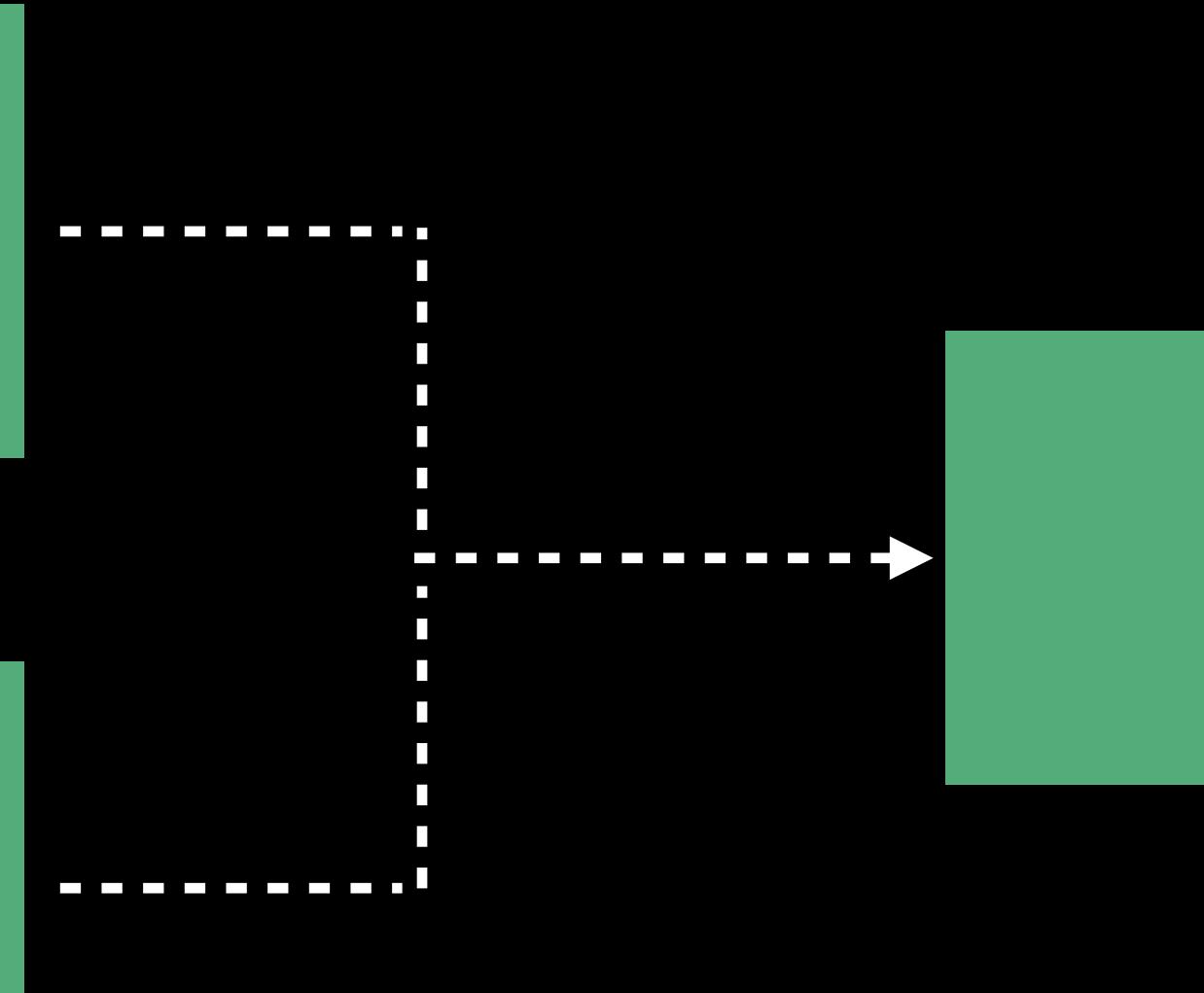

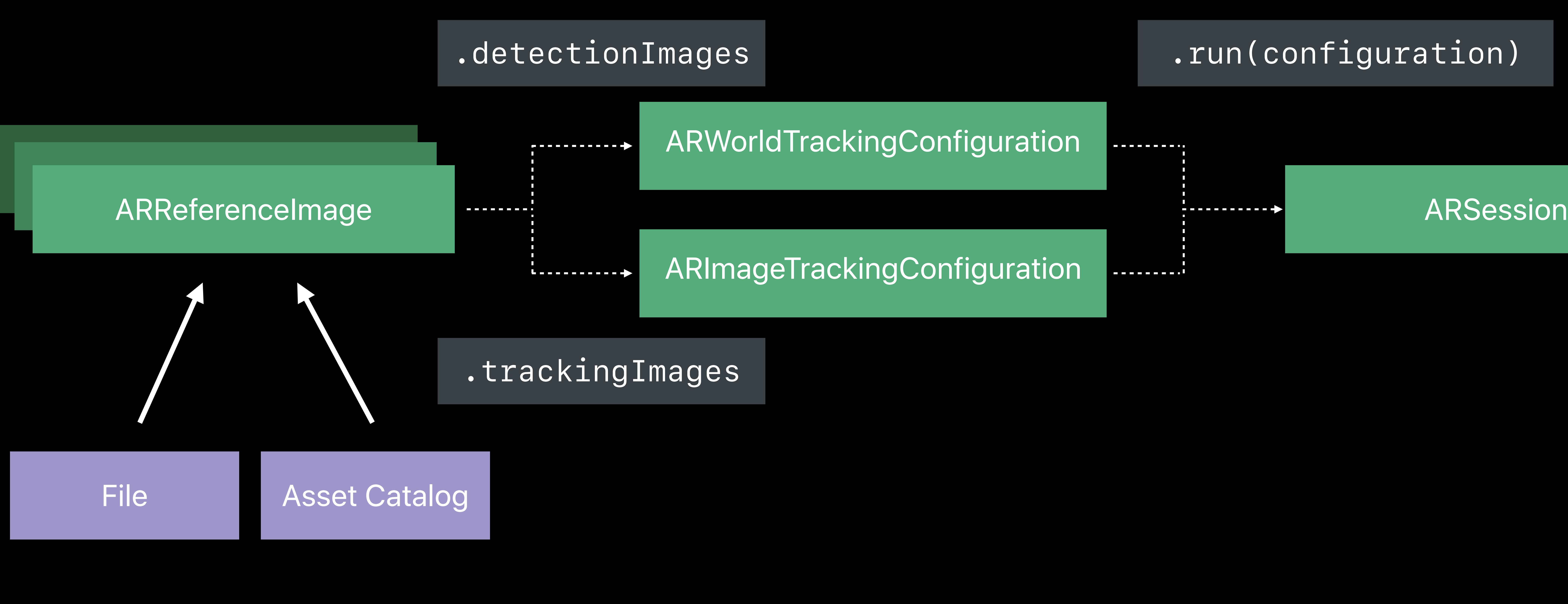

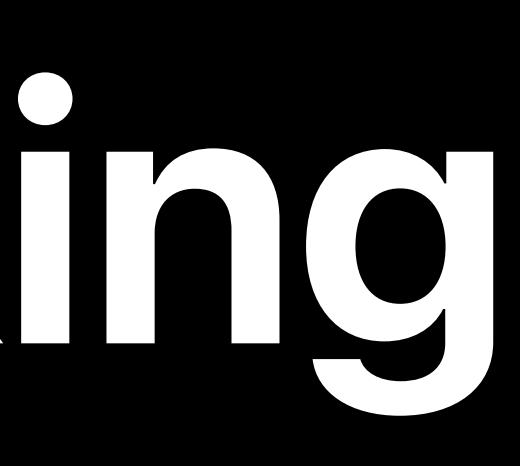

### *.run(configuration)*

### ARWorldTrackingConfiguration

### ARImageTrackingConfiguration

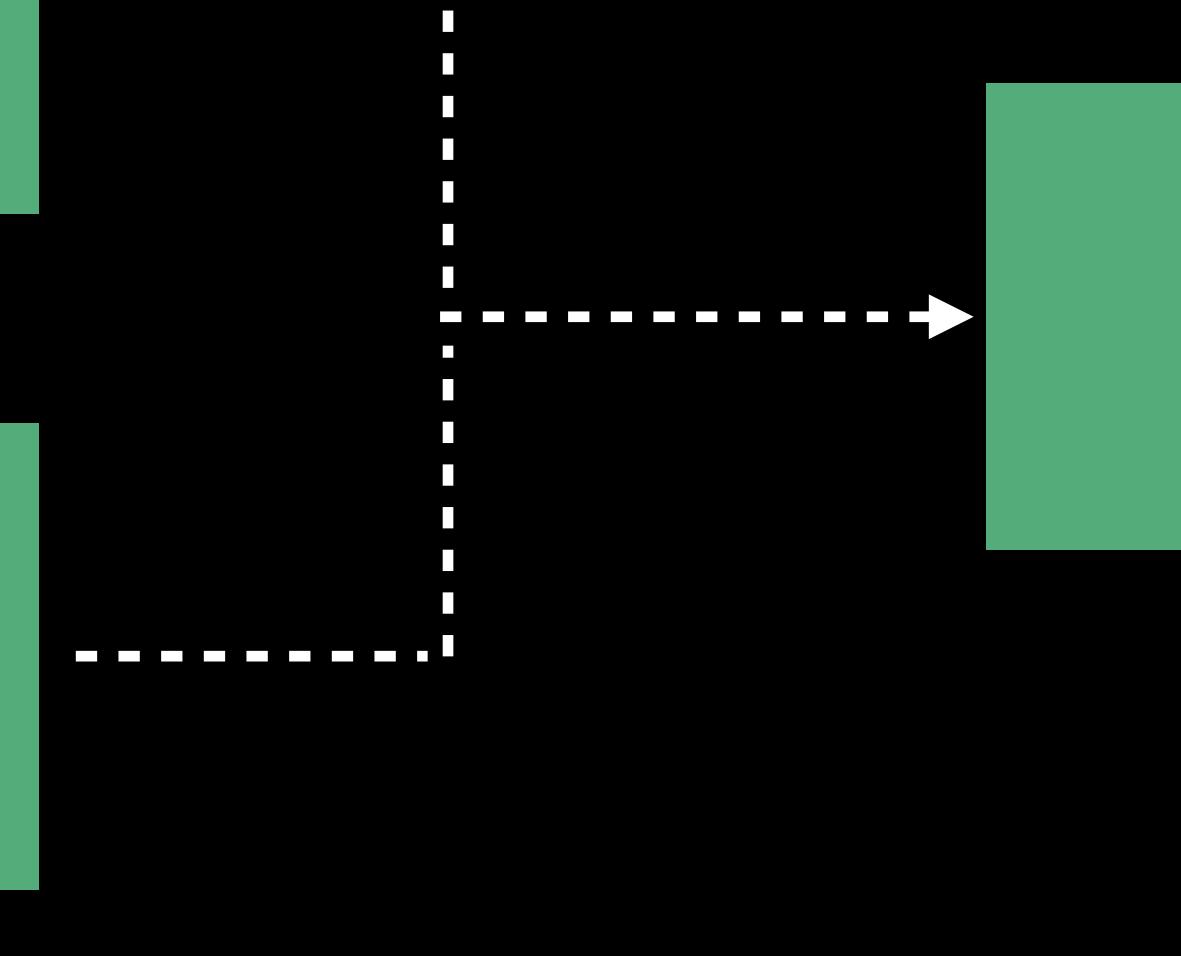

----------

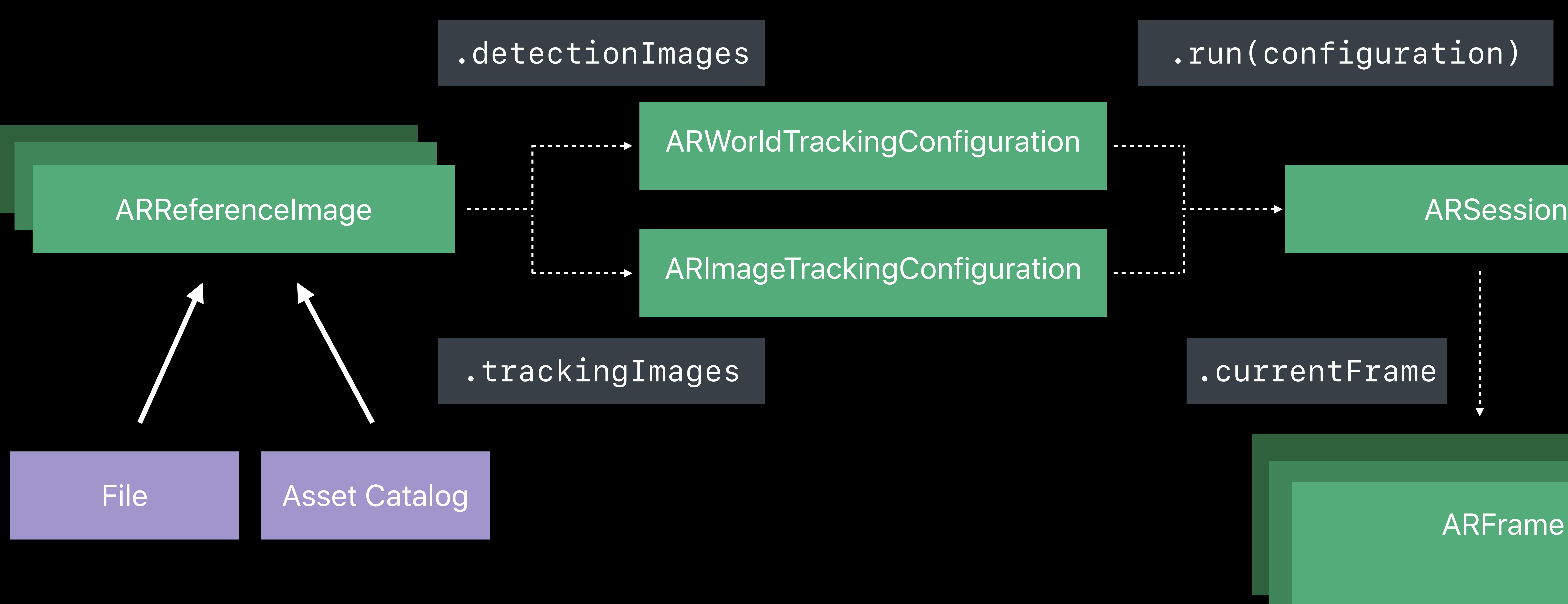

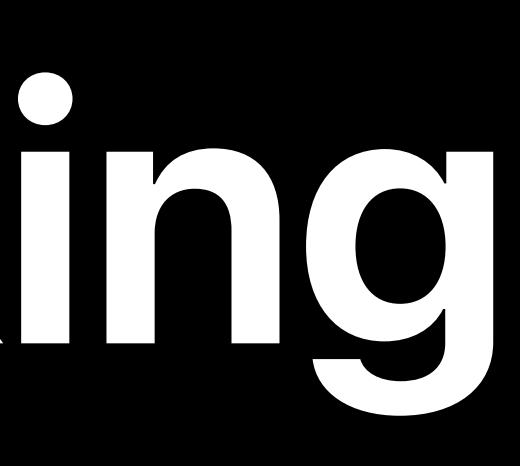

### *.run(configuration)*

### *.currentFrame*

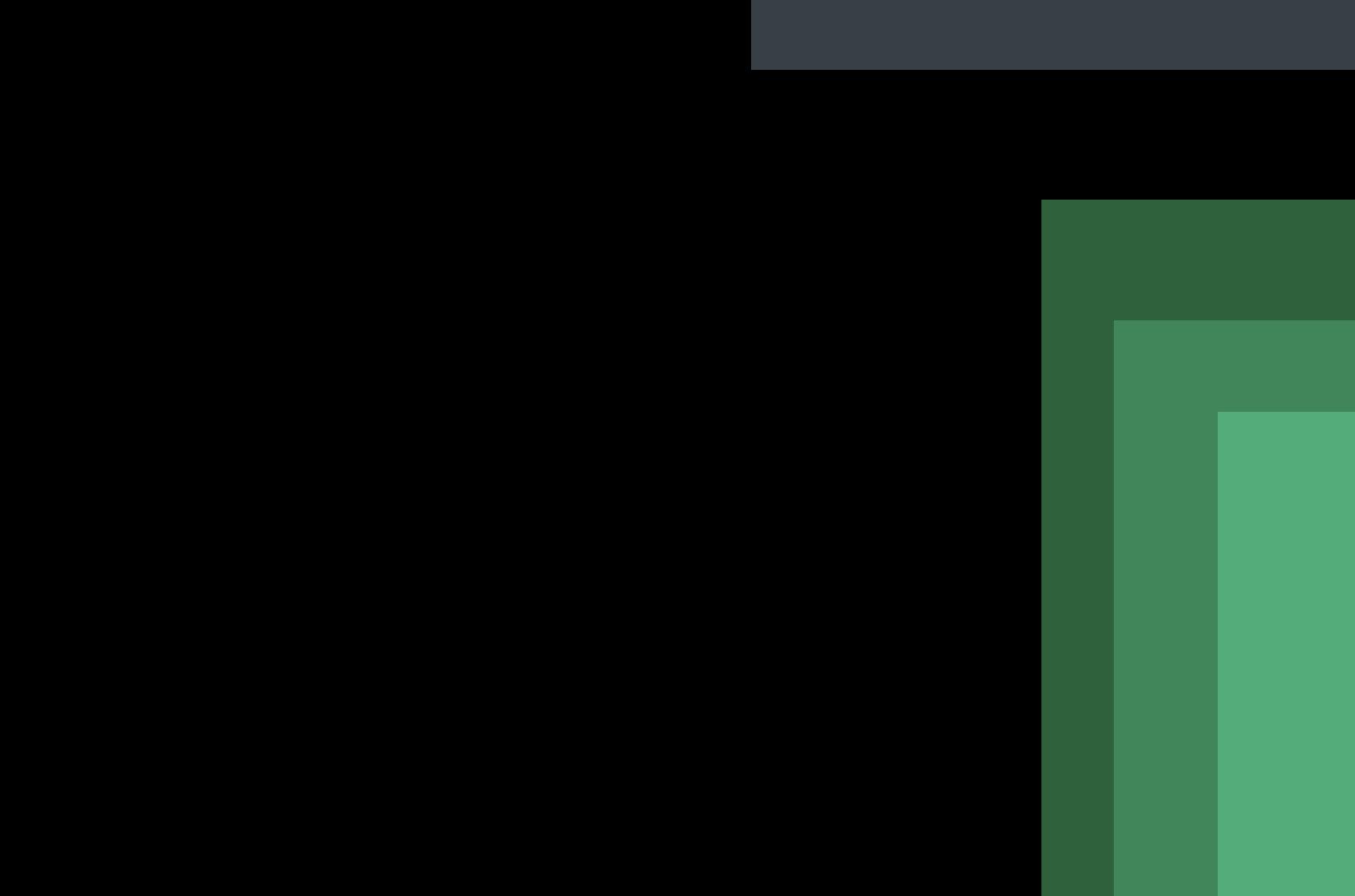

ARFrame

### ARWorldTrackingConfiguration

### *ARImageAnchor*

### ARImageTrackingConfiguration

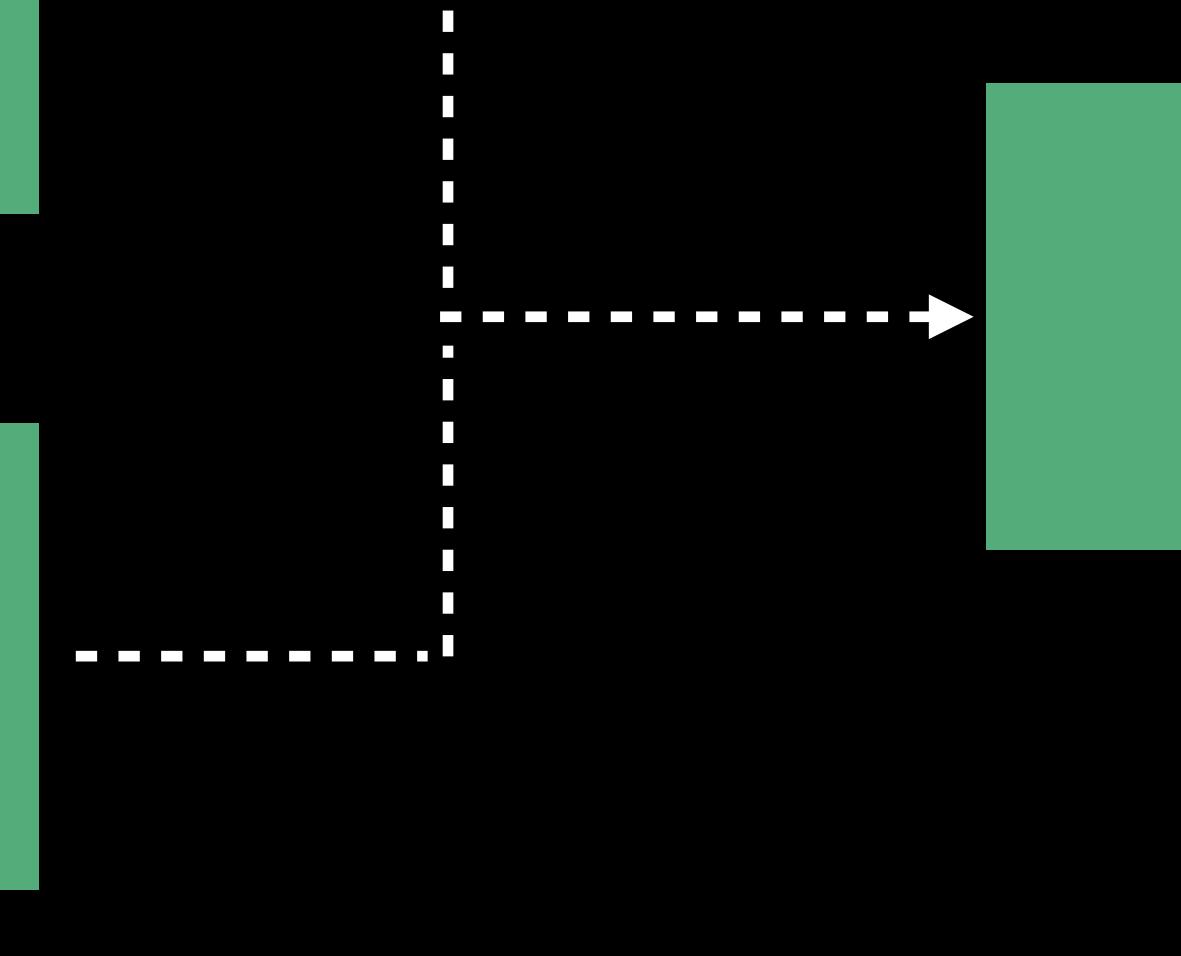

----------

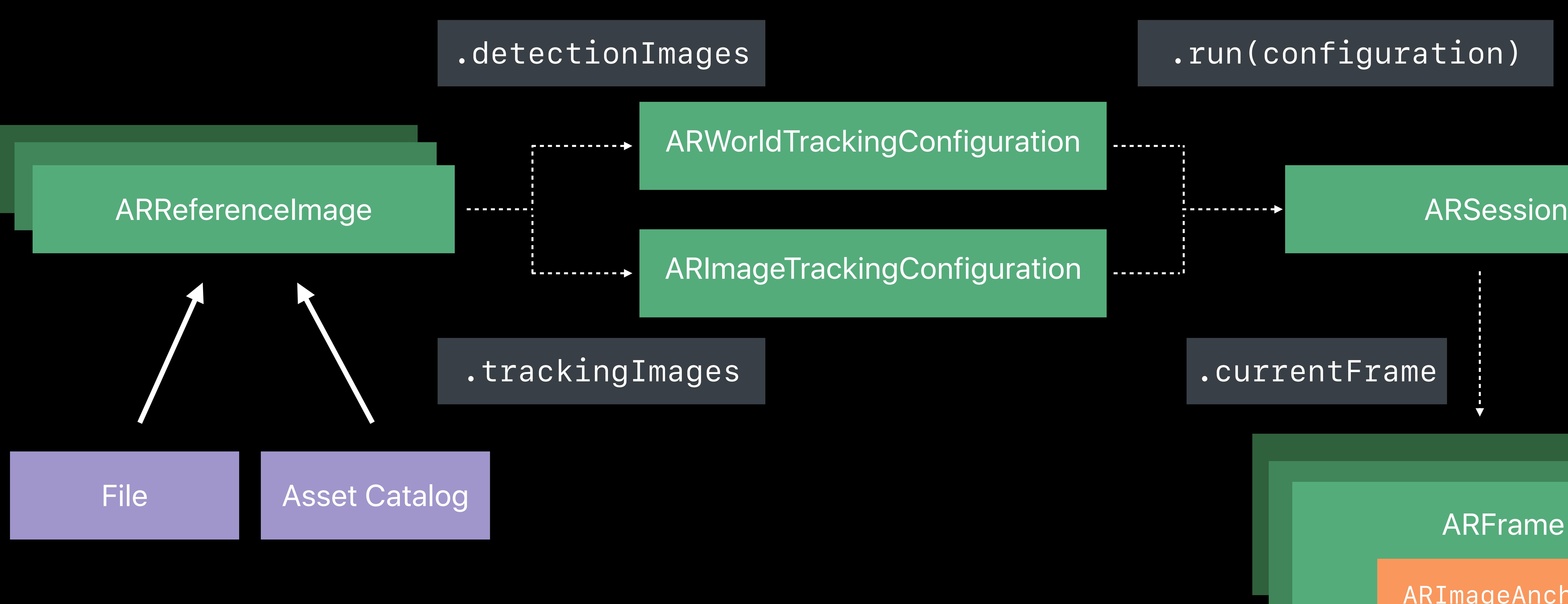

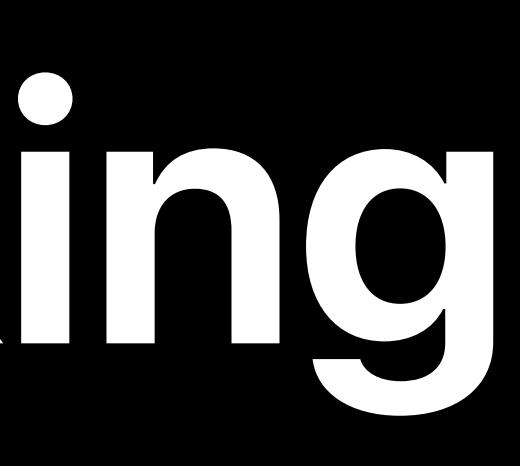

### *.run(configuration)*

### *.currentFrame*

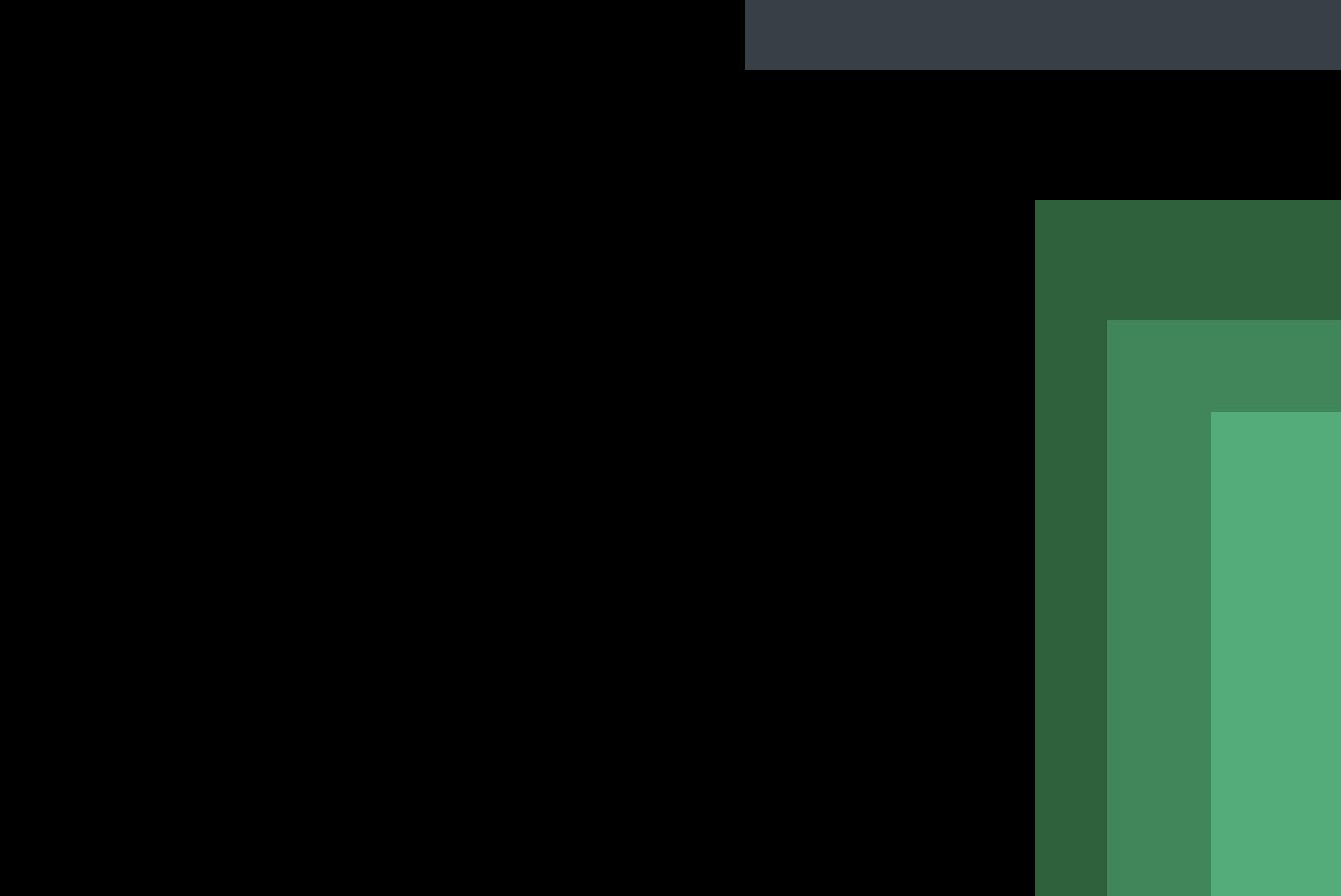

### ARFrame
## **ARImageAnchor**

*open class ARImageAnchor : ARAnchor, ARTrackable { public var isTracked: Bool { get } open var transform: simd\_float4x4 { get } open var referenceImage: ARReferenceImage { get }* 

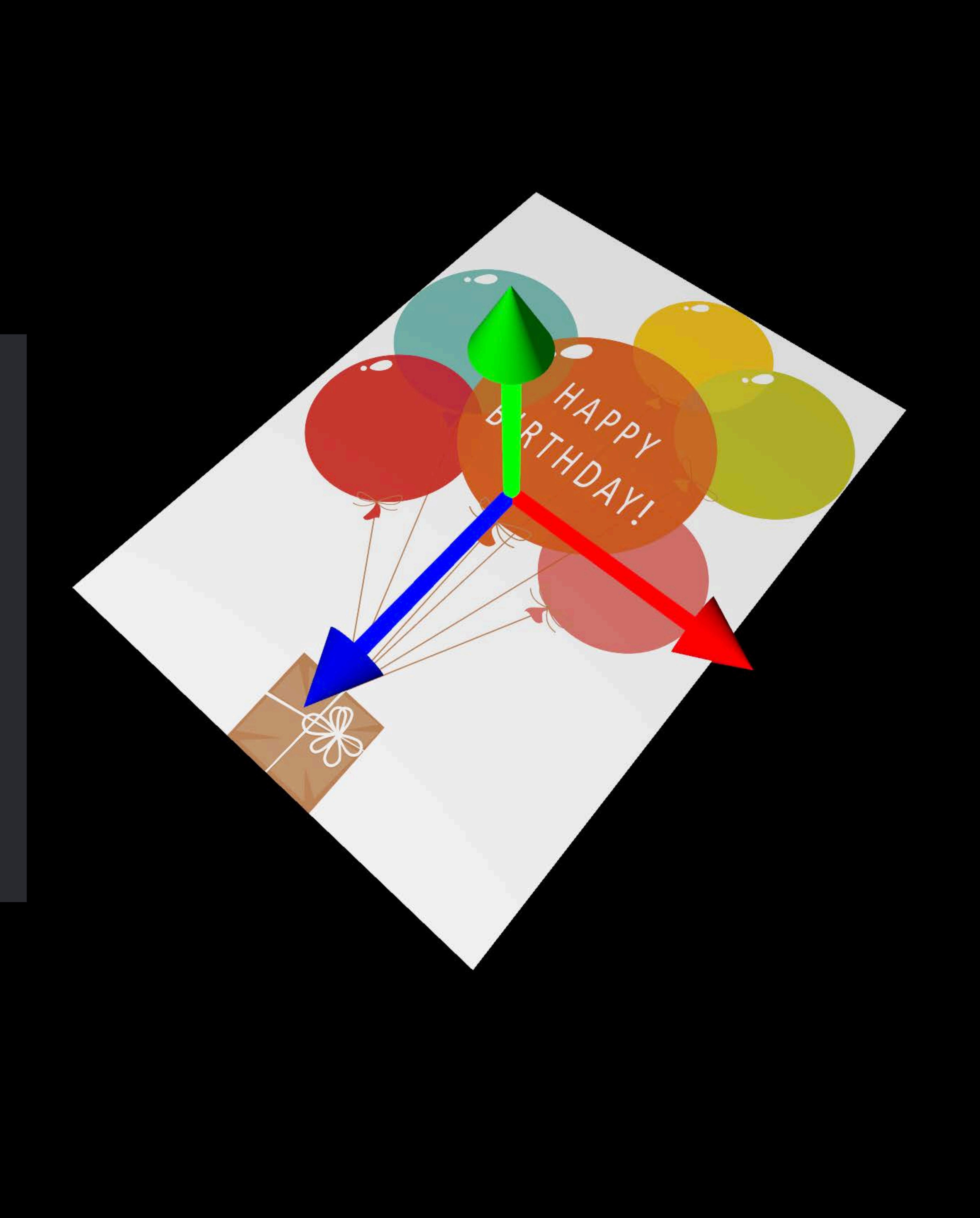

*}*

- 
- 
- 
- 
- 
- 
- 
- -

- 
- 
- 
- 
- 
- 
- 
- 
- 
- 
- 
- 
- 
- - -
		-
		-
- 
- 
- 
- 
- 
- -
	-
- 
- 
- -
	-
- 
- 
- 
- 
- 
- 
- 
- 
- 
- 
- 
- 
- 
- 
- 
- 
- 
- 
- 
- 
- - -
- 
- 
- 
- 
- 
- 
- 
- 
- 
- 
- 
- -
	-
	-
	-
	-
	-
	-
	-
	-
	-
- 
- 
- 
- 

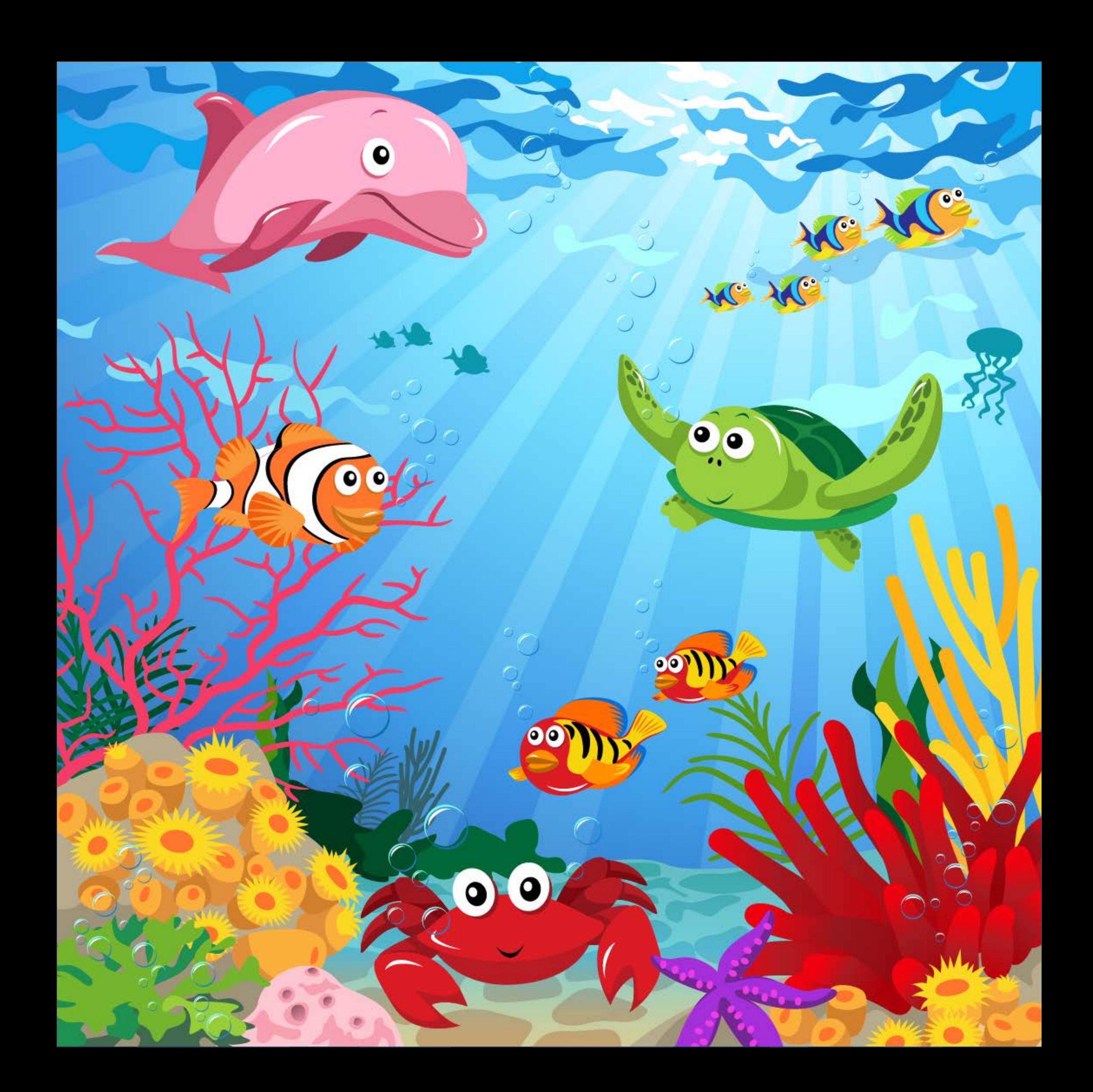

### Distinct features

## Well textured

Good contrast

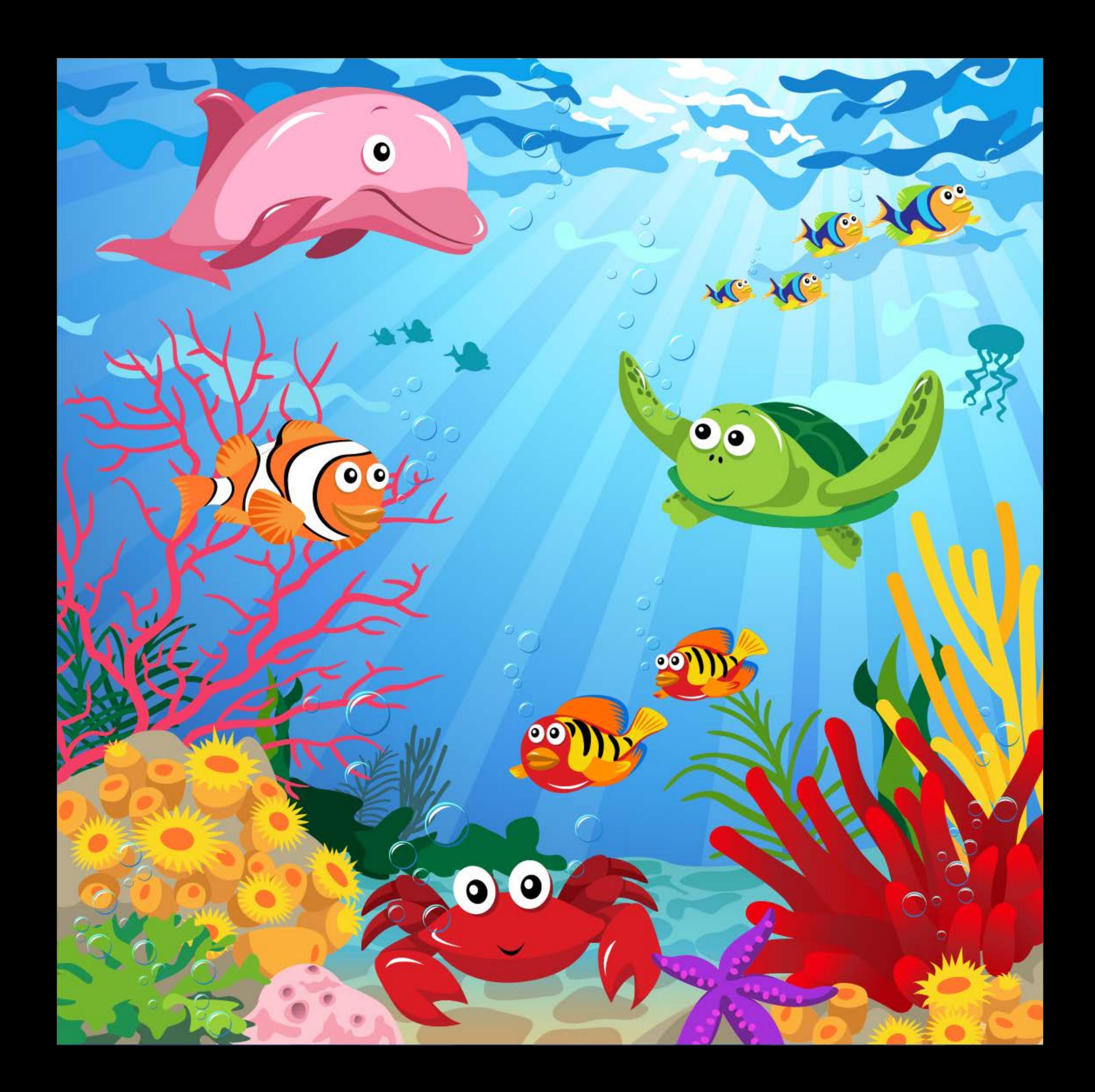

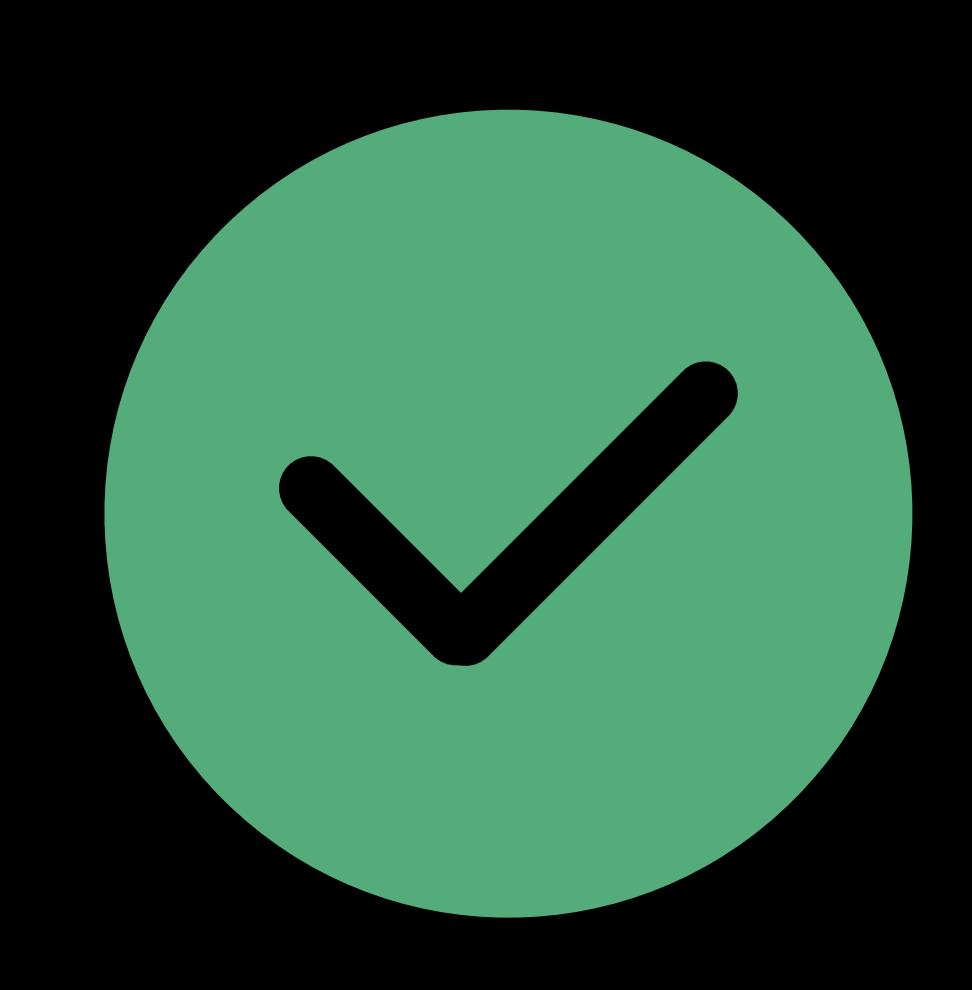

### Distinct features

## Well textured

Good contrast

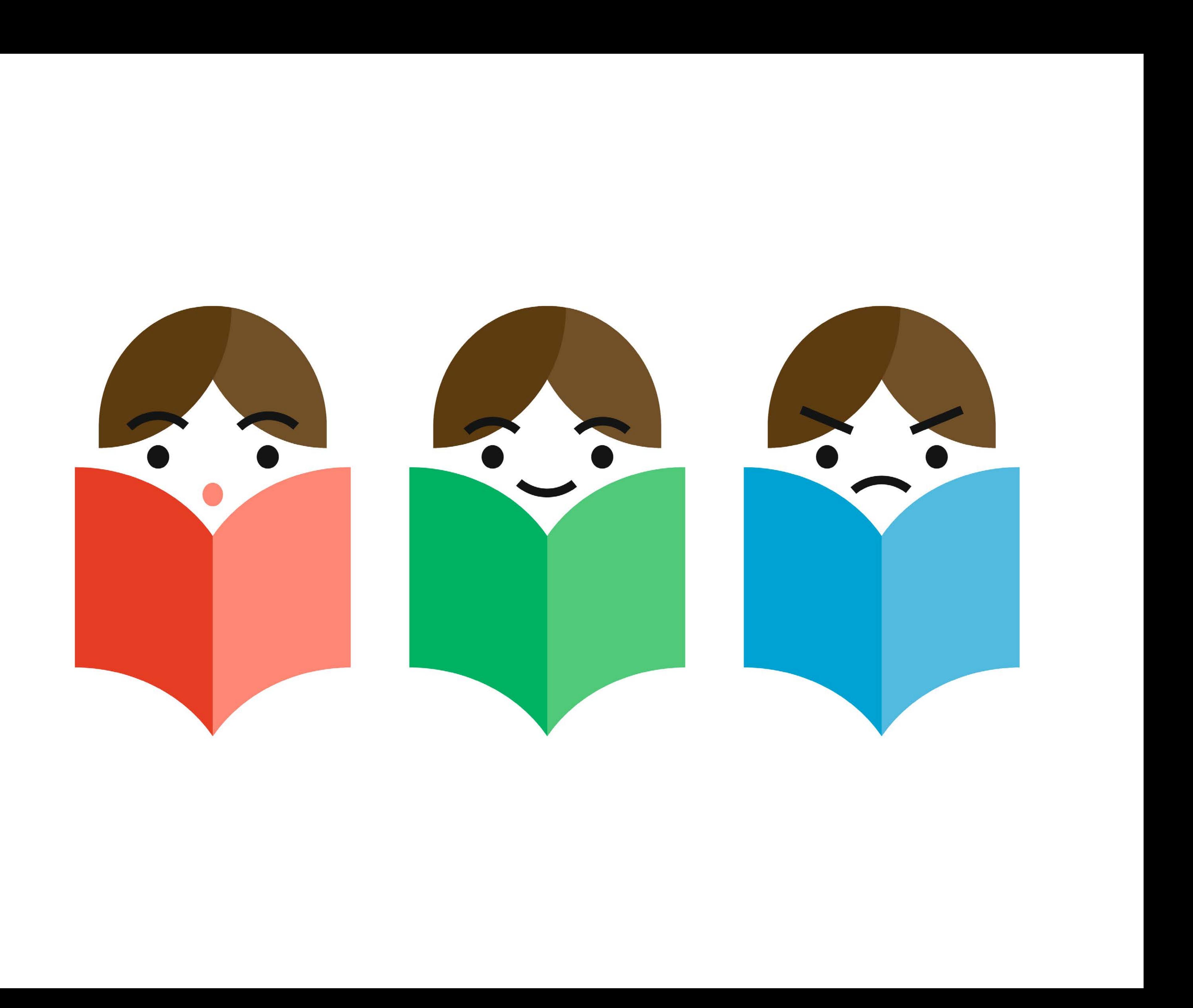

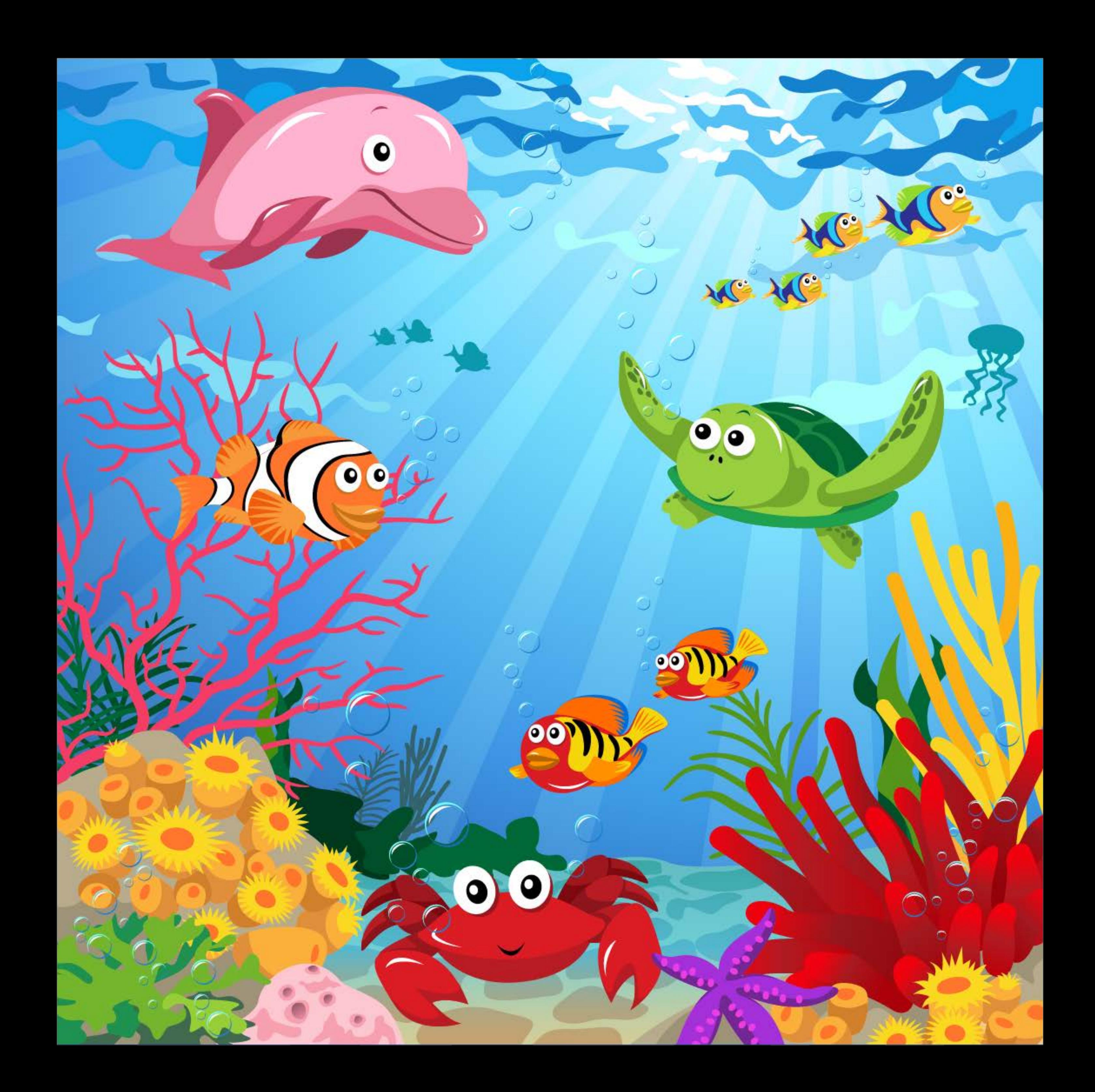

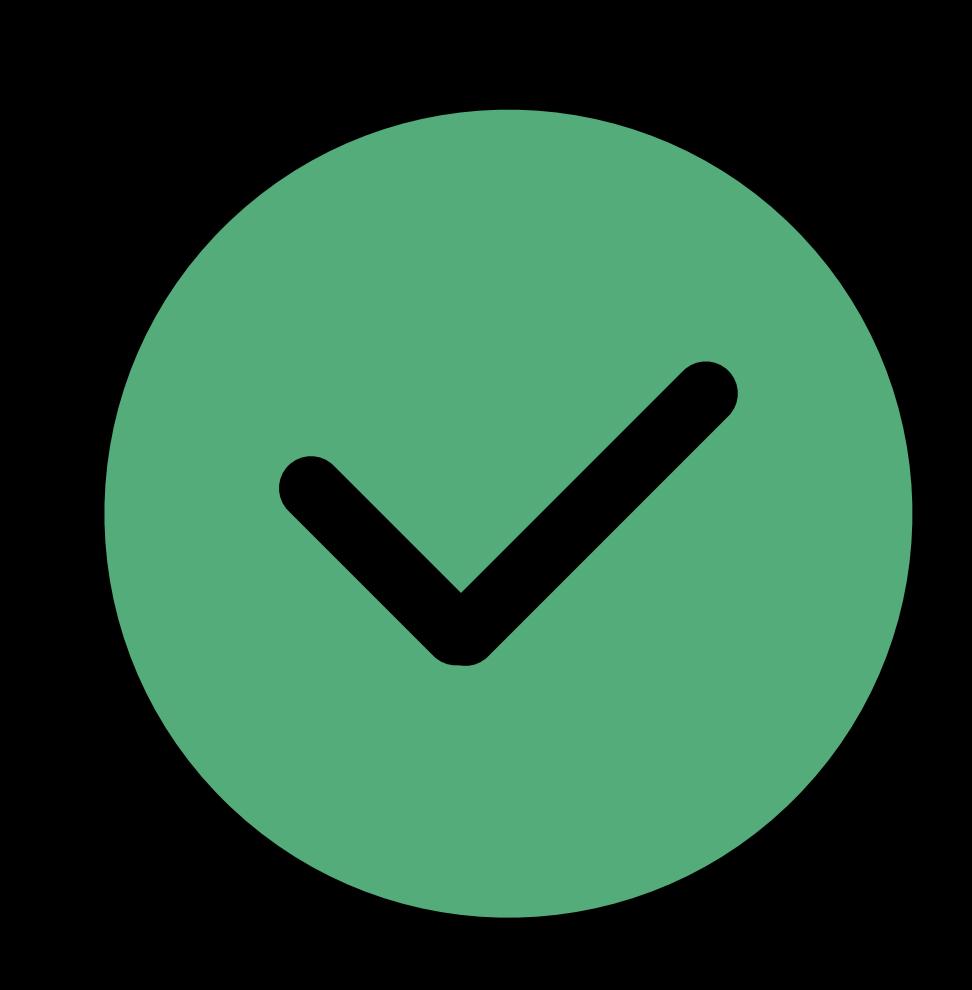

### Repetitive structures Uniform color regions Narrow histogram

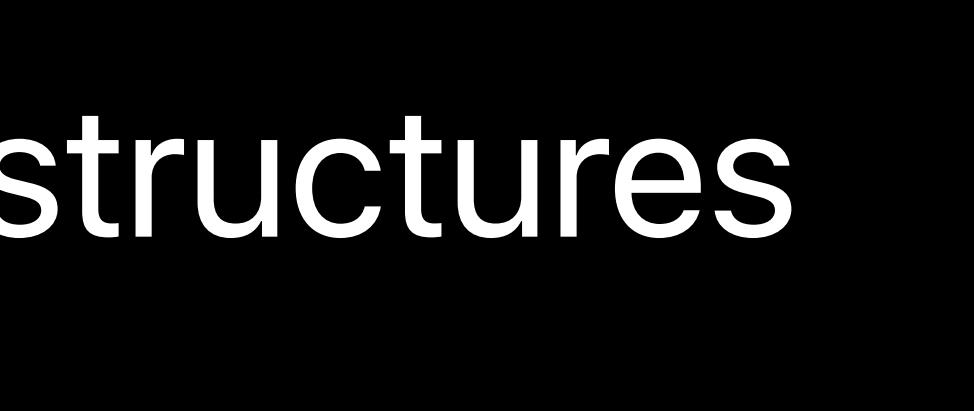

### Distinct features

## Well textured

Good contrast

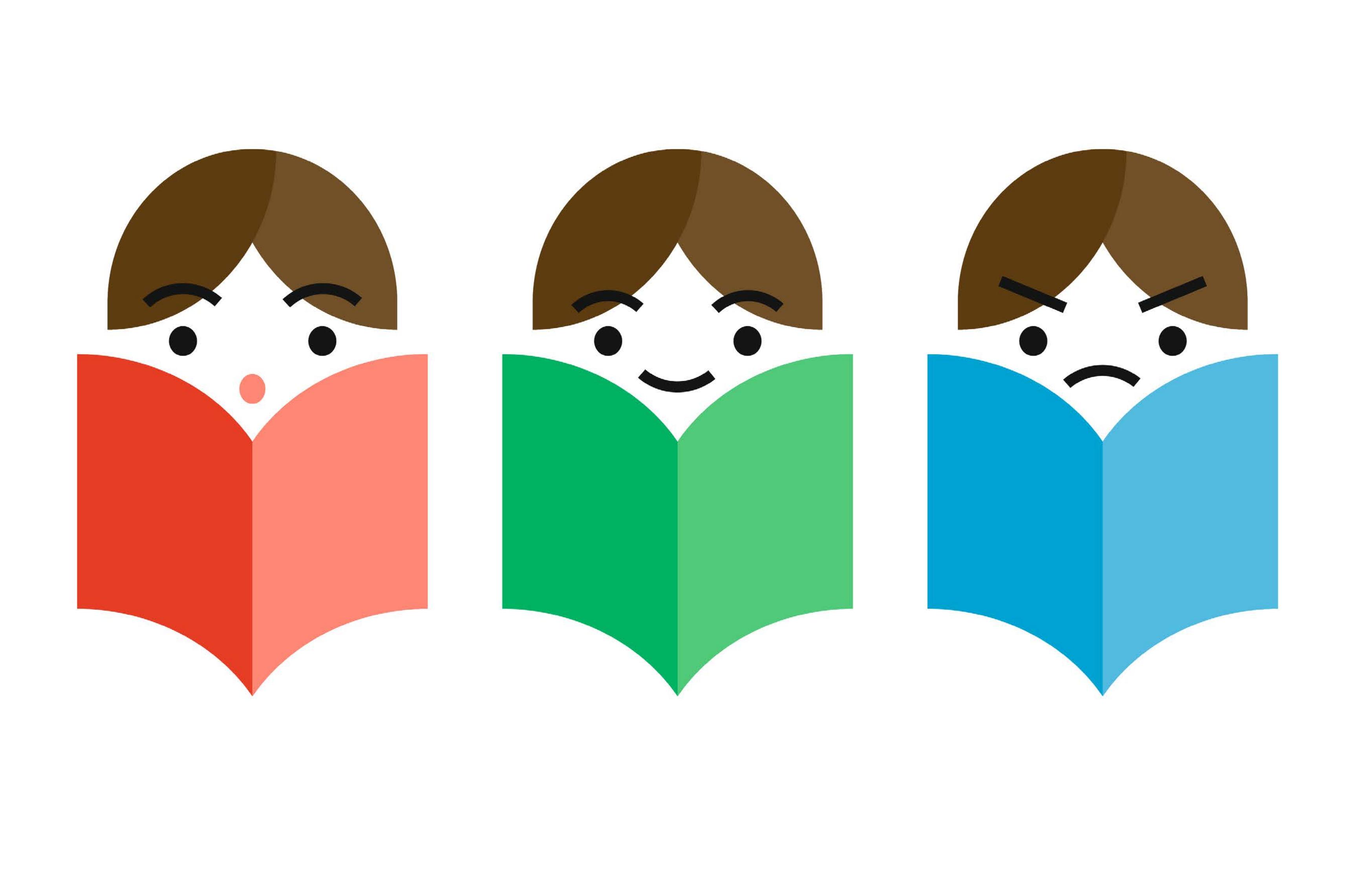

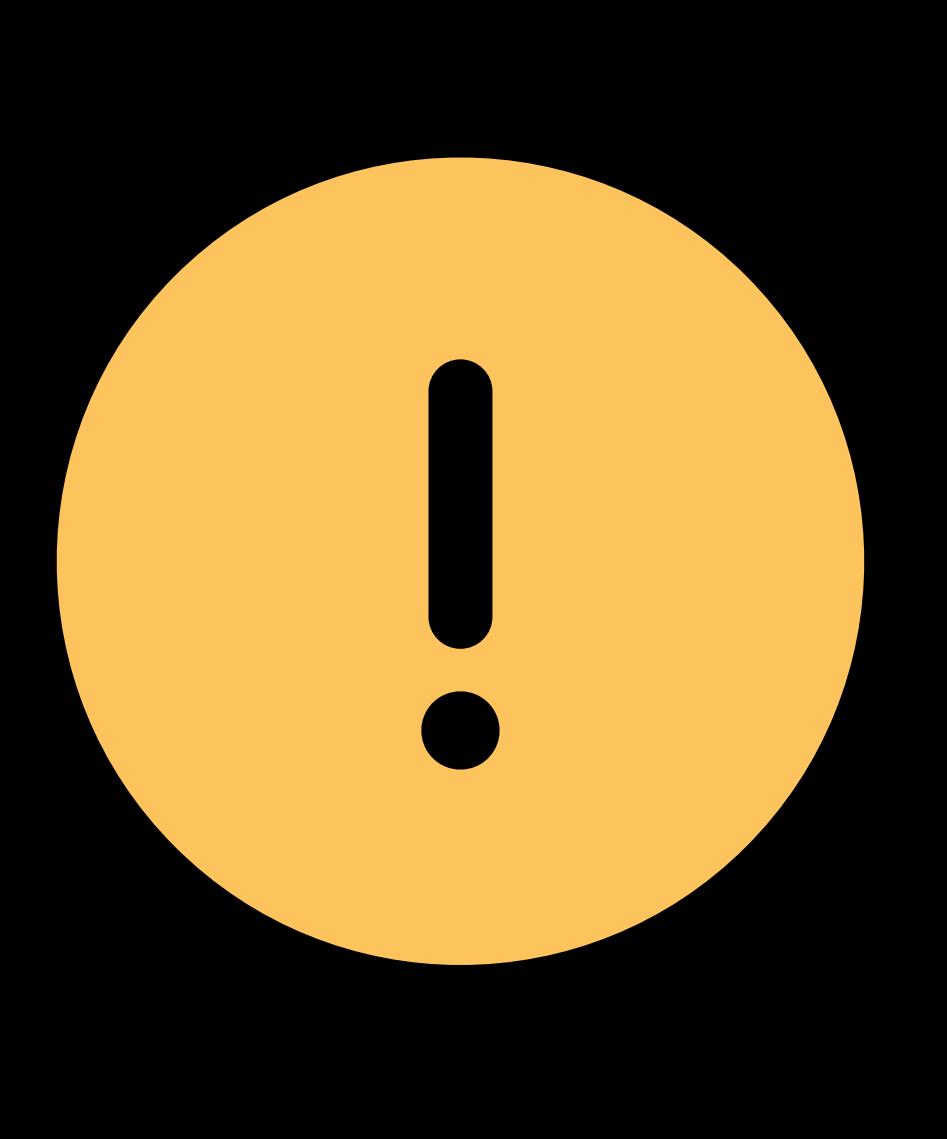

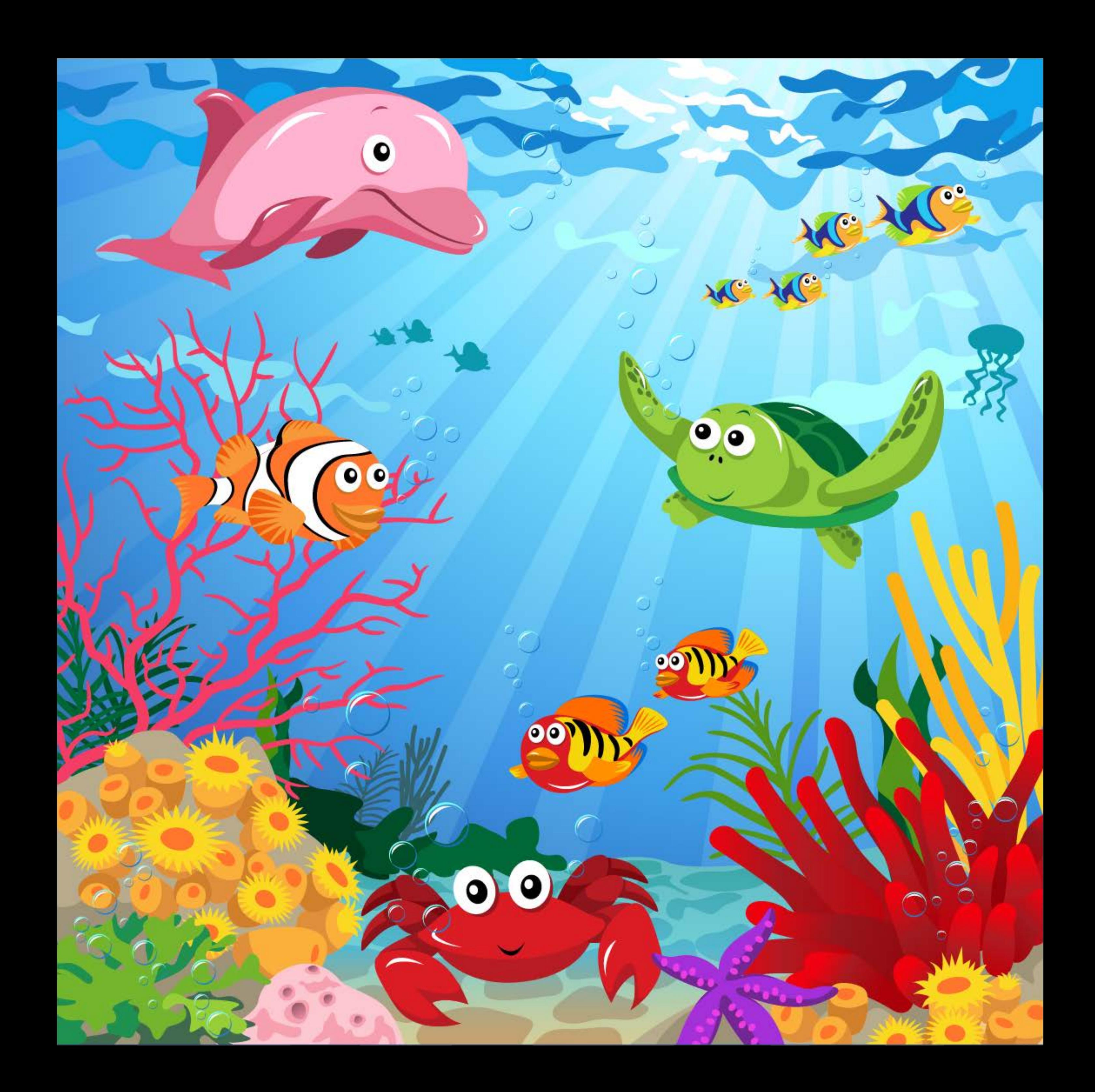

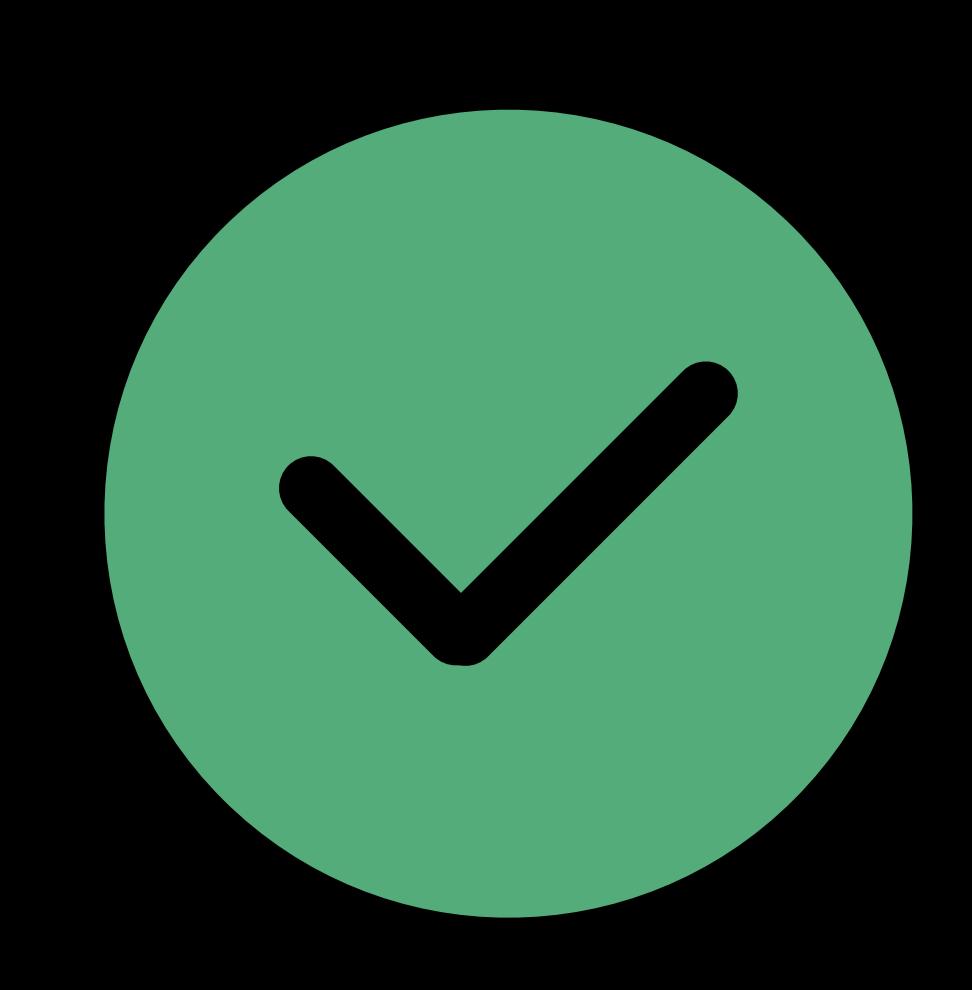

## Asset Catalog in Xcode

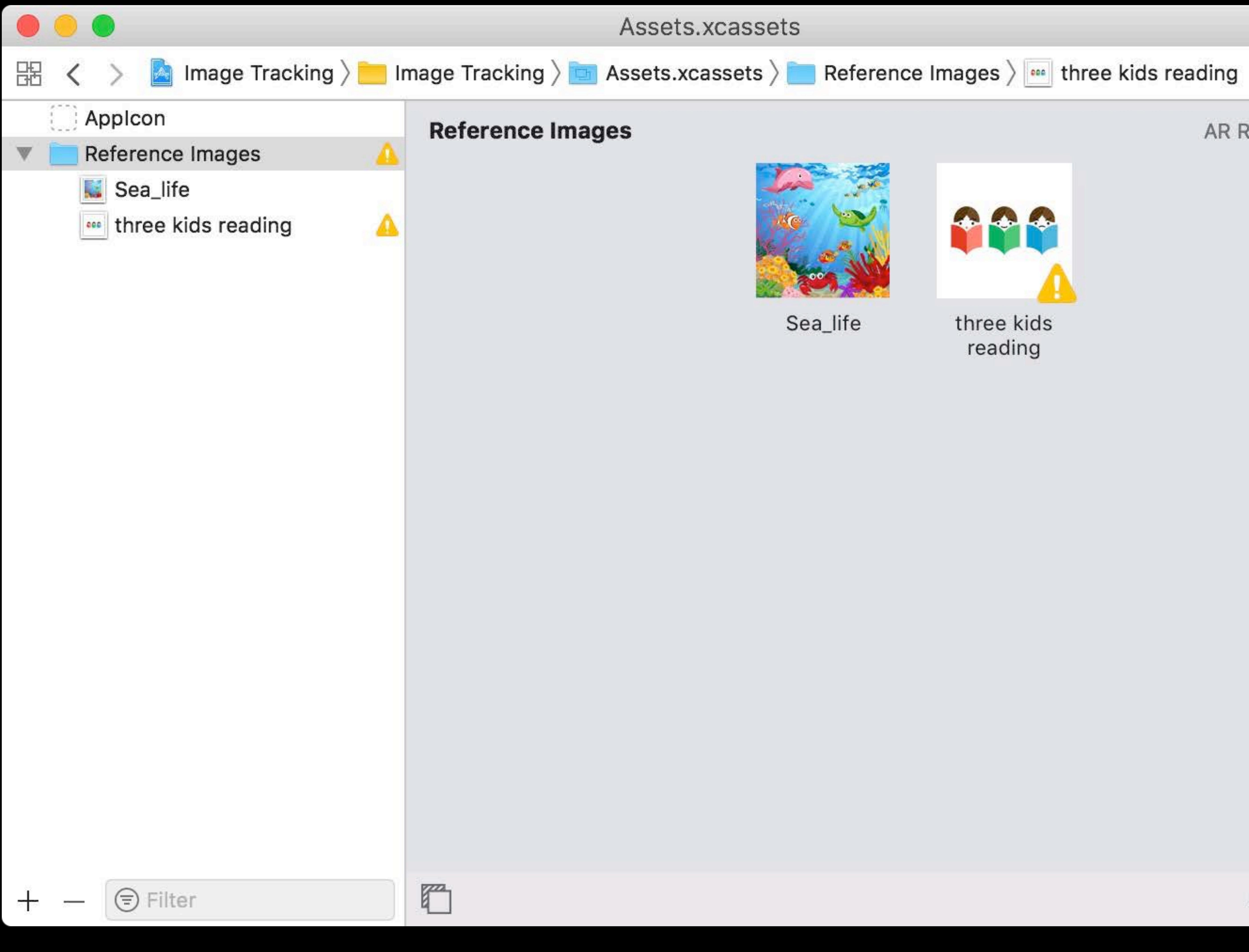

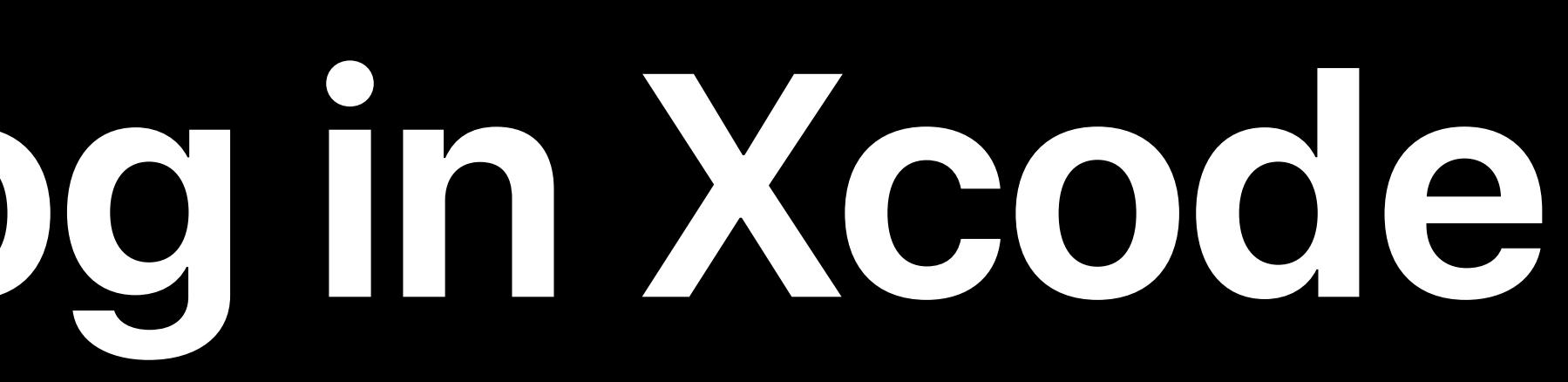

Billian All Company and Company and

Sea\_life

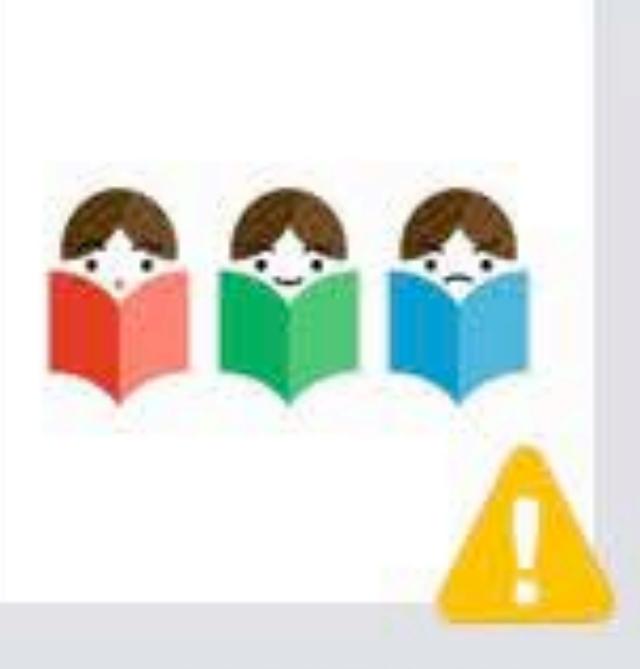

three kids reading

AR Resource Group

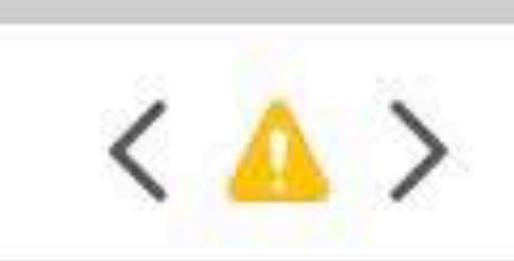

Show Slicing

## Asset Catalog in Xcode

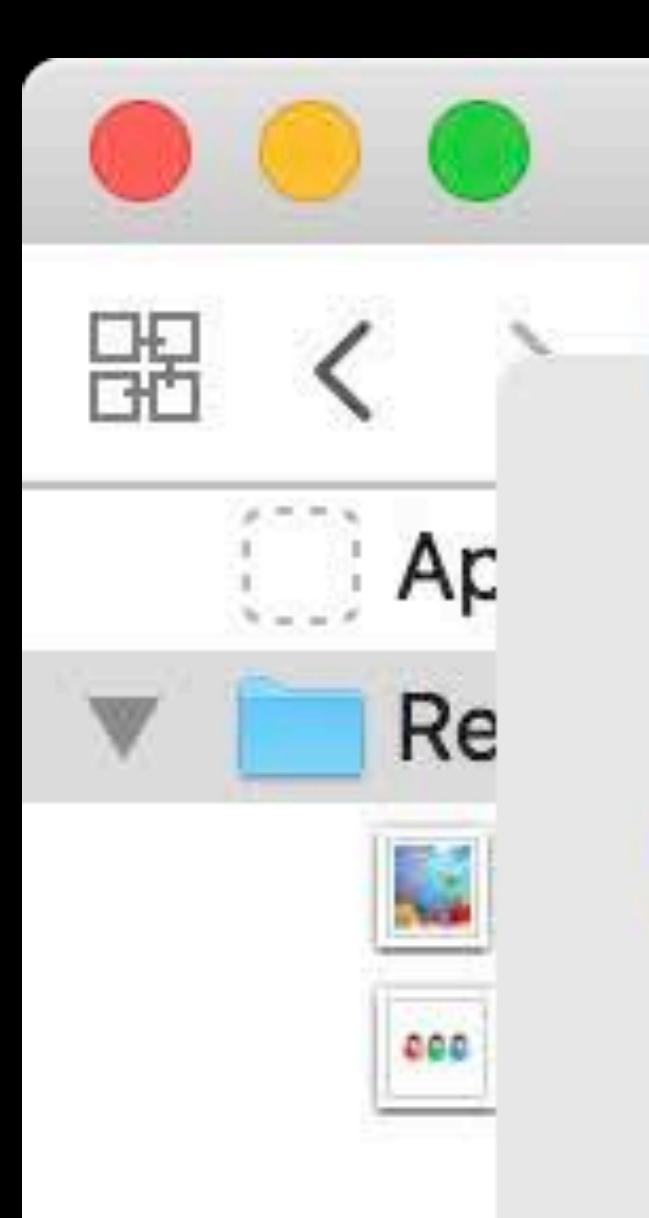

 $\odot$  Filter

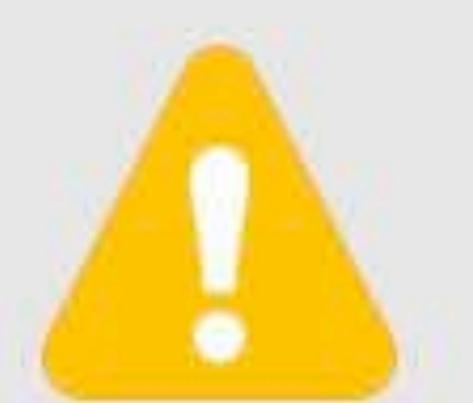

- AR reference image "three kids reading": The histogram of the image is narrow or not well distributed. Recognition works better on images with wider, flatter histograms.
- AR reference image "three kids reading": The image has repetitive structures. Recognition works better on images without repetitive structures.
- AR reference image "three kids reading": The image has uniform color regions, low texture, or low local contrast regions. Recognition works better when there are higher local contrast regions distributed across the image.

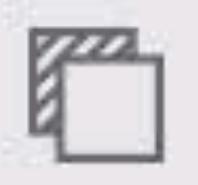

### Assets.xcassets

 $\mathbb{R}$  Image Teaching  $\sum$  image Teaching  $\sum$  in Accords Hander  $\sum$  in Defines Images  $\sum$ three kids reading H  $\overline{\phantom{a}}$ kids

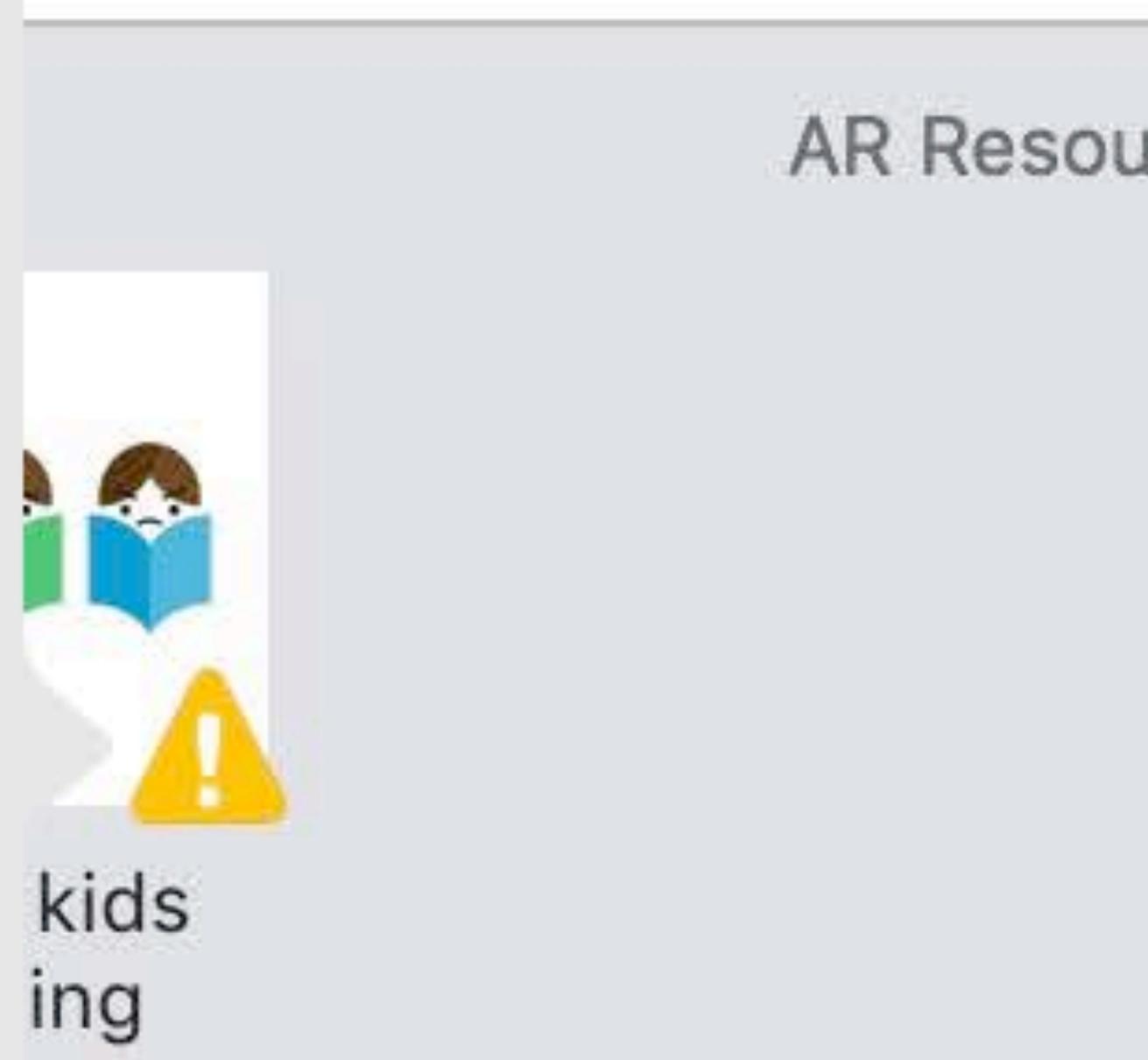

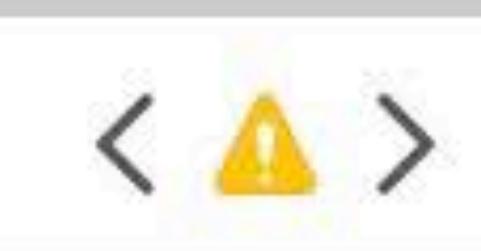

AR Resource Group

**Show Slicing** 

- 
- 
- 
- 
- 
- 
- 
- 
- 

### ARWorldTrackingConfiguration

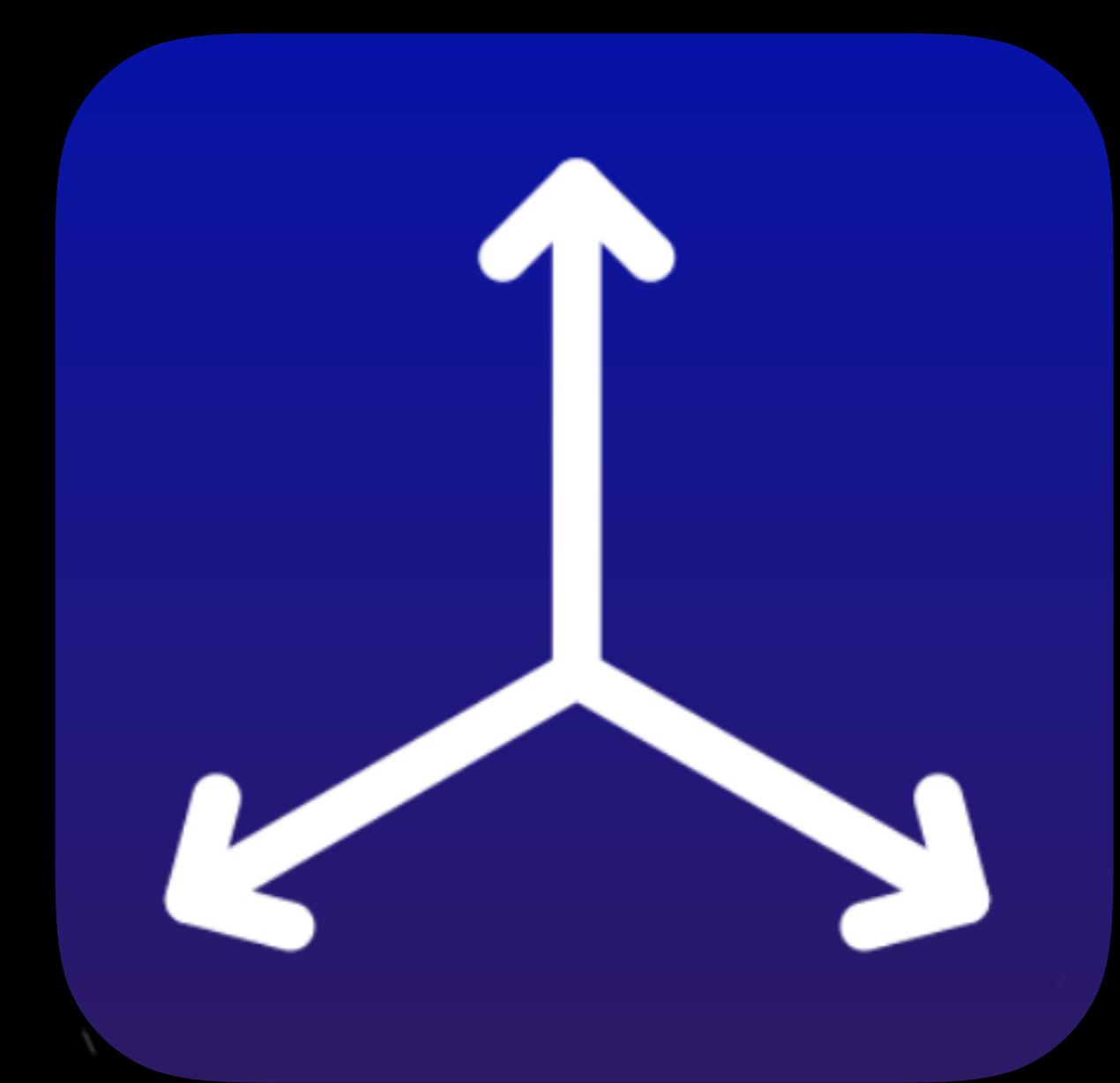

### ARWorldTrackingConfiguration · Image anchors in world reference frame

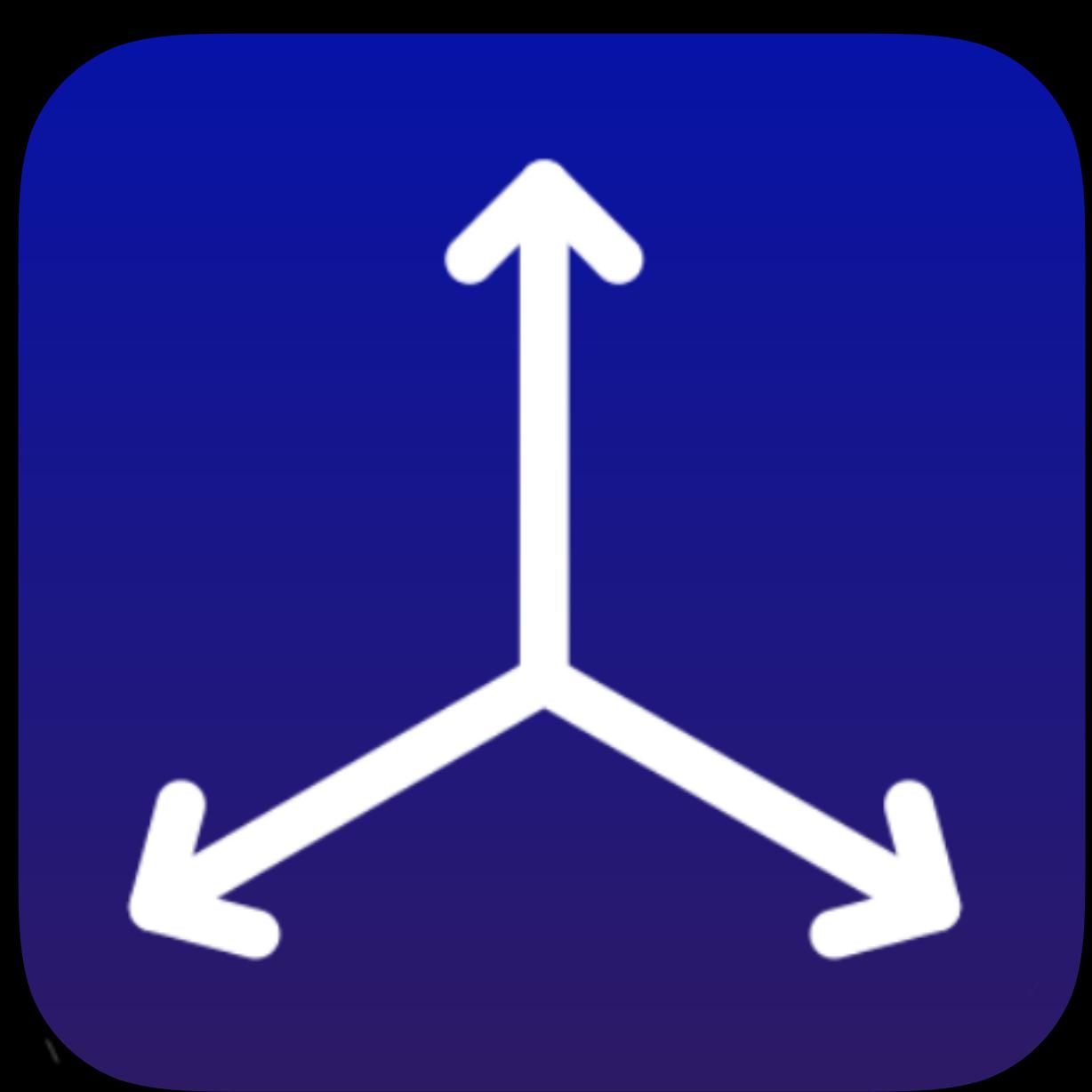

- 
- ARWorldTrackingConfiguration · Image anchors in world reference frame · Detected images can be tracked NEW

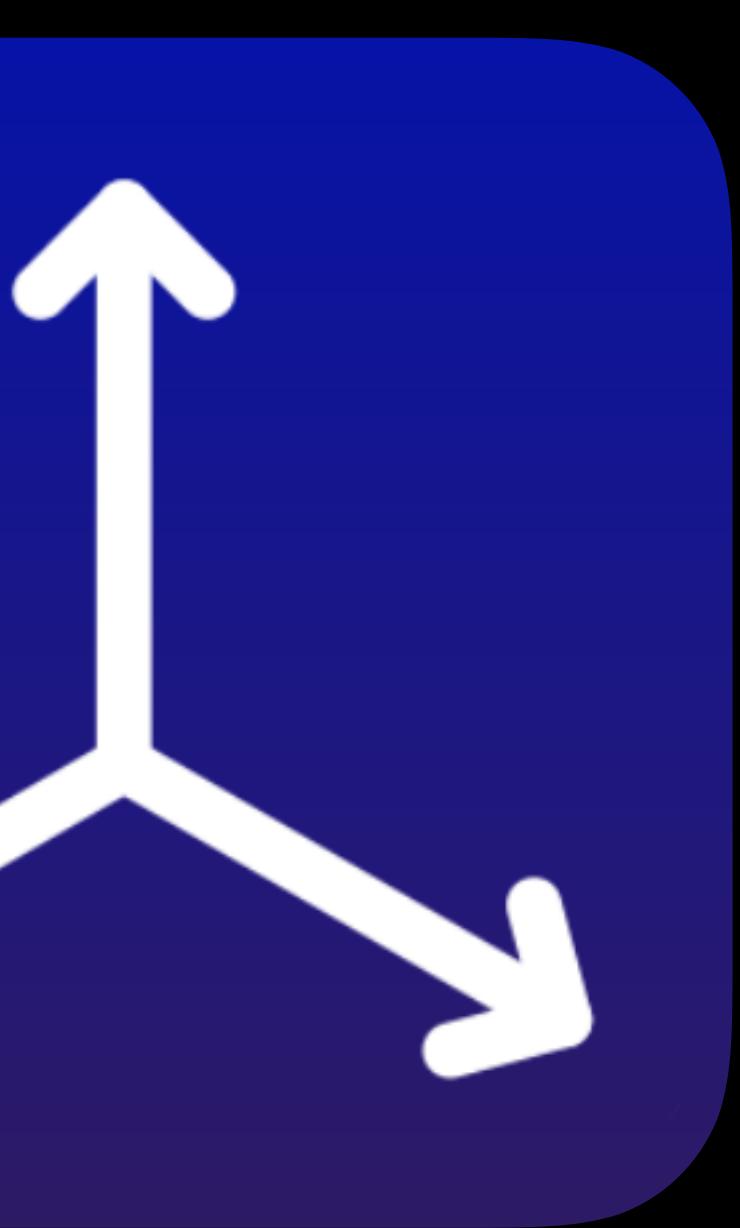

- **NEW**
- ARWorldTrackingConfiguration • Image anchors in world reference frame
- Detected images can be tracked

- **ARImageTrackingConfiguration**
- 

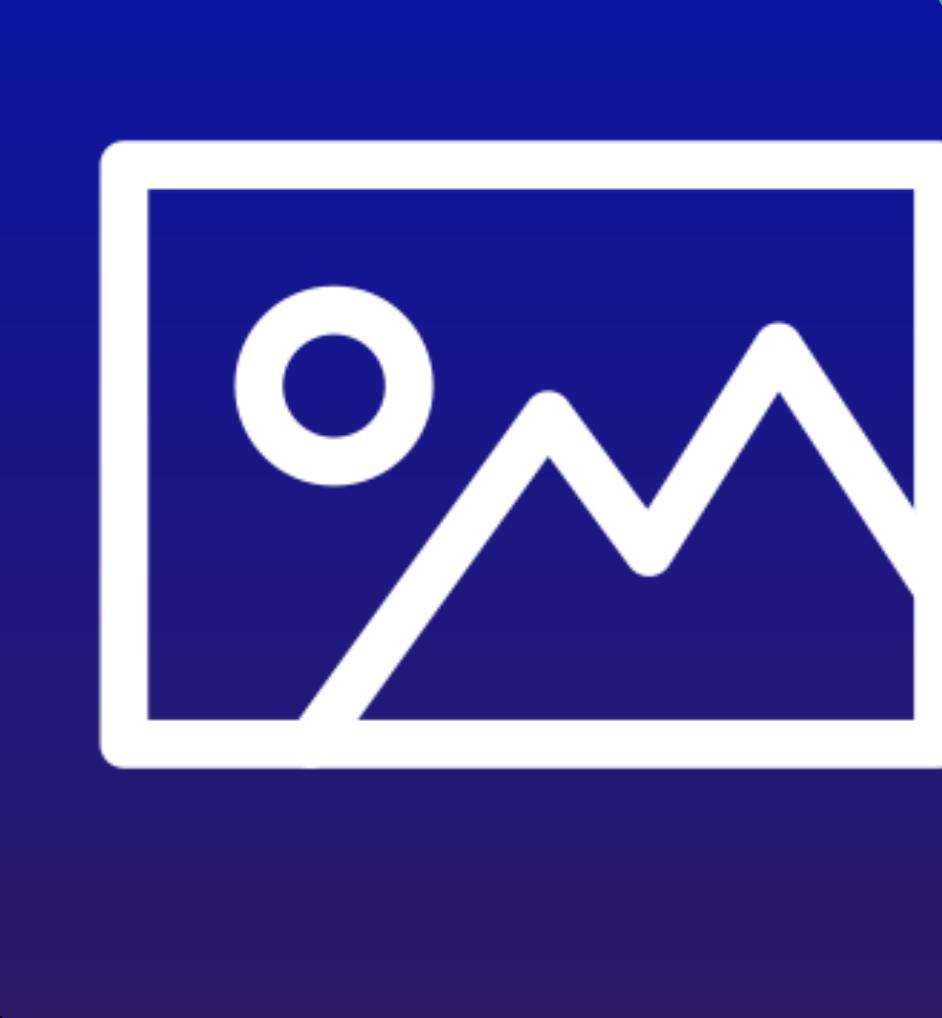

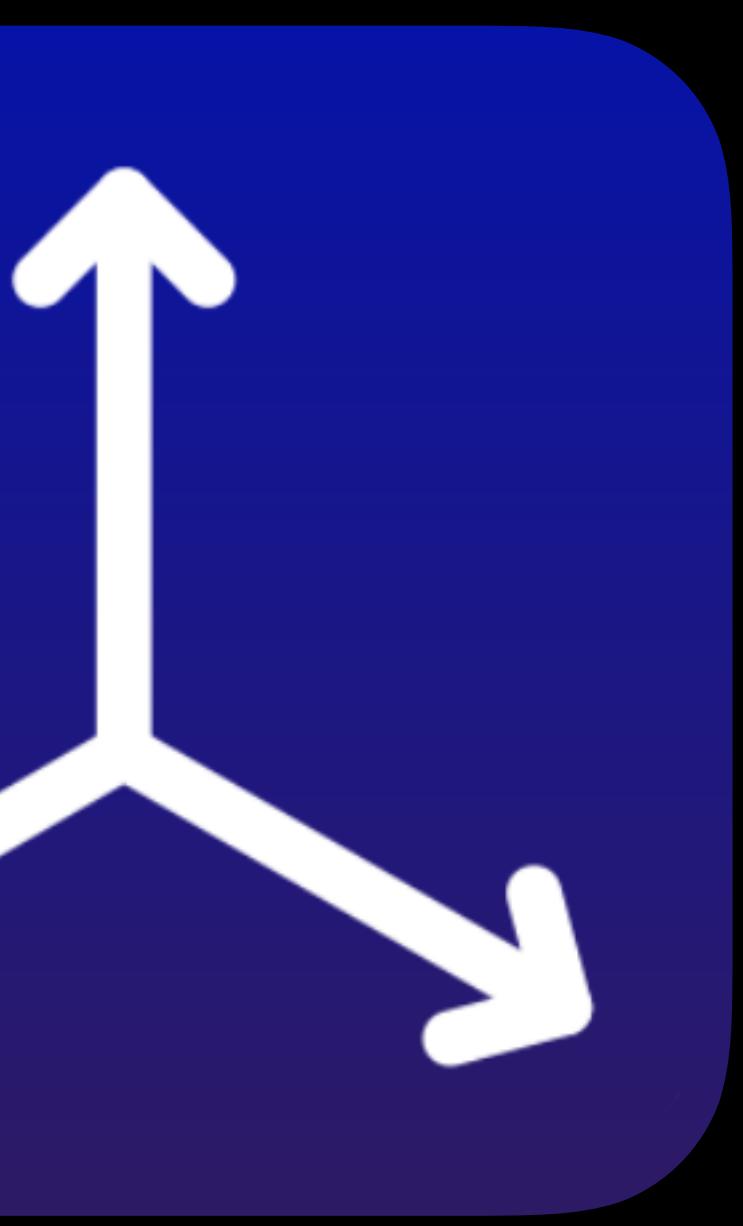

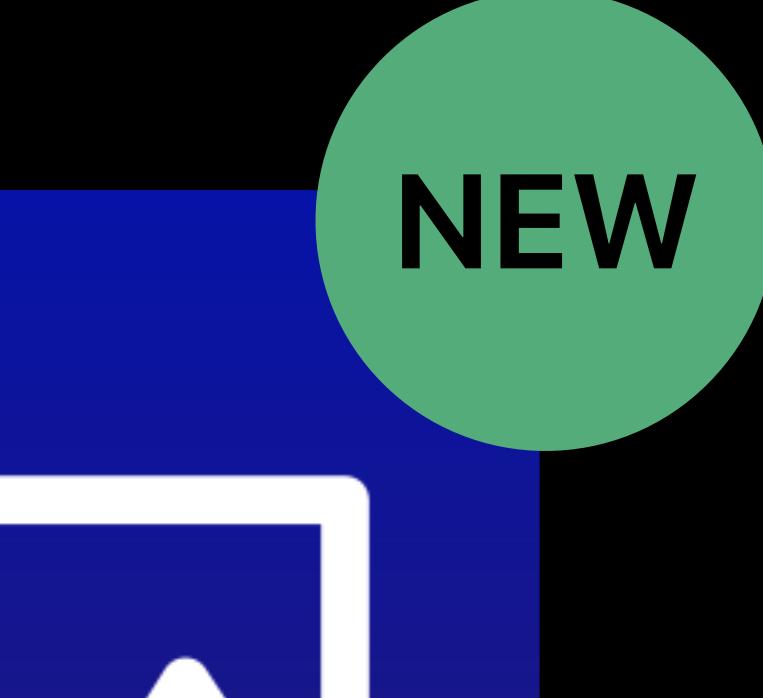

- ARWorldTrackingConfiguration • Image anchors in world reference frame • Detected images can be tracked **NEW**
- 

**ARImageTrackingConfiguration** • Independent from world tracking

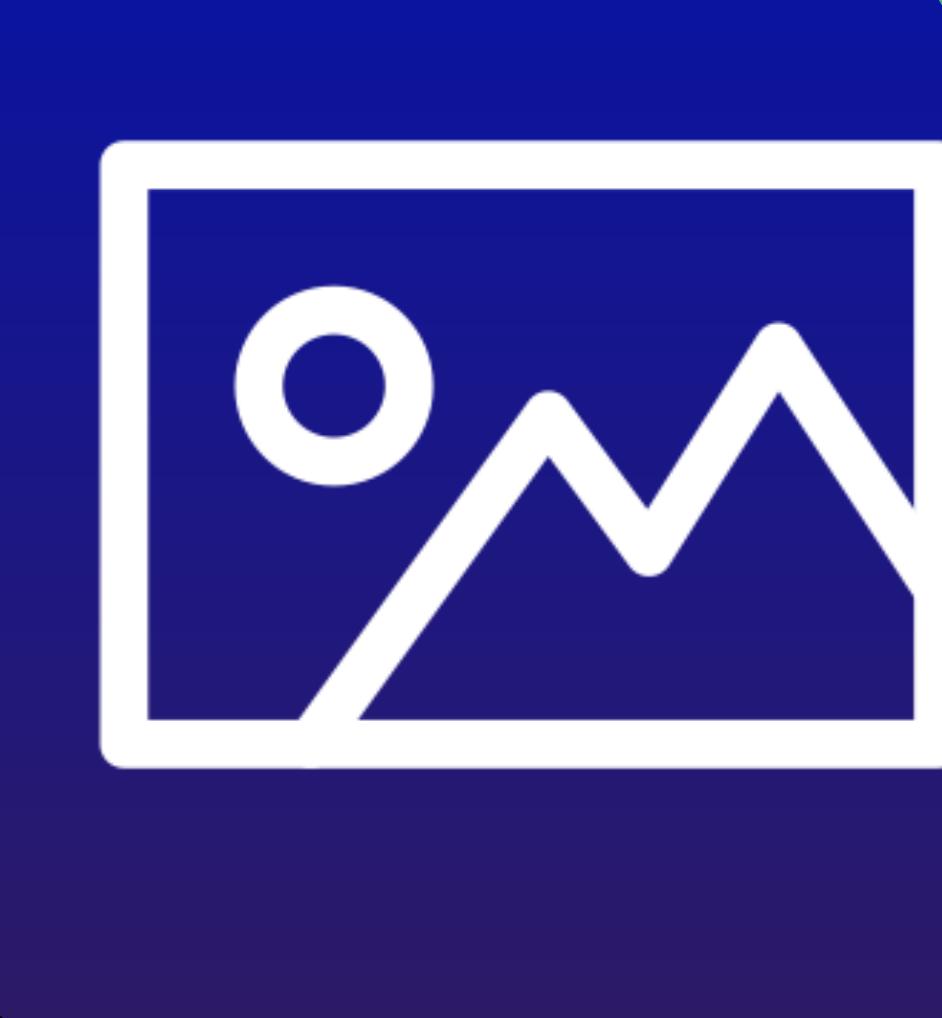

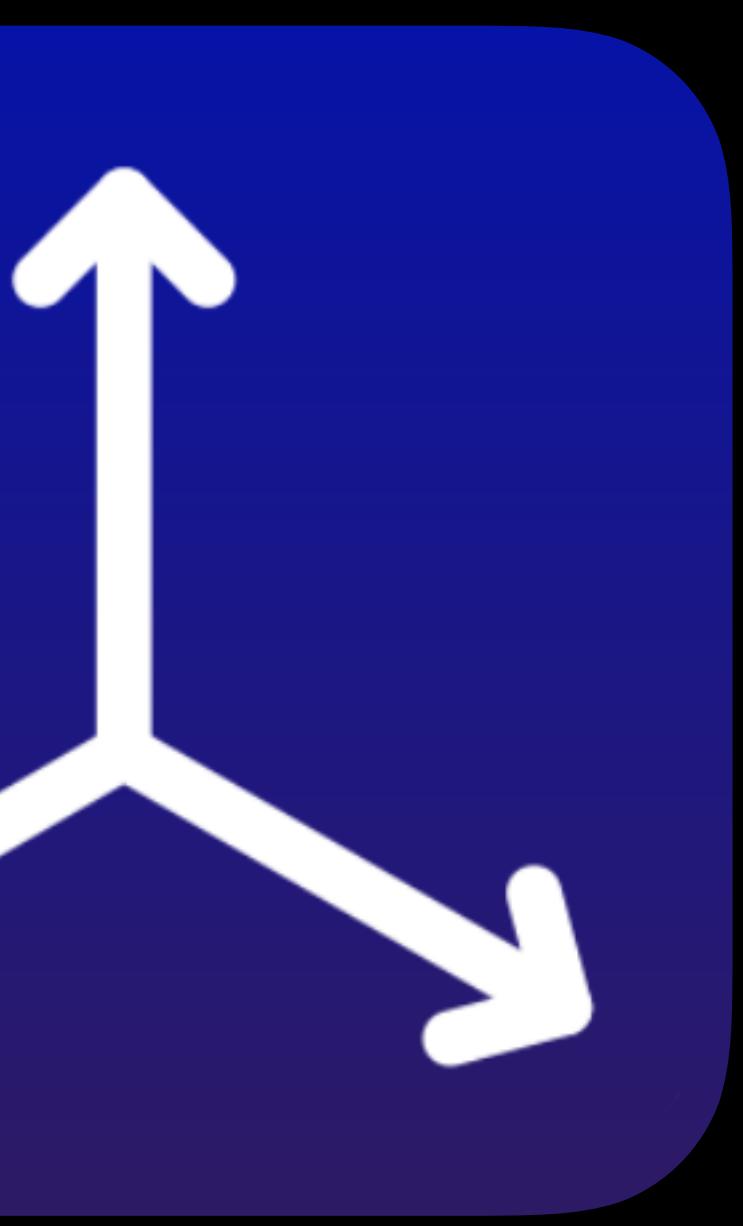

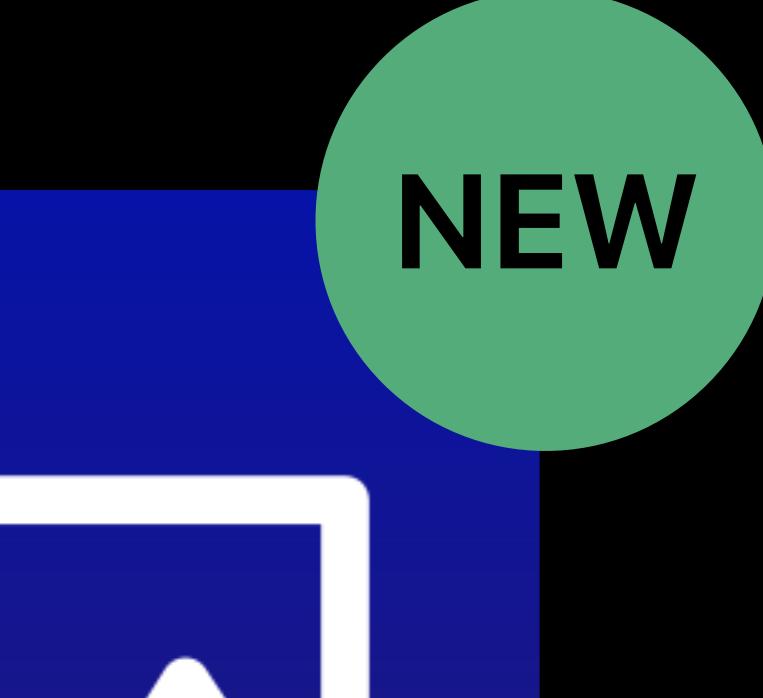

- ARWorldTrackingConfiguration • Image anchors in world reference frame • Detected images can be tracked **NEW**
- 
- **ARImageTrackingConfiguration**
- 
- Independent from world tracking • Position and orientation for every frame

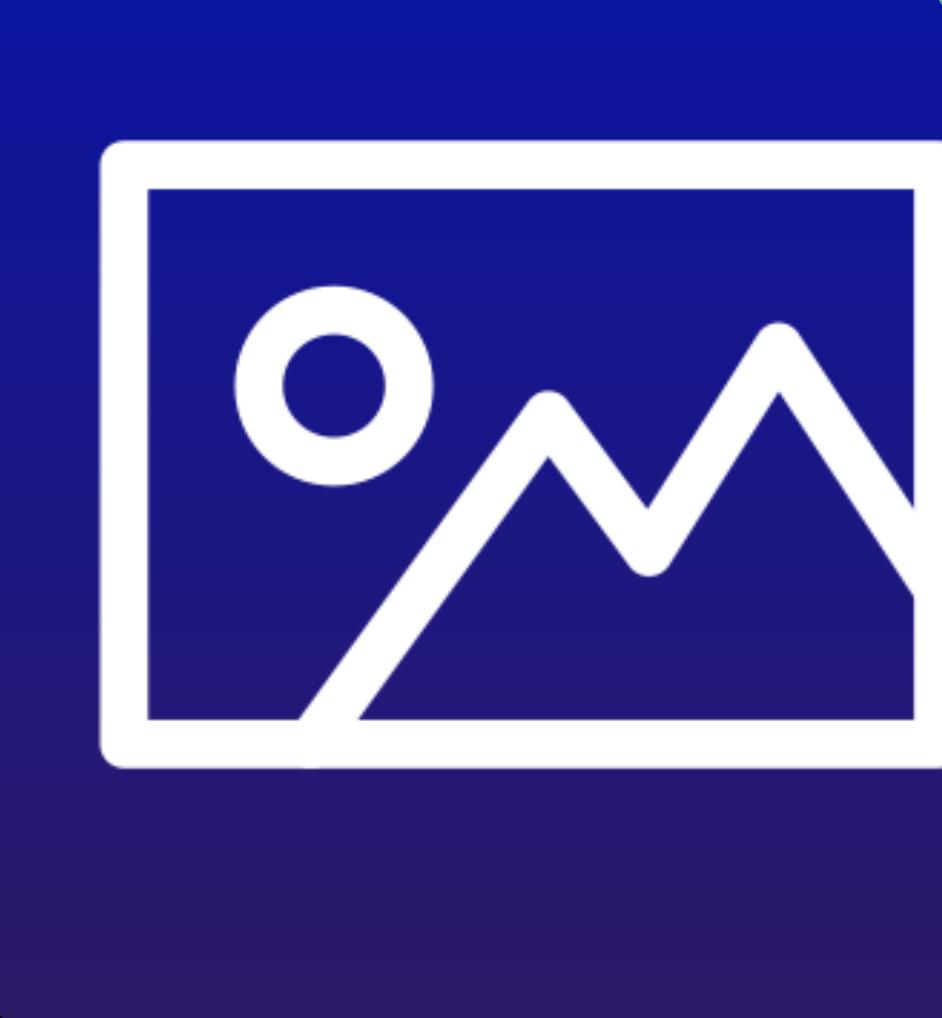

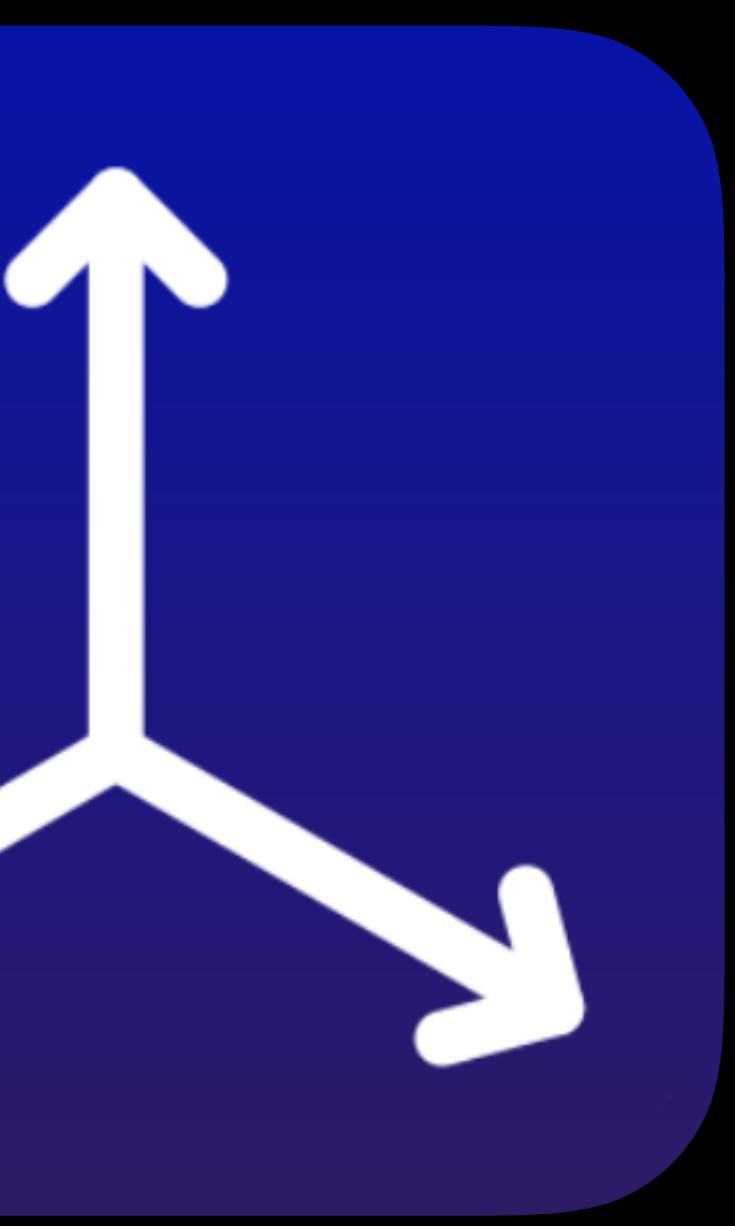

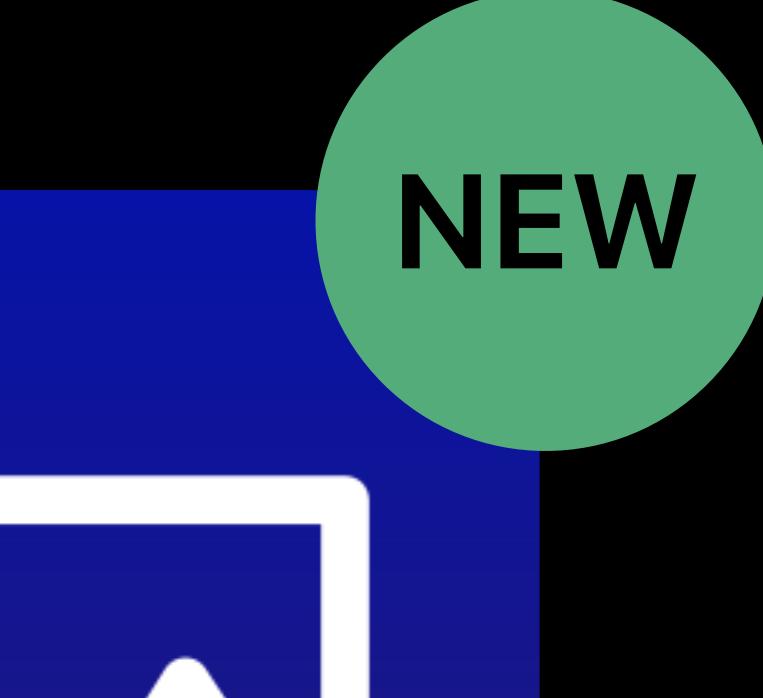

*// Run the session session.run(configuration)*

### *// Image Tracking*

*// Create an image tracking configuration let configuration = ARImageTrackingConfiguration()* 

*// Run the session session.run(configuration)*

### *// Image Tracking*

*// Create an image tracking configuration let configuration = ARImageTrackingConfiguration()* 

*// Run the session session.run(configuration)*

### *// Image Tracking*

*// Create an image tracking configuration let configuration = ARImageTrackingConfiguration()* 

*// Run the session session.run(configuration)*

### *// Image Tracking*

*// Create an image tracking configuration let configuration = ARImageTrackingConfiguration()* 

*// Run the session session.run(configuration)*

### *// Image Tracking*

*// Create an image tracking configuration let configuration = ARImageTrackingConfiguration()* 

*// Run the session session.run(configuration)*

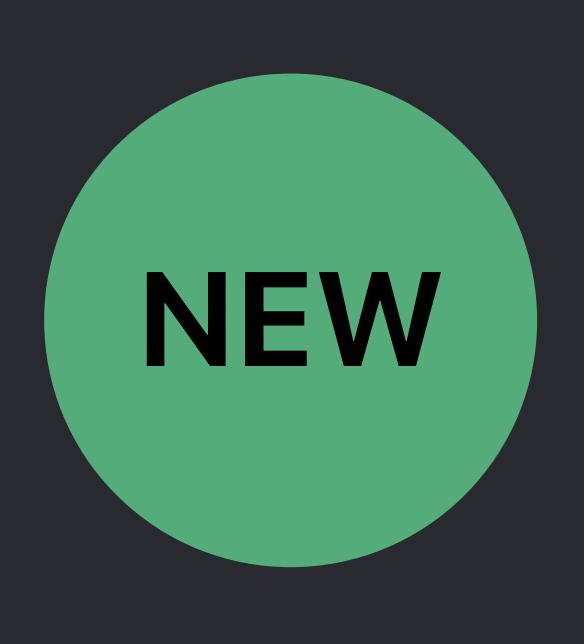

### *// Image Tracking*

*// Create a world tracking configuration* 

## *let configuration = ARWorldTrackingConfiguration()*

# *Demo*

## Augmented reality photo frame

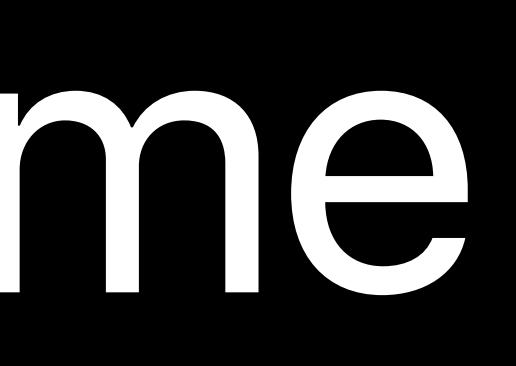

### Reinhard Klapfer, ARKit Engineer

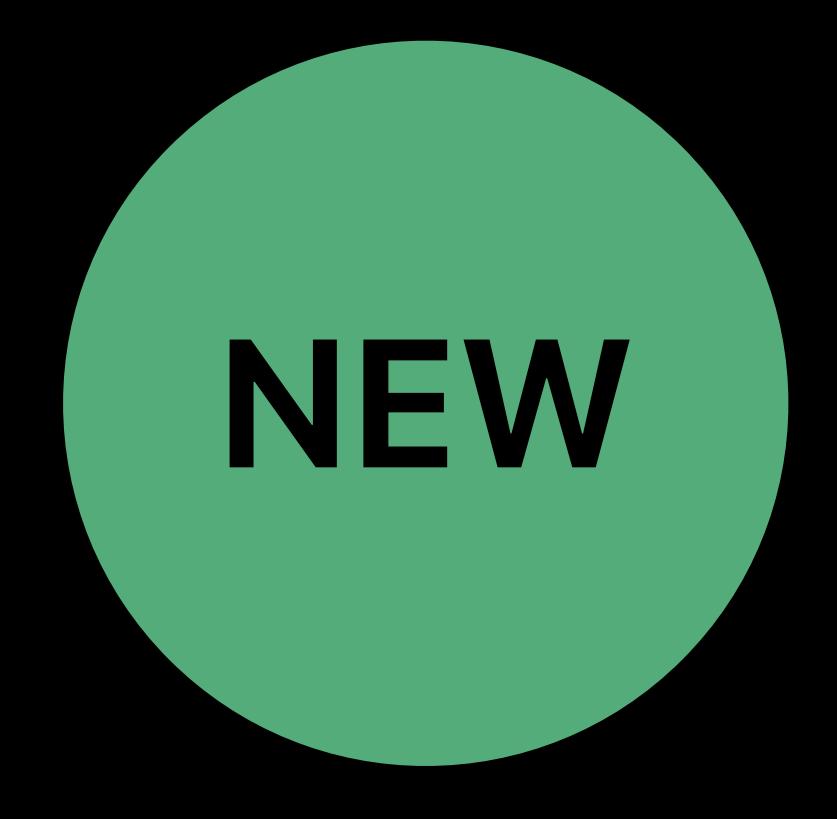

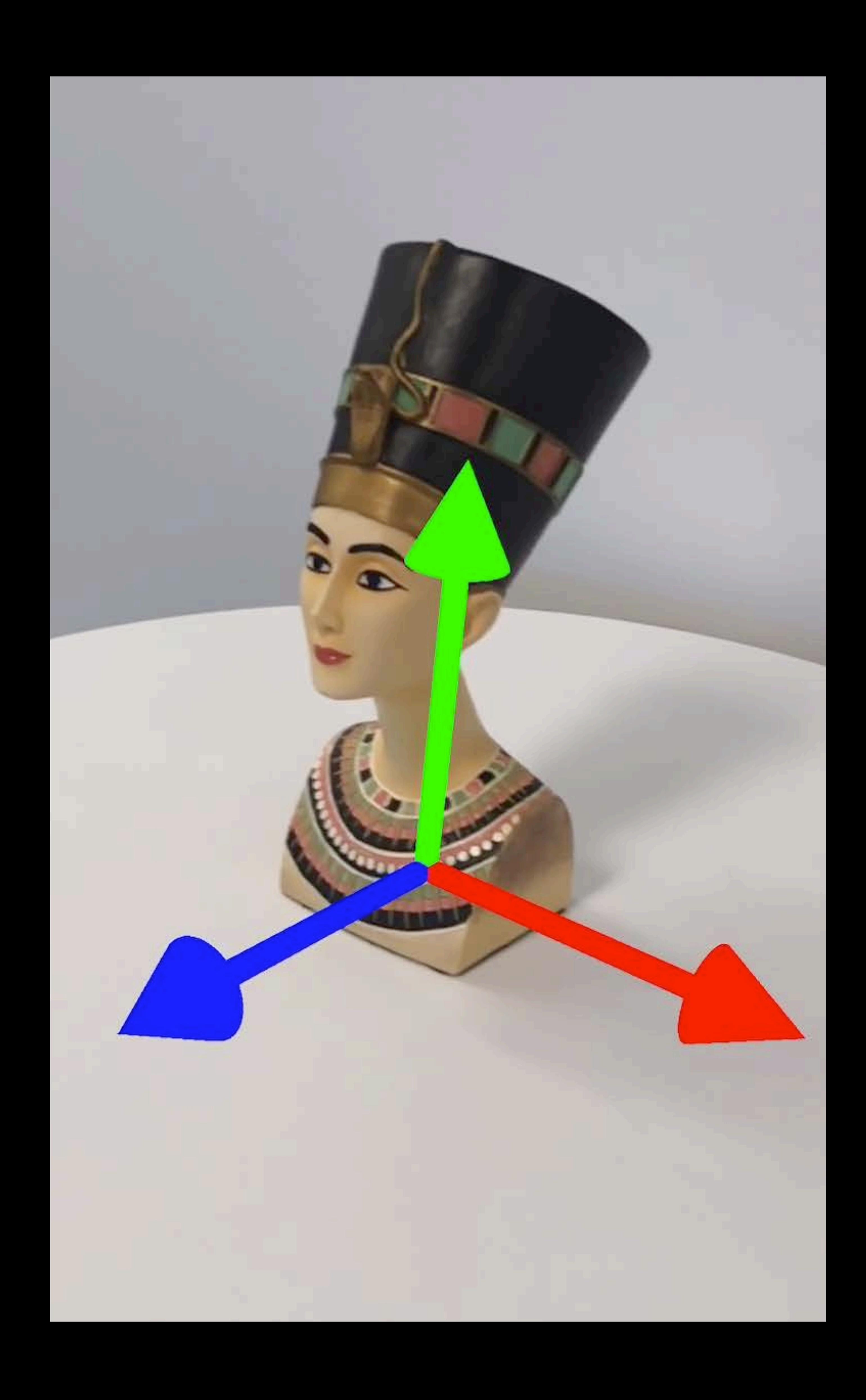

### Detection of a known static 3D object

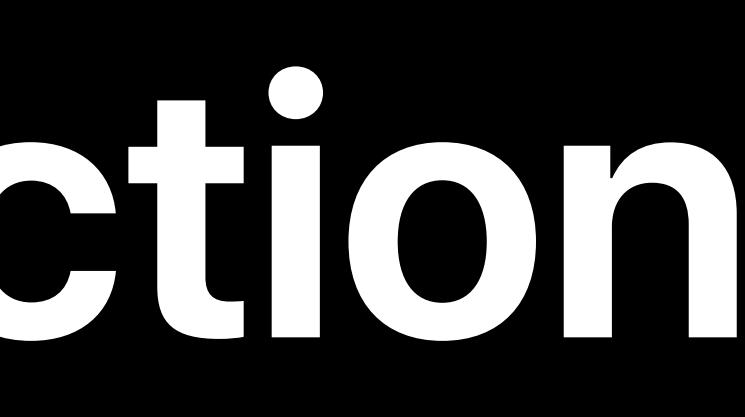

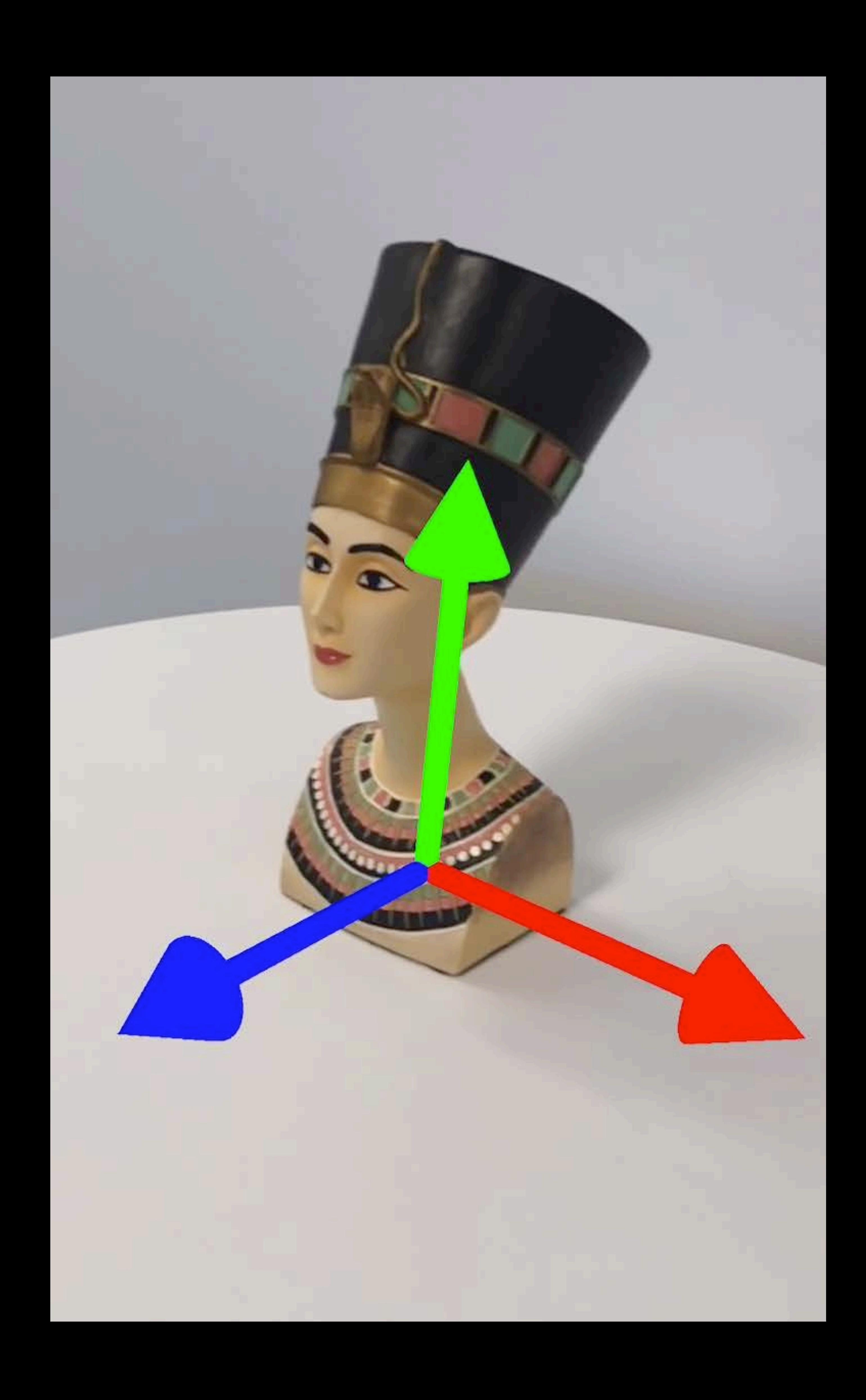

## Detection of a known static 3D object Objects need to be scanned first

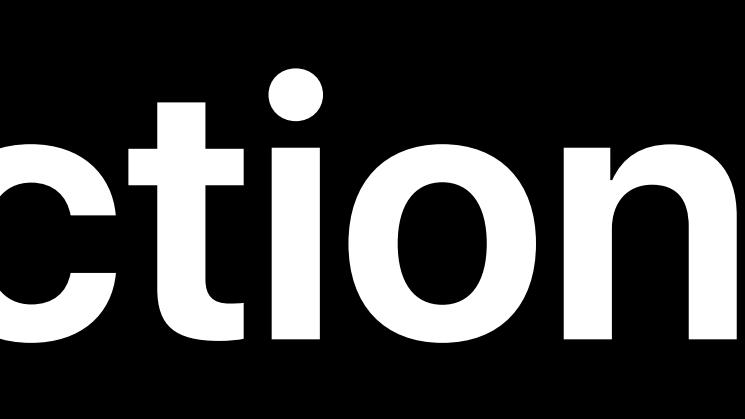

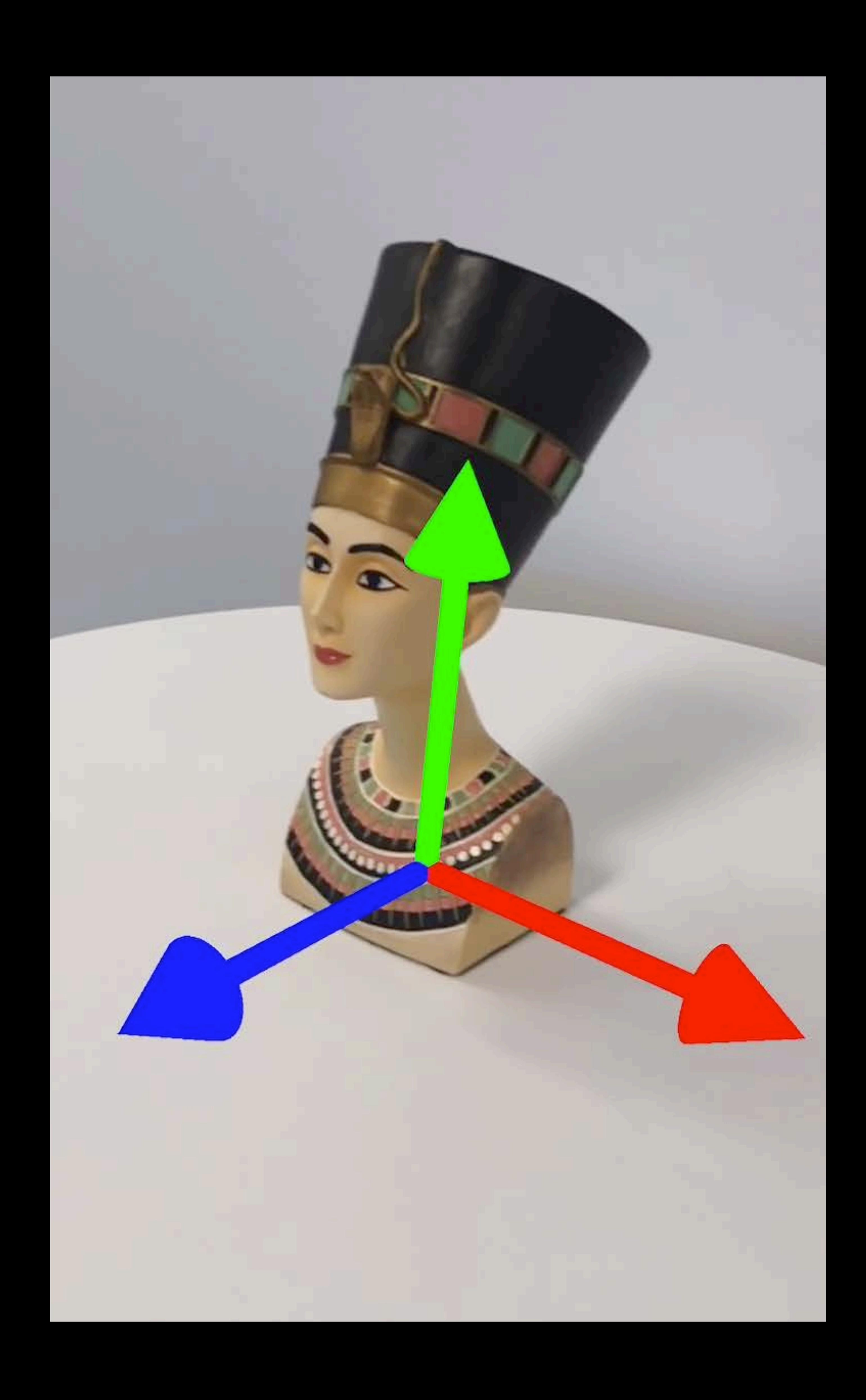

### Detection of a known static 3D object

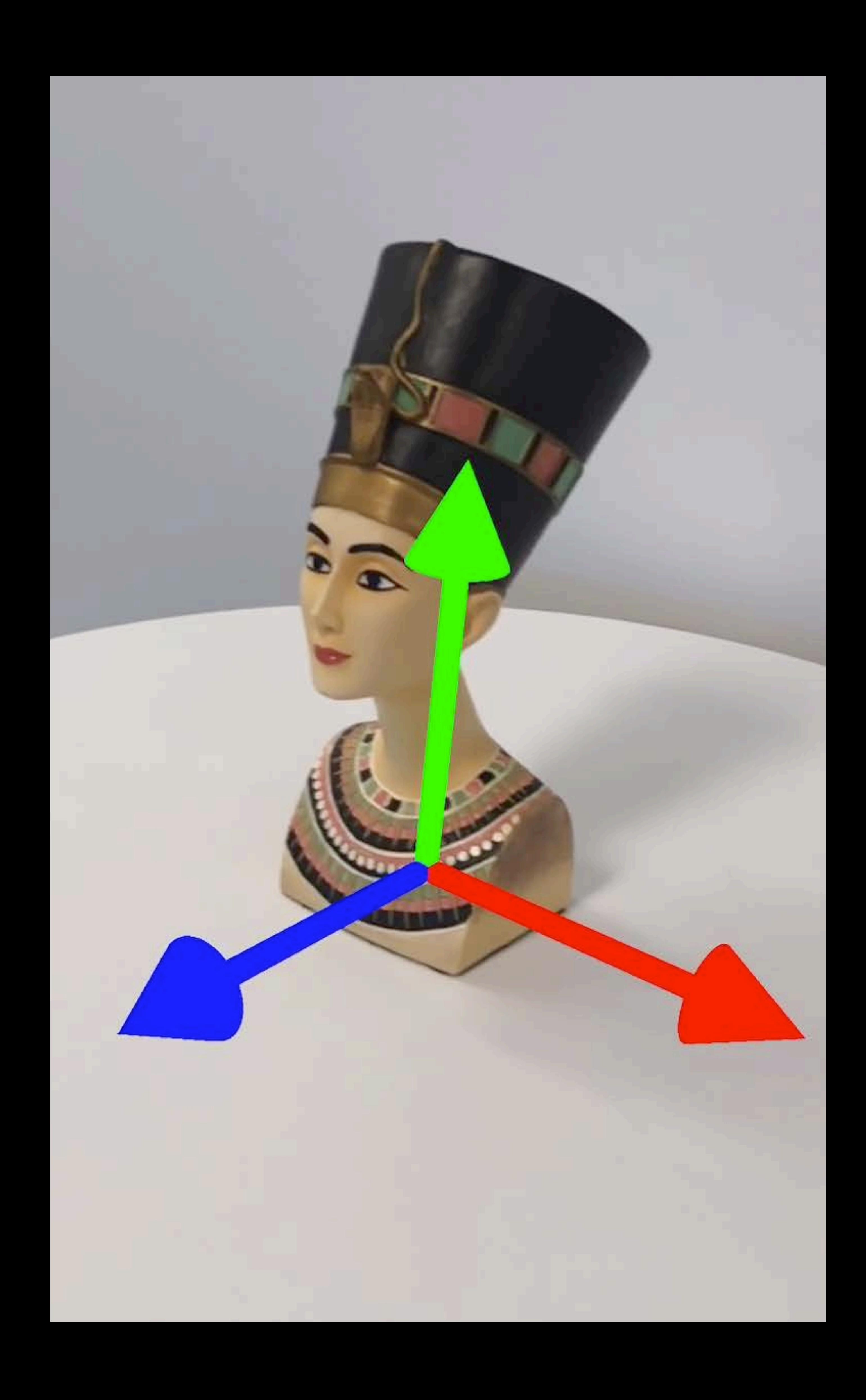

Objects need to be scanned first Well-textured, rigid, non-reflective

### Detection of a known static 3D object

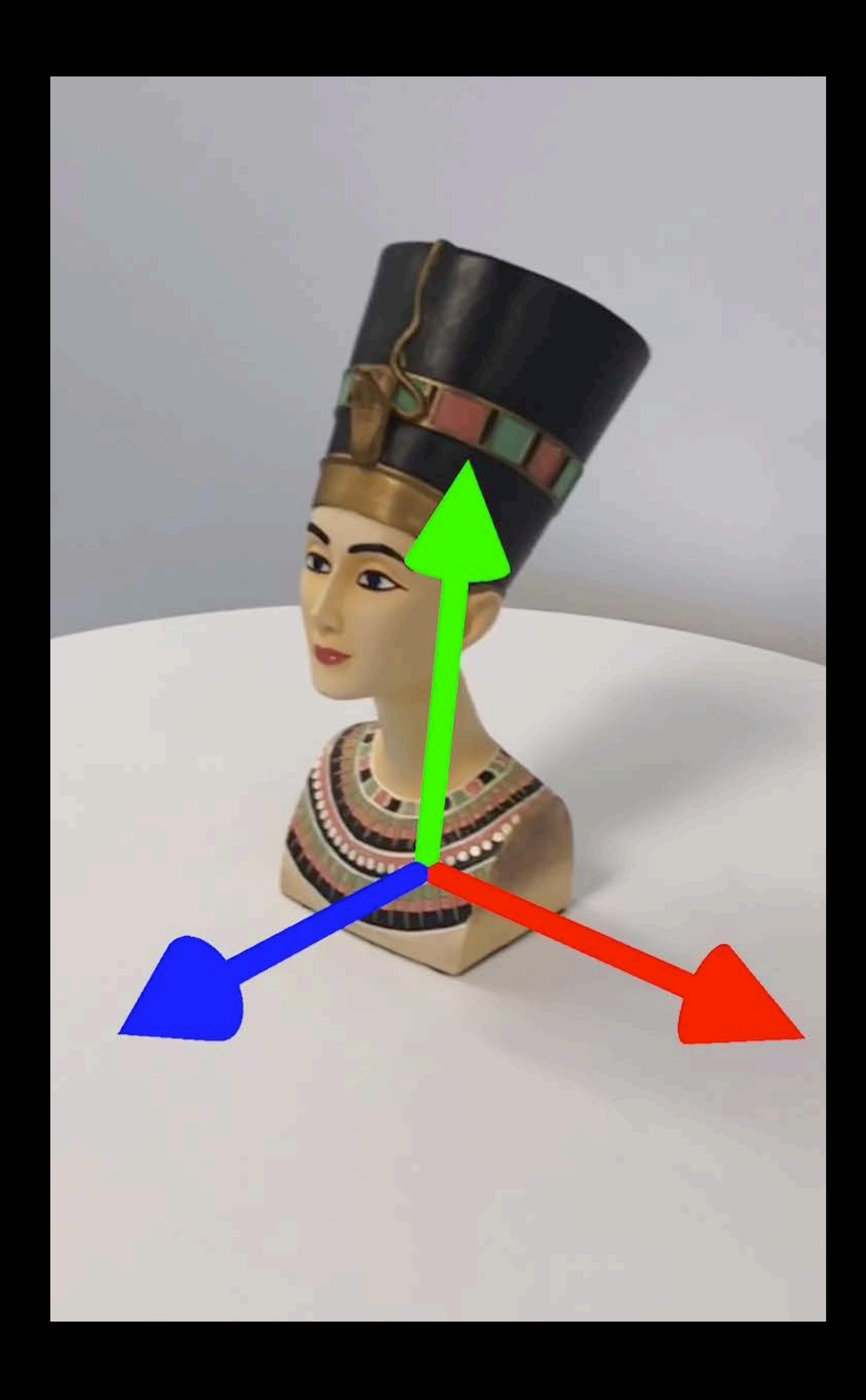

Objects need to be scanned first Well-textured, rigid, non-reflective Position and orientation

Detection of a known static 3D object Objects need to be scanned first Well-textured, rigid, non-reflective Position and orientation Integrated into world tracking

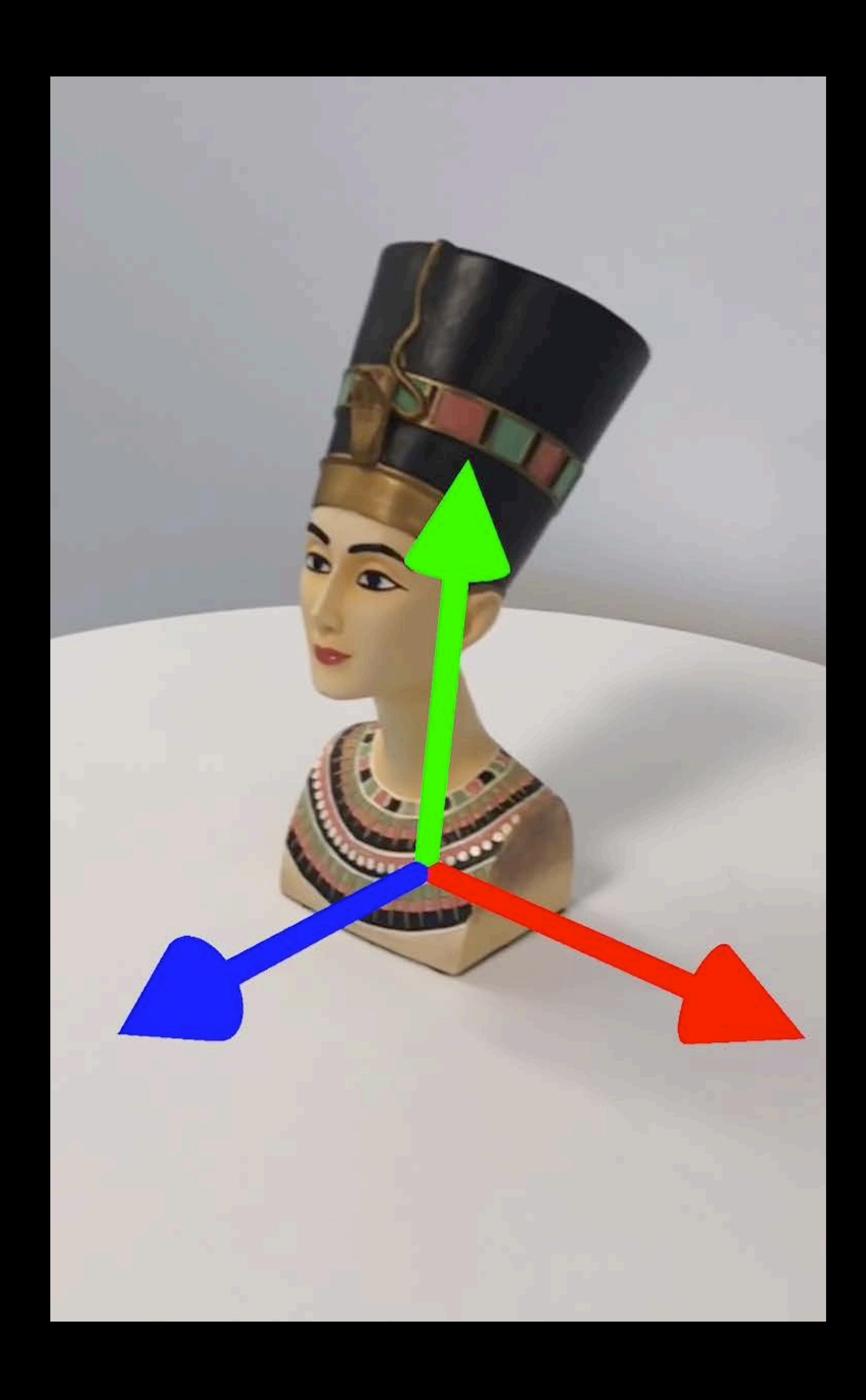

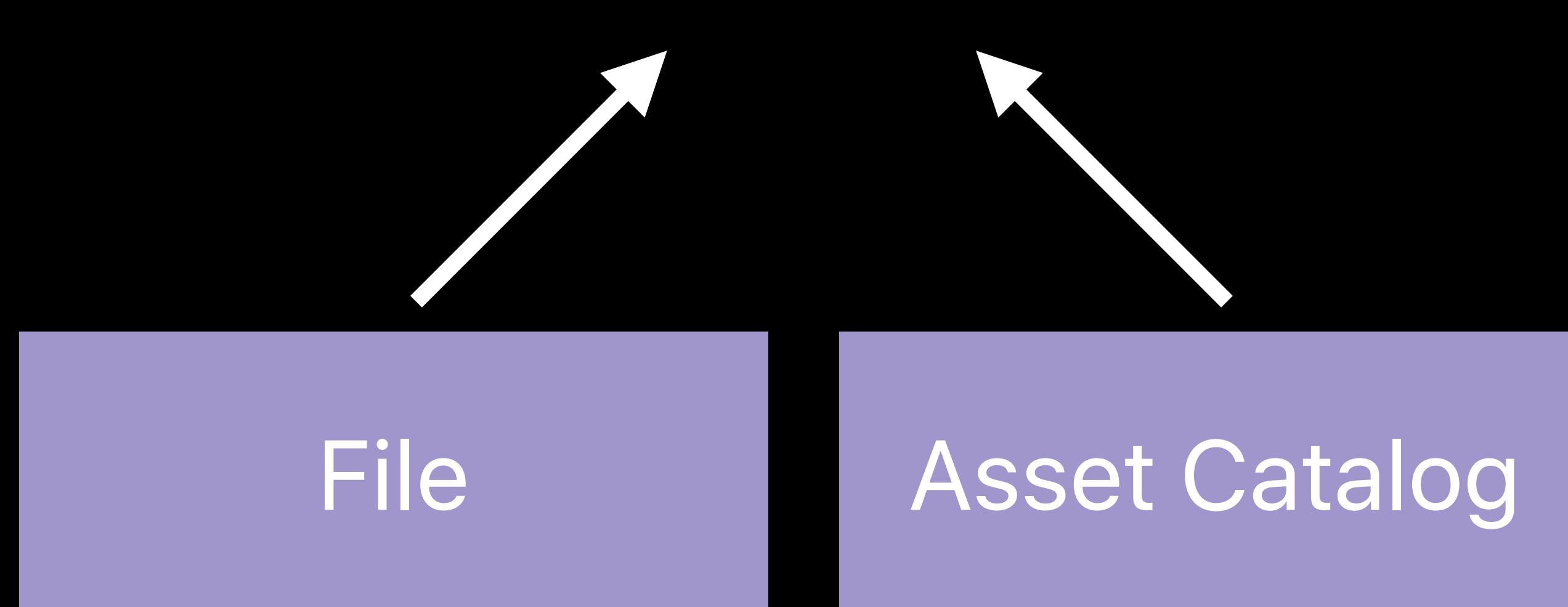

### ARReferenceObject ARReferenceObject ARReferenceObject

### ARReferenceObject

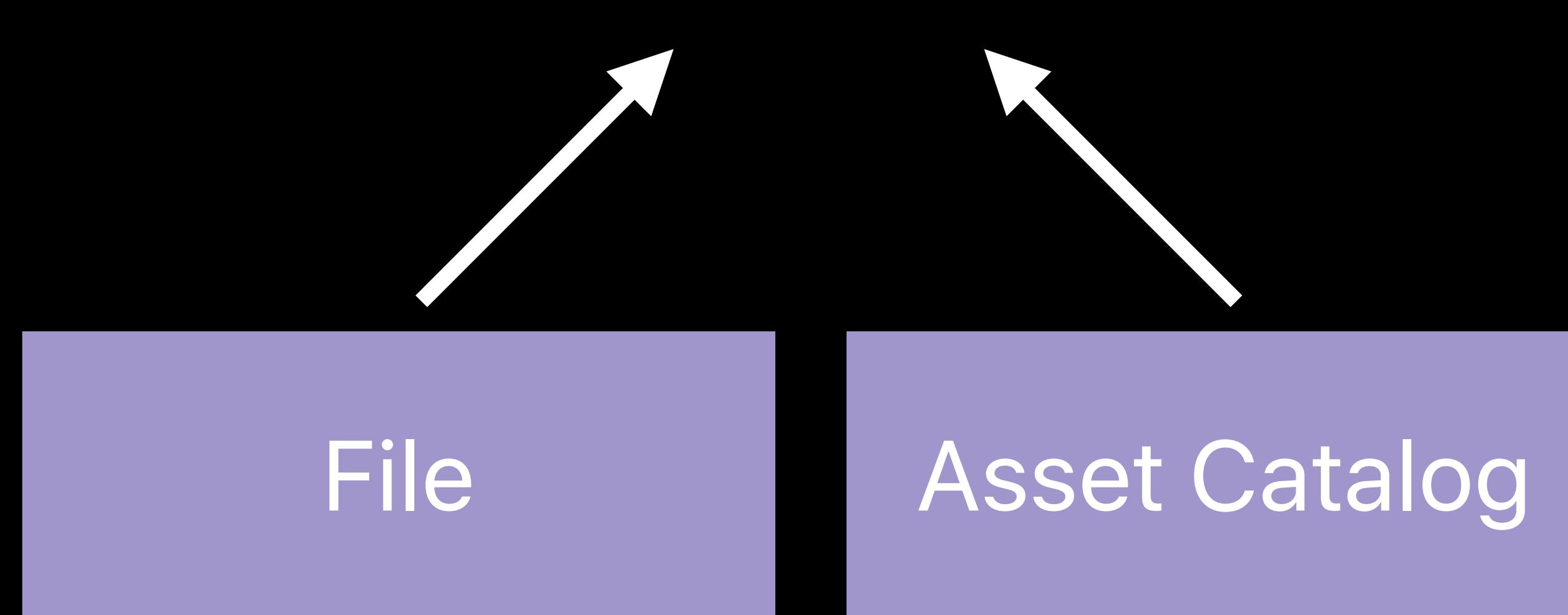

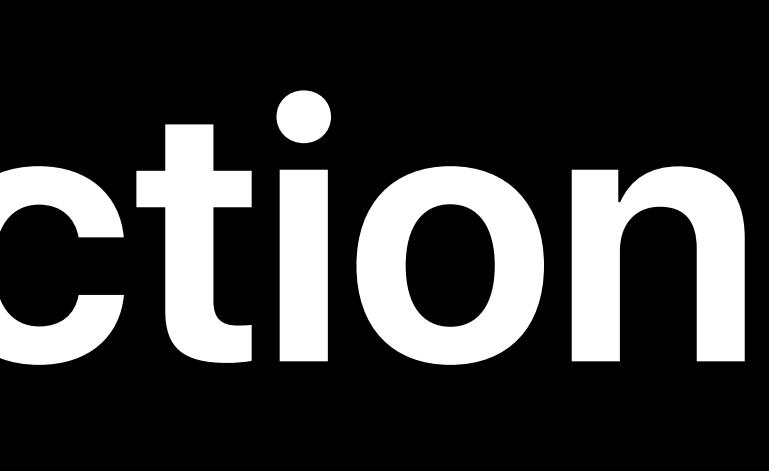

### .detectionObjects

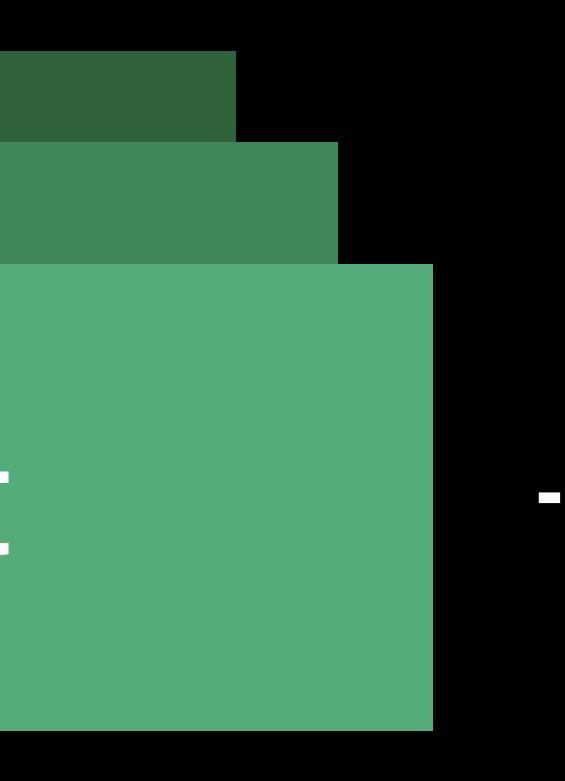

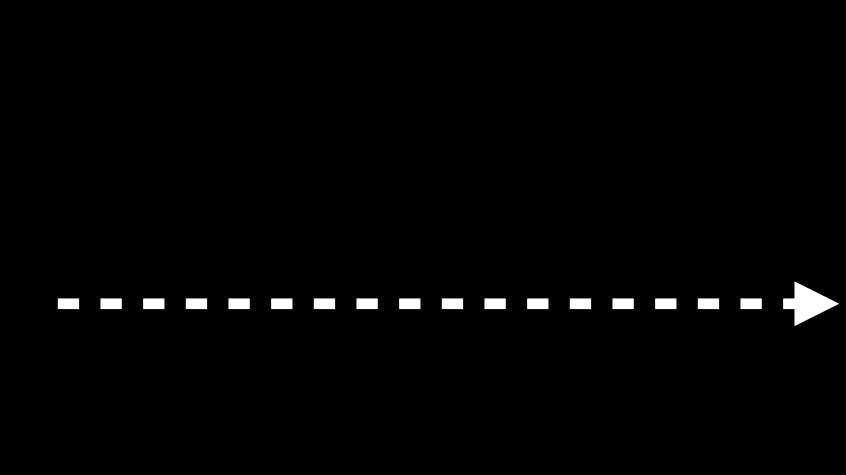

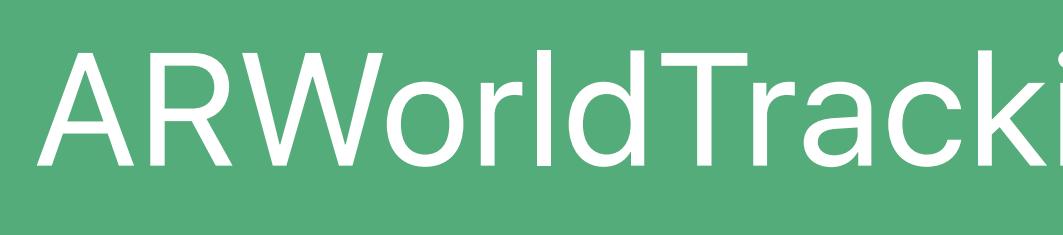

### ARWorldTrackingConfiguration

### ARWorldTrackingConfiguration ARSession

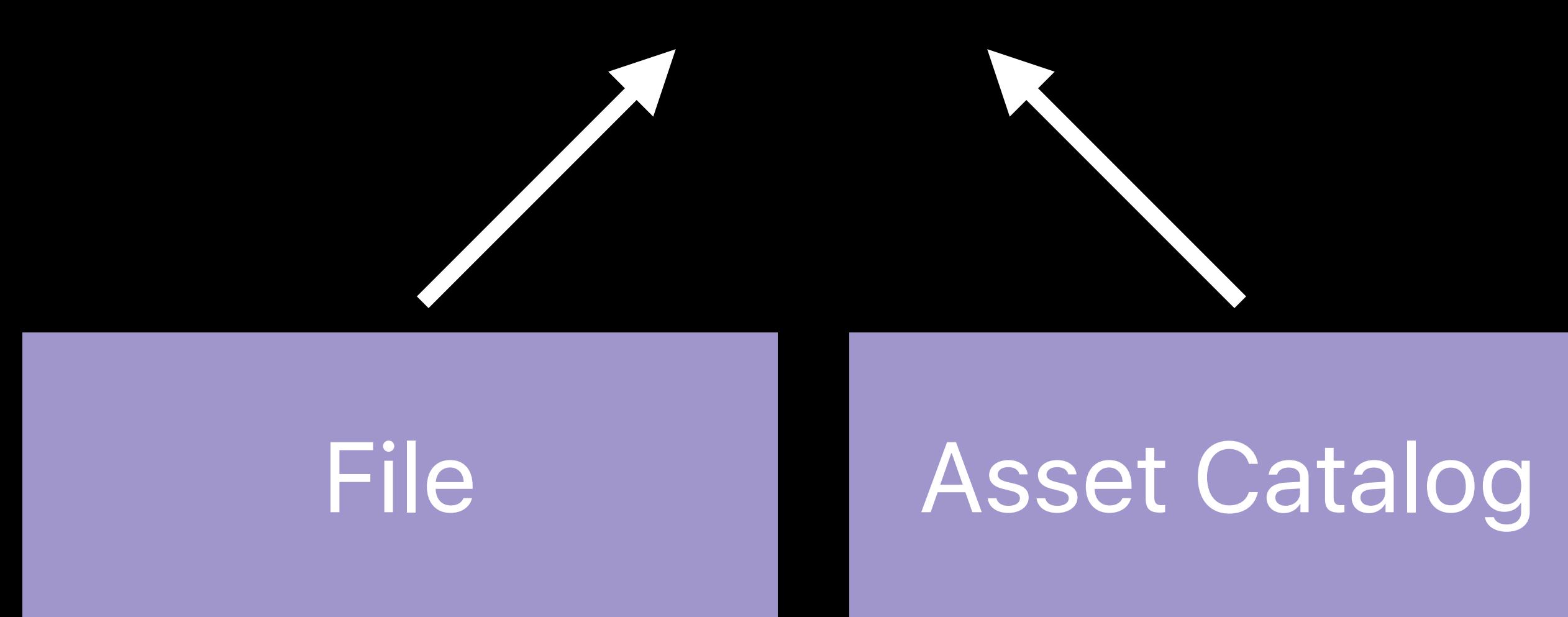

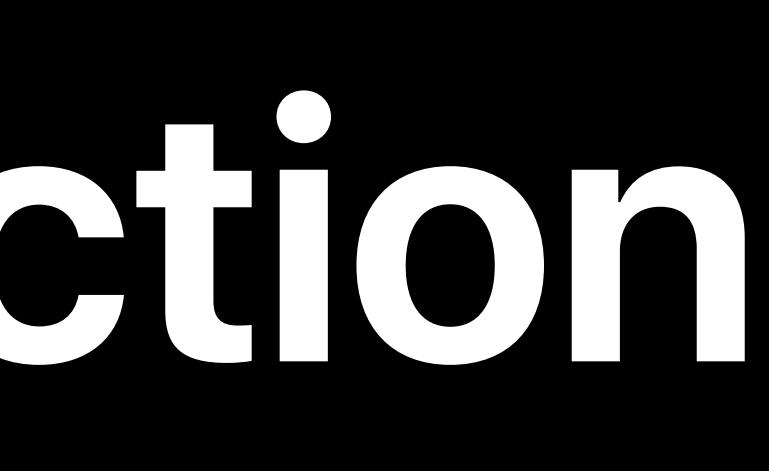

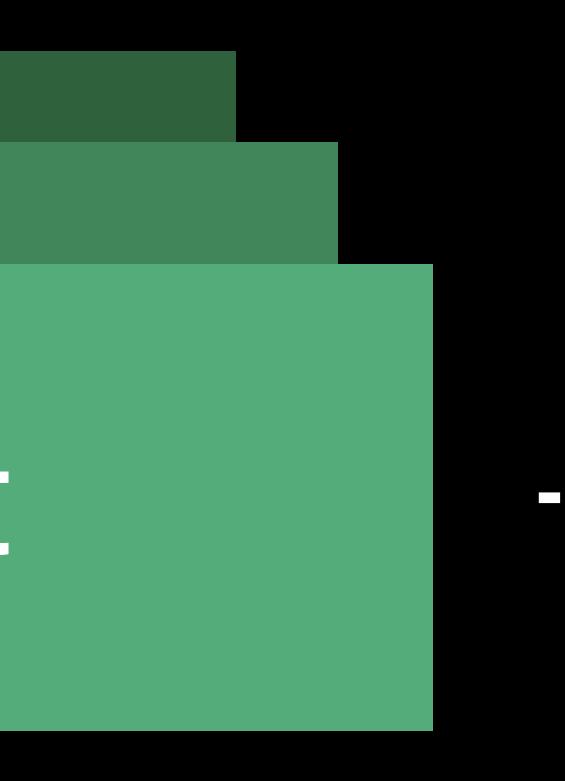

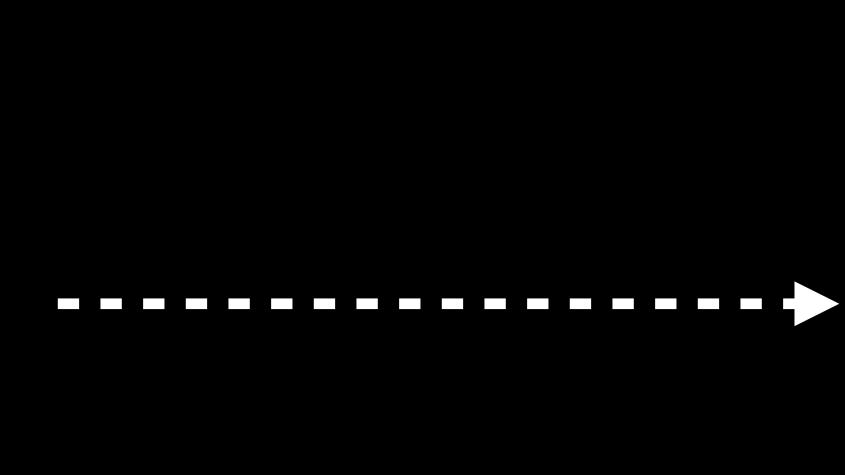

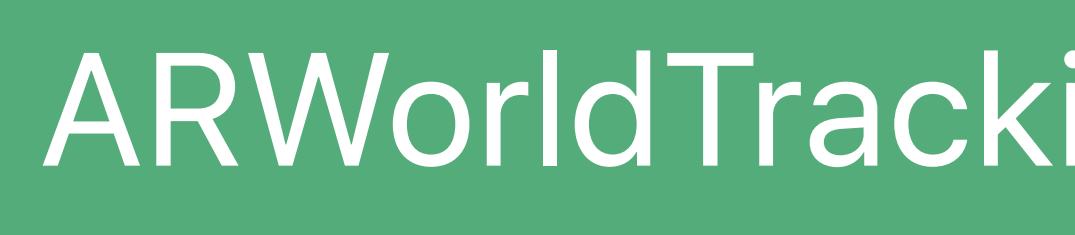

### ARReferenceObject ARReferenceObject ARReferenceObject

### *.detectionObjects .run(configuration)*

### ARWorldTrackingConfiguration ARSession

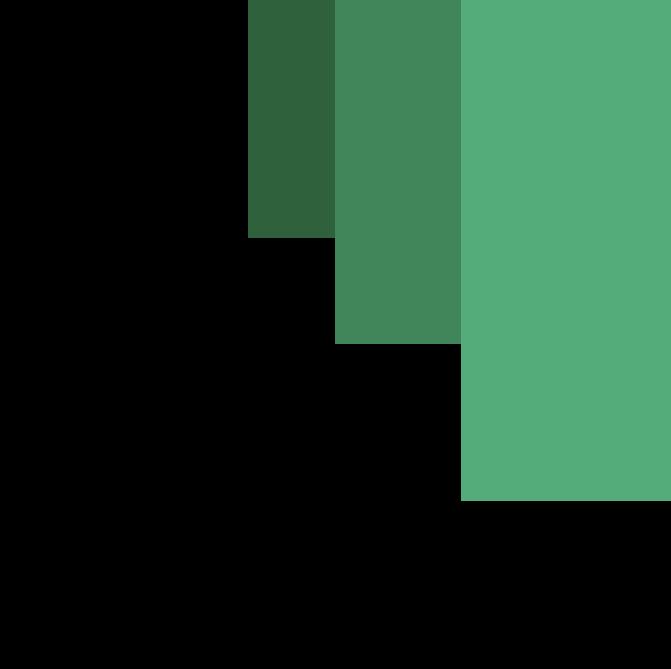

ARFrame

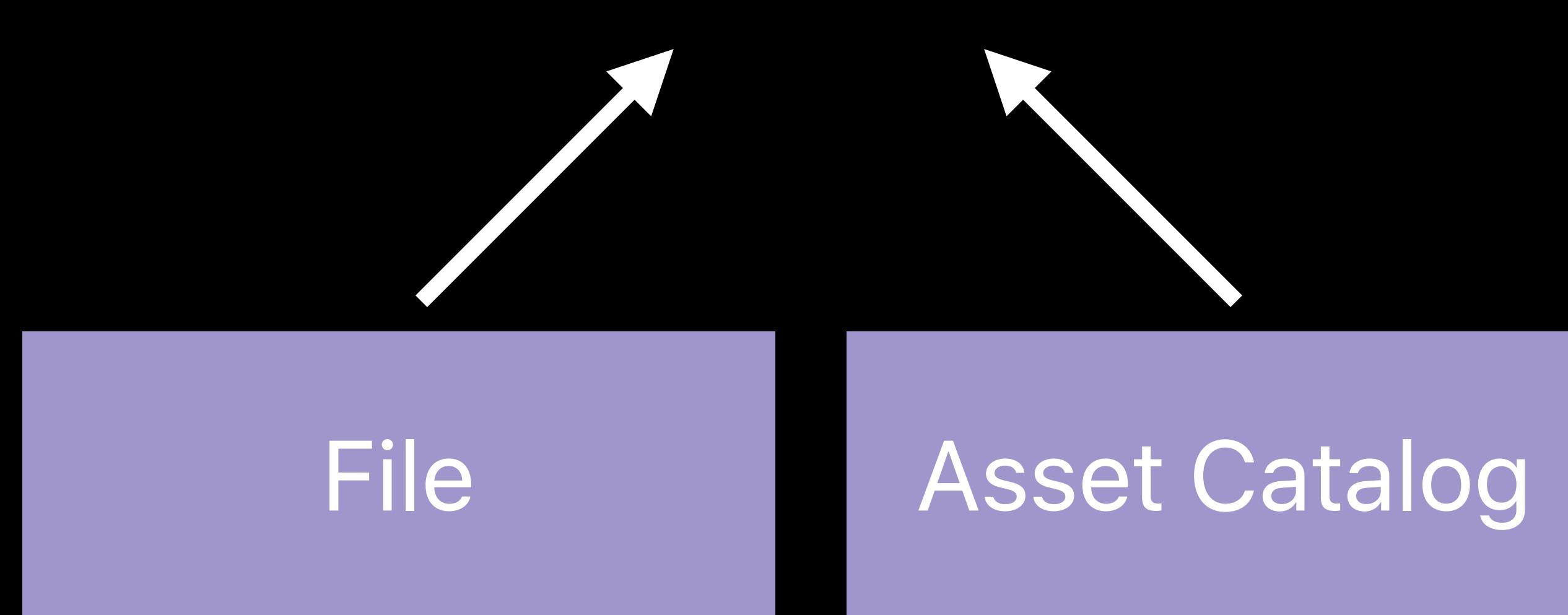

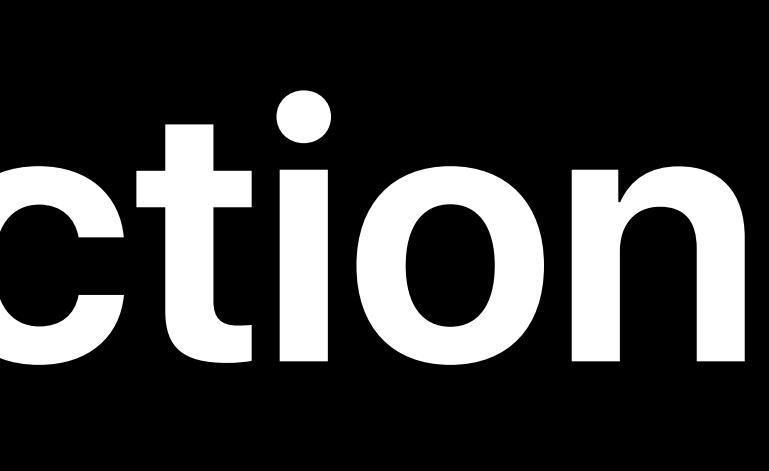

### ARReferenceObject ARReferenceObject ARReferenceObject

### *.run(configuration)*

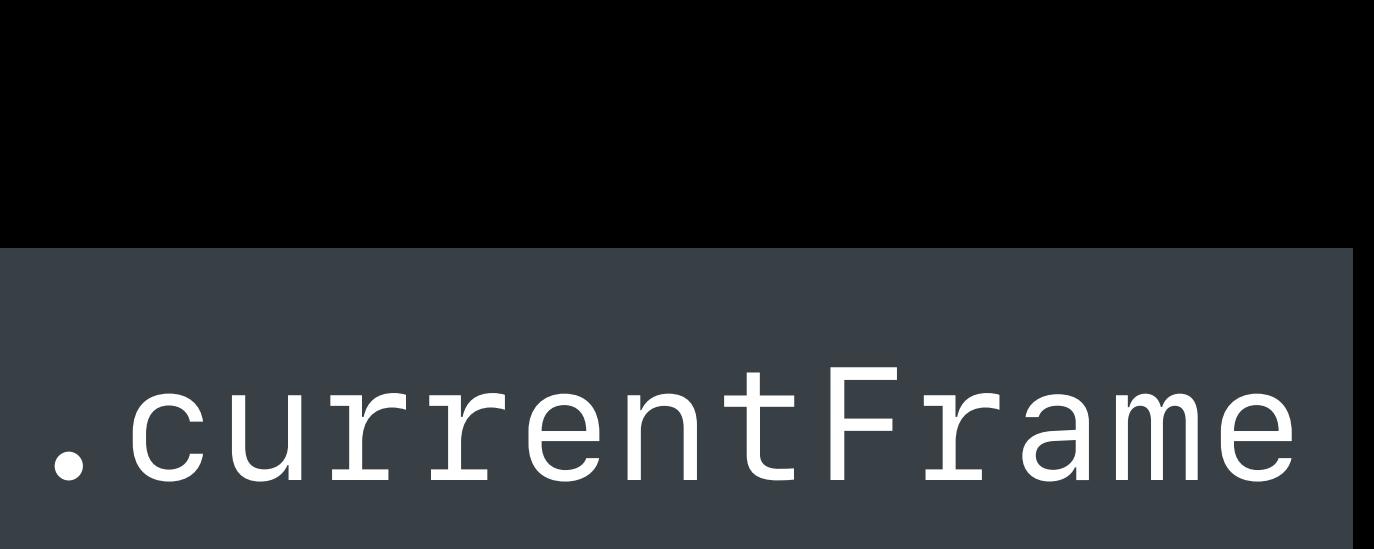

### *.detectionObjects*

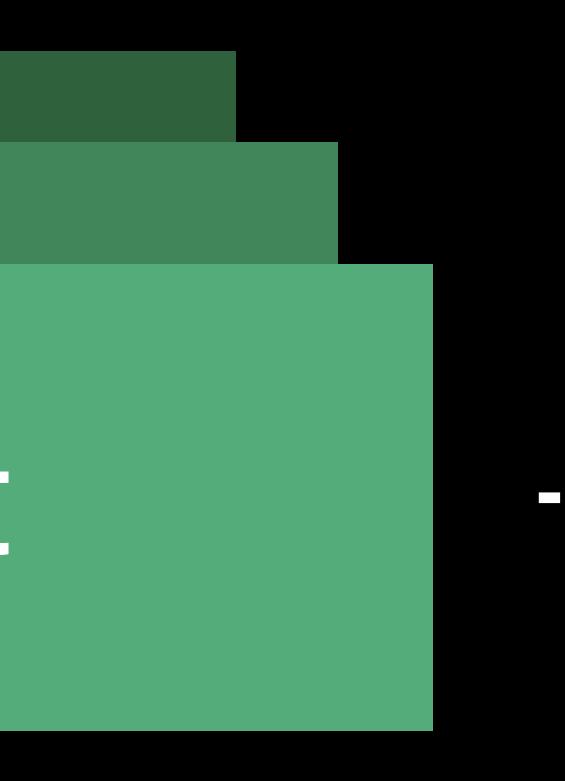

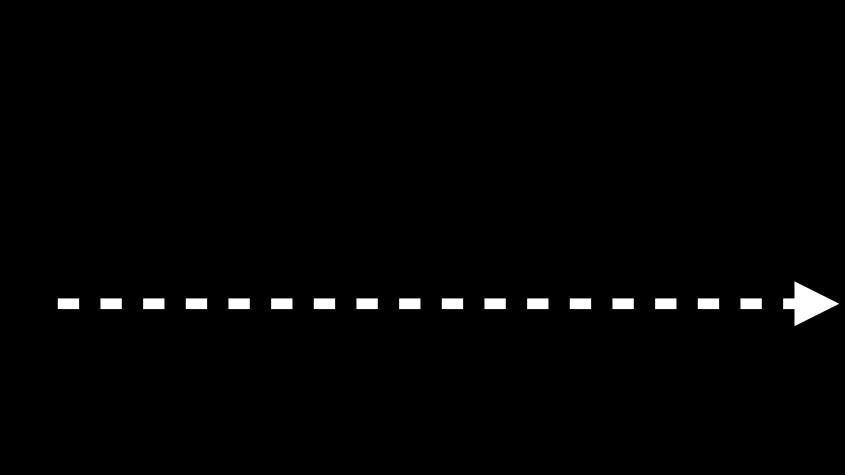

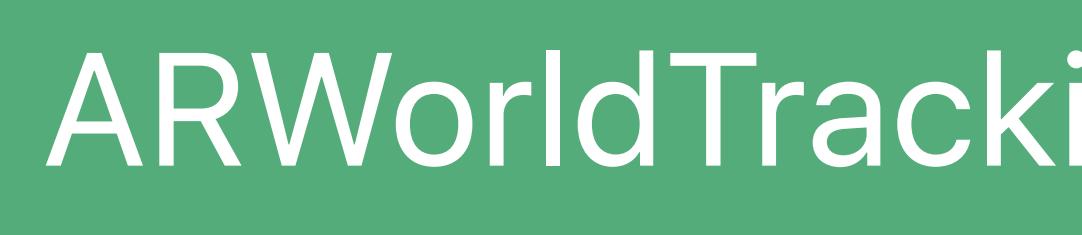

### ARWorldTrackingConfiguration ARSession

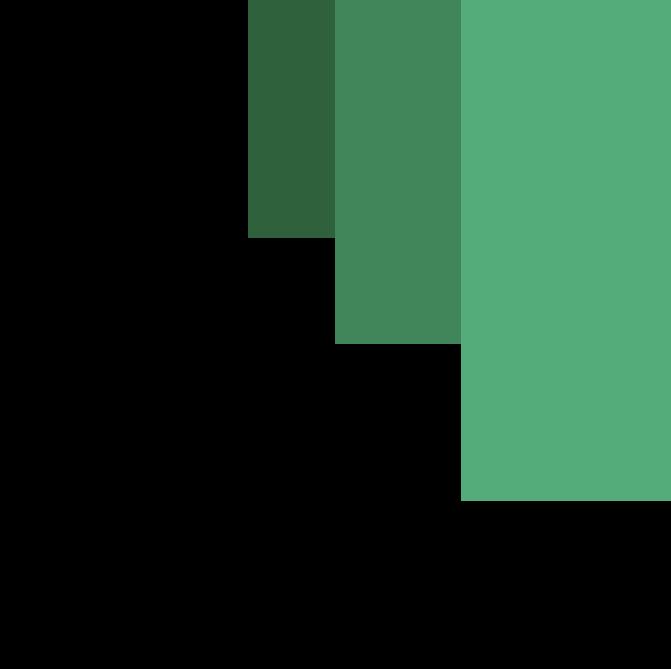

### ARFrame

### ARObjectAnchor

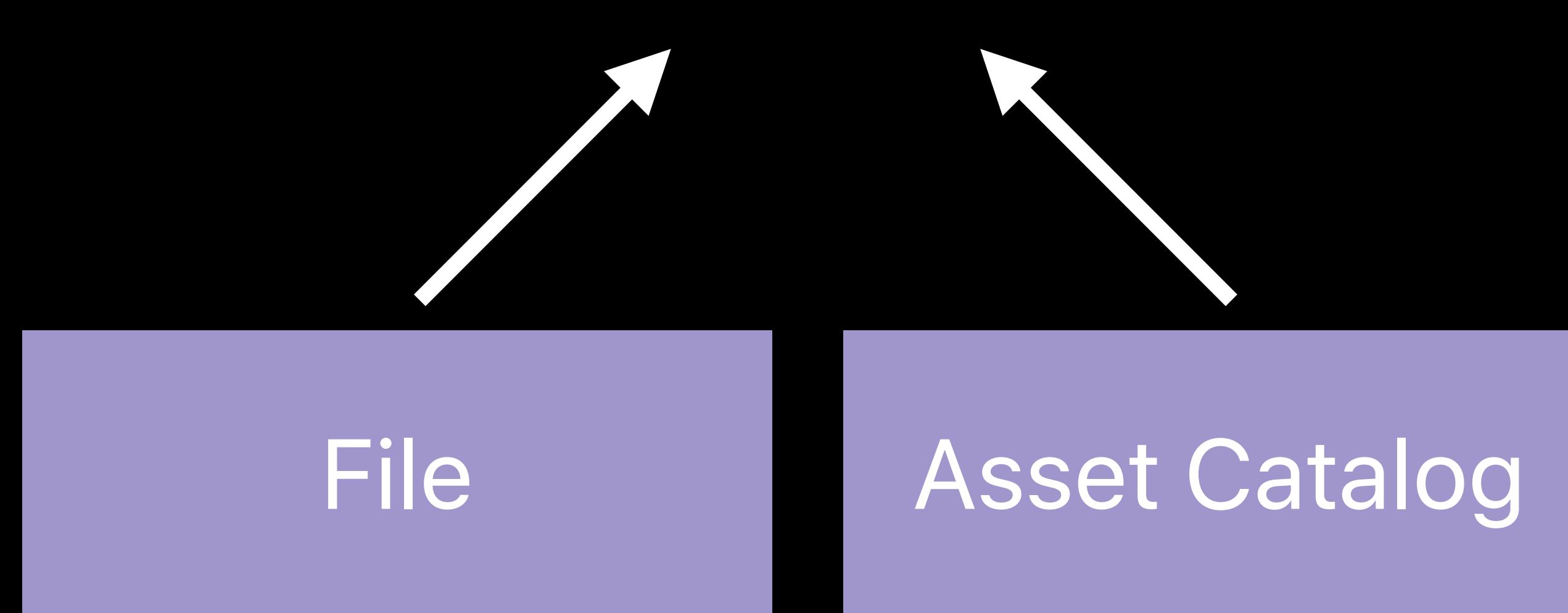

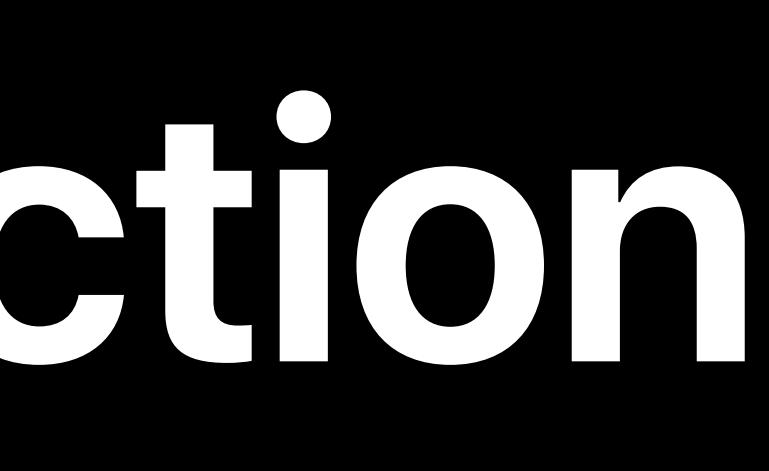

### ARReferenceObject ARReferenceObject ARReferenceObject

### *.run(configuration)*

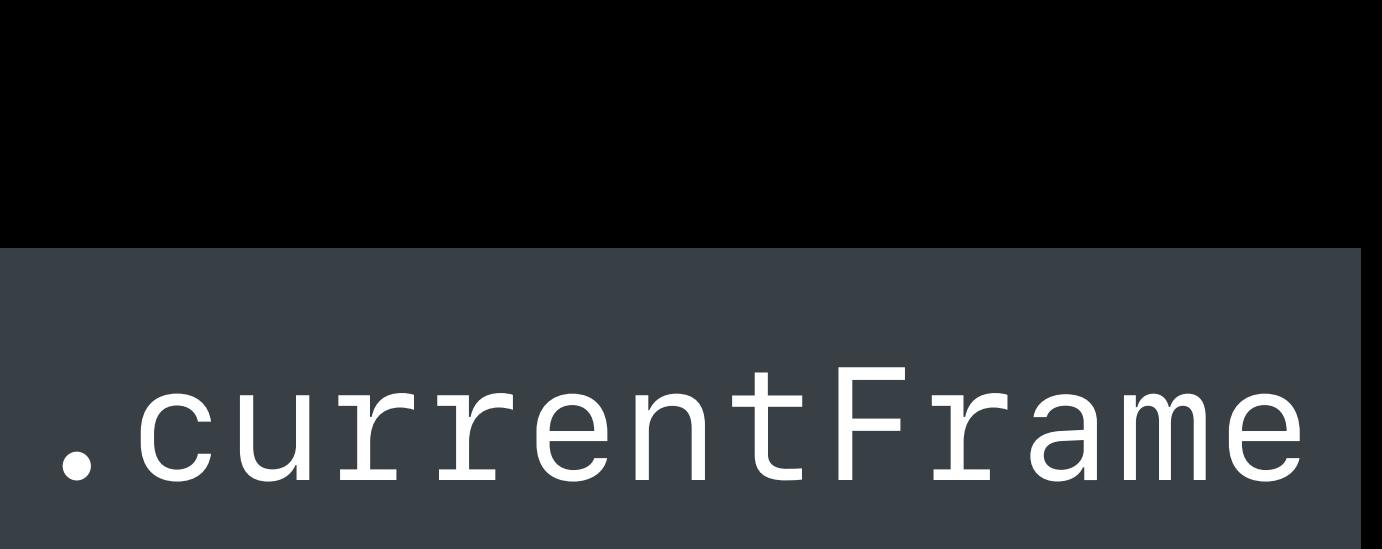

### *.detectionObjects*

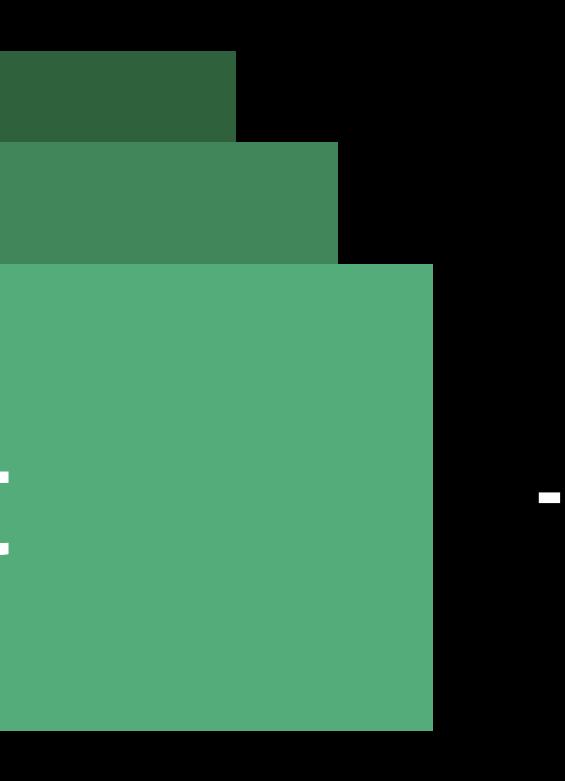

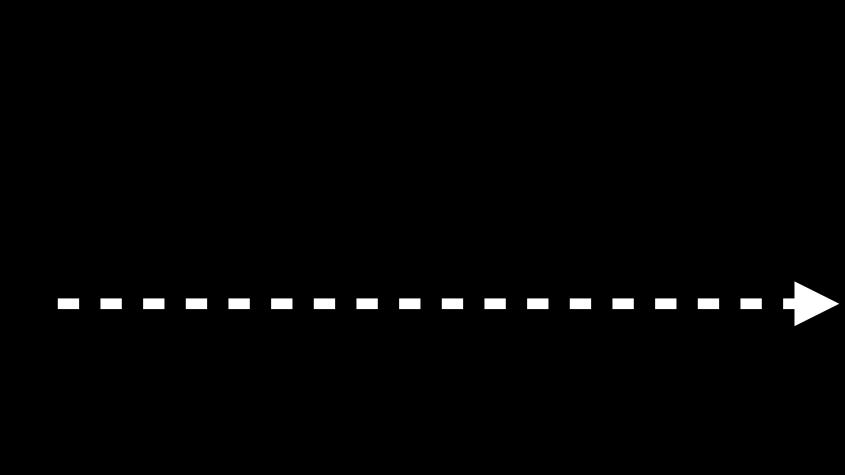

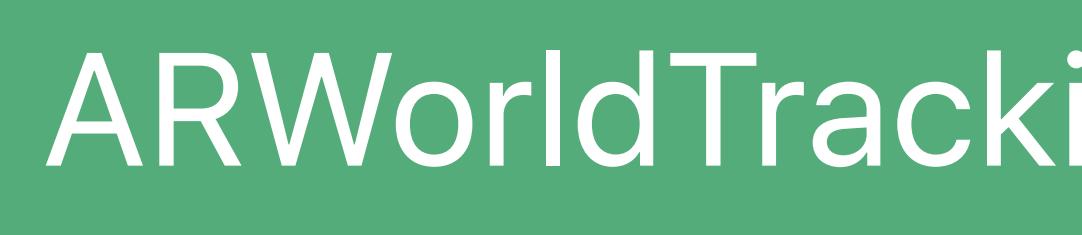

## **ARObjectAnchor**

### *open class ARObjectAnchor : ARAnchor {*

### *open var transform: simd\_float4x4 { get }*

### *open var referenceObject: ARReferenceObject { get }*

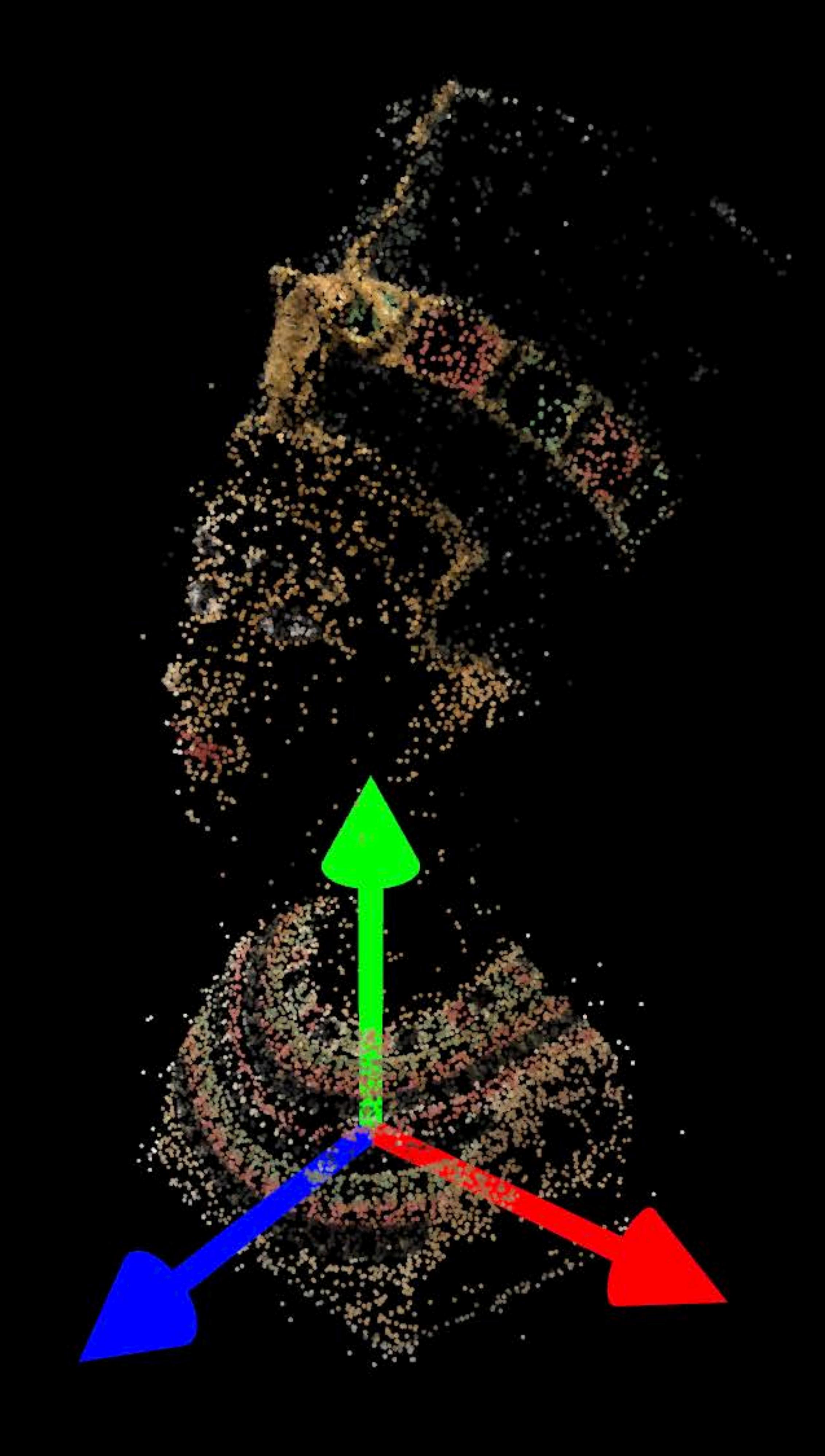

*}*

*// Create a world tracking configuration let configuration = ARWorldTrackingConfiguration()* 

*// Set of objects to be detected configuration.detectionObjects = [ancientBust, clayPot]*

*// Run the session session.run(configuration)*

*// Object Detection*
*// Create a world tracking configuration* 

# *let configuration = ARWorldTrackingConfiguration()*

*// Set of objects to be detected configuration.detectionObjects = [ancientBust, clayPot]*

*// Run the session session.run(configuration)*

### *// Object Detection*

*// Create a world tracking configuration* 

# *let configuration = ARWorldTrackingConfiguration()*

*// Set of objects to be detected* 

# *configuration.detectionObjects = [ancientBust, clayPot]*

*// Run the session session.run(configuration)*

### *// Object Detection*

*// Create a world tracking configuration let configuration = ARWorldTrackingConfiguration()* 

*// Set of objects to be detected configuration.detectionObjects = [ancientBust, clayPot]*

*// Run the session session.run(configuration)*

*// Object Detection* 

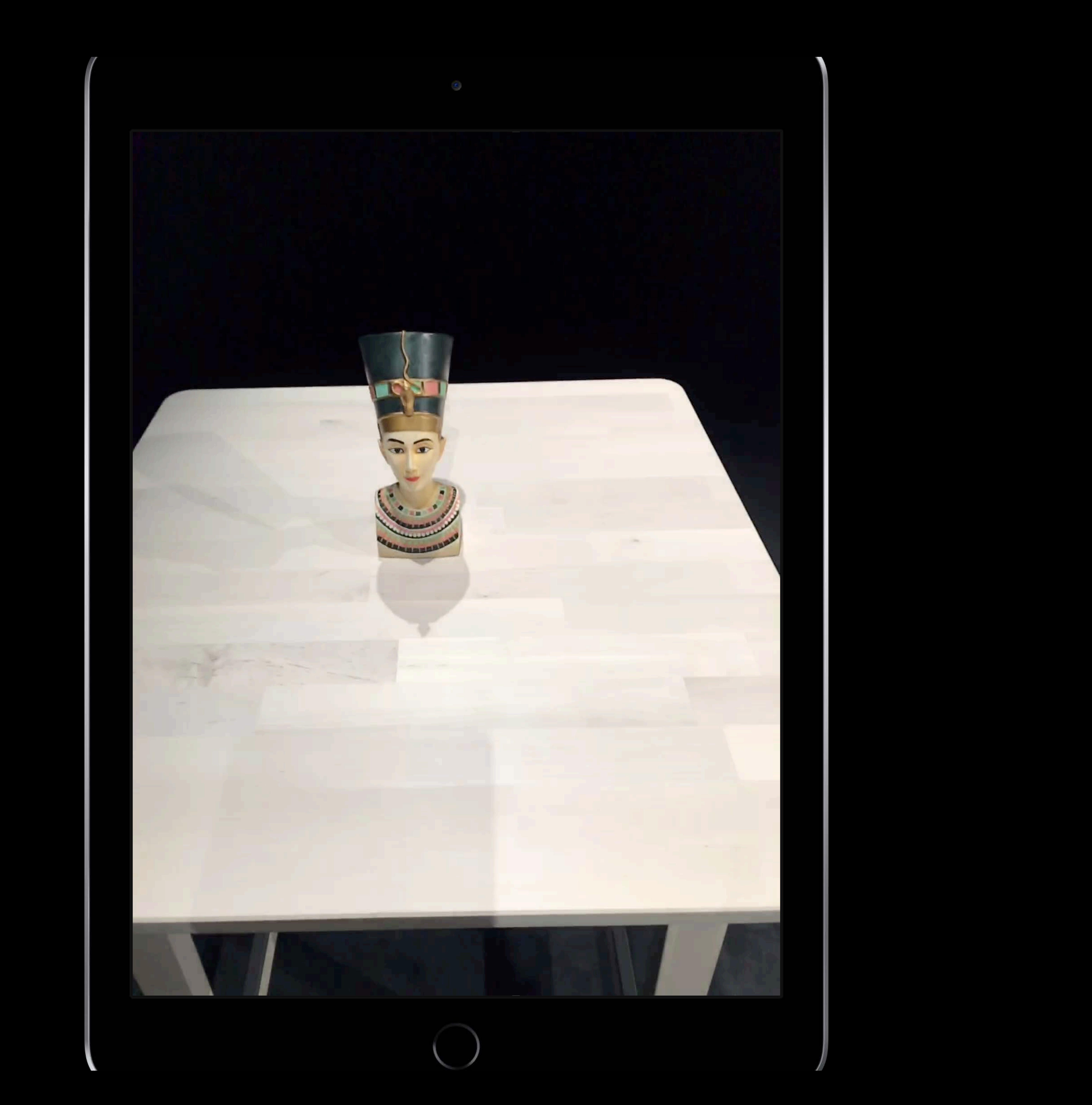

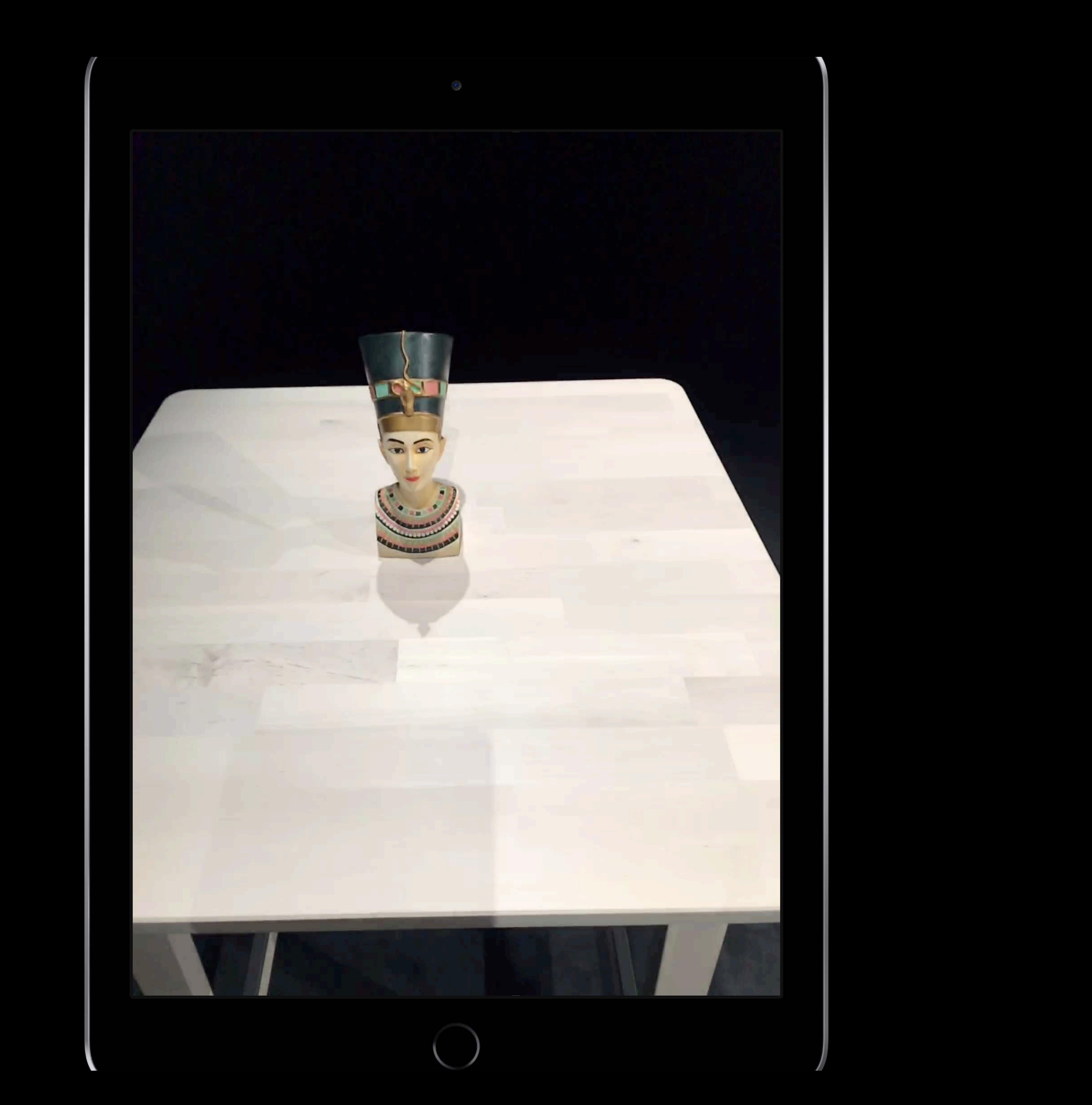

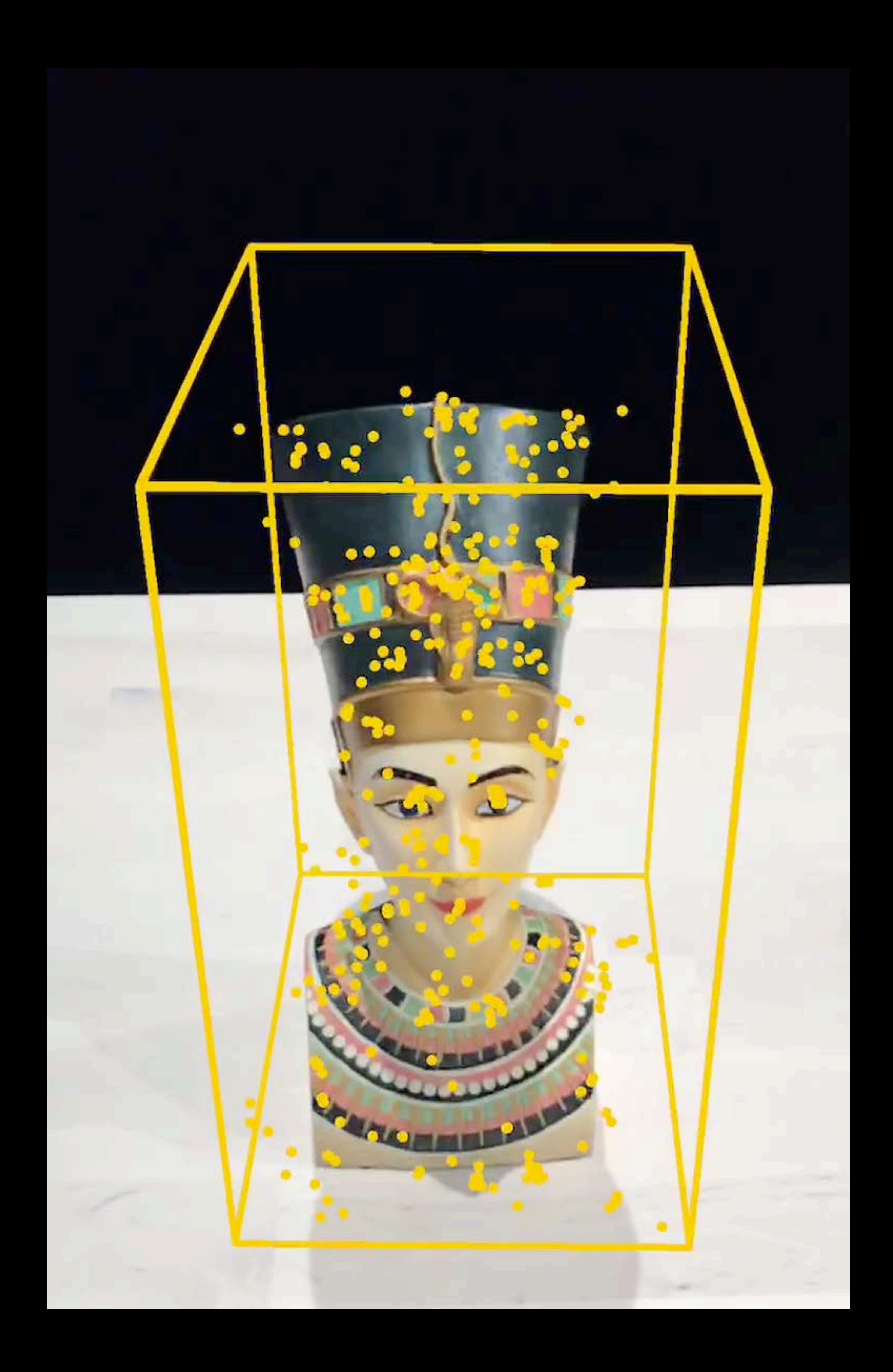

### Accumulated scene information

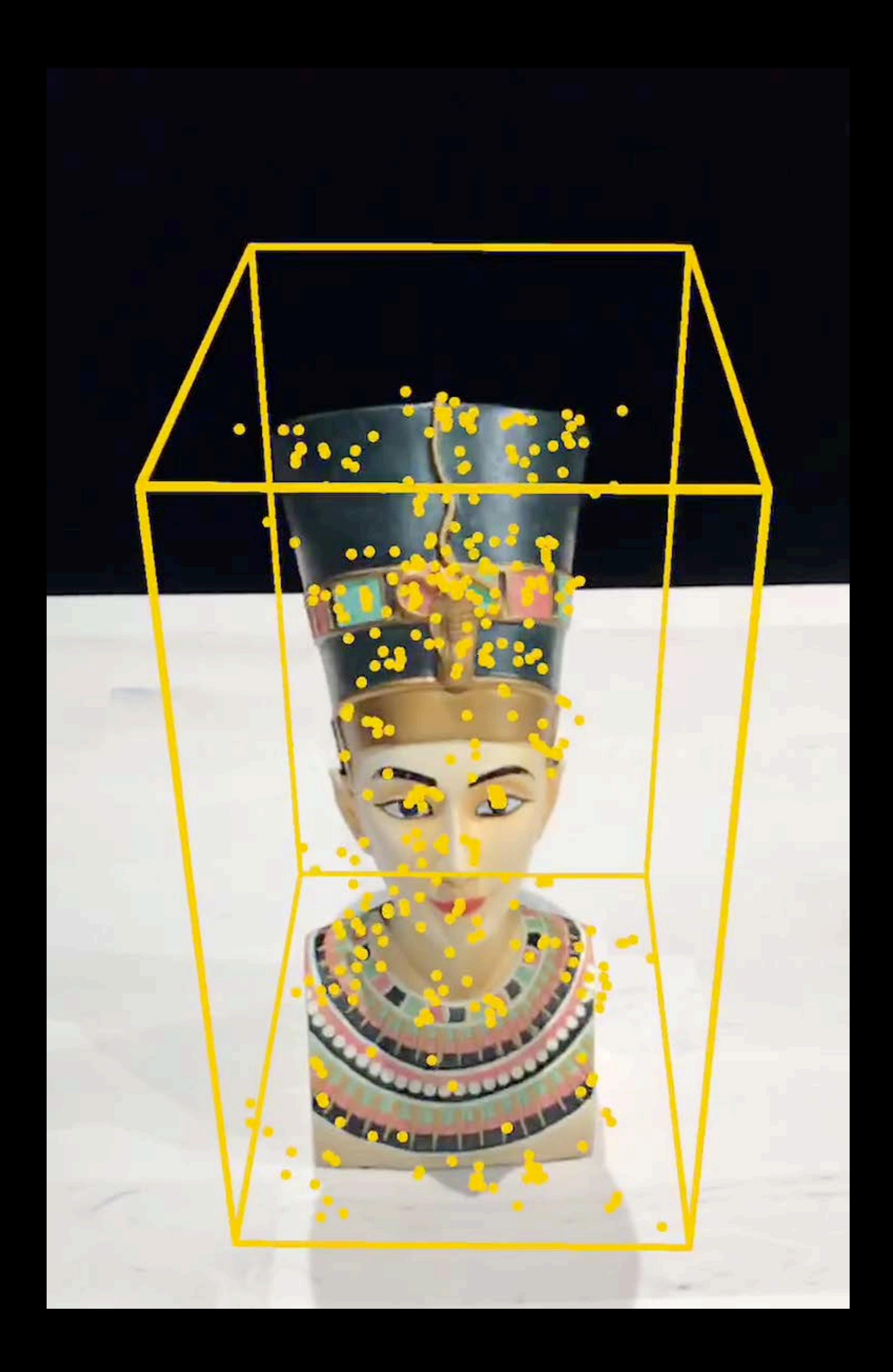

### Accumulated scene information Transform, extent, center

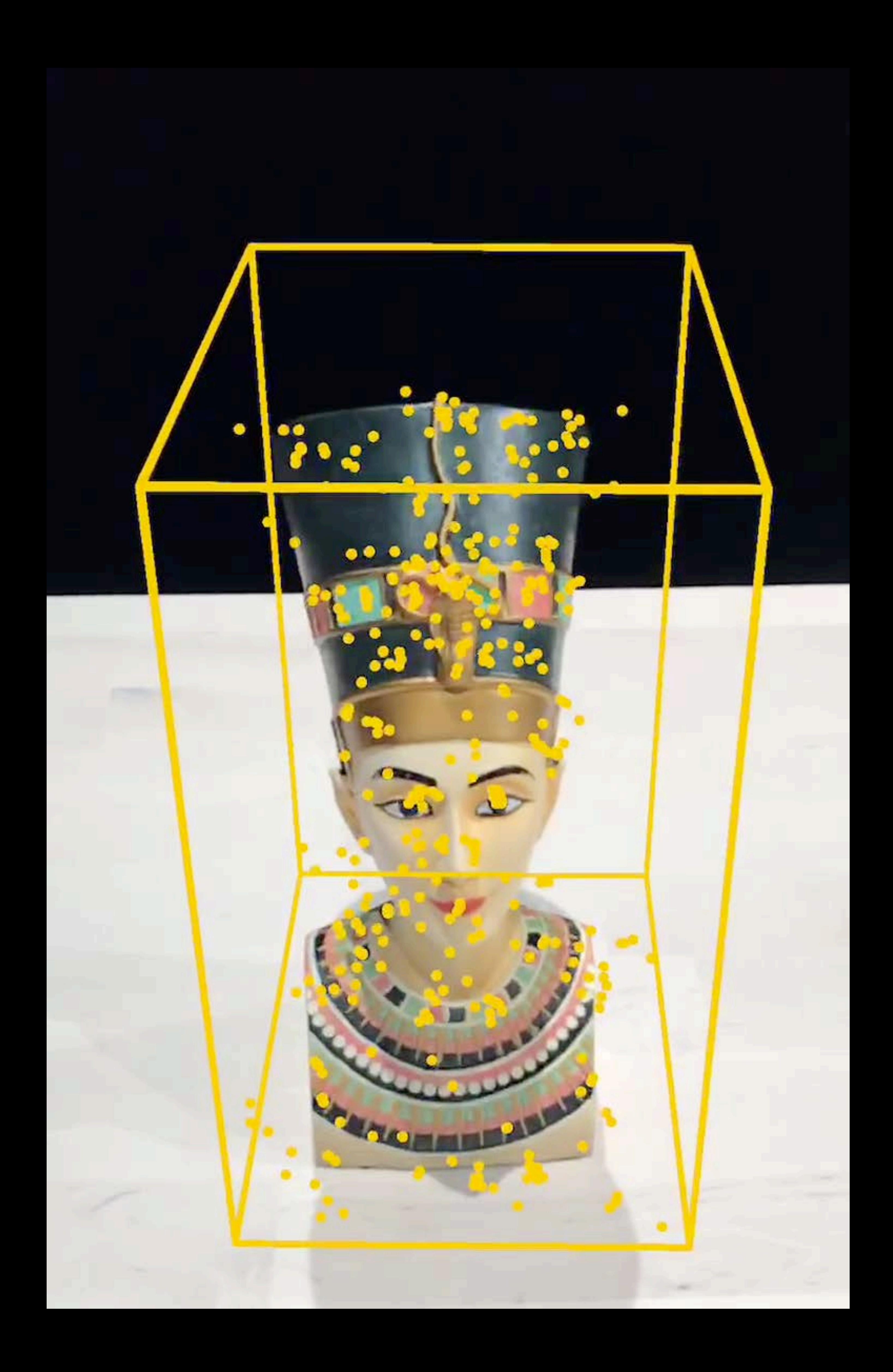

Accumulated scene information Transform, extent, center Supported by Xcode asset catalog

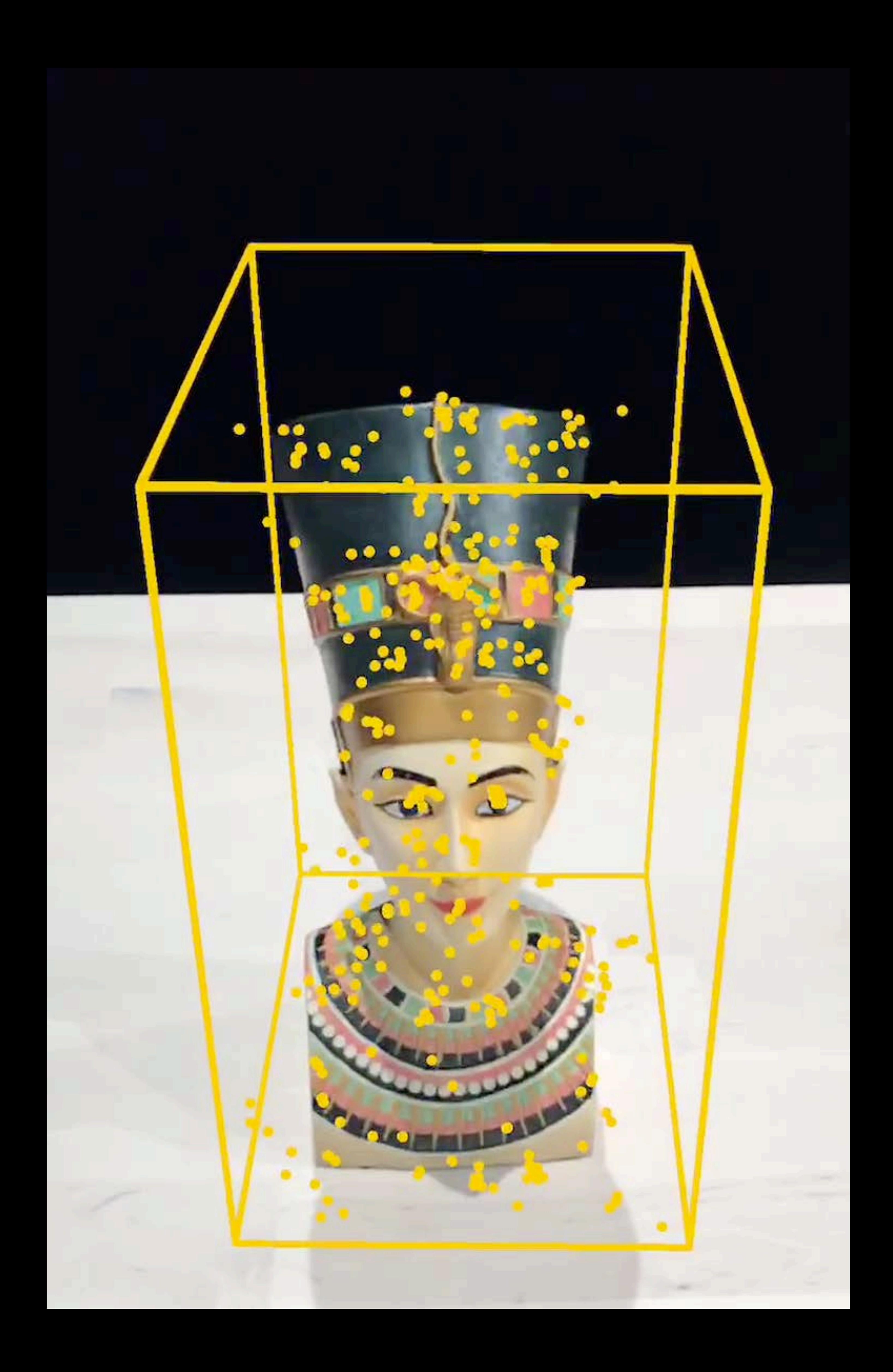

Accumulated scene information Transform, extent, center Supported by Xcode asset catalog ARObjectScanningConfiguration

- 
- 
- 
- 

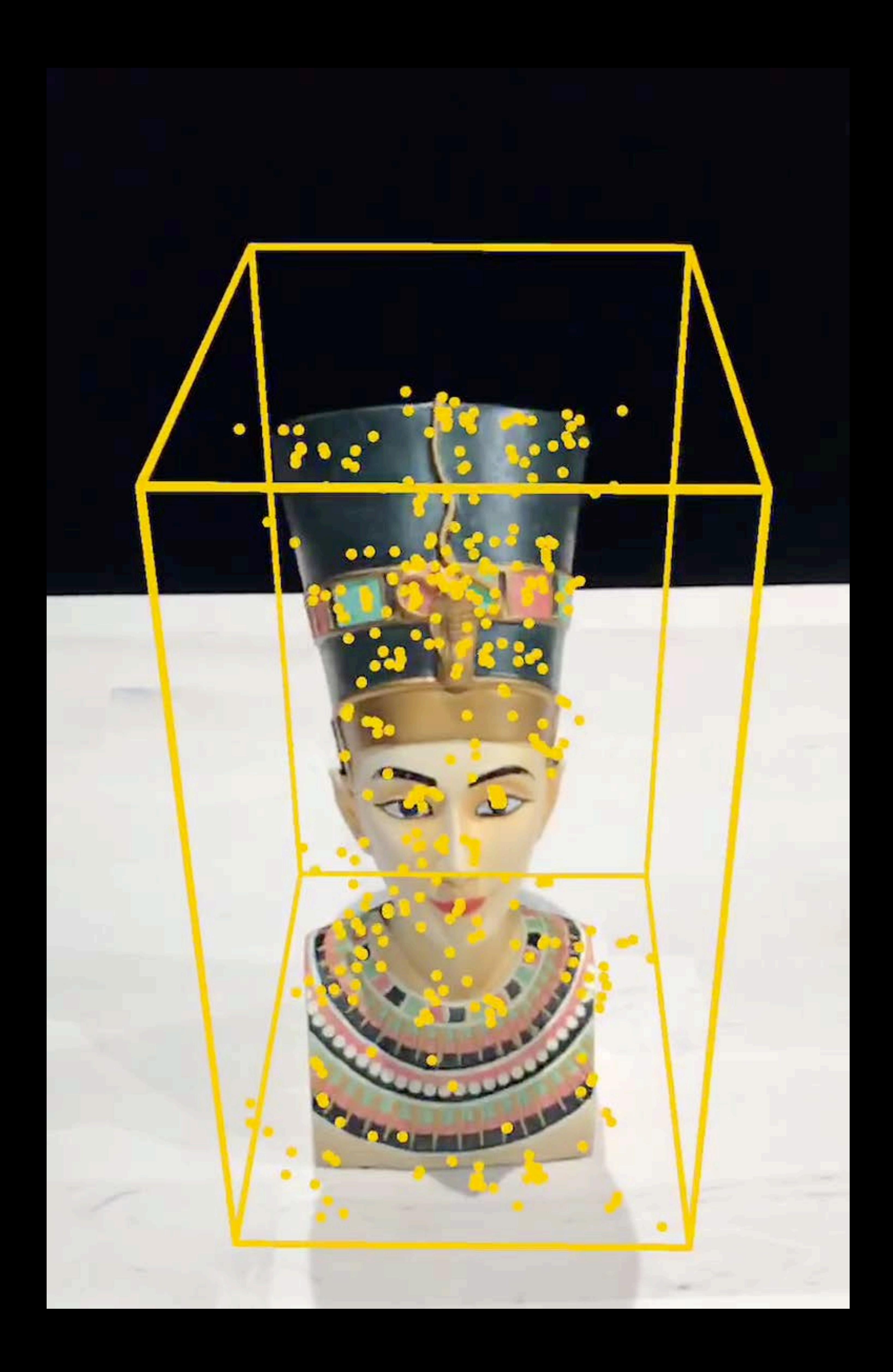

Accumulated scene information Transform, extent, center Supported by Xcode asset catalog ARObjectScanningConfiguration Sample code available • Scanning and detecting 3D objects

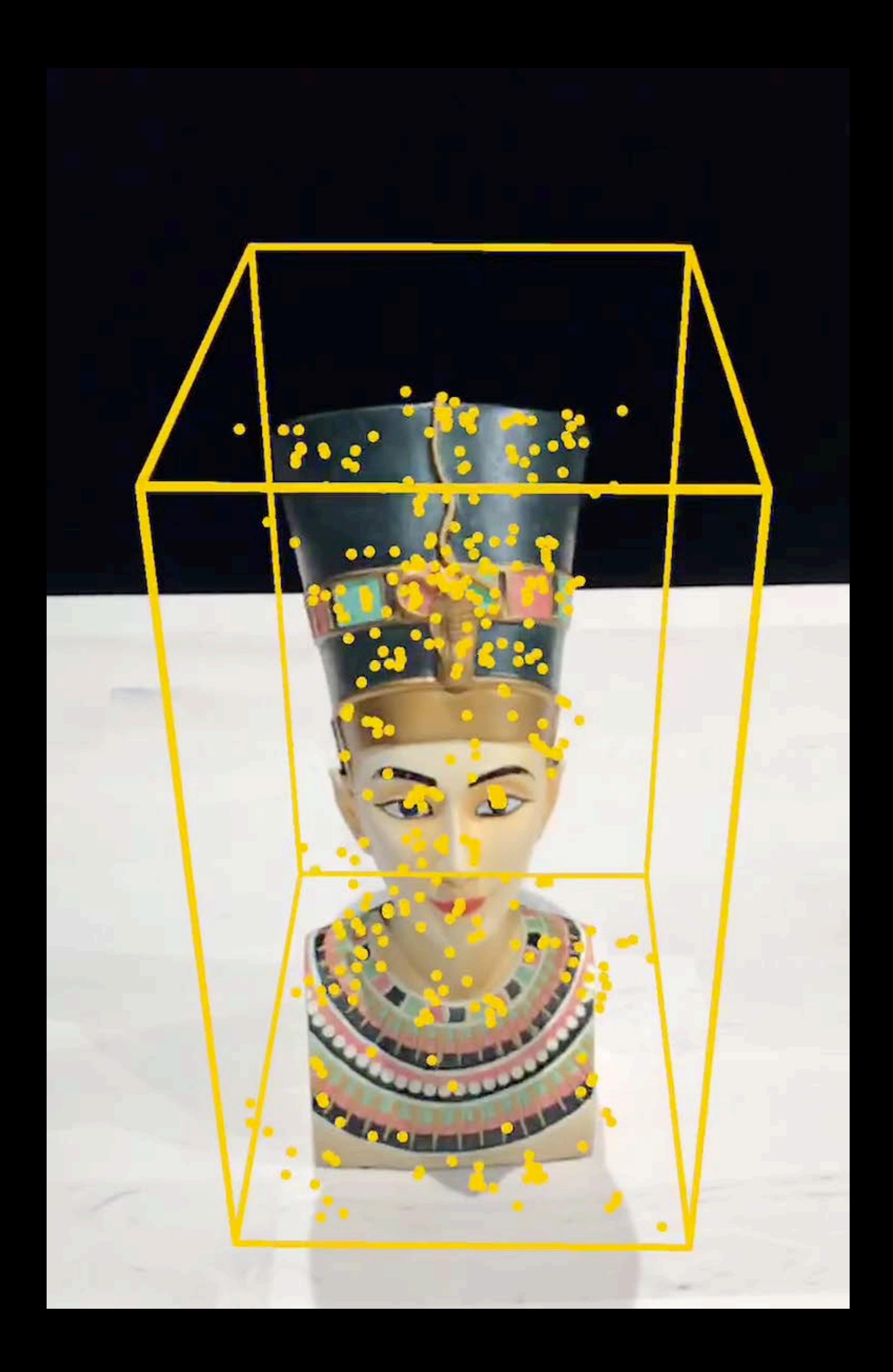

### Define bounding box of object

Tap the screen to position the bounding box. Rotate, scale or move with two fingers. Long press sides of the box to push/pull them in or out. Touch the box to move it on an axis. When the bounding box contains the entire object, tap 'Scan'.

Scan

### Define bounding box

 $\frac{1}{\sqrt{2}}$ 

### Define bounding box of object

Tap the screen to position the bounding box. Rotate, scale or move with two fingers. Long press sides of the box to push/pull them in or out. Touch the box to move it on an axis. When the bounding box contains the entire object, tap 'Scan'.

Scan

### Define bounding box

 $\frac{1}{\sqrt{2}}$ 

### **Back**

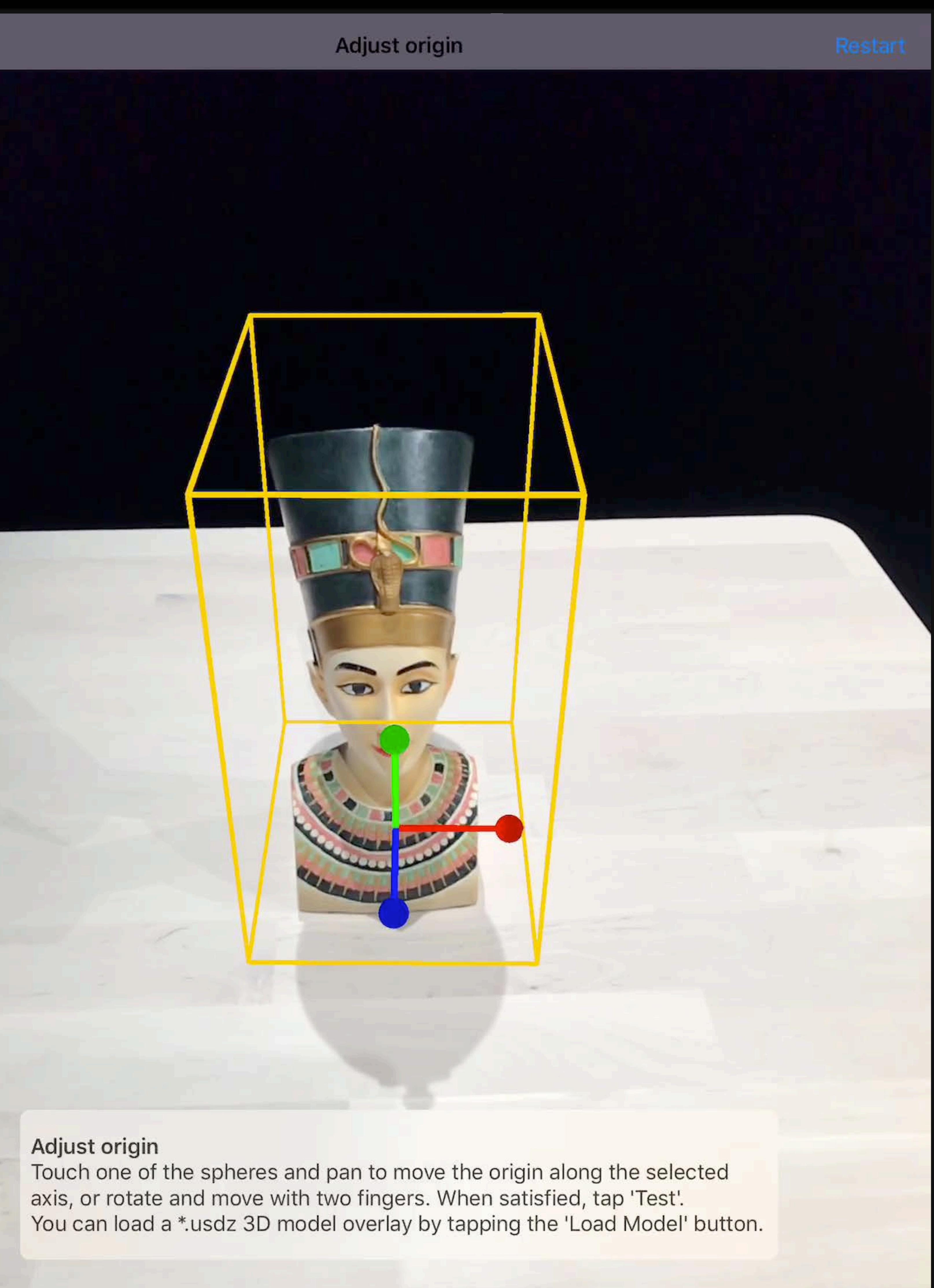

### **Back**

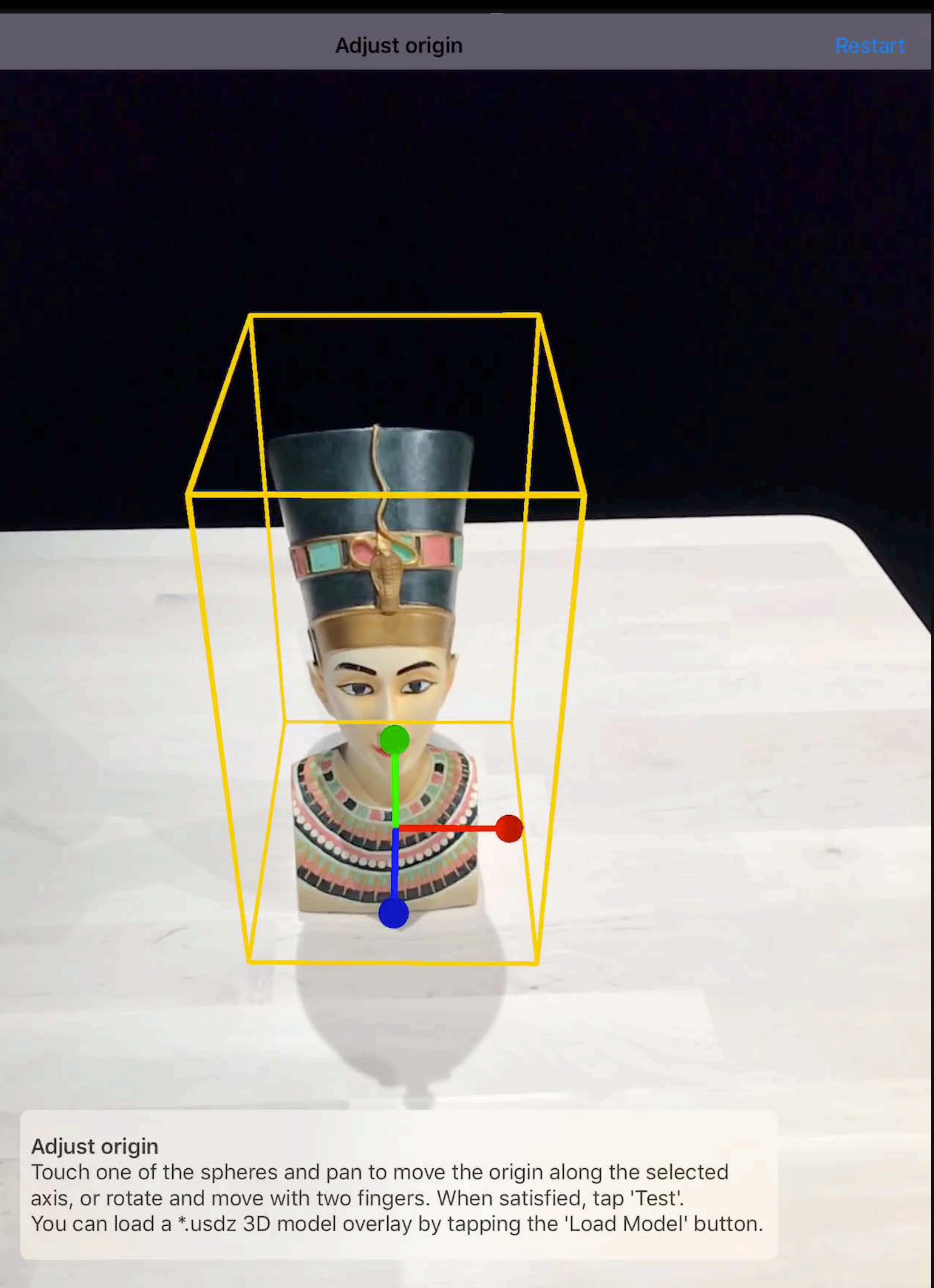

![](_page_159_Picture_1.jpeg)

Light Off

![](_page_159_Picture_6.jpeg)

 $\sum_{i=1}^{n}$ 

![](_page_159_Picture_8.jpeg)

![](_page_160_Picture_1.jpeg)

Light Off

![](_page_160_Picture_6.jpeg)

 $\sum_{i=1}^{n}$ 

![](_page_160_Picture_8.jpeg)

 $\bullet$ 

Point at the scanned object<br>Attempting to detect the scanned object.<br>Consider moving the object to different environments and testing there.

Light Off

Test

Share

 $\overline{?}$ 

 $\bullet$ 

Point at the scanned object<br>Attempting to detect the scanned object.<br>Consider moving the object to different environments and testing there.

Light Off

Test

Share

 $\overline{?}$ 

### **ARReferenceObject**

- *open class ARReferenceObject : NSObject, NSCopying, NSSecureCoding {* 
	- *open var name: String?*
	- *open var center: simd\_float3 { get }*
	- *open var extent: simd\_float3 { get }*
	- *open var rawFeaturePoints: ARPointCloud { get }*

![](_page_163_Figure_8.jpeg)

![](_page_163_Picture_9.jpeg)

# **Face Tracking**

![](_page_165_Picture_2.jpeg)

### Robust face detection and tracking

![](_page_166_Picture_2.jpeg)

![](_page_166_Picture_3.jpeg)

### Robust face detection and tracking Position and orientation for every frame

![](_page_167_Picture_2.jpeg)

![](_page_167_Picture_3.jpeg)

Robust face detection and tracking

![](_page_168_Picture_2.jpeg)

# Position and orientation for every frame Fitted triangle mesh/ARFaceGeometry

![](_page_168_Picture_4.jpeg)

Robust face detection and tracking ARFaceAnchor

![](_page_169_Picture_2.jpeg)

# Position and orientation for every frame Fitted triangle mesh/ARFaceGeometry

![](_page_169_Picture_4.jpeg)

- 
- 
- 
- 
- 
- 
- 
- - - -
			-

![](_page_170_Picture_13.jpeg)

### Uses face as light probe

![](_page_171_Picture_3.jpeg)

### Uses face as light probe Light intensity, direction, color temperature

![](_page_172_Picture_3.jpeg)

- 
- Light intensity, direction, color temperature
	-

![](_page_173_Picture_5.jpeg)

Uses face as light probe Spherical harmonics coefficients

![](_page_174_Picture_1.jpeg)

### Expressions tracked in real time

![](_page_175_Picture_2.jpeg)

![](_page_175_Picture_3.jpeg)

### Expressions tracked in real time Recognizes 50+ specific features

![](_page_176_Picture_2.jpeg)

Expressions tracked in real time Recognizes 50+ specific features Animation of virtual character

- 
- 
- 

![](_page_177_Picture_5.jpeg)

Expressions tracked in real time Recognizes 50+ specific features Animation of virtual character

- 
- 
- 

![](_page_178_Picture_5.jpeg)

### Animoji

![](_page_179_Picture_1.jpeg)

![](_page_179_Picture_2.jpeg)

![](_page_179_Figure_3.jpeg)
## **Animoji**

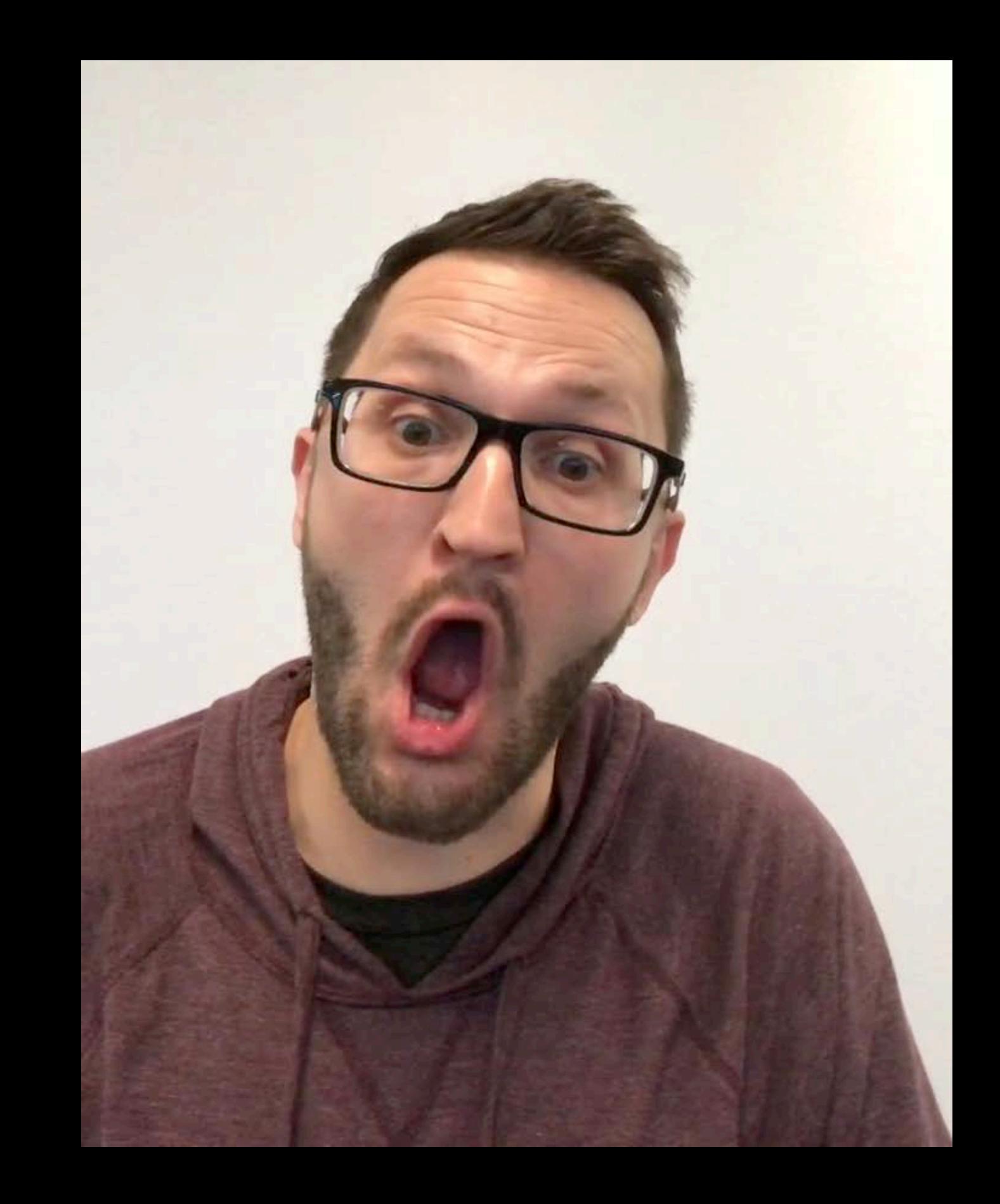

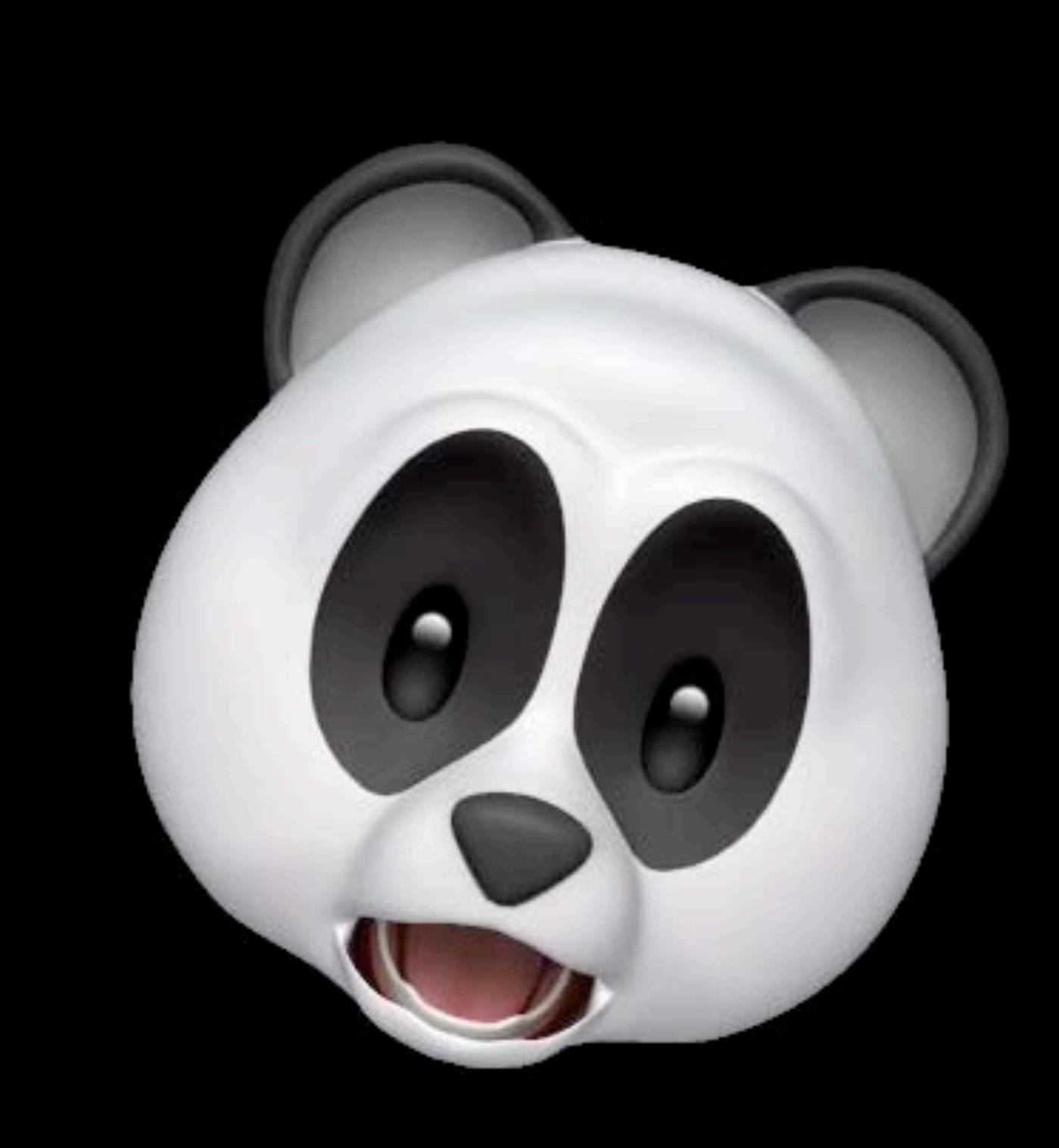

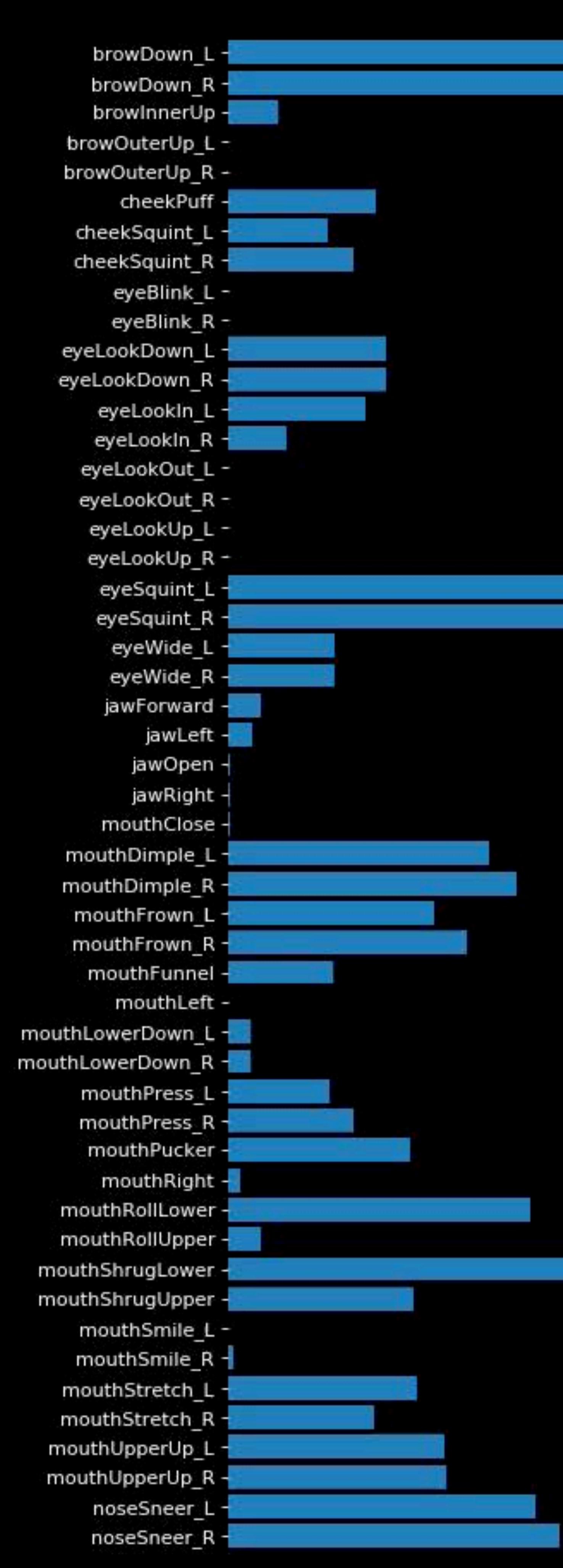

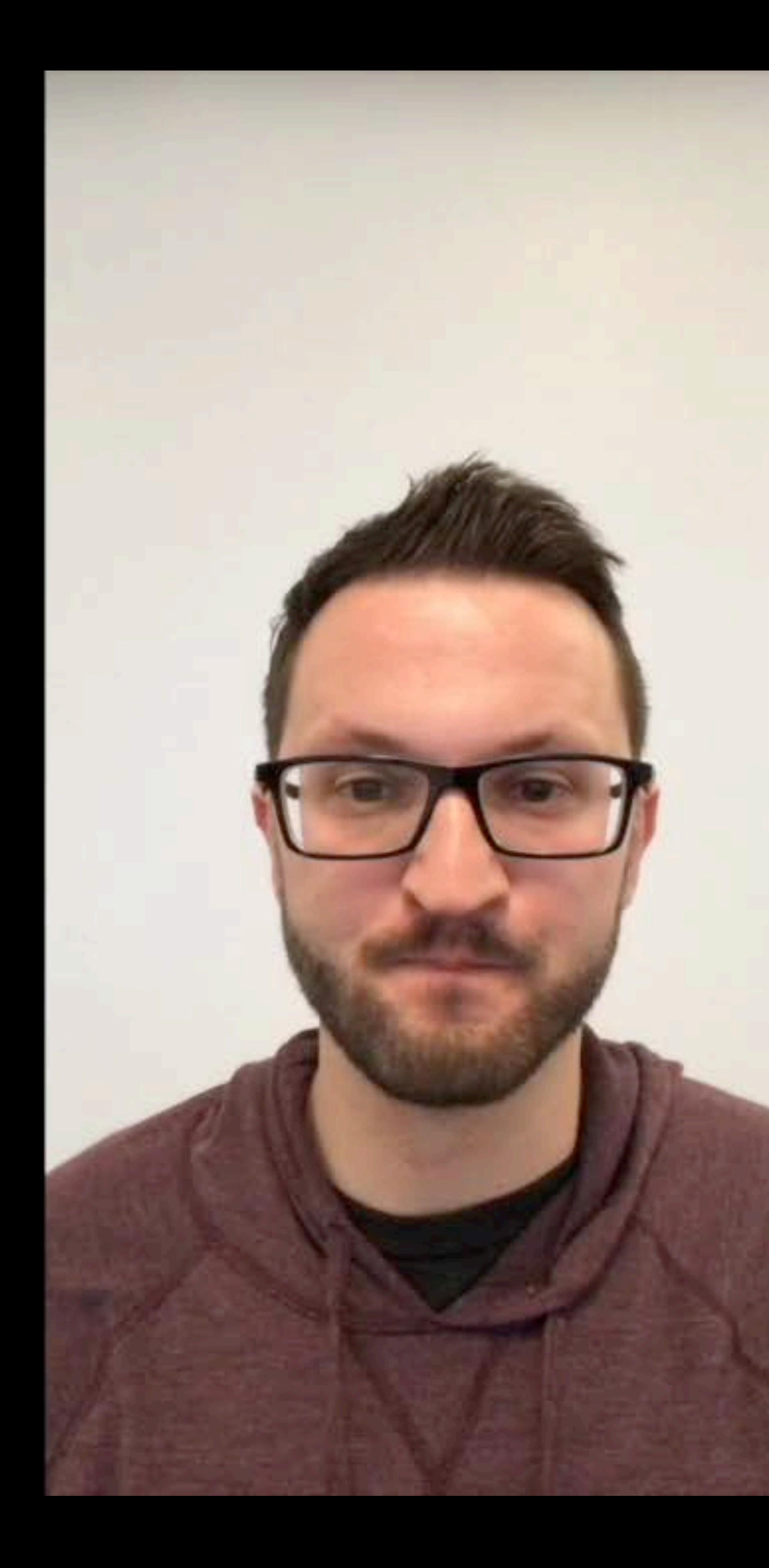

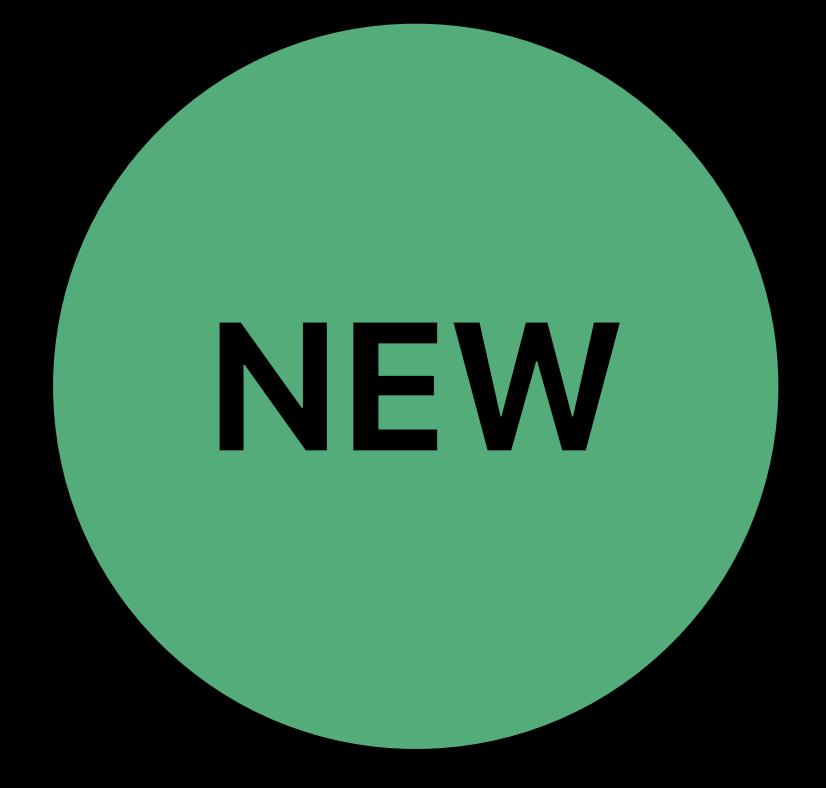

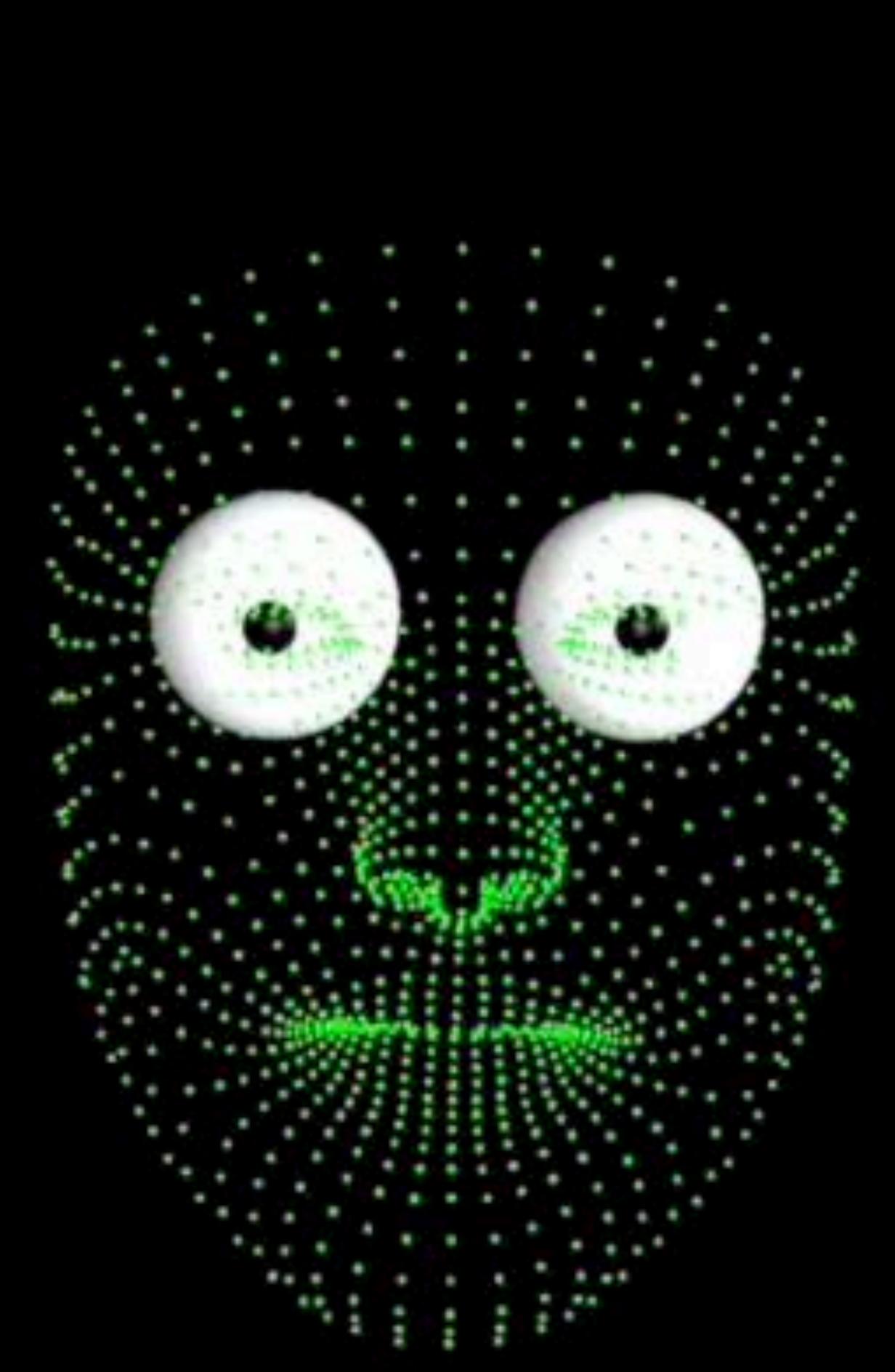

Gaze tracking

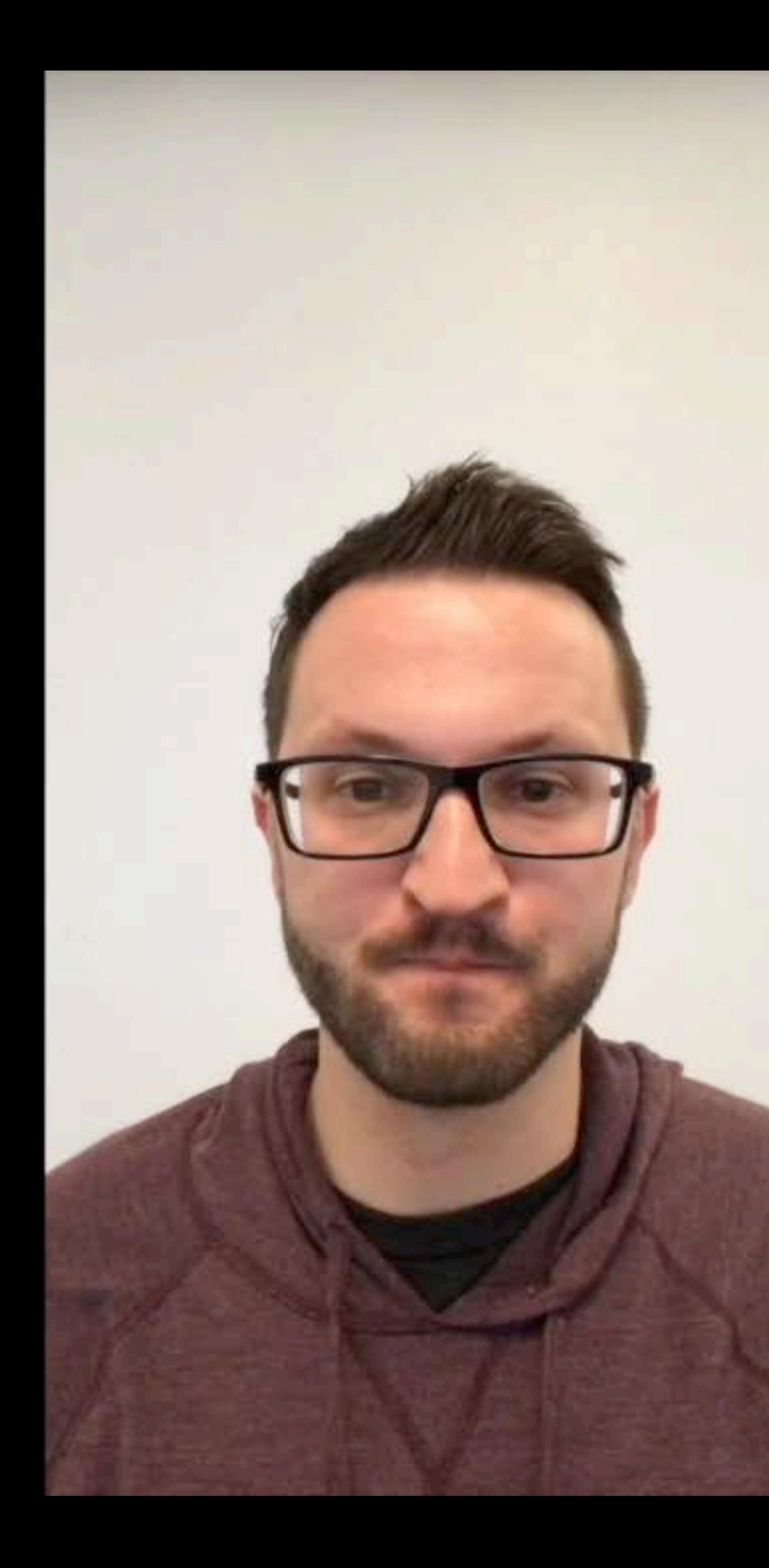

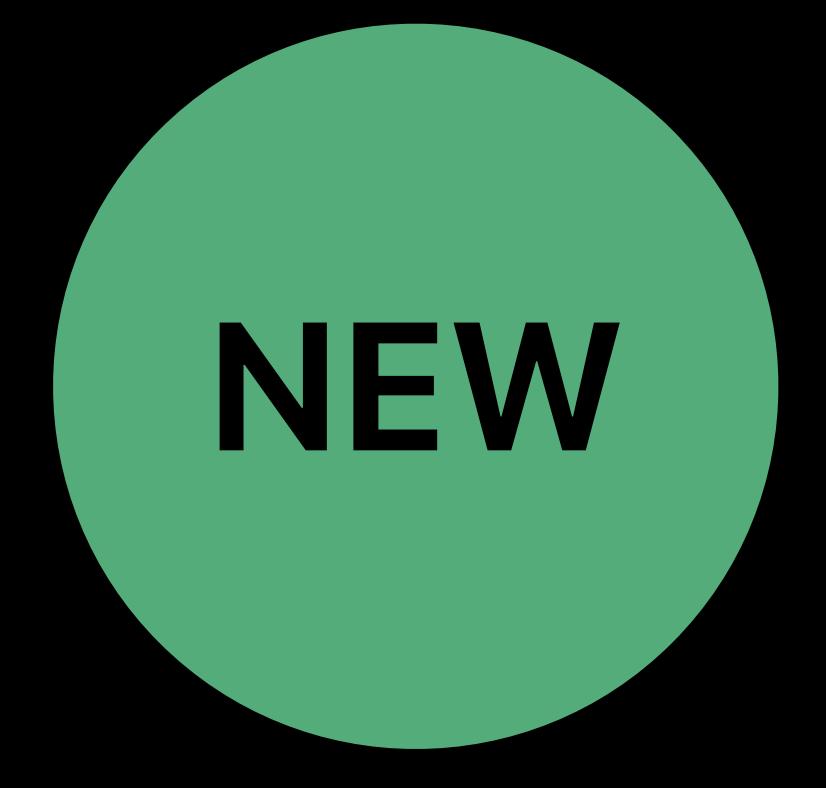

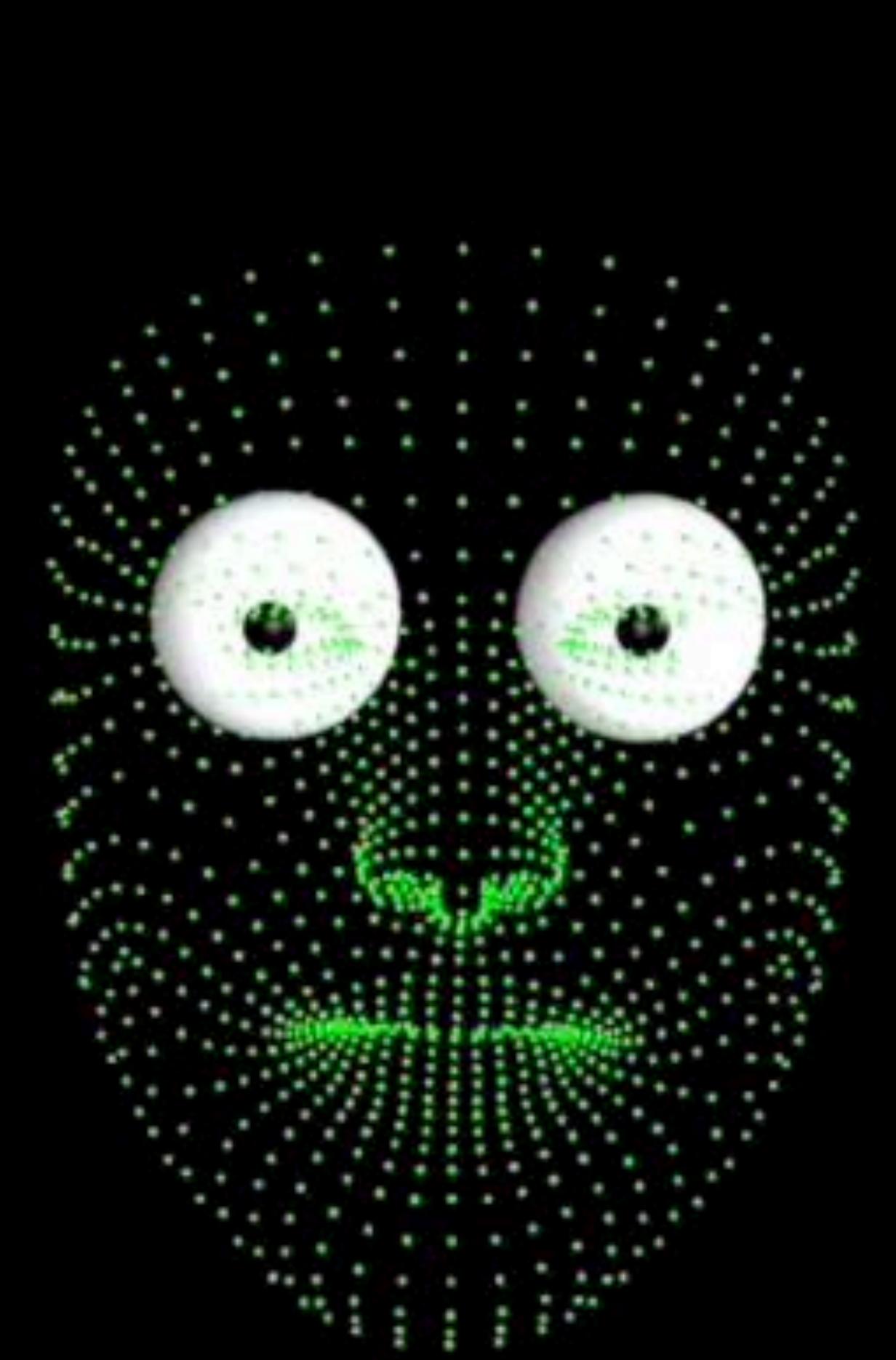

## Gaze tracking

- *open class ARFaceAnchor : ARTrackable {* 
	-
	-
	-

 *open var leftEyeTransform: simd\_float4x4 { get }* 

 *open var rightEyeTransform: simd\_float4x4 { get }* 

 *open var lookAtPoint: simd\_float3 { get }* 

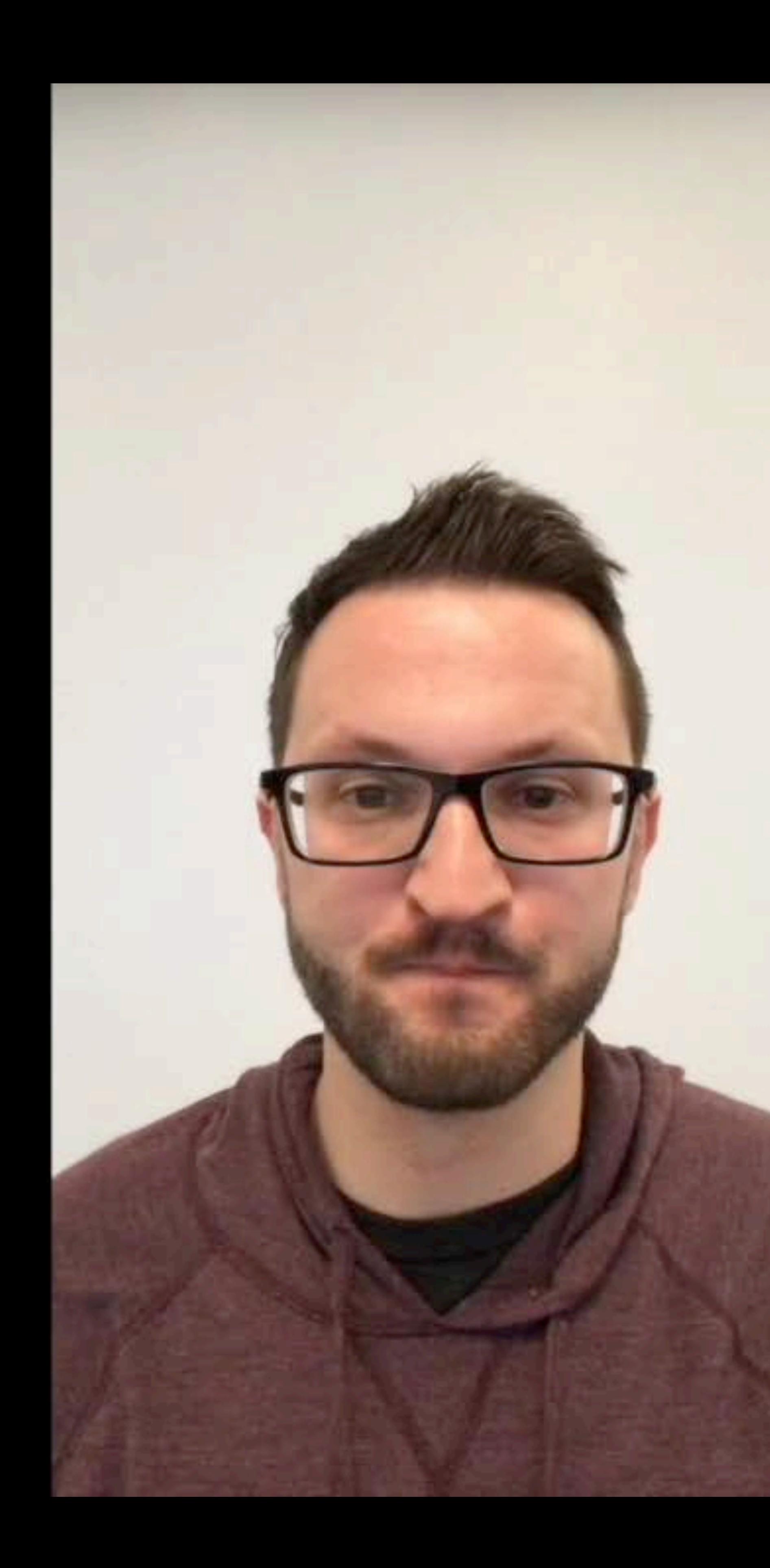

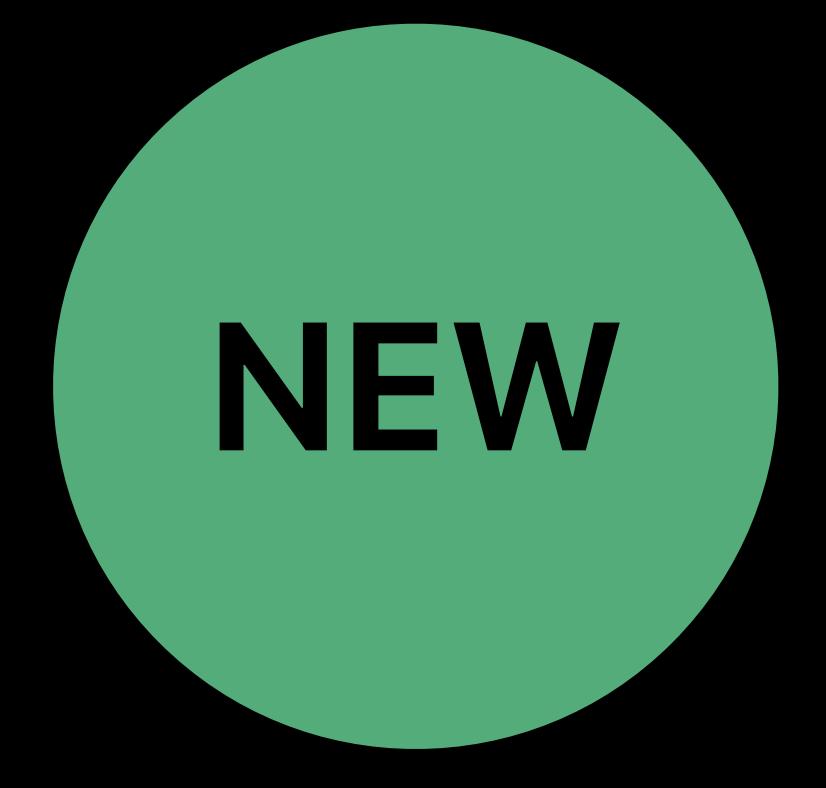

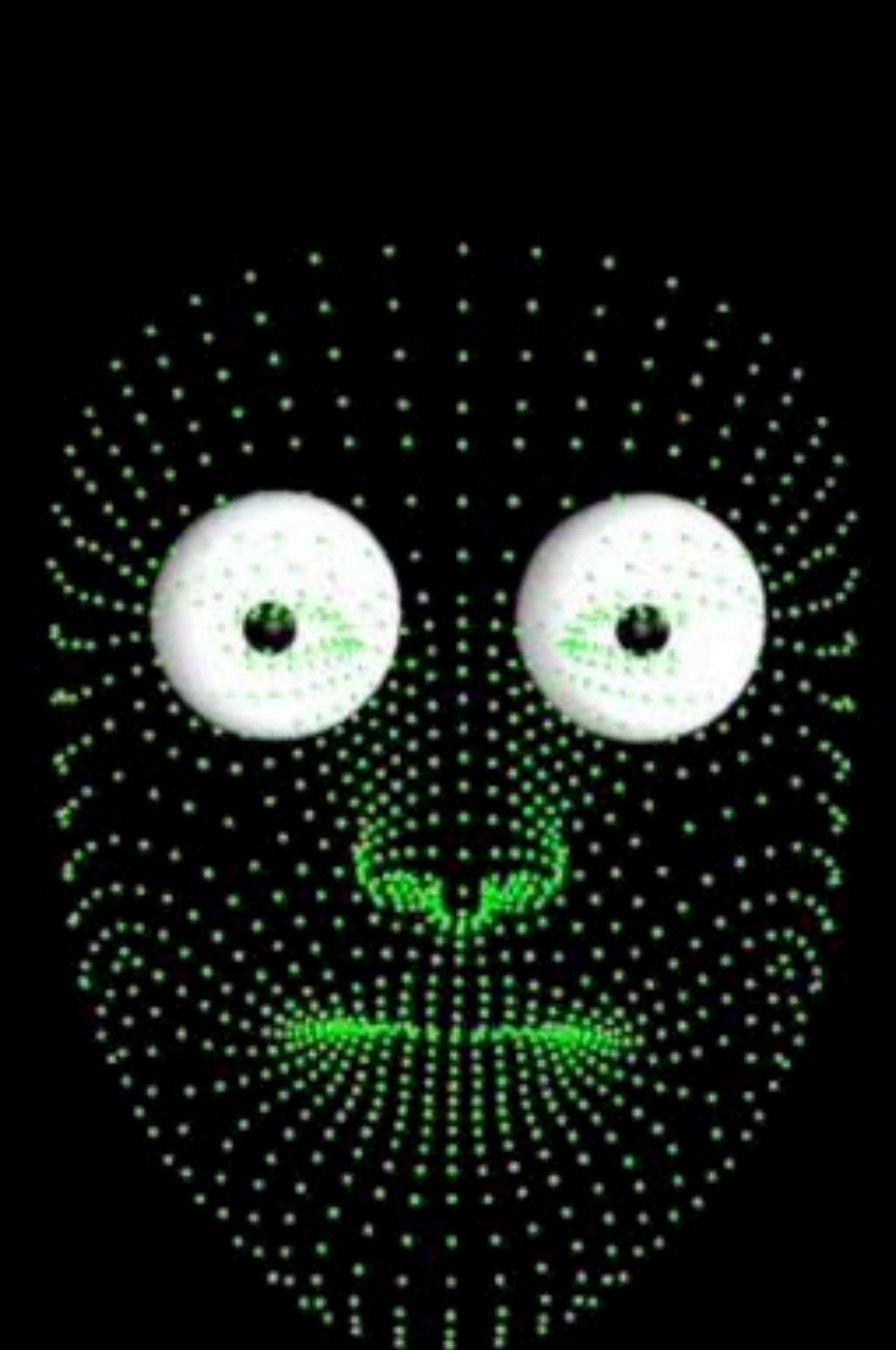

Tongue support

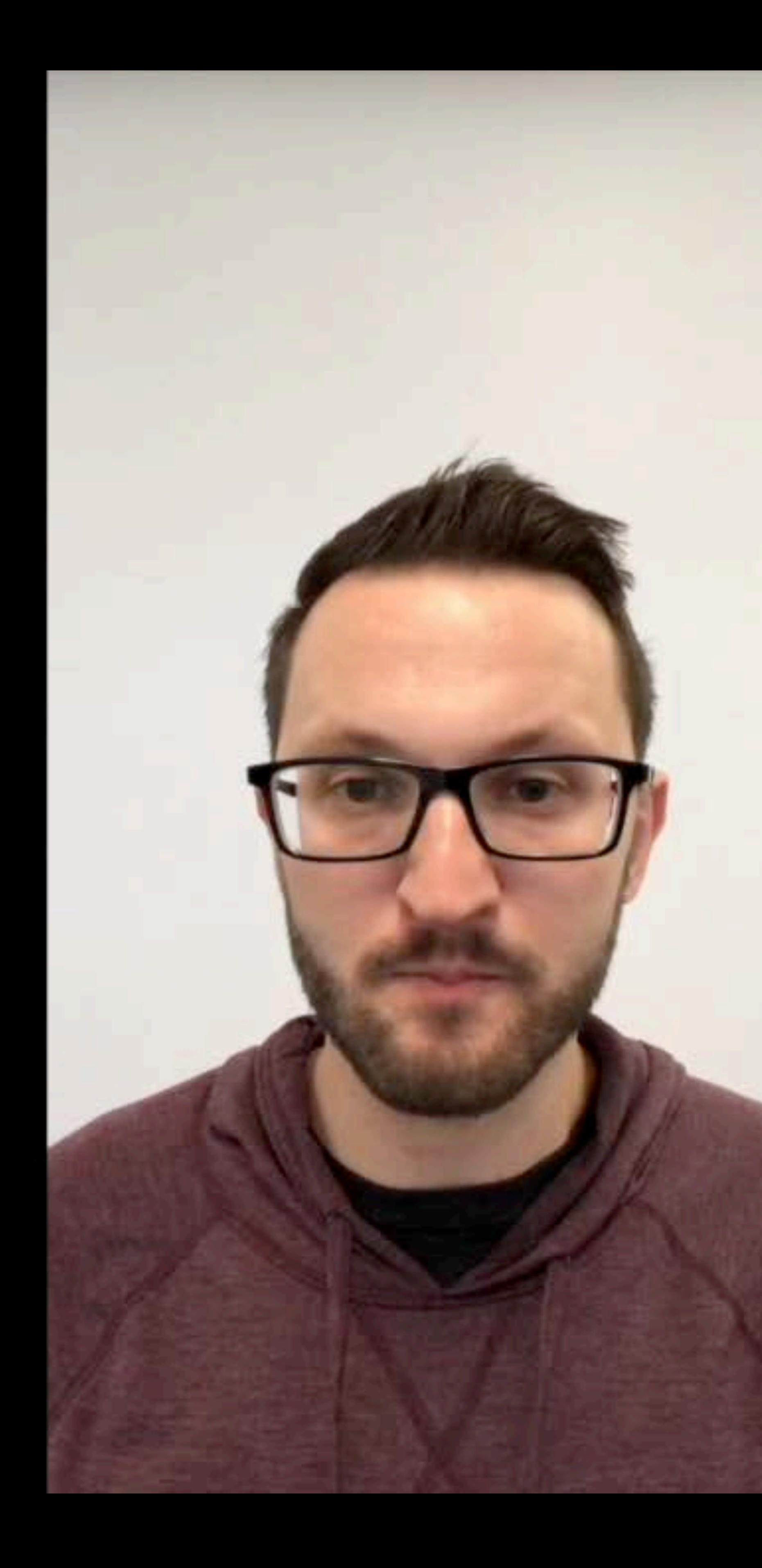

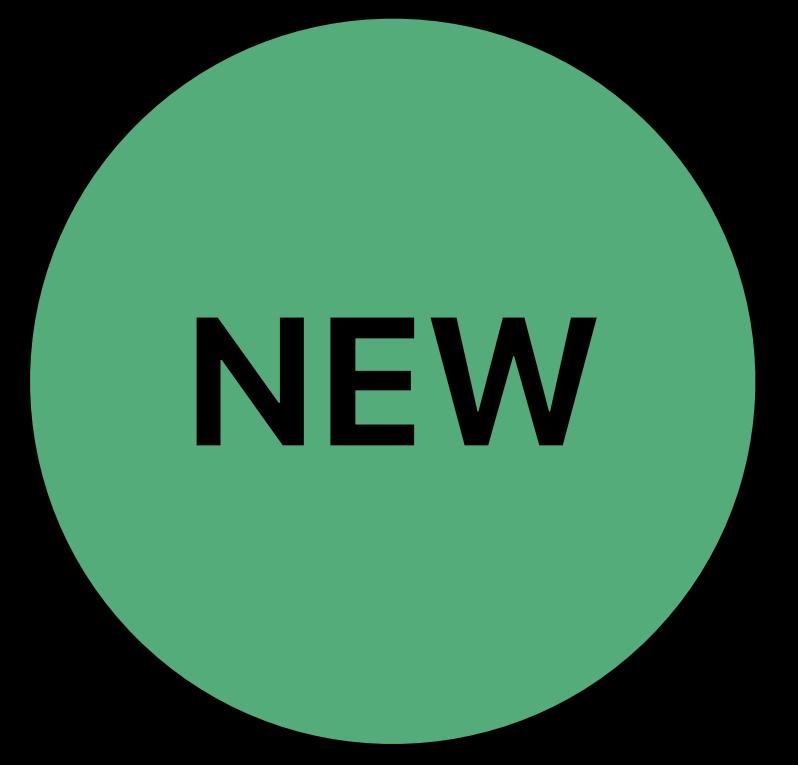

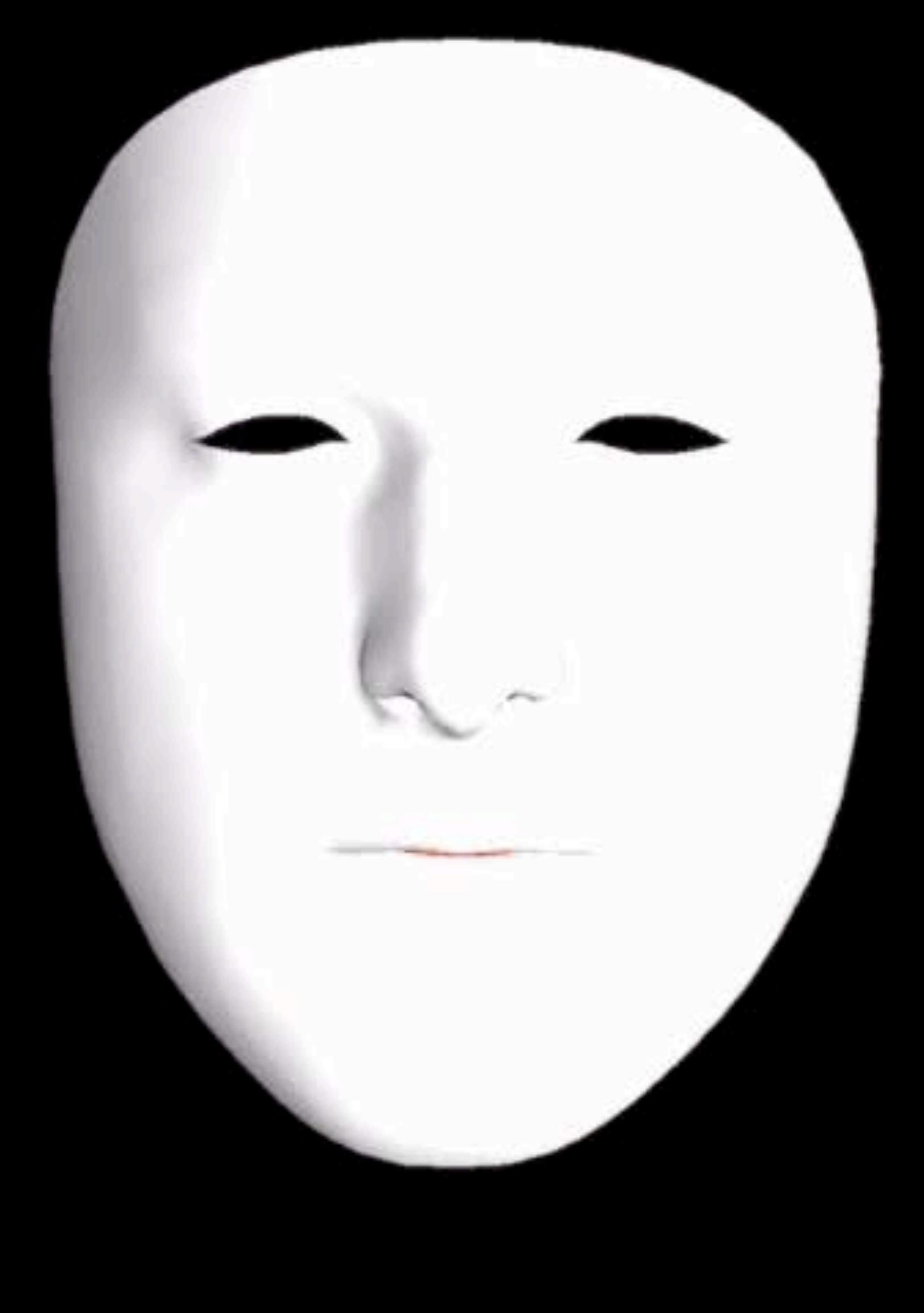

Tongue support

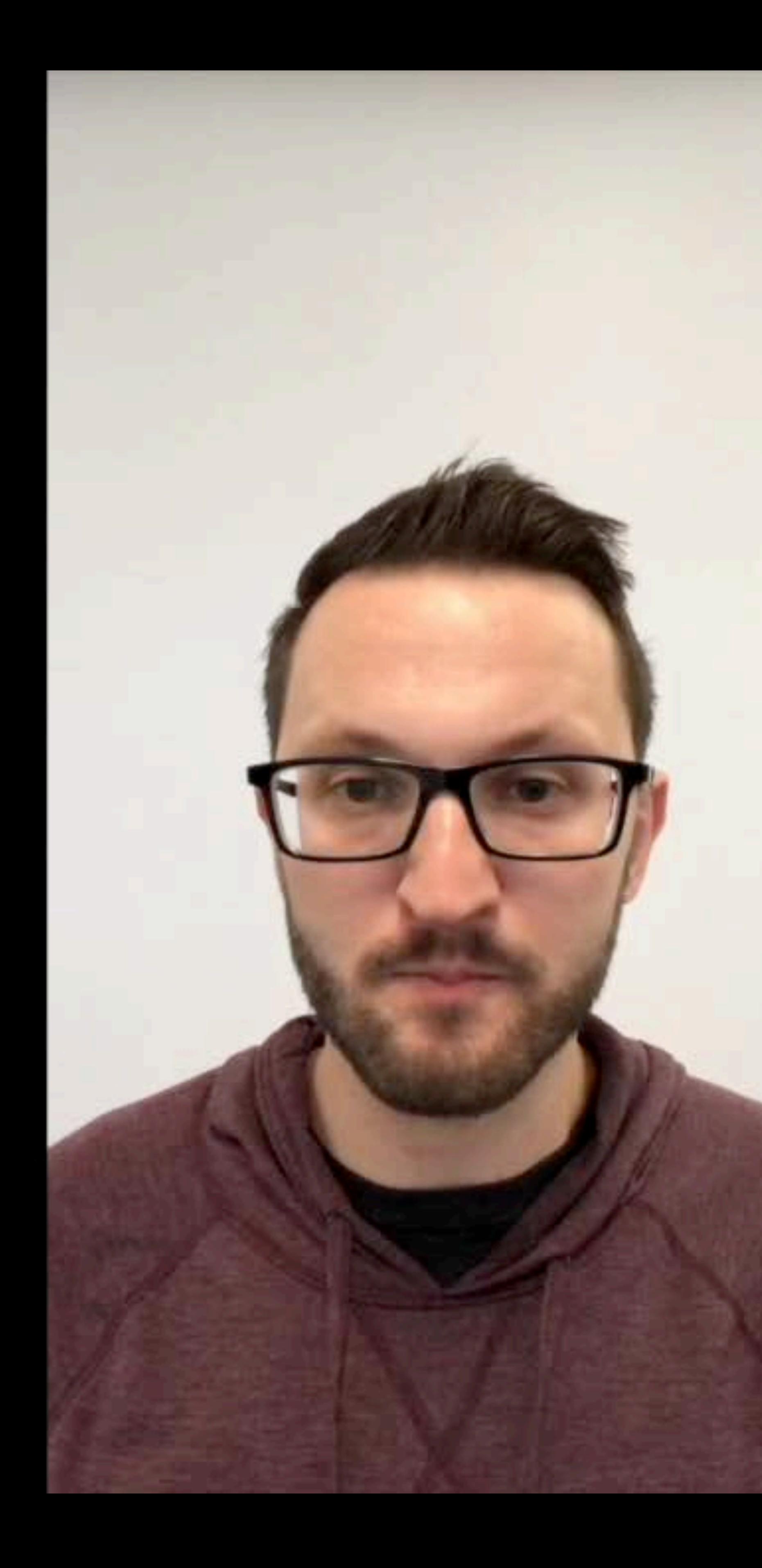

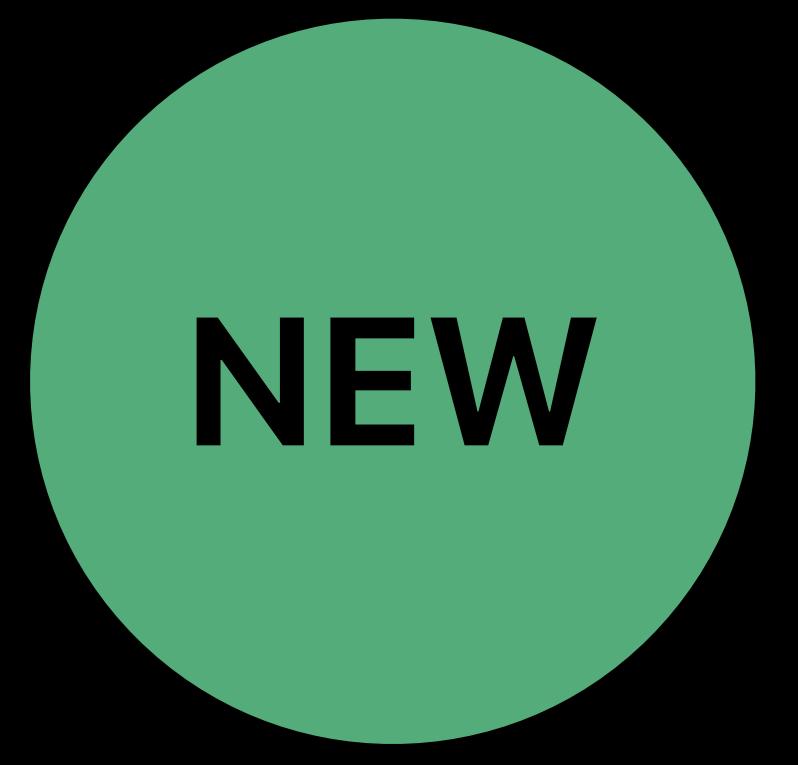

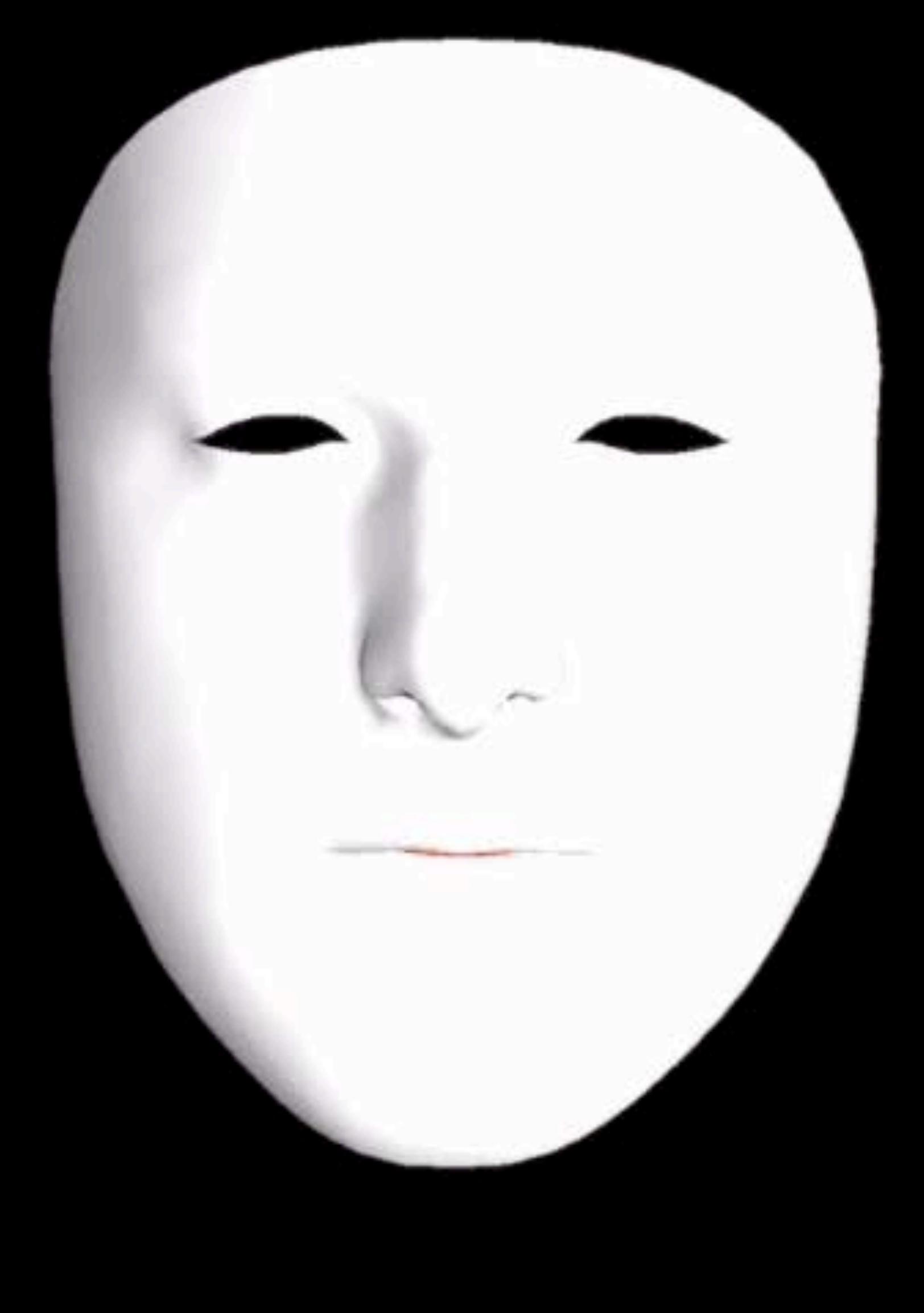

## Tongue support

## *extension ARFaceAnchor.BlendShapeLocation {*

## *public static let tongueOut: ARFaceAnchor.BlendShapeLocation*

*}*

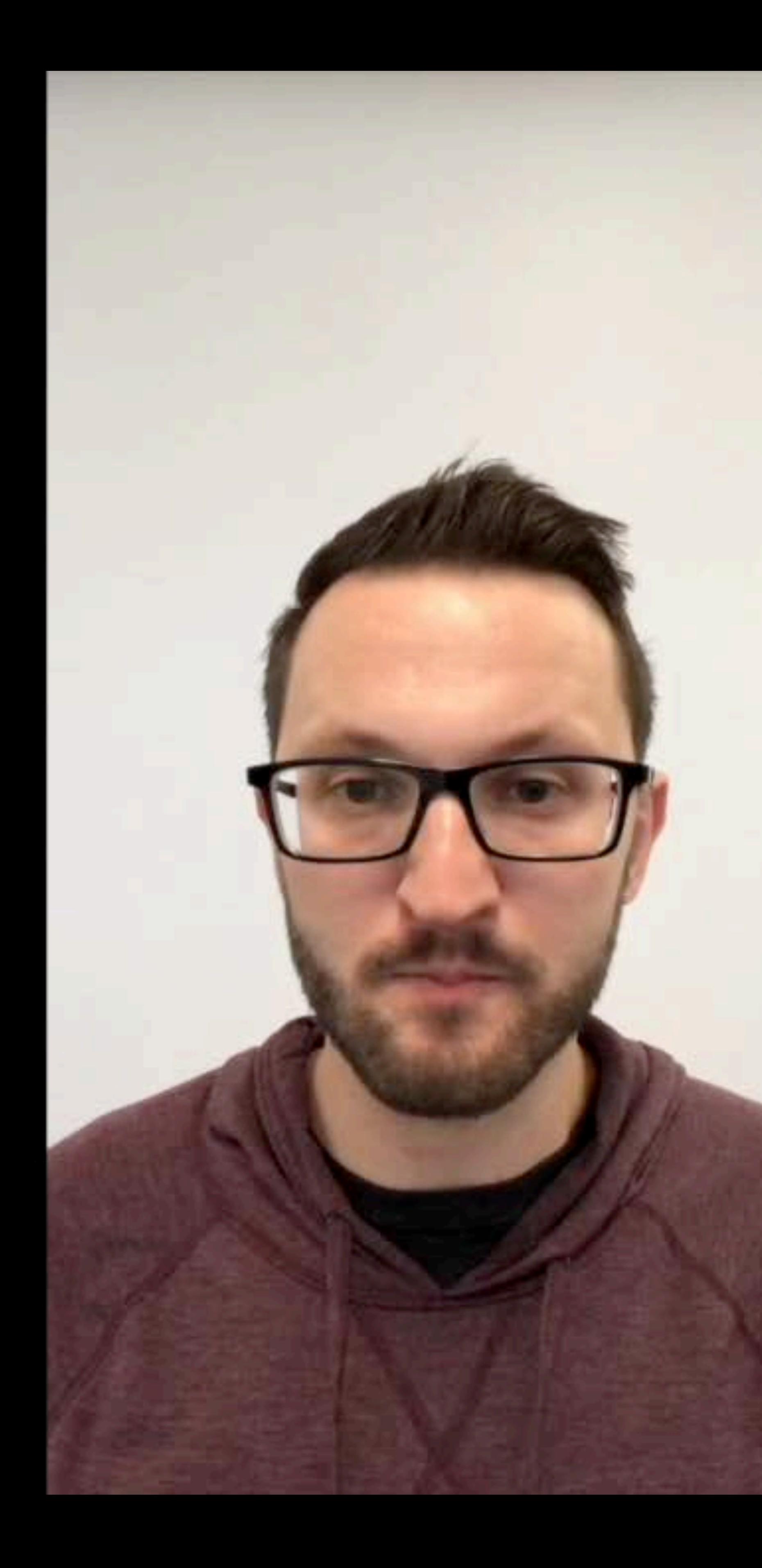

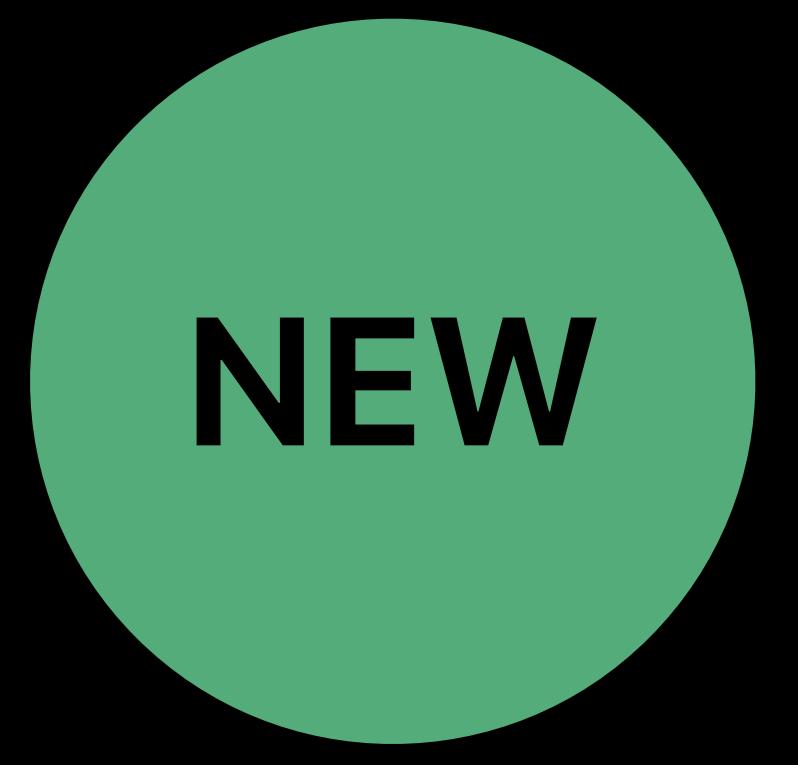

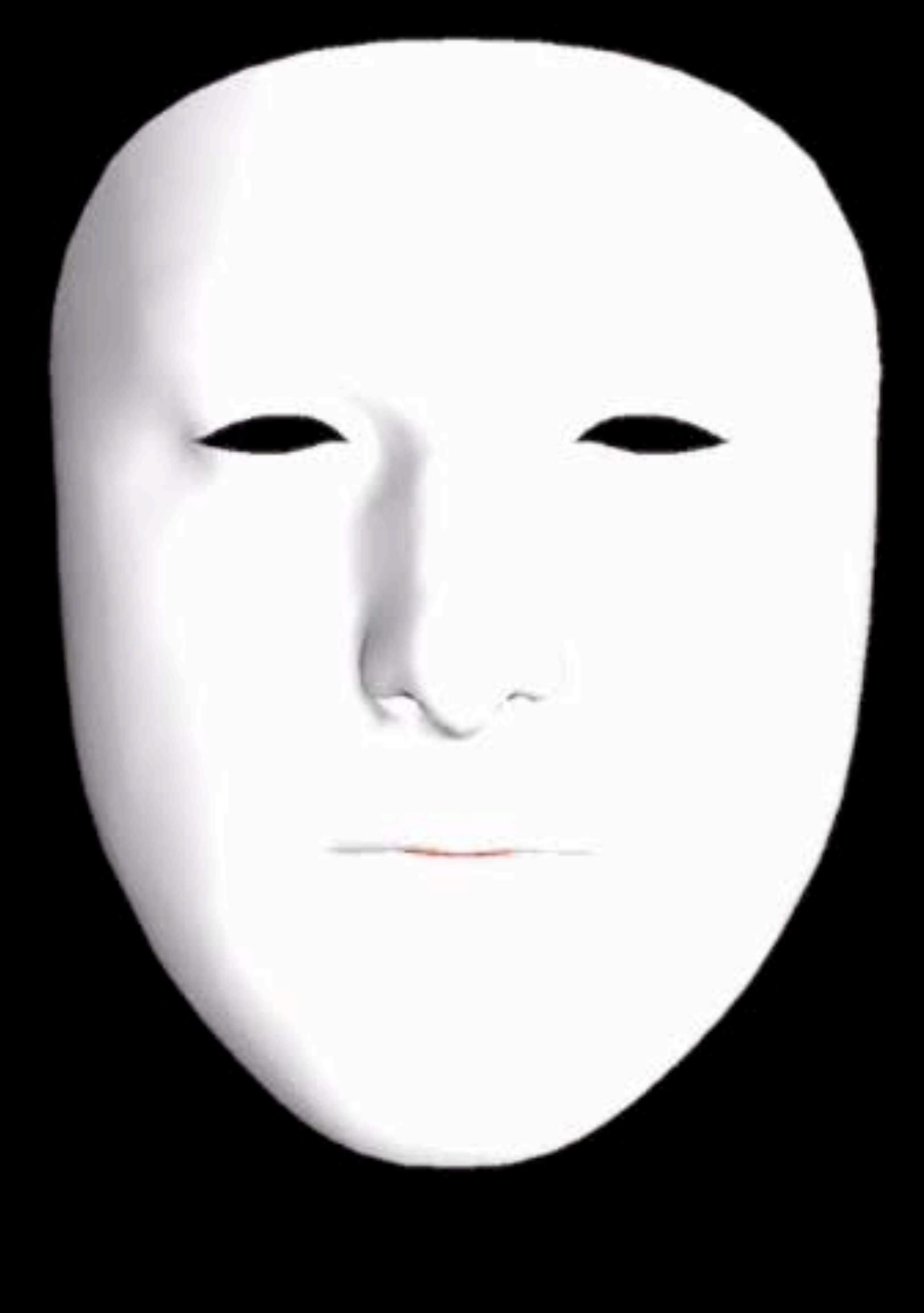

# **Summary**

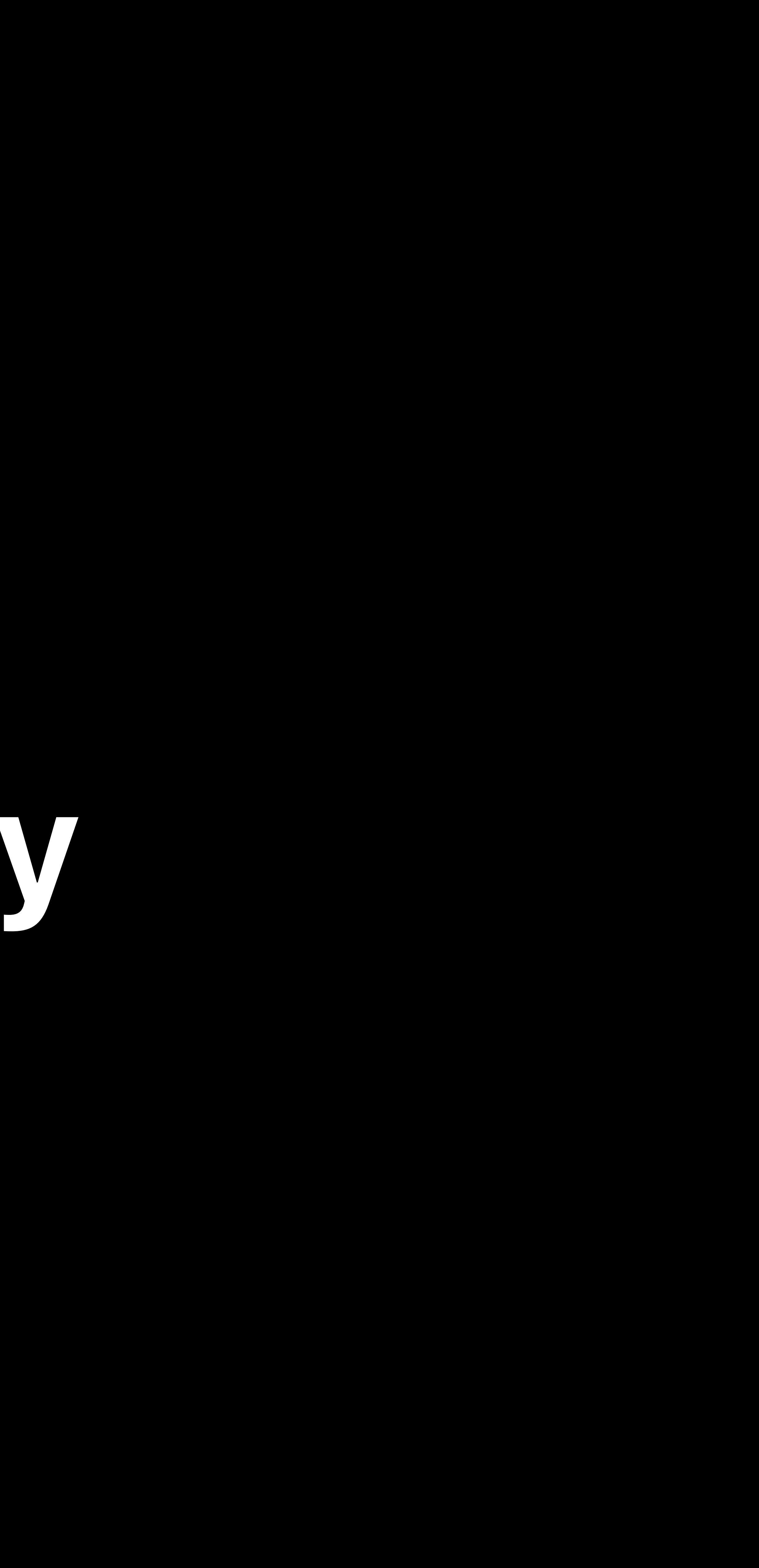

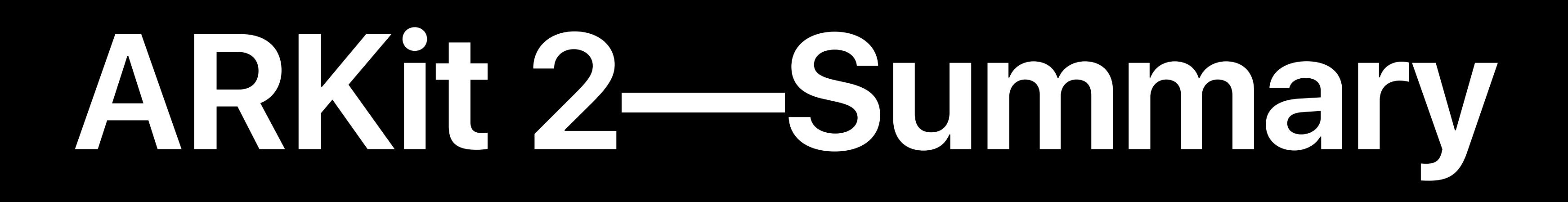

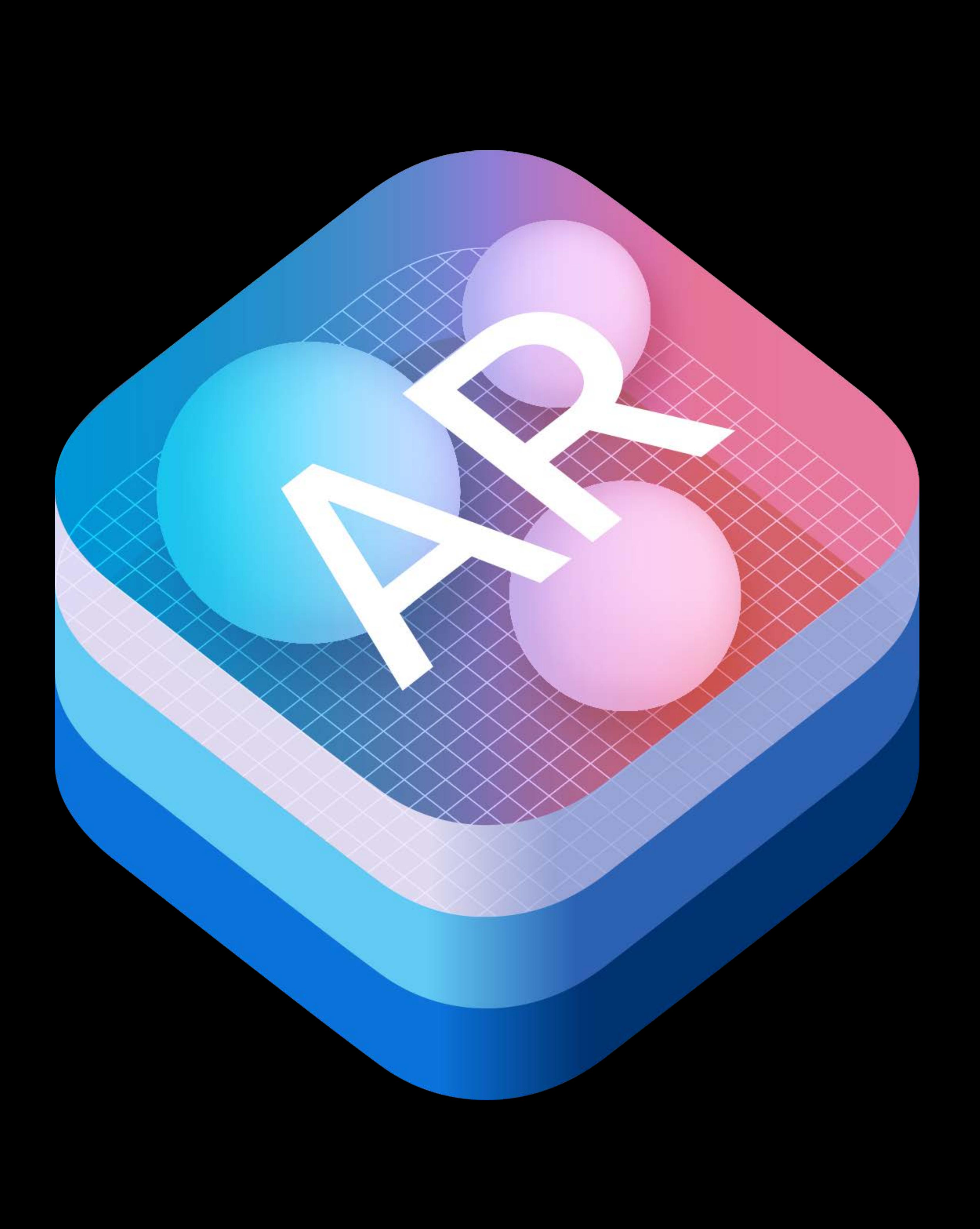

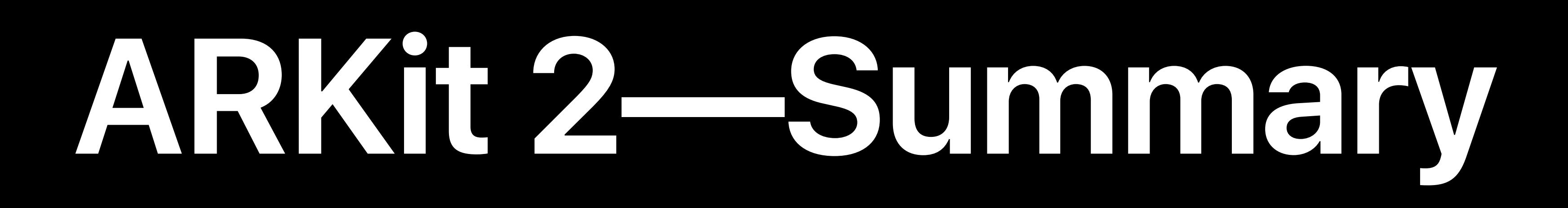

## Saving and loading maps

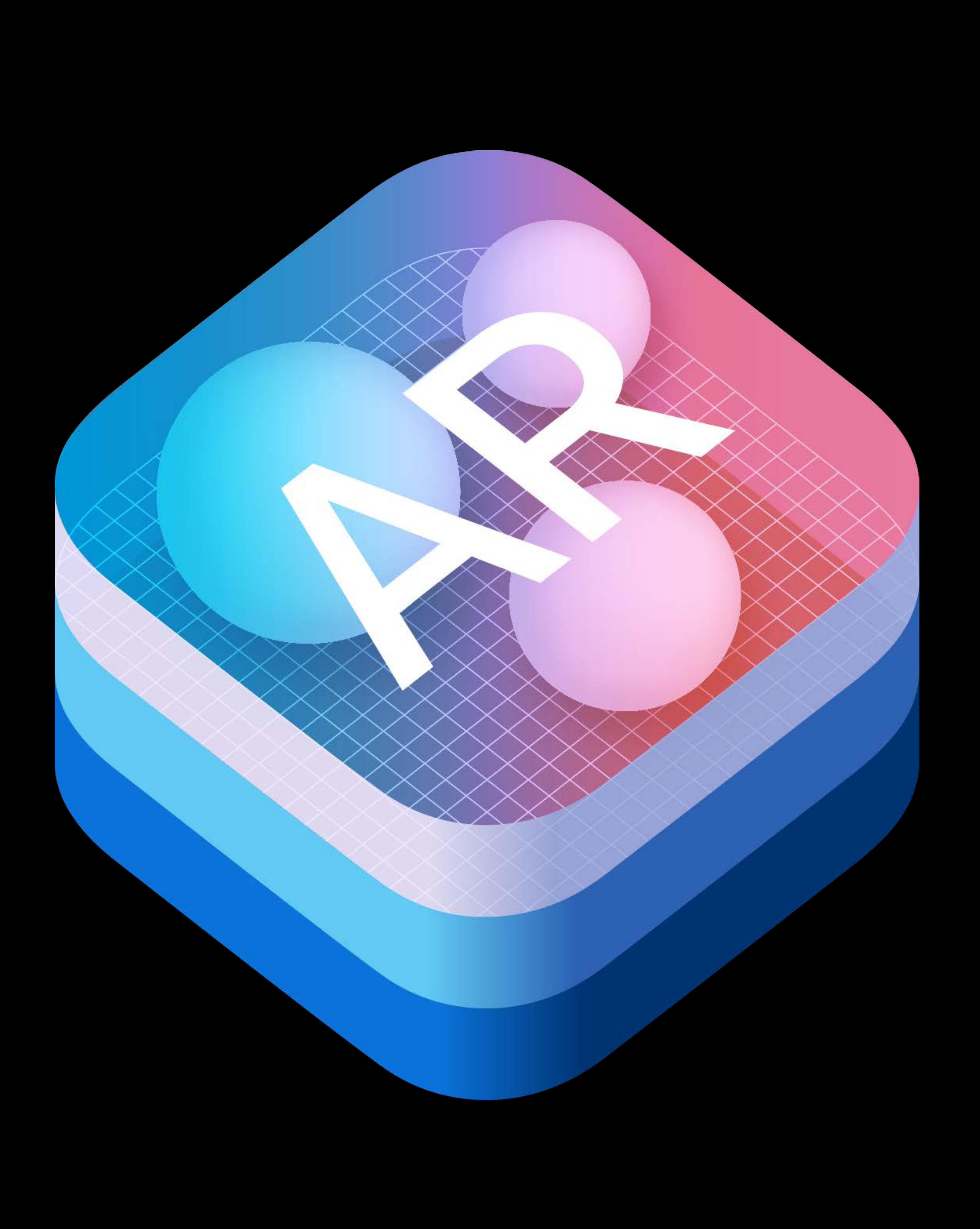

## Saving and loading maps World tracking enhancements

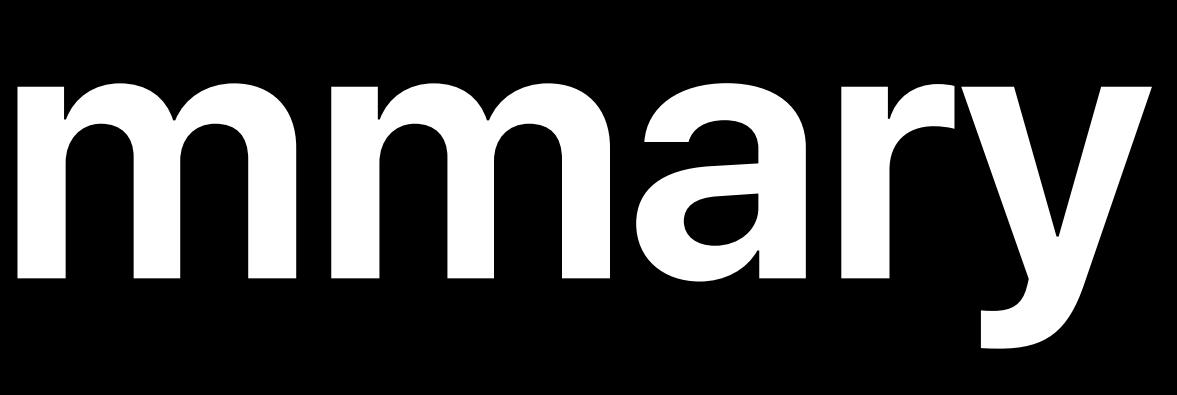

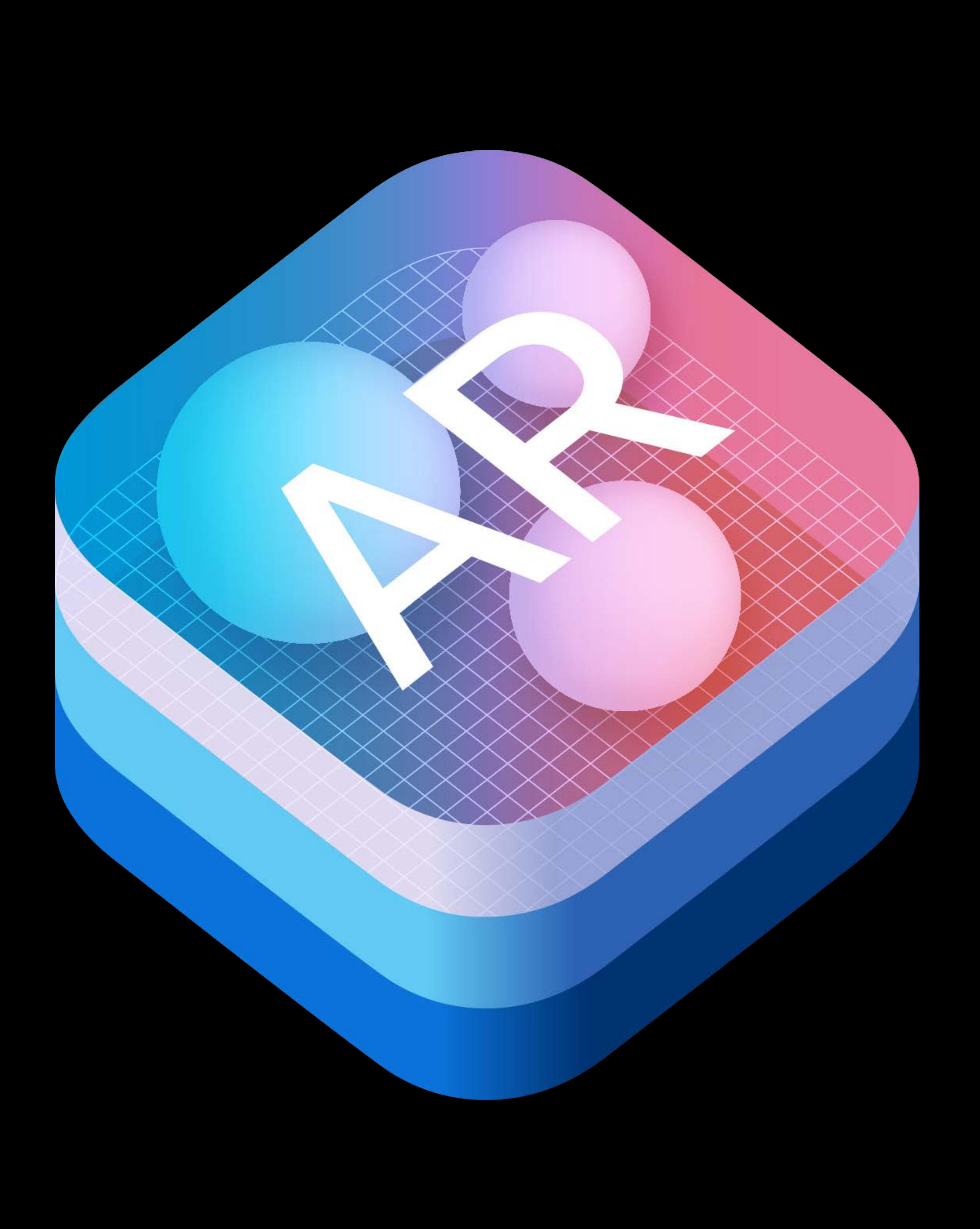

Saving and loading maps World tracking enhancements Environment texturing

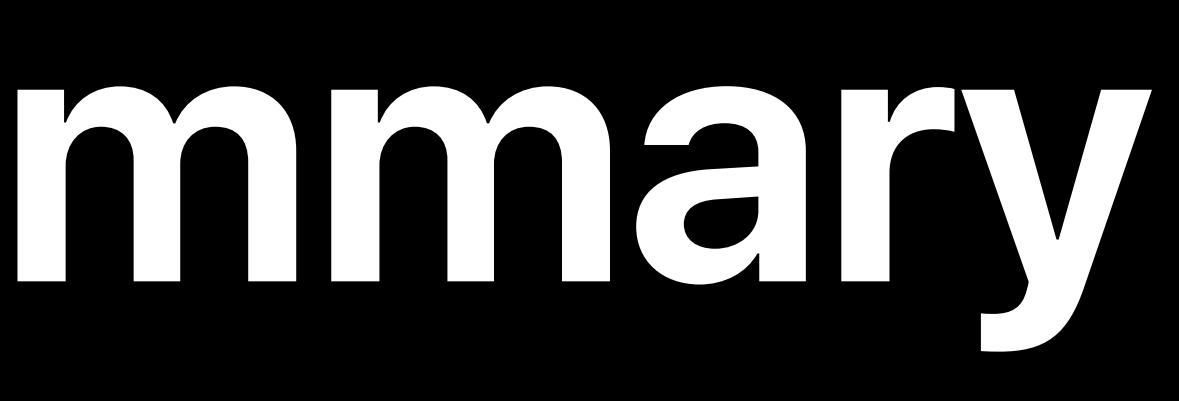

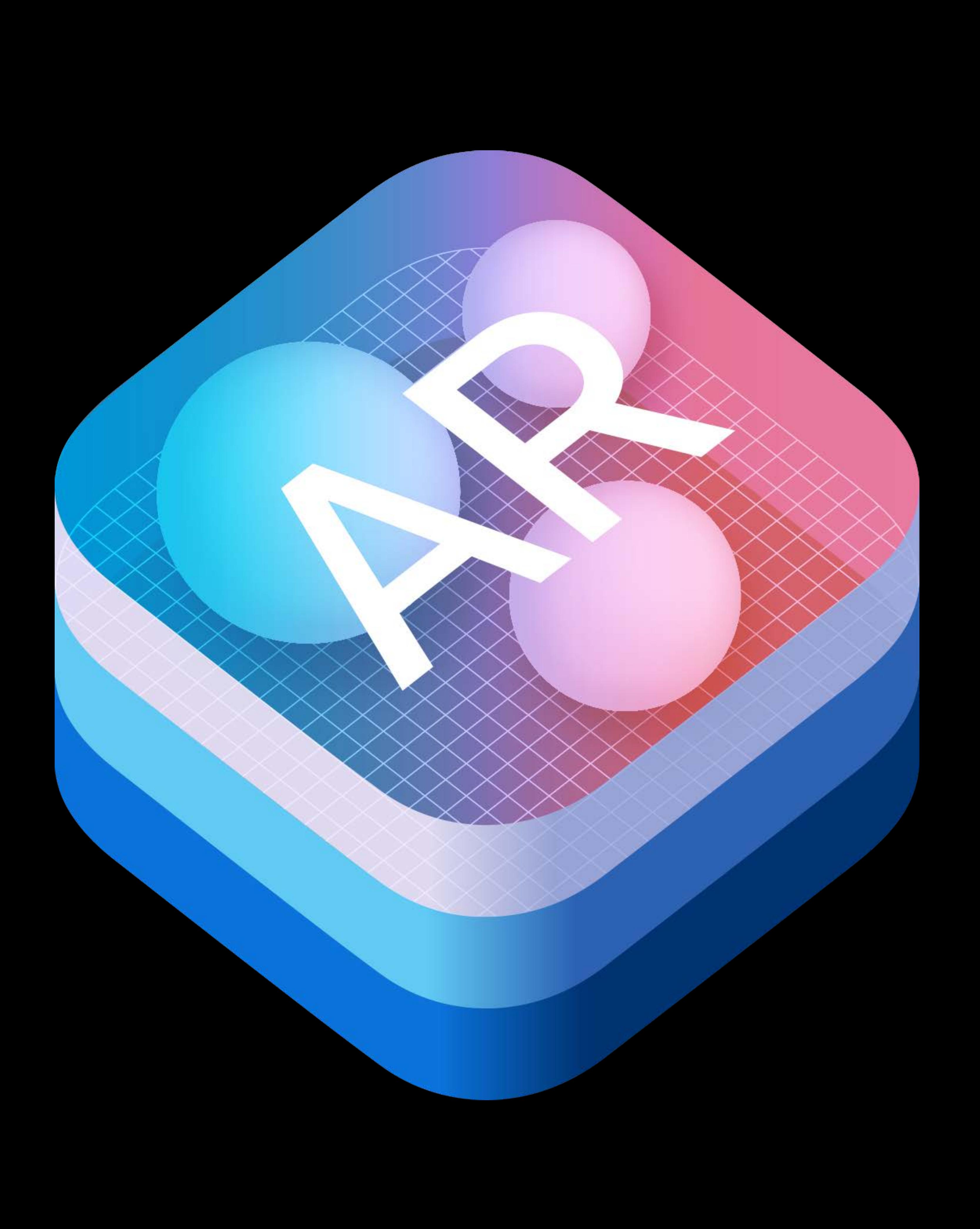

Saving and loading maps World tracking enhancements Environment texturing Image tracking

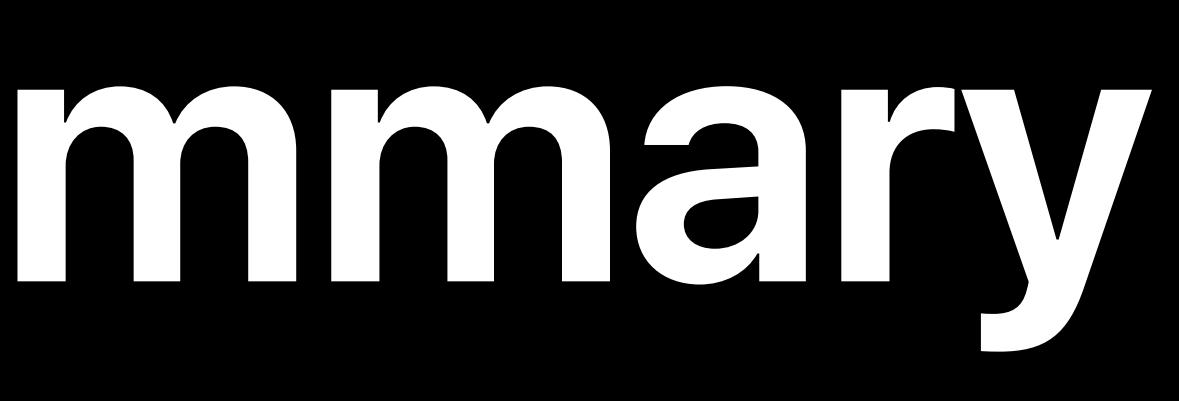

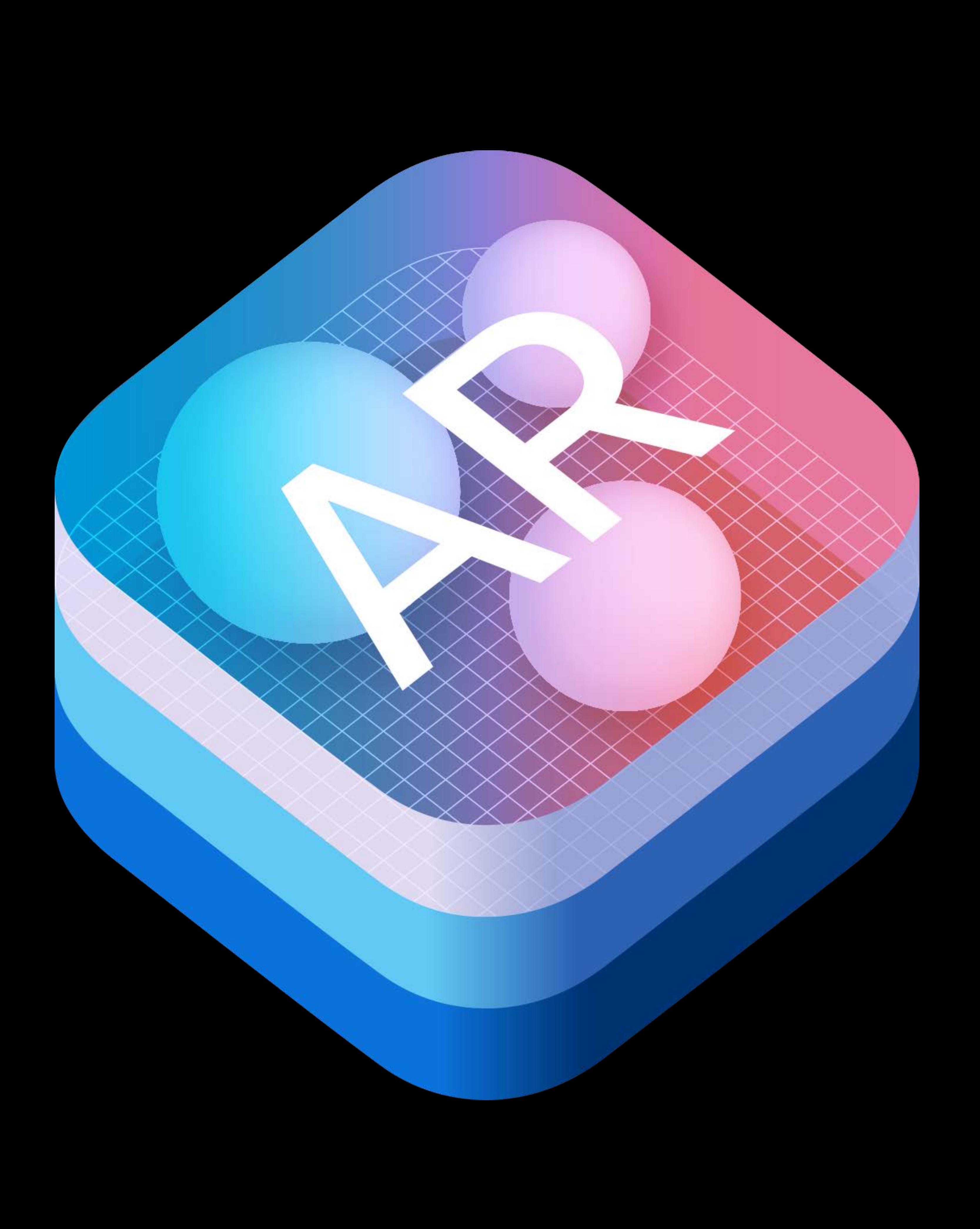

Saving and loading maps World tracking enhancements Environment texturing Image tracking Object detection

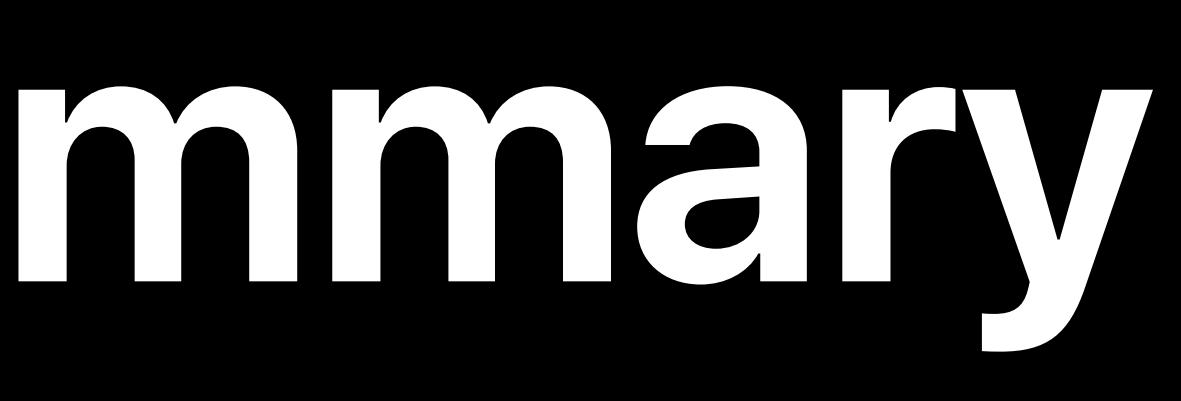

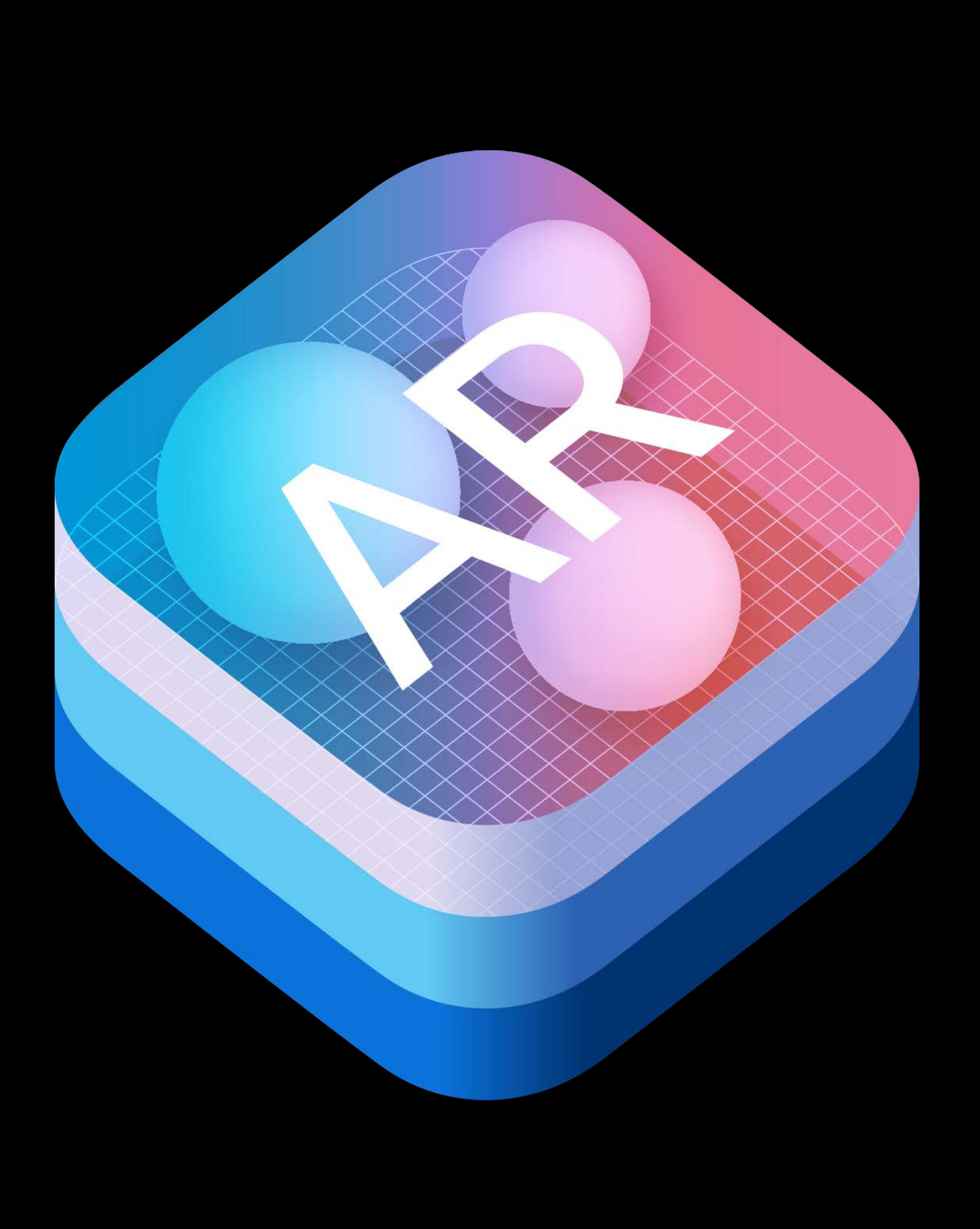

Saving and loading maps World tracking enhancements Environment texturing Image tracking Object detection Gaze and tongue

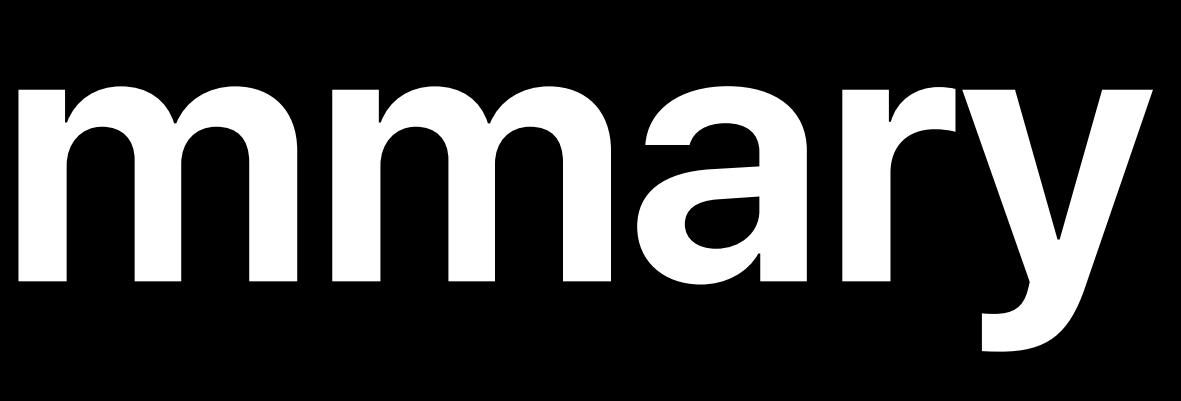

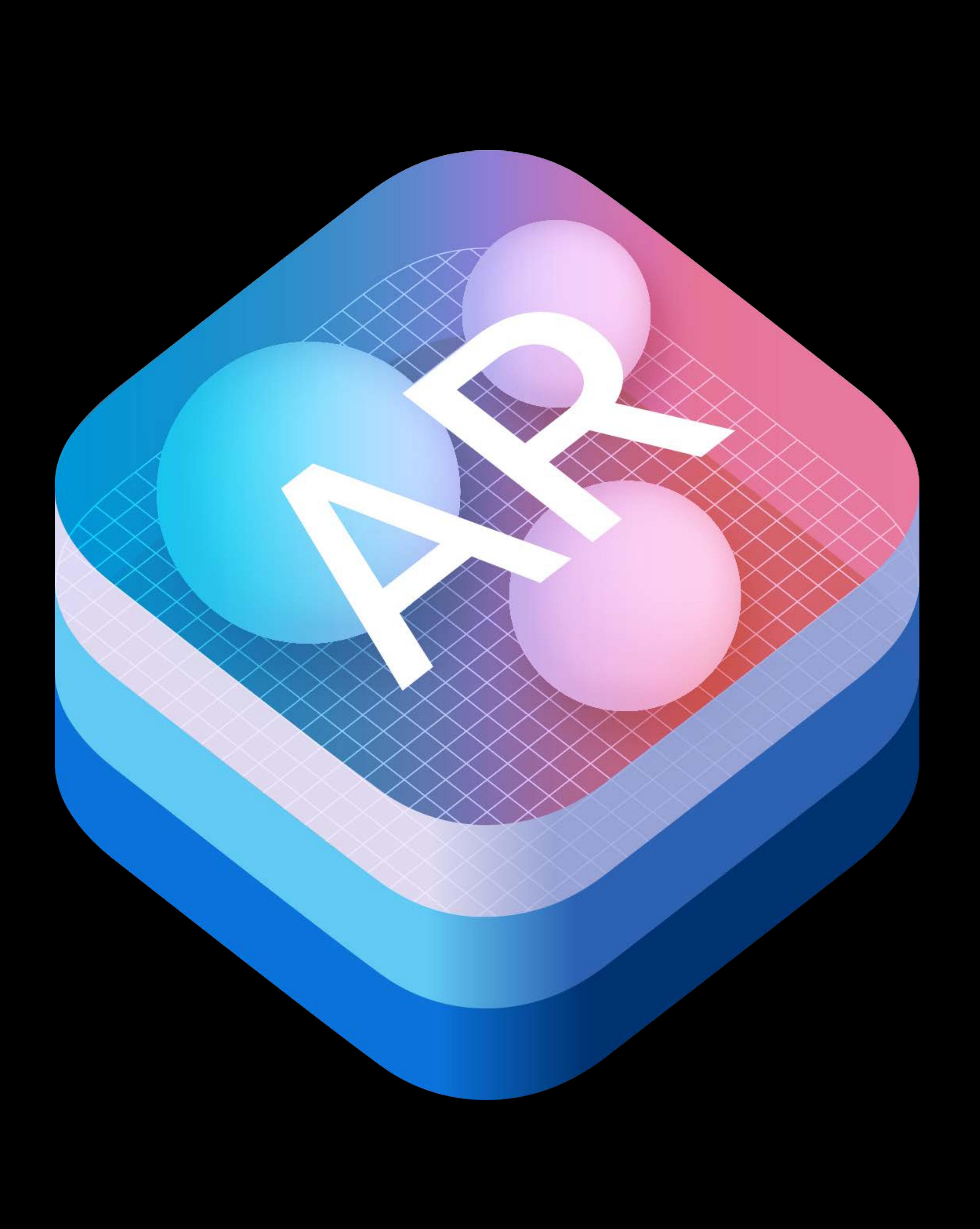

ARSession

AROrientationTrackingConfiguration

ARWorldTrackingConfiguration

ARFaceTrackingConfiguration

ARImageTrackingConfiguration

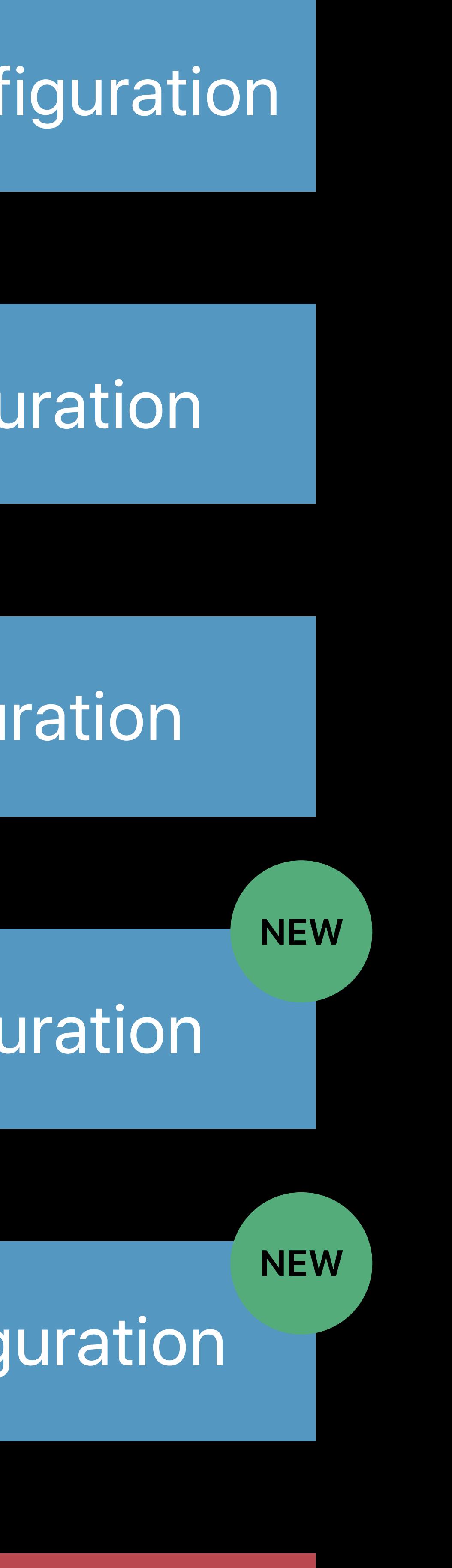

ARSession

AROrientationTrackingConfiguration

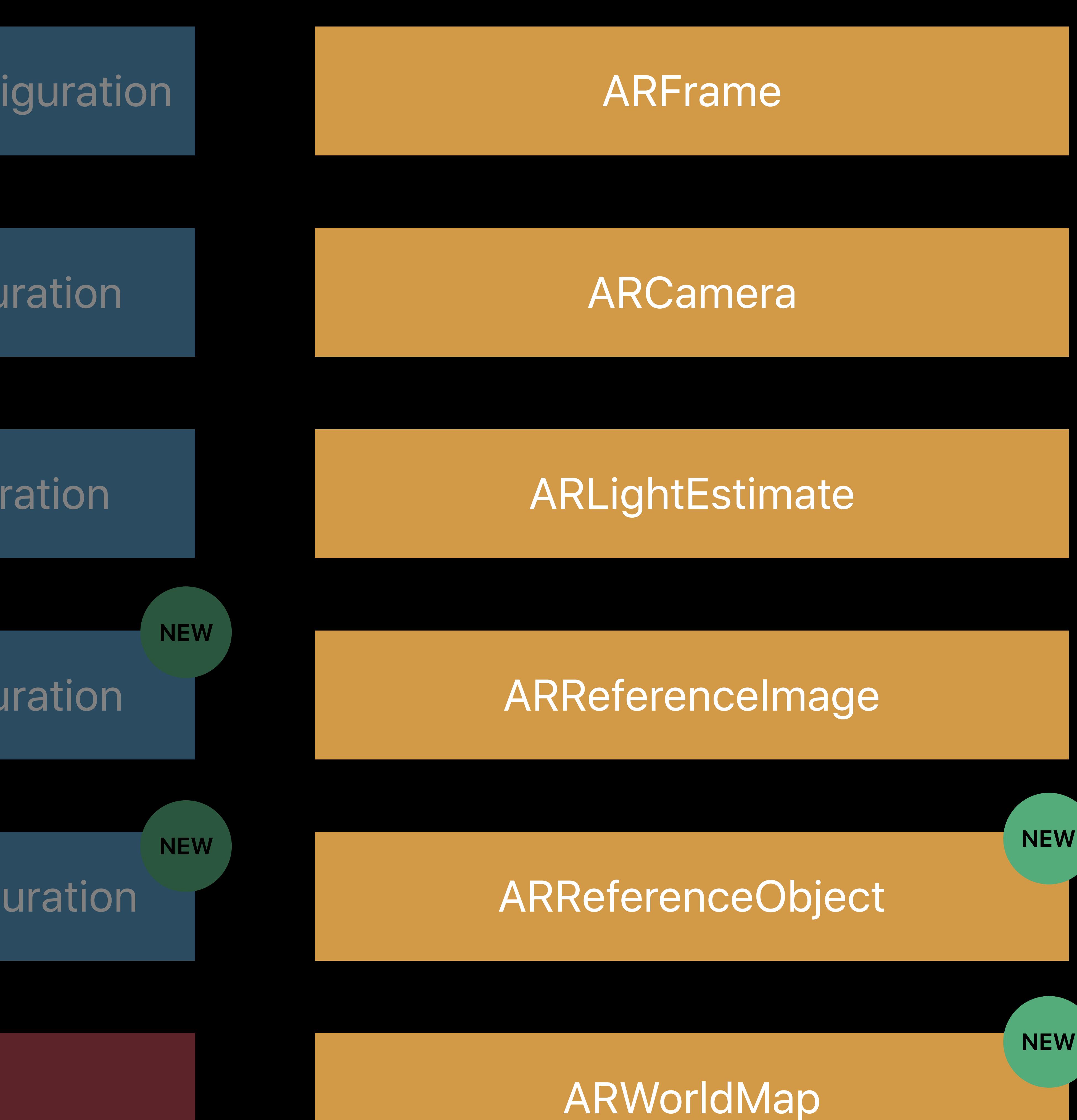

ARWorldTrackingConfiguration

ARFaceTrackingConfiguration

ARImageTrackingConfiguration

## ARAnchor

## ARPlaneAnchor

## ARFaceAnchor

## ARImageAnchor

ARObjectAnchor

AREnvironmentProbeAnchor

**NEW**

**NEW**

**NEW**

**NEW**

ARSession

AROrientationTrackingConfiguration

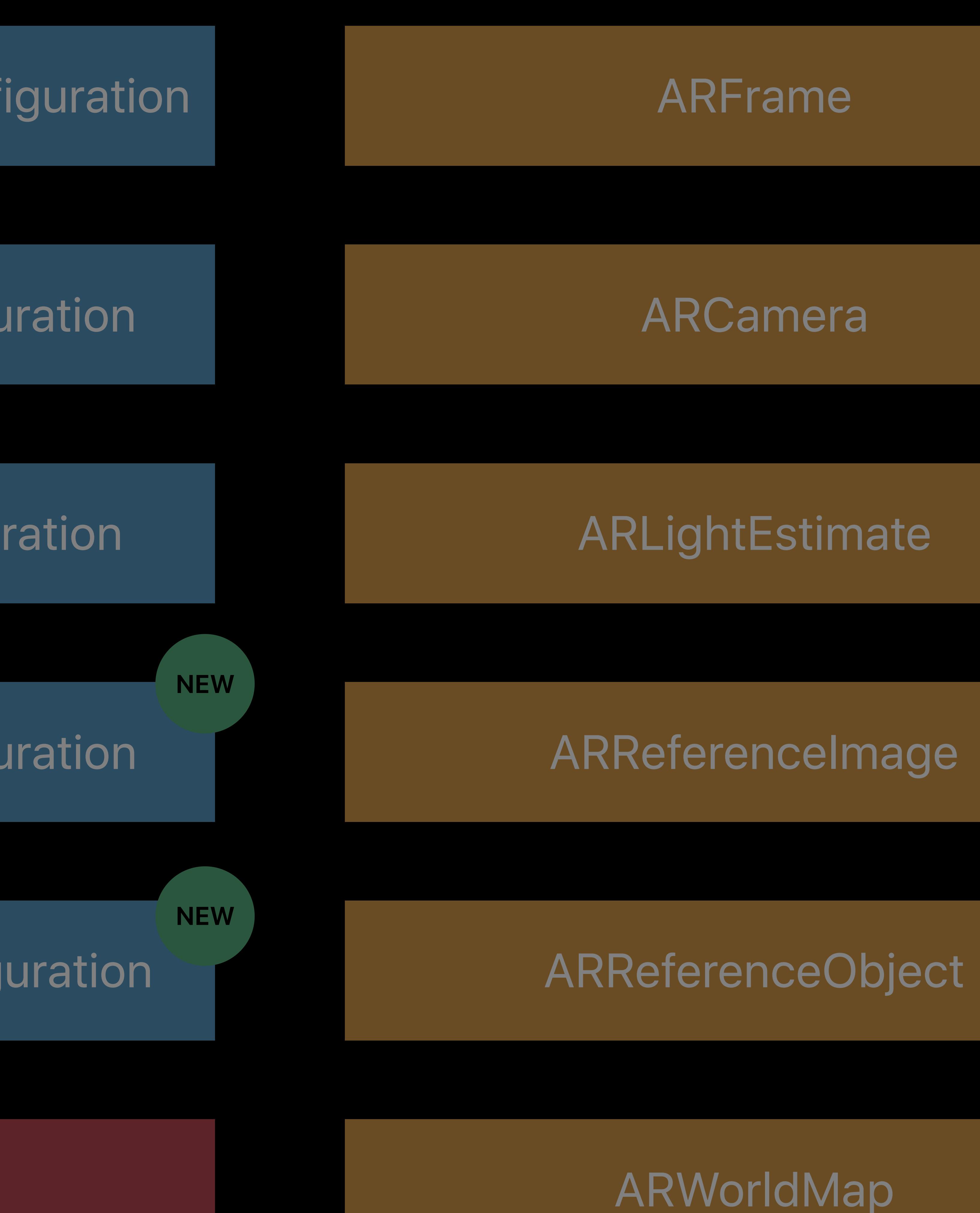

ARWorldTrackingConfiguration

ARFaceTrackingConfiguration

ARImageTrackingConfiguration

## ARAnchor

## ARPlaneAnchor

## ARFaceAnchor

## ARImageAnchor

ARObjectAnchor

AREnvironmentProbeAnchor

**NEW**

**NEW**

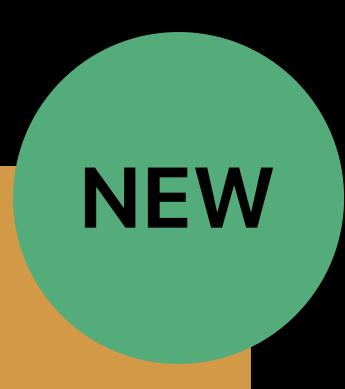

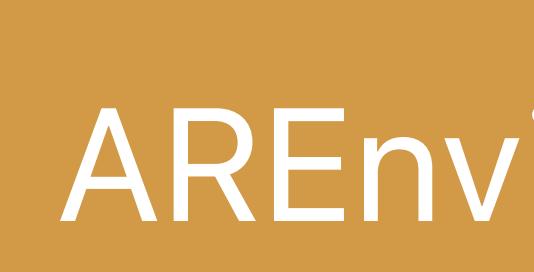

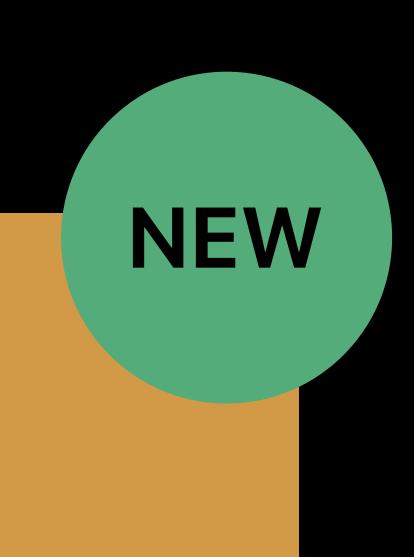

ARSession

AROrientationTrackingConfiguration

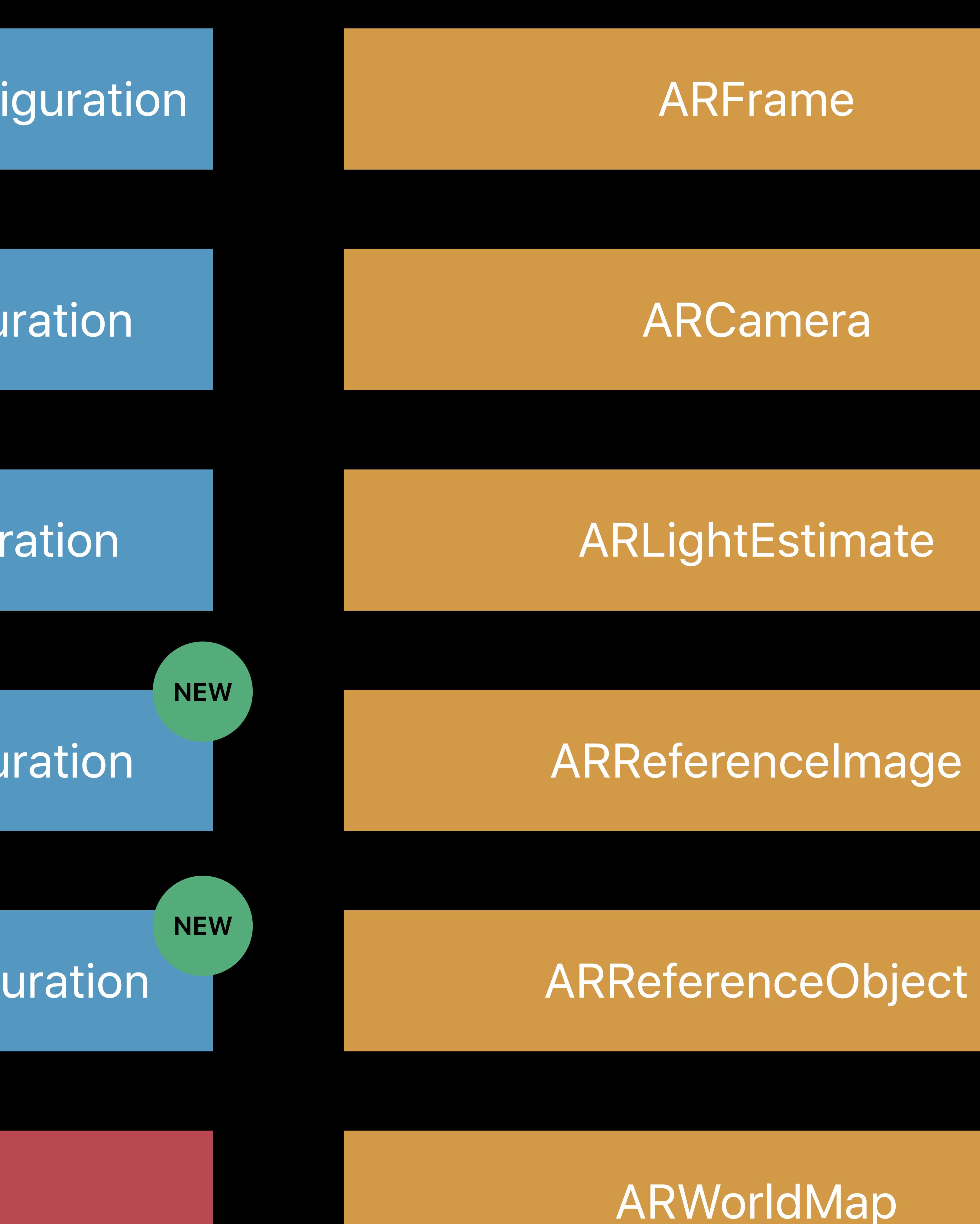

ARWorldTrackingConfiguration

ARFaceTrackingConfiguration

ARImageTrackingConfiguration

## Integrating Apps and Content with AR Quick Look Hall 2 Tuesday 4:00PM

# **More Information** https://developer.apple.com/wwdc18/602

## AR Get Together **Technology Lab 10** Wednesday 6:15PM

## ARKit Lab Technology Lab 5 Tuesday 12:00PM

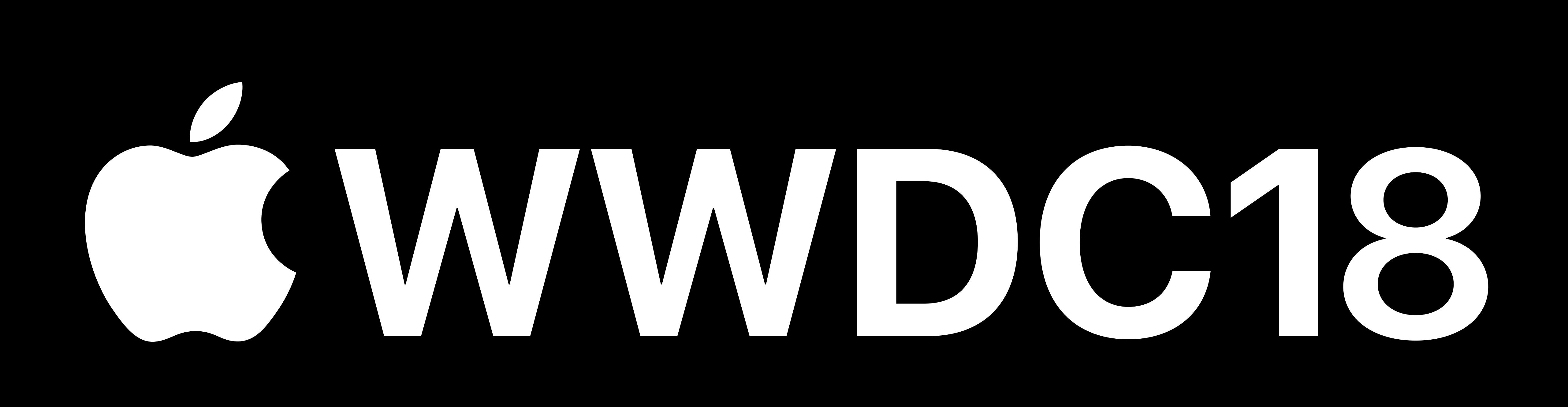